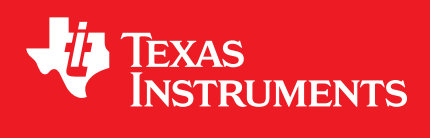

# <span id="page-0-0"></span>**MSP430 DriverLib for MSP430i2xx Devices**

**User's Guide**

DOCNUM-2.91.13.01 Copyright © 2020 Texas Instruments Incorporated.

# <span id="page-1-0"></span>**Copyright**

Copyright © 2020 Texas Instruments Incorporated. All rights reserved. MSP430 and MSP430Ware are trademarks of Texas Instruments Instruments. ARM and Thumb are registered trademarks and Cortex is a trademark of ARM Limited. Other names and brands may be claimed as the property of others.

Please be aware that an important notice concerning availability, standard warranty, and use in critical applications of Texas Instruments semiconductor products and disclaimers thereto appears at the end of this document.

Texas Instruments 13532 N. Central Expressway MS3810 Dallas, TX 75243 <www.ti.com/>

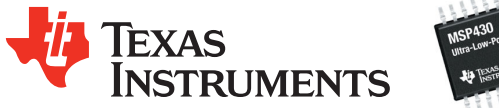

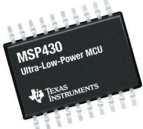

# <span id="page-1-1"></span>**Revision Information**

This is version 2.91.13.01 of this document, last updated on Thu Feb 27 2020 18:38:37.

# **Table of Contents**

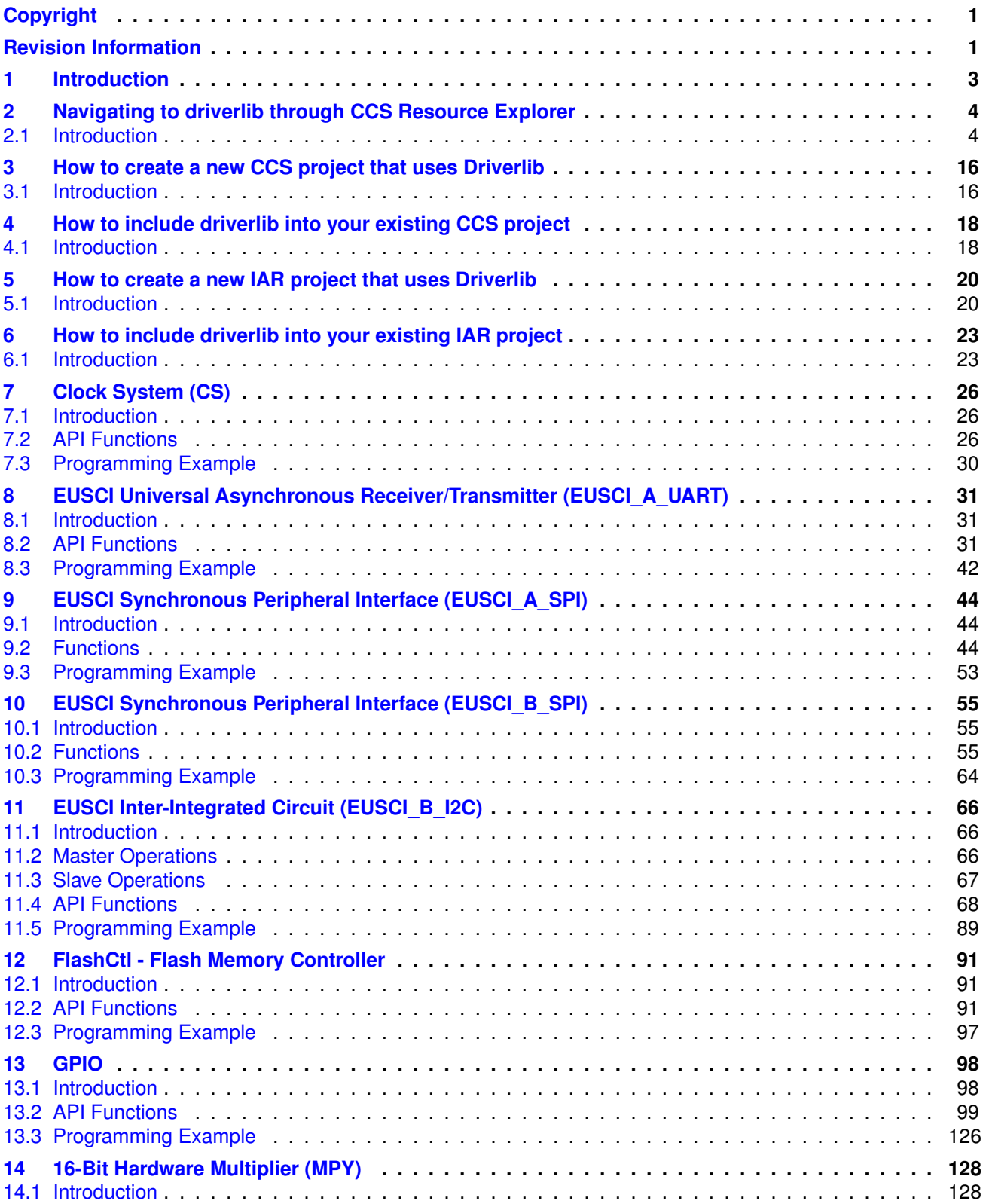

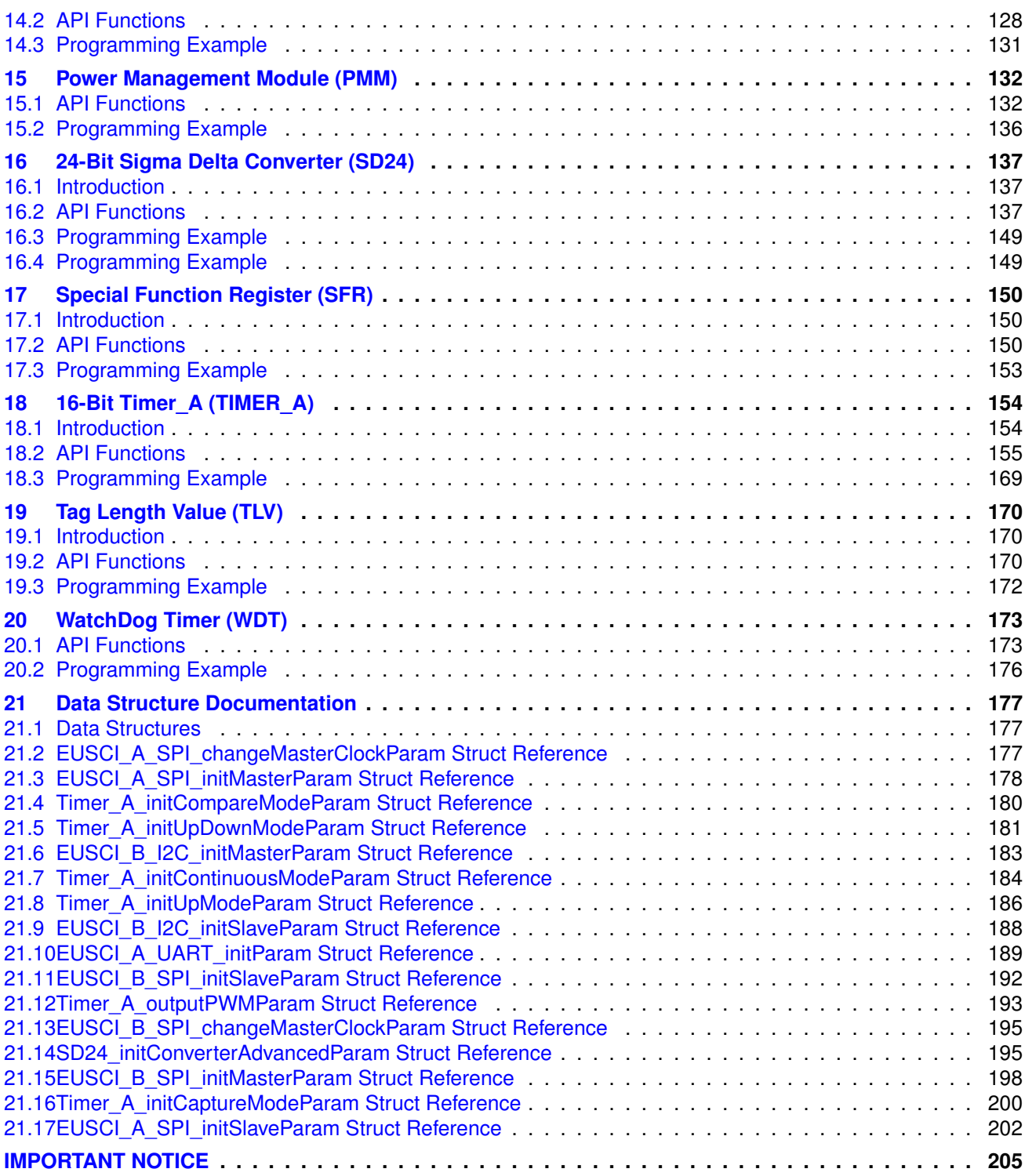

# <span id="page-4-0"></span>**1 Introduction**

The Texas Instruments® MSP430® Peripheral Driver Library is a set of drivers for accessing the peripherals found on the MSP430i2xx family of microcontrollers. While they are not drivers in the pure operating system sense (that is, they do not have a common interface and do not connect into a global device driver infrastructure), they do provide a mechanism that makes it easy to use the device's peripherals.

The capabilities and organization of the drivers are governed by the following design goals:

- They are written entirely in C except where absolutely not possible.
- **They demonstrate how to use the peripheral in its common mode of operation.**
- They are easy to understand.
- **They are reasonably efficient in terms of memory and processor usage.**
- They are as self-contained as possible.
- Where possible, computations that can be performed at compile time are done there instead of at run time.
- They can be built with more than one tool chain.

Some consequences of these design goals are:

- The drivers are not necessarily as efficient as they could be (from a code size and/or execution speed point of view). While the most efficient piece of code for operating a peripheral would be written in assembly and custom tailored to the specific requirements of the application, further size optimizations of the drivers would make them more difficult to understand.
- The drivers do not support the full capabilities of the hardware. Some of the peripherals provide complex capabilities which cannot be utilized by the drivers in this library, though the existing code can be used as a reference upon which to add support for the additional capabilities.
- The APIs have a means of removing all error checking code. Because the error checking is usually only useful during initial program development, it can be removed to improve code size and speed.

For many applications, the drivers can be used as is. But in some cases, the drivers will have to be enhanced or rewritten in order to meet the functionality, memory, or processing requirements of the application. If so, the existing driver can be used as a reference on how to operate the peripheral.

Some driverlib APIs take in the base address of the corresponding peripheral as the first parameter. This base address is obtained from the msp430 device specific header files (or from the device datasheet). The example code for the various peripherals show how base address is used.

The following tool chains are supported:

- IAR Embedded Workbench®
- Texas Instruments Code Composer Studio<sup>™</sup>

Using assert statements to debug

Assert statements are disabled by default. To enable the assert statement edit the hw regaccess.h file in the inc folder. Comment out the statement #define NDEBUG -> //#define NDEBUG Asserts in CCS work only if the project is optimized for size.

# <span id="page-5-0"></span>**2 Navigating to driverlib through CCS Resource Explorer**

## <span id="page-5-1"></span>**2.1 Introduction**

In CCS, click View->TI Resource Explorer

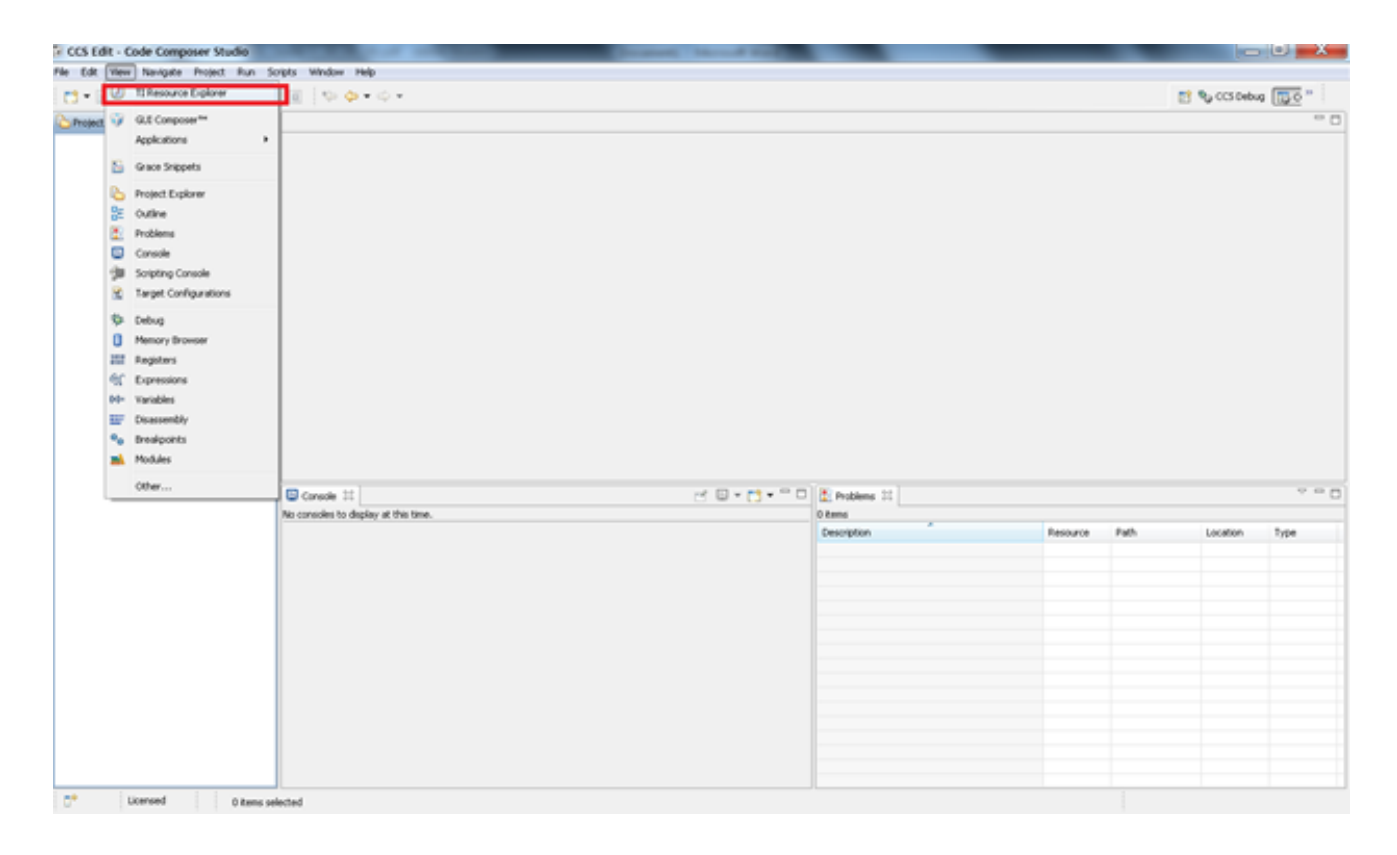

In Resource Explorer View, click on MSP430ware

#### *CHAPTER 2. NAVIGATING TO DRIVERLIB THROUGH CCS RESOURCE EXPLORER* 6

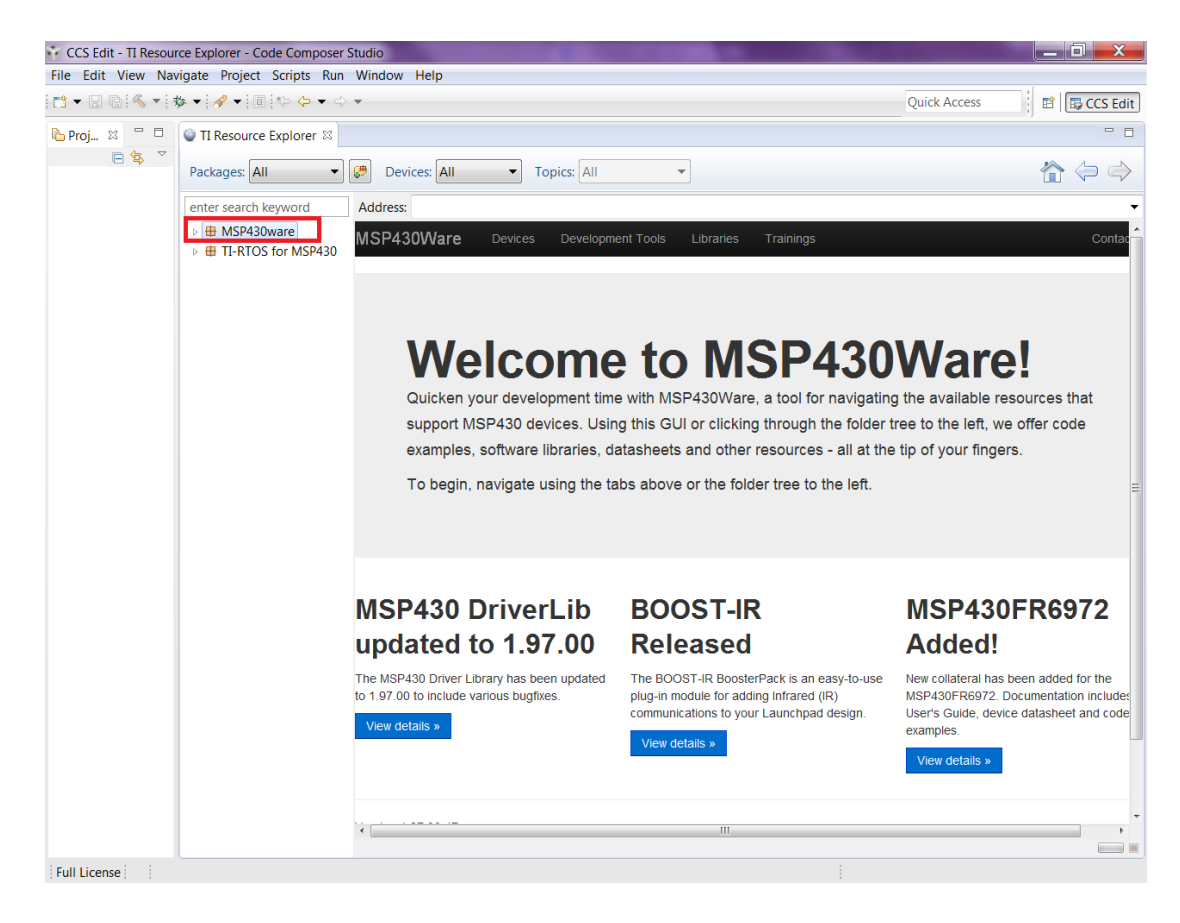

Clicking MSP430ware takes you to the introductory page. The version of the latest MSP430ware installed is available in this page. In this screenshot the version is 1.30.00.15 The various software, collateral, code examples, datasheets and user guides can be navigated by clicking the different topics under MSP430ware. To proceed to driverlib, click on Libraries->Driverlib as shown in the next two screenshots.

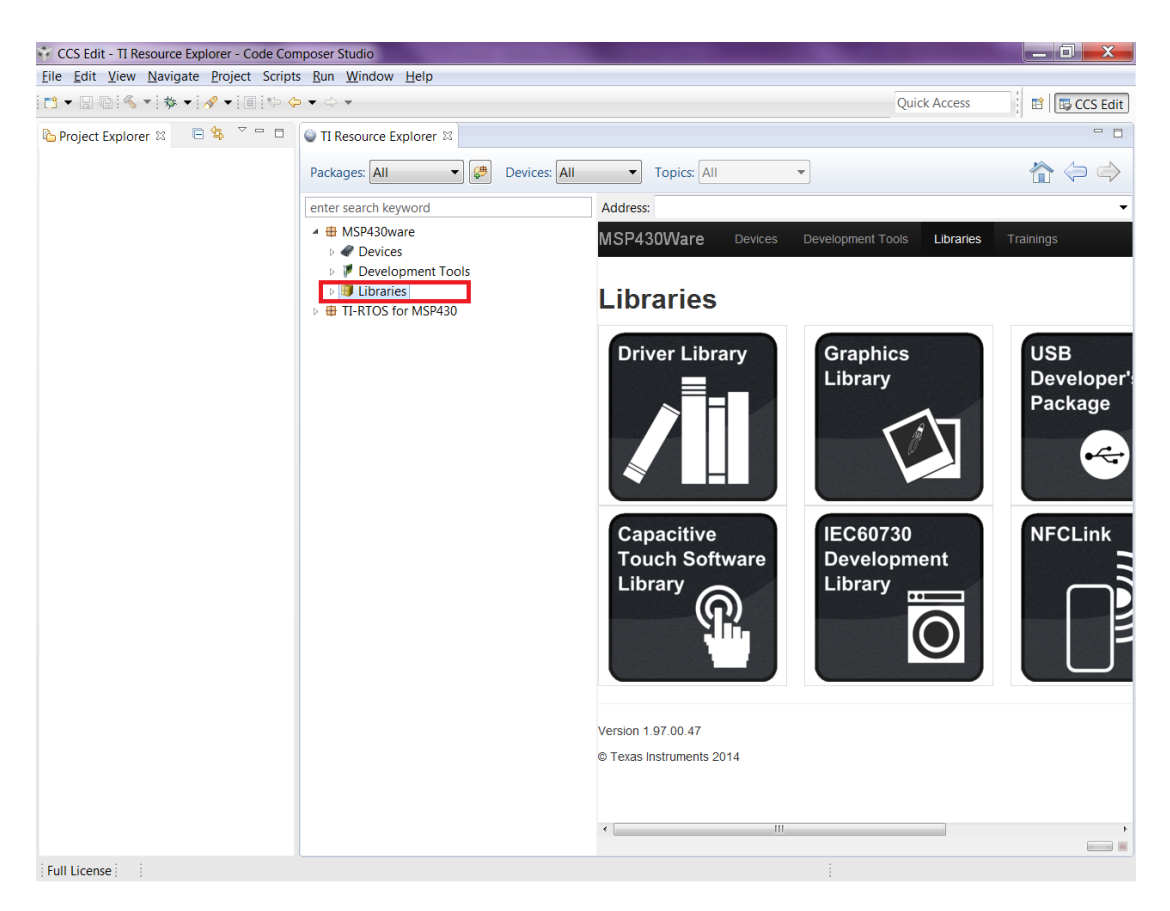

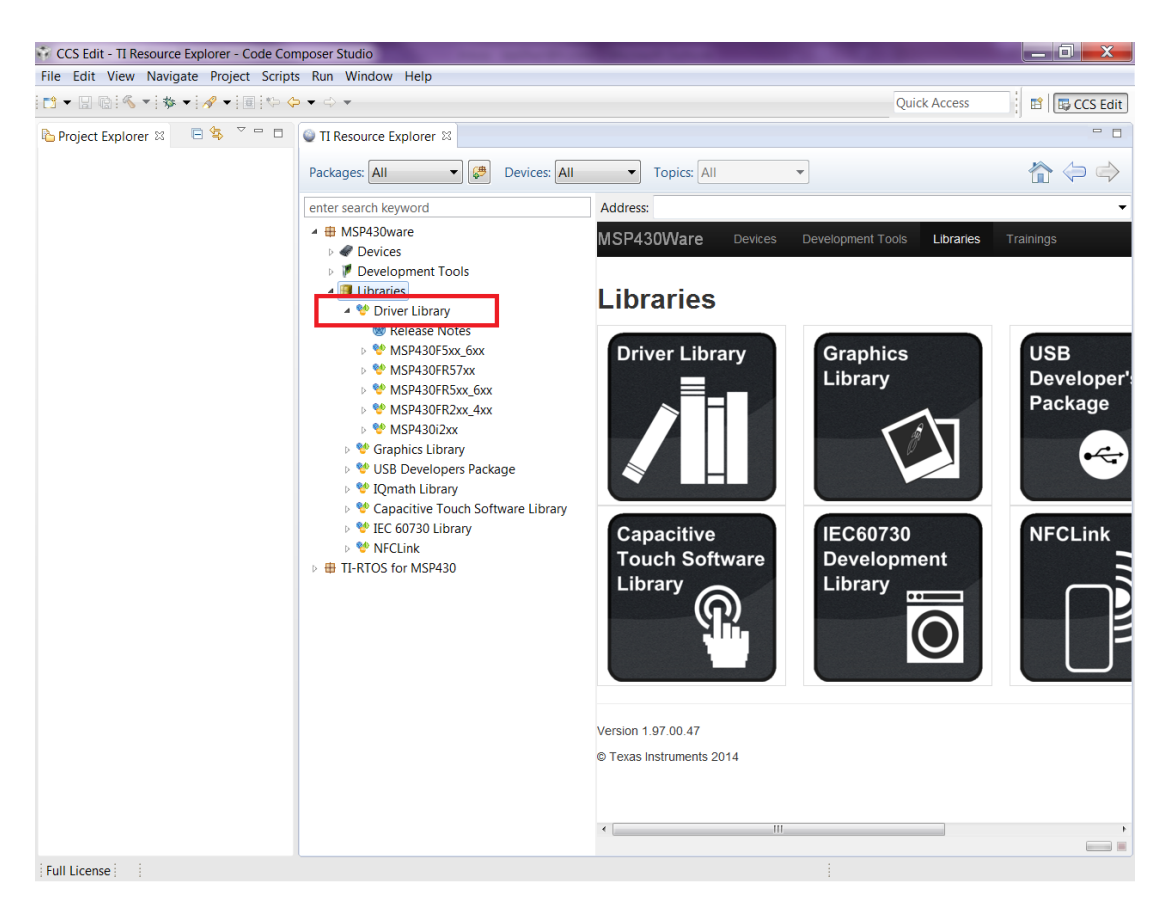

Driverlib is designed per Family. If a common device family user's guide exists for a group of devices, these devices belong to the same 'family'. Currently driverlib is available for the following family of devices. MSP430F5xx\_6xx MSP430FR57xx MSP430FR2xx\_4xx MSP430FR5xx\_6xx MSP430i2xx

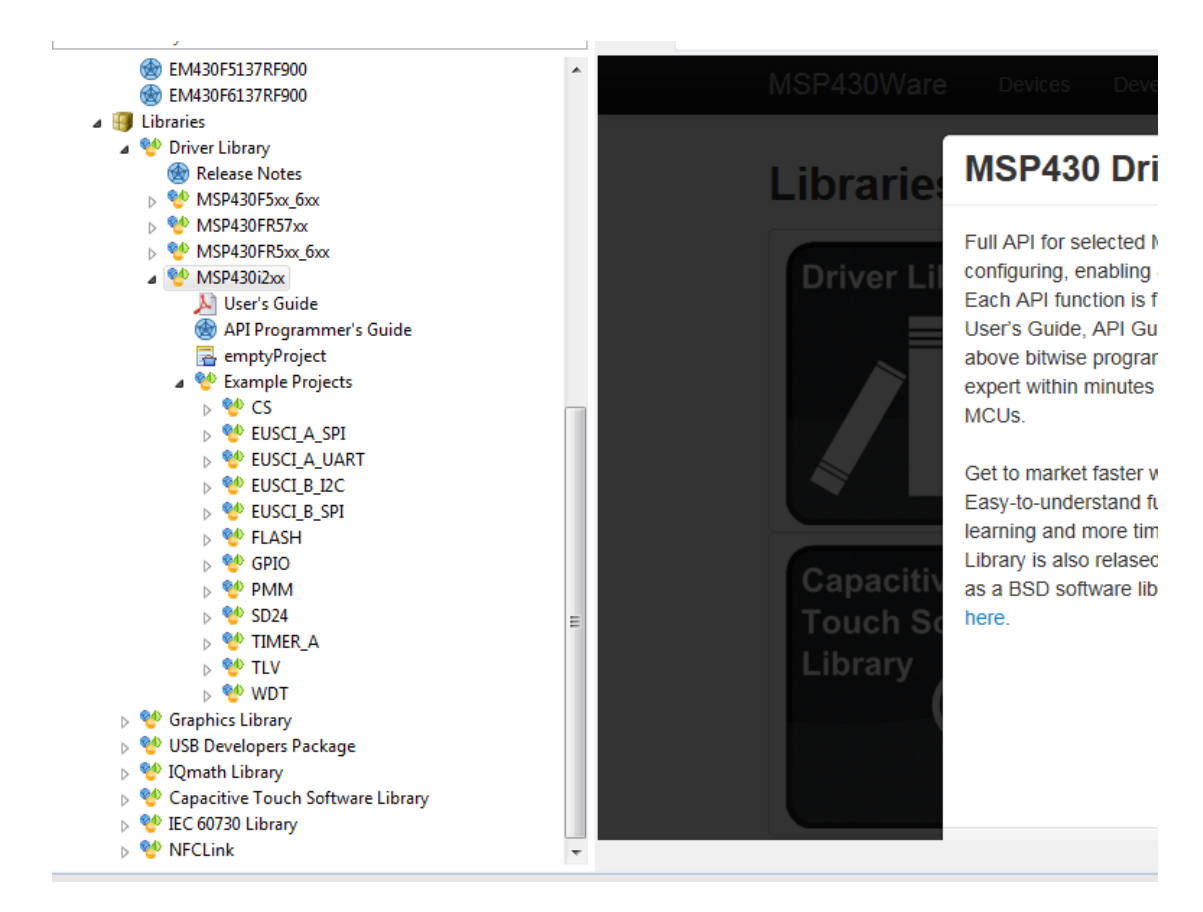

Click on the MSP430i2xx to navigate to the driverlib based example code for that family.

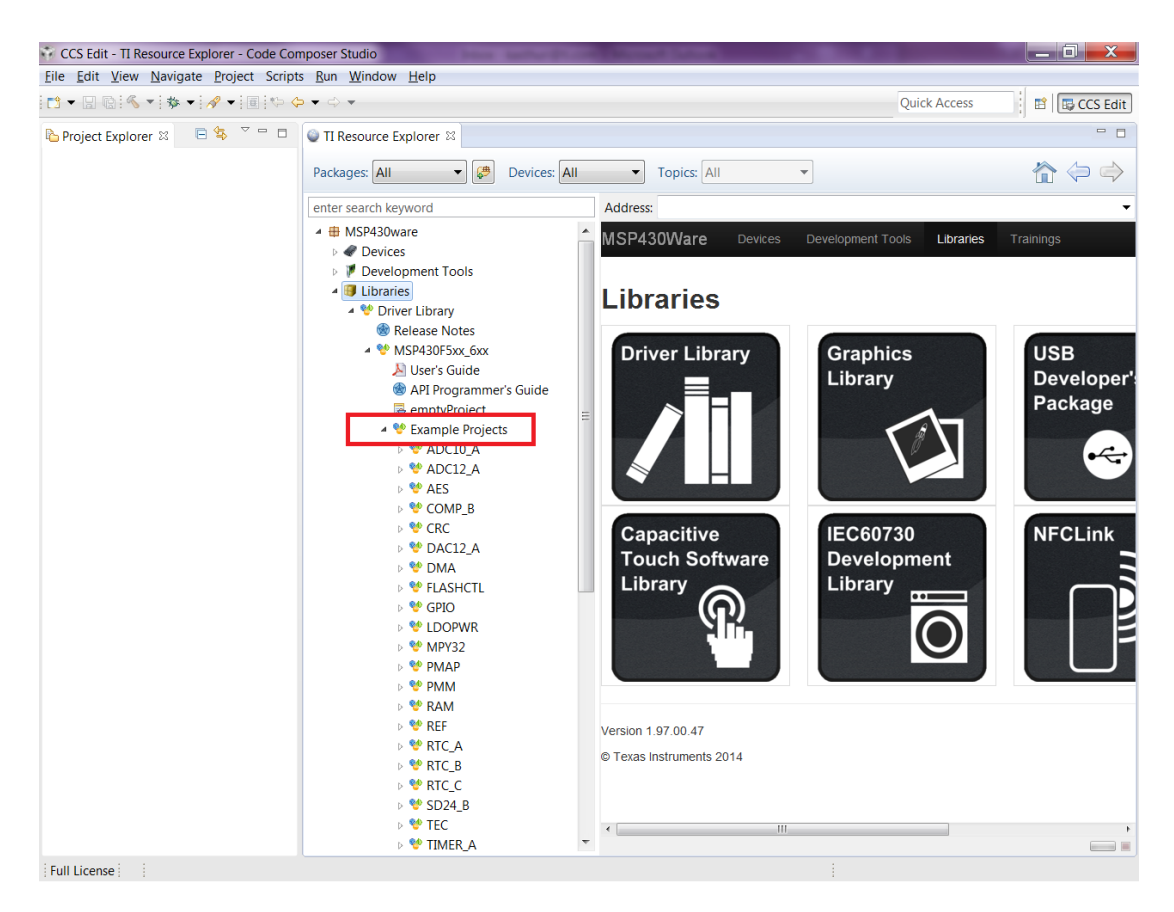

The various peripherals are listed in alphabetical order. The names of peripherals are as in device family user's guide. Clicking on a peripheral name lists the driverlib example code for that peripheral. The screenshot below shows an example when the user clicks on GPIO peripheral.

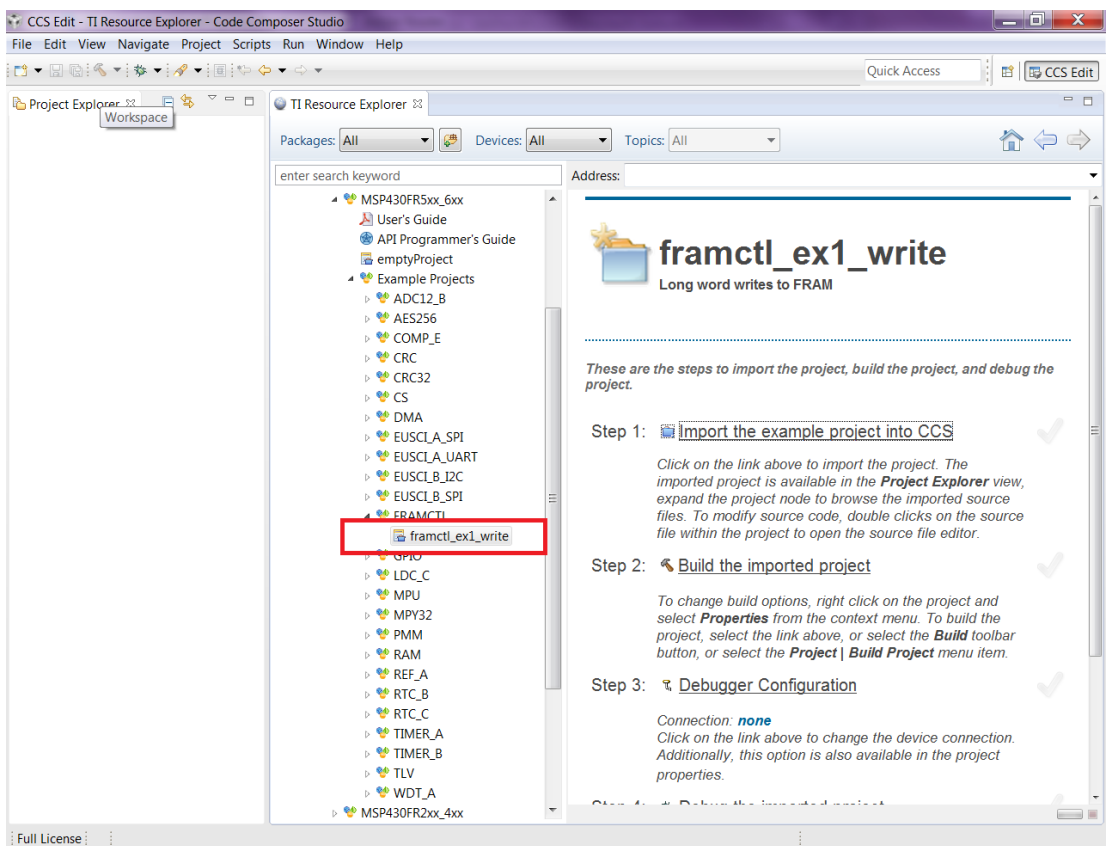

Now click on the specific example you are interested in. On the right side there are options to Import/Build/Download and Debug. Import the project by clicking on the "Import the example project into CCS"

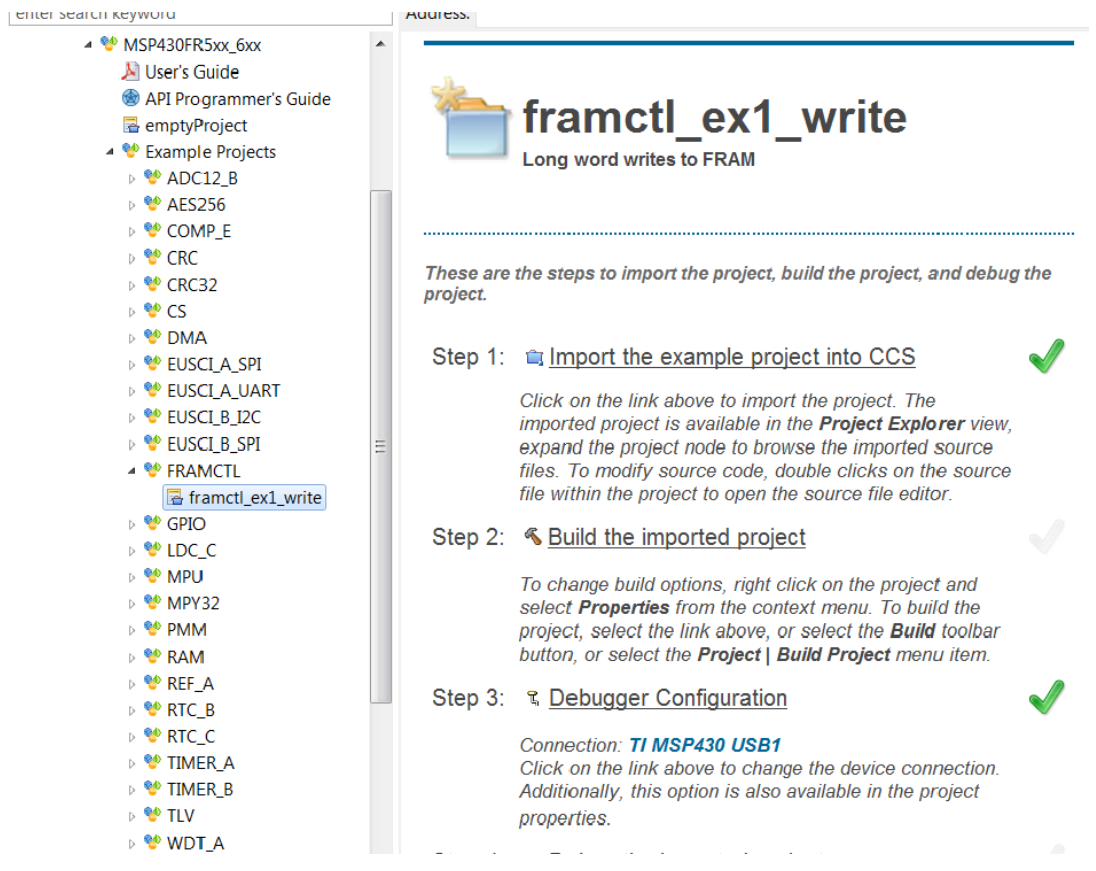

The imported project can be viewed on the left in the Project Explorer. All required driverlib source and header files are included inside the driverlib folder. All driverlib source and header files are linked to the example projects. So if the user modifies any of these source or header files, the original copy of the installed MSP430ware driverlib source and header files get modified.

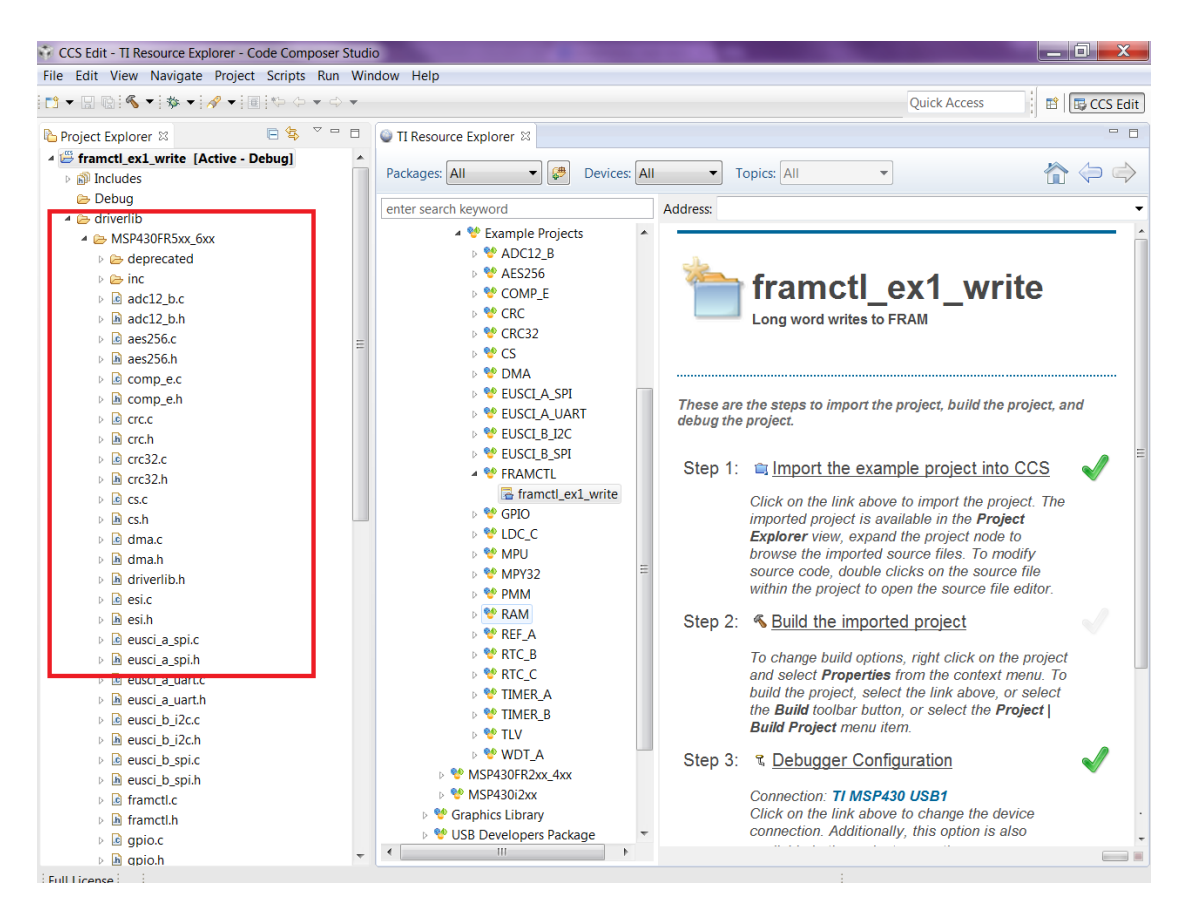

Now click on Build the imported project on the right to build the example project.

### *CHAPTER 2. NAVIGATING TO DRIVERLIB THROUGH CCS RESOURCE EXPLORER* 14

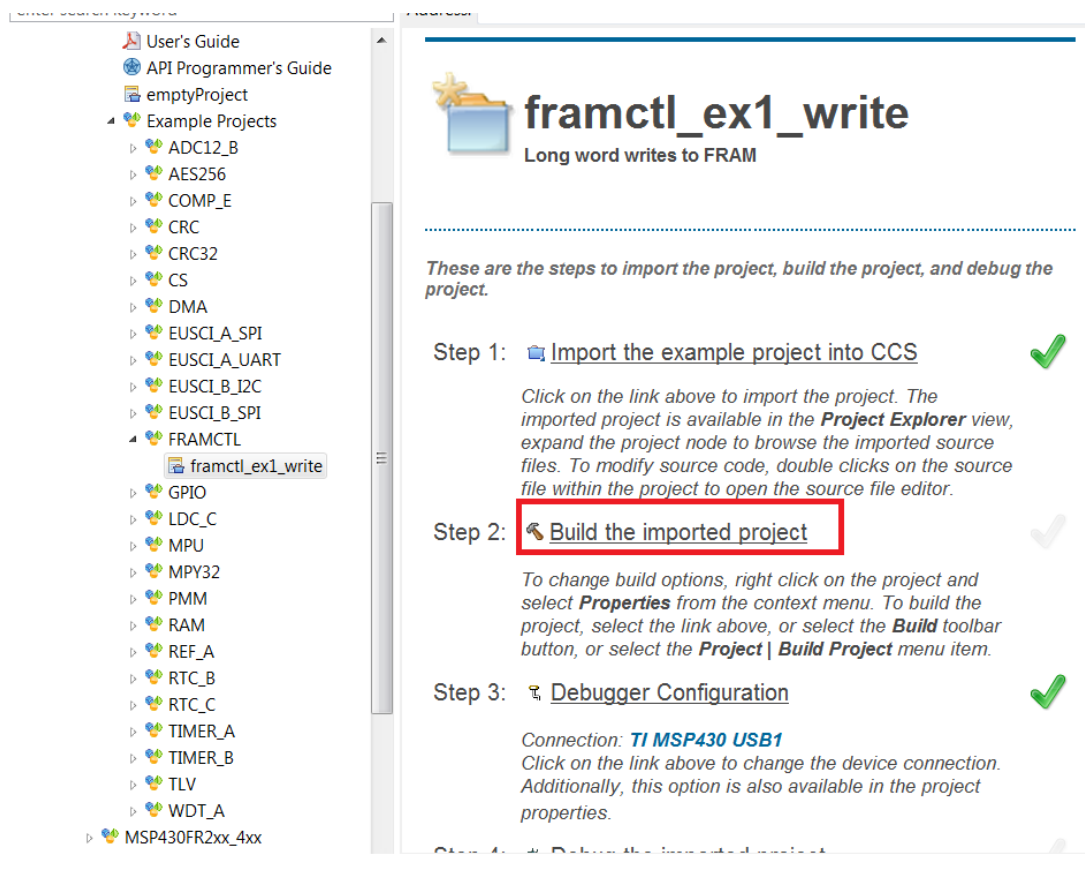

Now click on Build the imported project on the right to build the example project.

#### *CHAPTER 2. NAVIGATING TO DRIVERLIB THROUGH CCS RESOURCE EXPLORER* 15

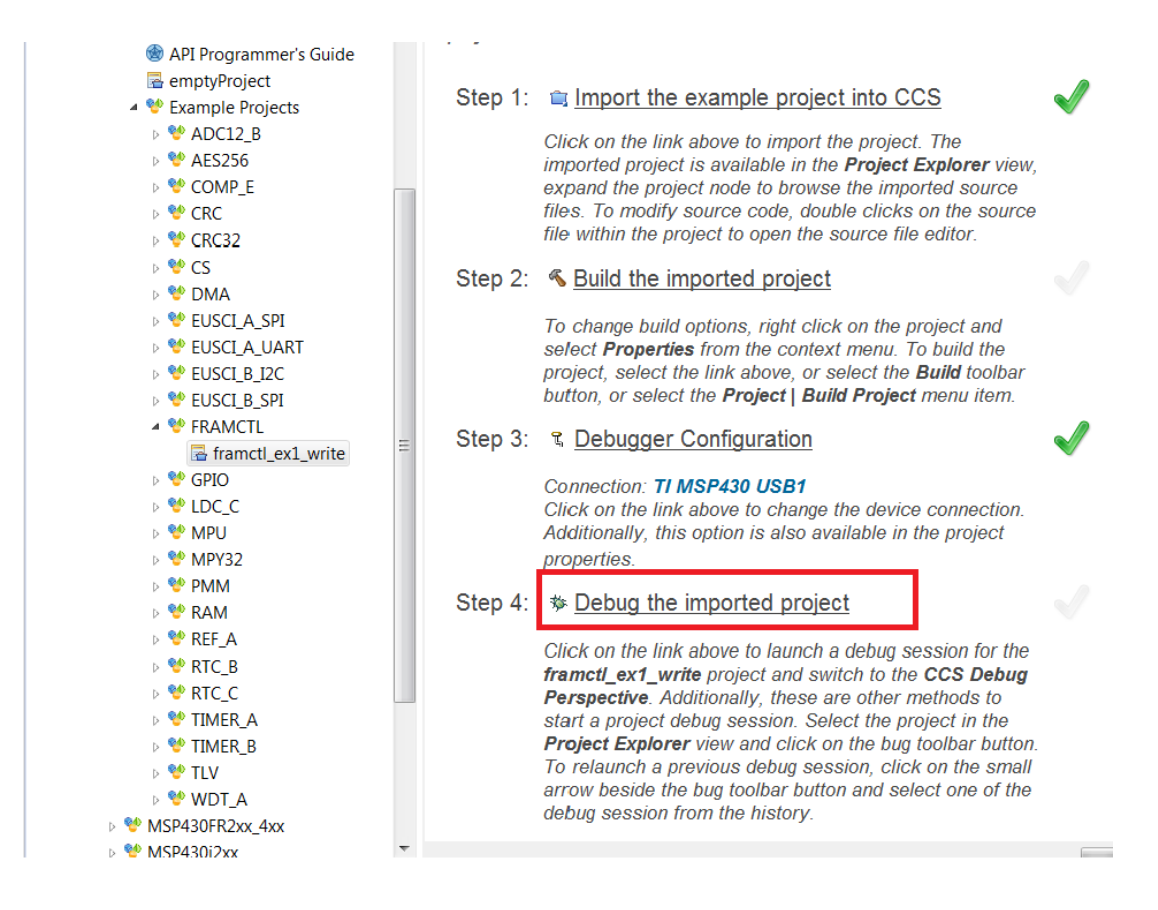

The COM port to download to can be changed using the Debugger Configuration option on the right if required.

To get started on a new project we recommend getting started on an empty project we provide. This project has all the driverlib source files, header files, project paths are set by default.

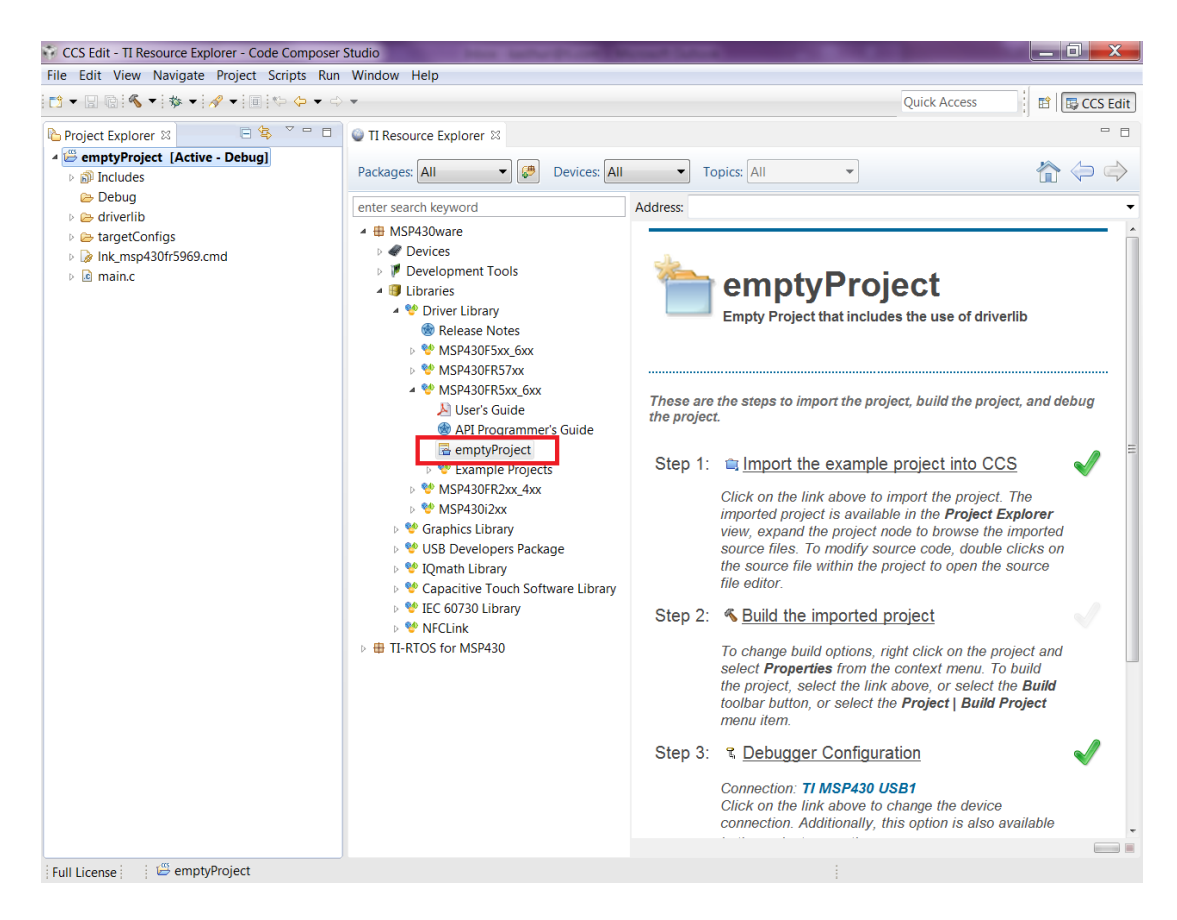

The main.c included with the empty project can be modified to include user code.

# <span id="page-17-0"></span>**3 How to create a new CCS project that uses Driverlib**

## <span id="page-17-1"></span>**3.1 Introduction**

To get started on a new project we recommend using the new project wizard. For driver library to work with the new project wizard CCS must have discovered the driver library RTSC product. For more information refer to the installation steps of the release notes. The new project wizard adds the needed driver library source files and adds the driver library include path.

To open the new project wizard go to File -> New -> CCS Project as seen in the screenshot below.

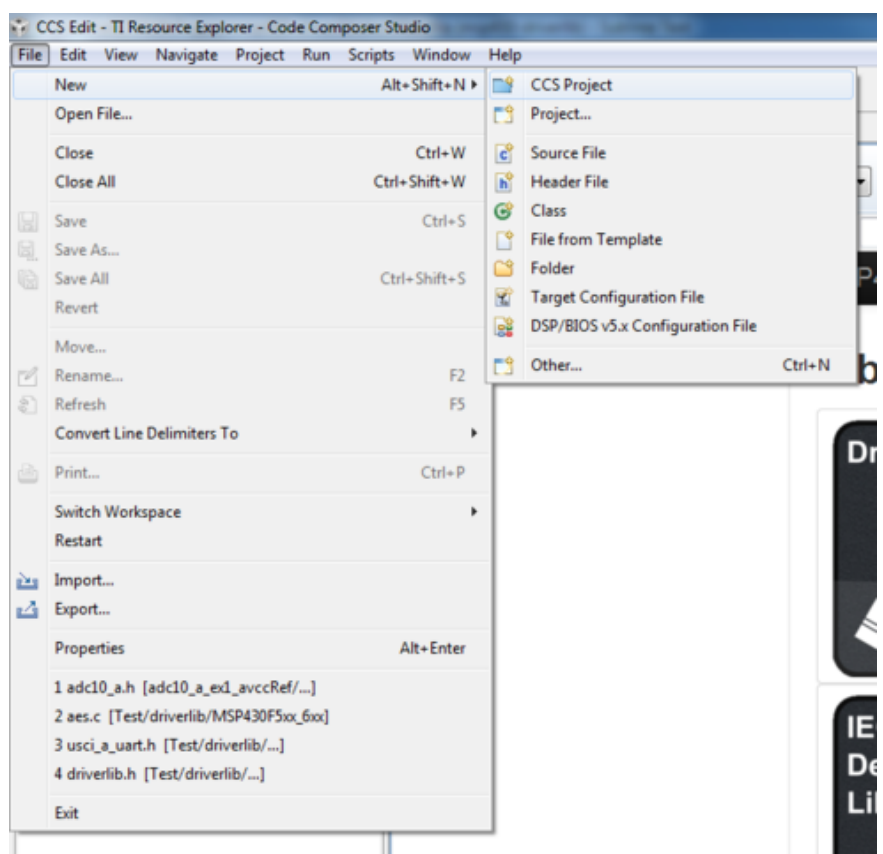

Once the new project wizard has been opened name your project and choose the device you would like to create a Driver Library project for. The device must be supported by driver library. Then under "Project templates and examples" choose "Empty Project with DriverLib Source" as seen below.

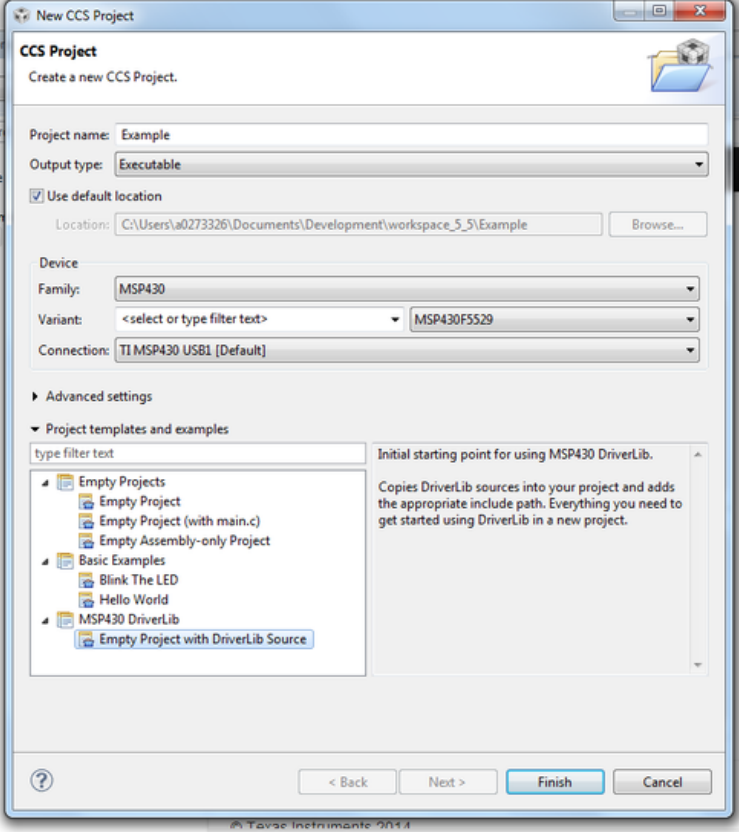

Finally click "Finish" and begin developing with your Driver Library enabled project.

We recommend -O4 compiler settings for more efficient optimizations for projects using driverlib

# <span id="page-19-0"></span>**4 How to include driverlib into your existing CCS project**

## <span id="page-19-1"></span>**4.1 Introduction**

To add driver library to an existing project we recommend using CCS project templates. For driver library to work with project templates CCS must have discovered the driver library RTSC product. For more information refer to the installation steps of the release notes. CCS project templates adds the needed driver library source files and adds the driver library include path. To apply a project template right click on an existing project then go to Source -> Apply Project Template as seen in the screenshot below.

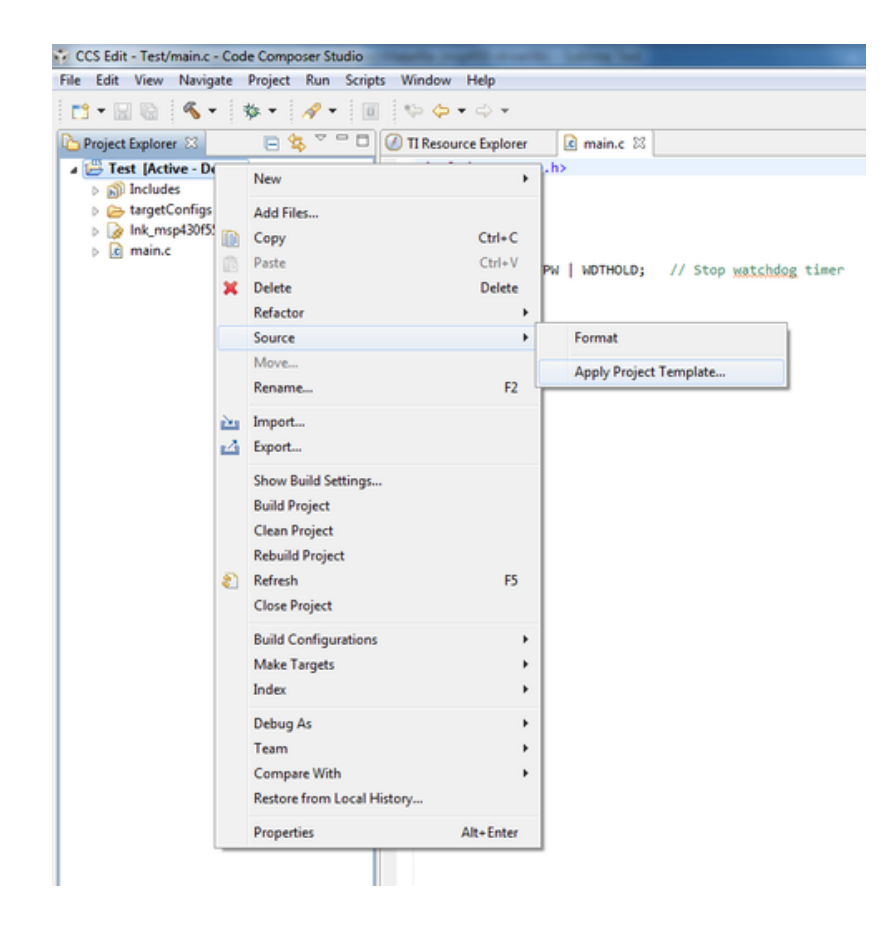

In the "Apply Project Template" dialog box under "MSP430 DriverLib Additions" choose either "Add Local Copy" or "Point to Installed DriverLib" as seen in the screenshot below. Most users will want to add a local copy which copies the DriverLib source into the project and sets the compiler settings needed.

Pointing to an installed DriverLib is for advandced users who are including a static library in their project and want to add the DriverLib header files to their include path.

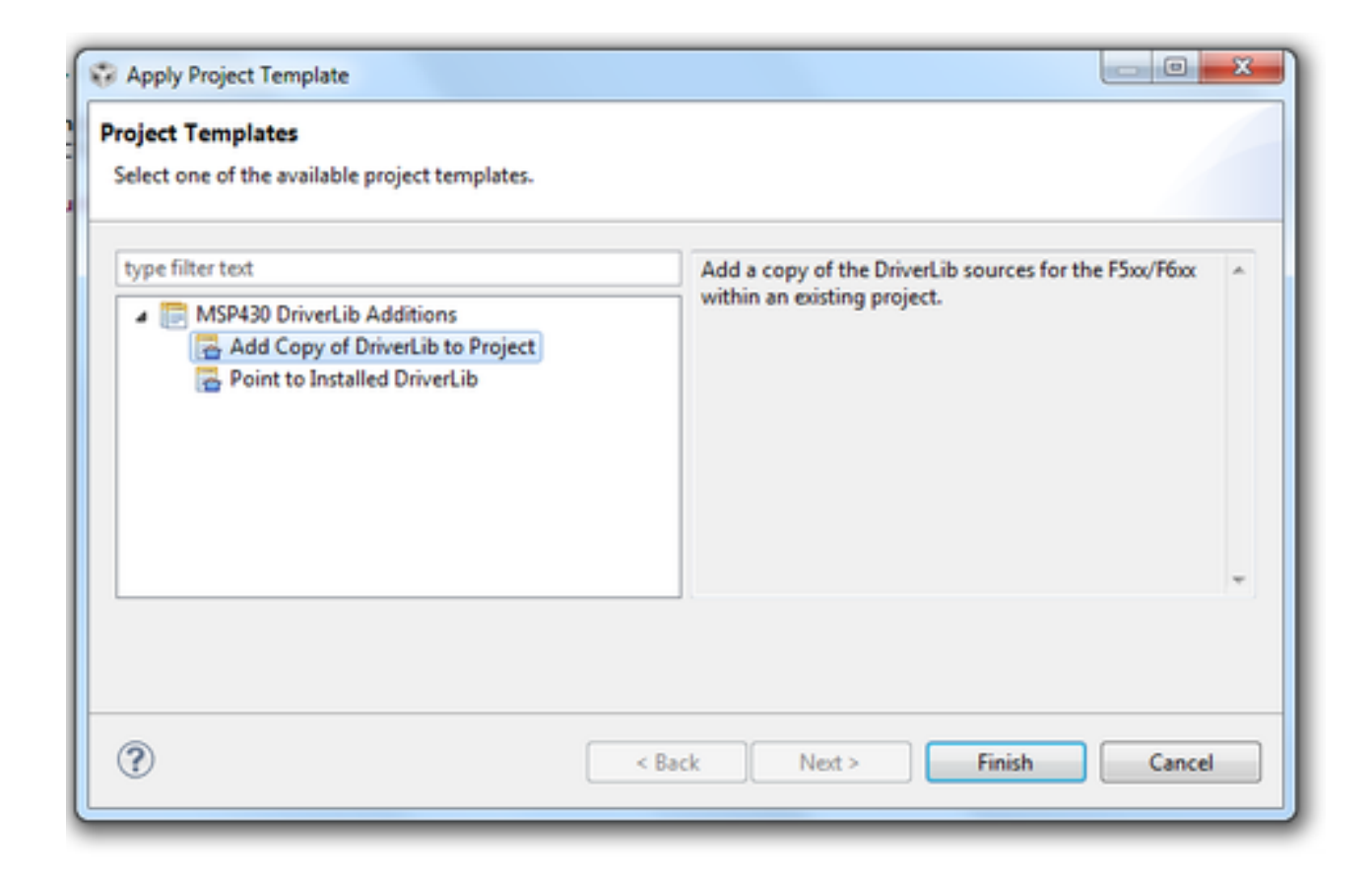

Click "Finish" and start developing with driver library in your project.

# <span id="page-21-0"></span>**5 How to create a new IAR project that uses Driverlib**

## <span id="page-21-1"></span>**5.1 Introduction**

It is recommended to get started with an Empty Driverlib Project. Browse to the empty project in your device's family. This is available in the driverlib instal folder\00\_emptyProject

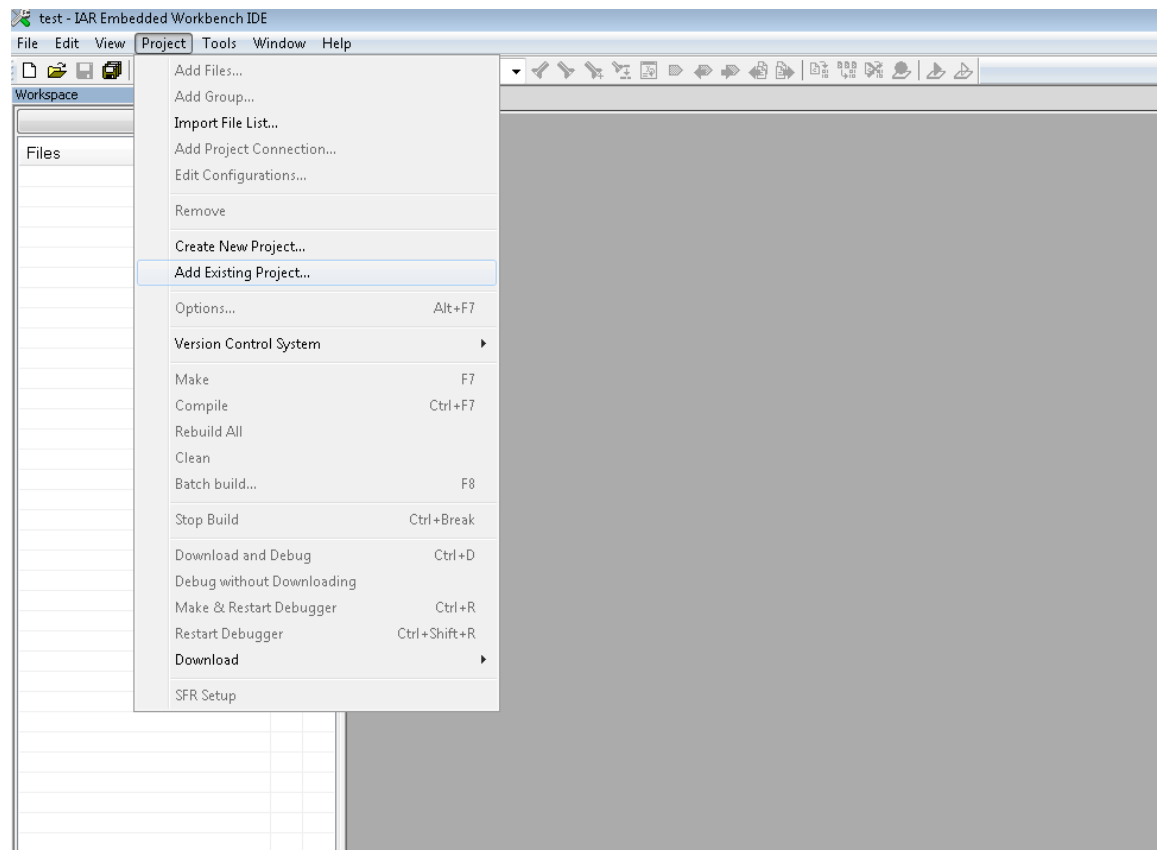

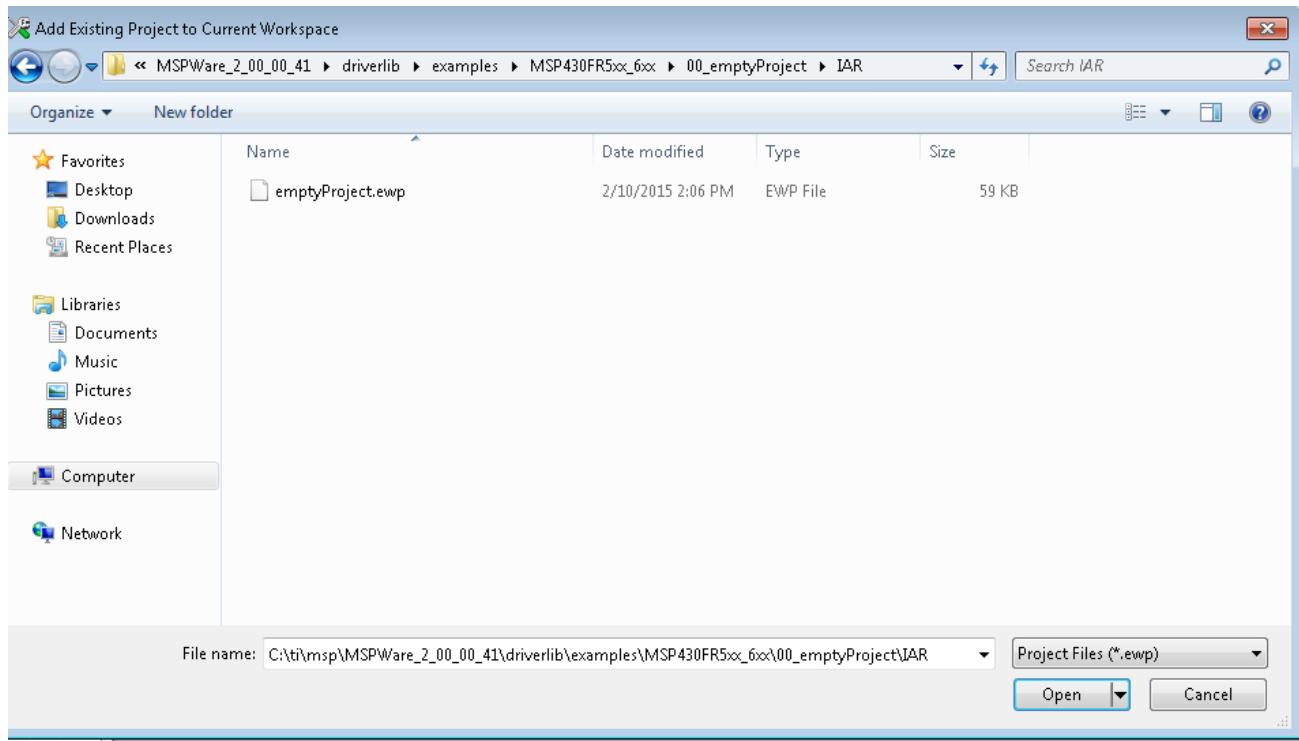

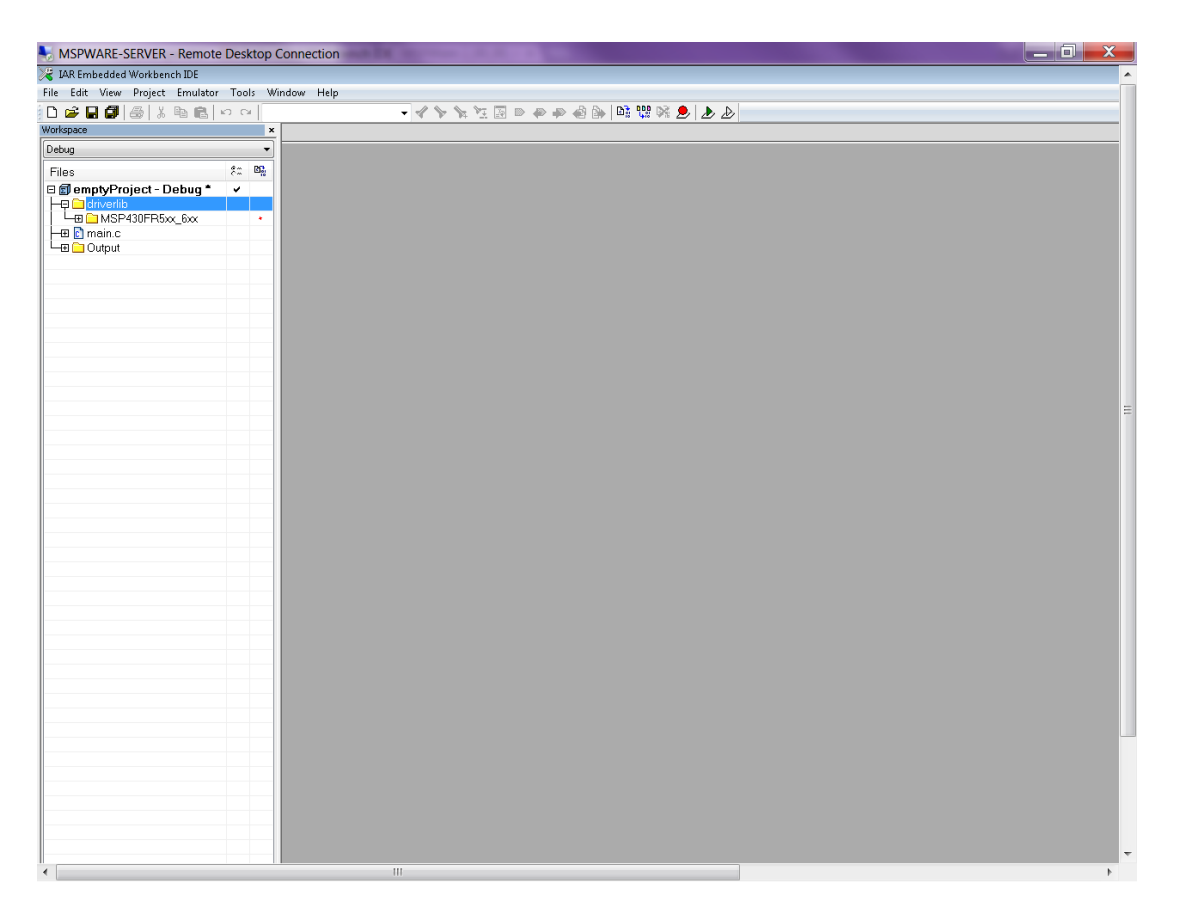

# <span id="page-24-0"></span>**6 How to include driverlib into your existing IAR project**

## <span id="page-24-1"></span>**6.1 Introduction**

To add driver library to an existing project, right click project click on Add Group - "driverlib"

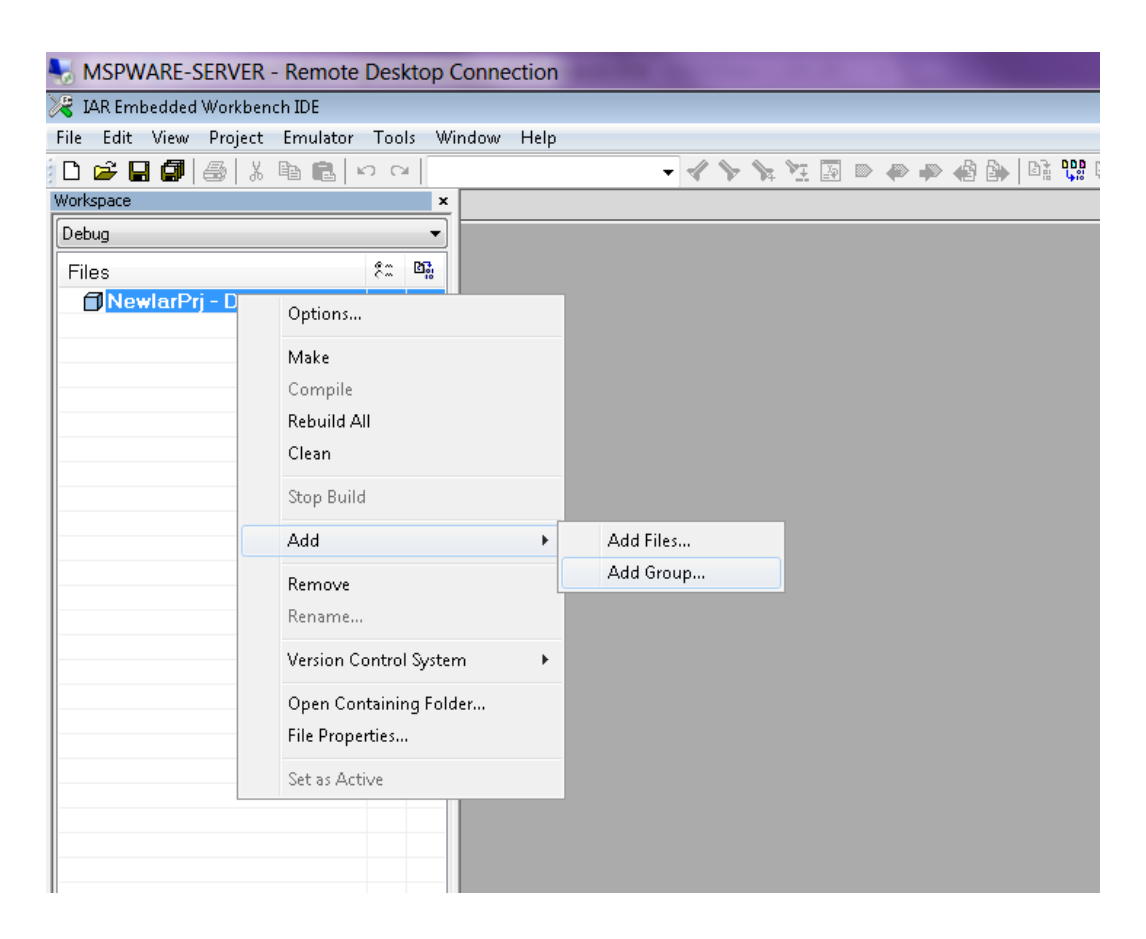

Now click Add files and browse through driverlib folder and add all source files of the family the device belongs to.

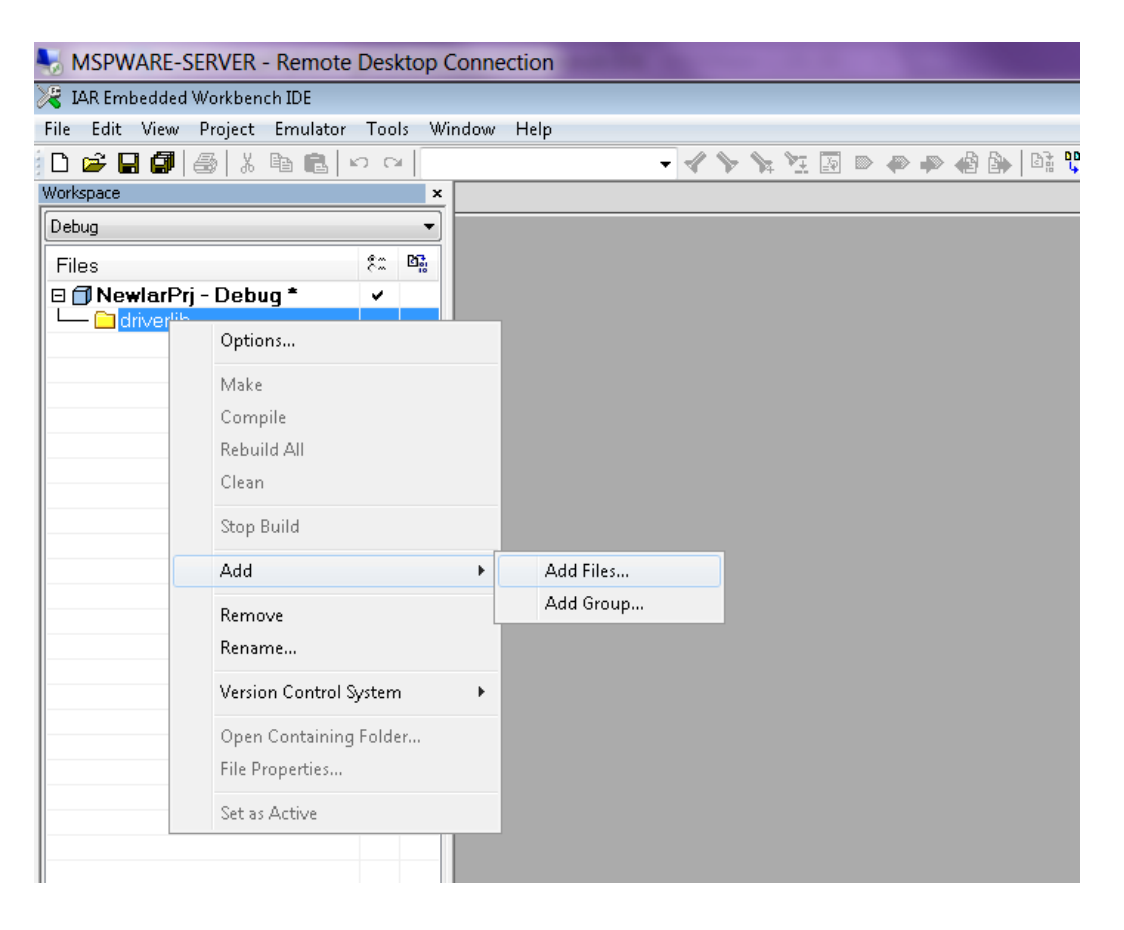

Add another group via "Add Group" and add inc folder. Add all files in the same driverlib family inc folder

*CHAPTER 6. HOW TO INCLUDE DRIVERLIB INTO YOUR EXISTING IAR PROJECT* 26

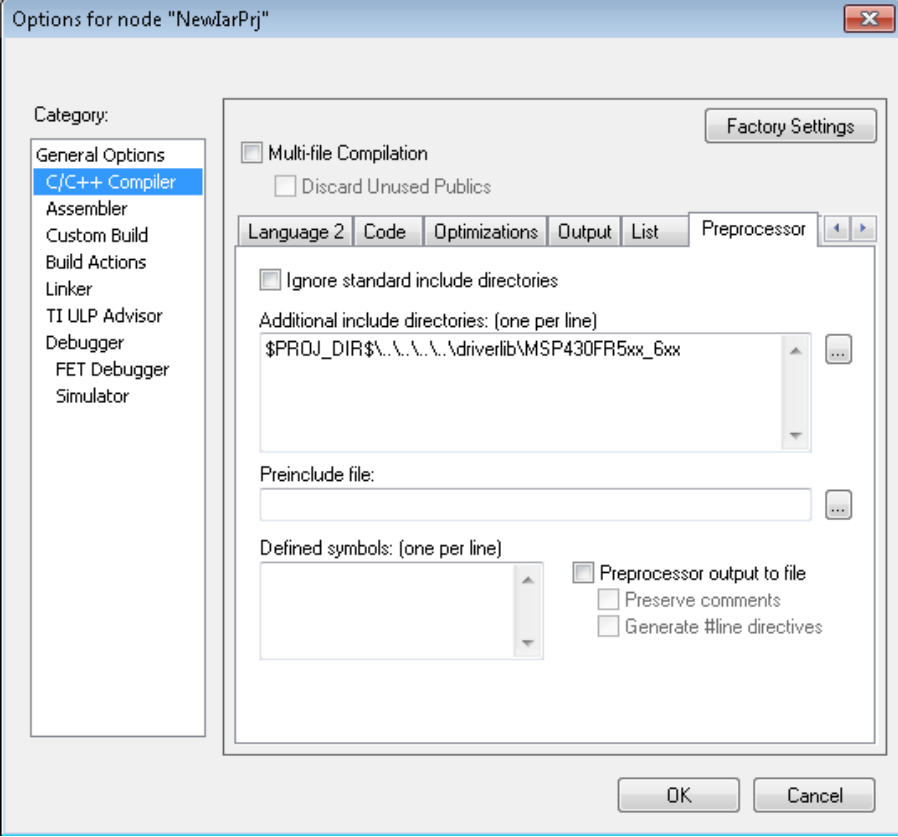

Click "Finish" and start developing with driver library in your project.

# <span id="page-27-0"></span>**7 Clock System (CS)**

<span id="page-27-3"></span>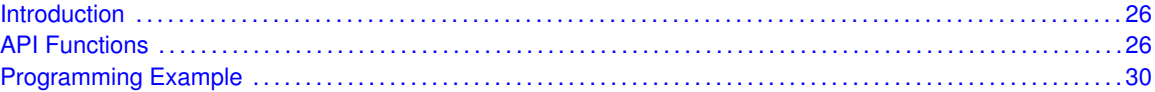

## <span id="page-27-1"></span>**7.1 Introduction**

The clock system module supports low system cost and low power consumption. Using four internal clock signals, the user can select the best balance of performance and low power consumption.

The clock module can be configured to operate without any external components, with an external resistor or to bypass the DCO entirely.

Four system clock signals are available from the clock module:

- ACLK Auxiliary clock. The ACLK is fixed at 32kHz when running using the DCO. If the device is set to DCO bypass mode ACLK runs at the bypass clock frequency / 512.
- MCLK Master clock. MCLK can be divided by 1, 2, 4, 8 or 16. MCLK is used by the CPU and system.
- SMCLK Subsystem master clock. SMCLK can be divided by 1, 2, 4, 8 or 16. SMCLK is software selectable by individual peripheral modules.
- <span id="page-27-4"></span>SD24CLK - SD24 Clock provides a 1.024-MHz fixed-frequency clock to the Sigma-Delta ADC (SD24). The clock is only delivered when a clock request from SD24 is asserted. If SD24 functionality is needed in DCO bypass mode then the external clock frequency must be 16.384-MHz.

This driver is contained in  $cs.c$ , with  $cs.h$  containing the API definitions for use by applications.

## <span id="page-27-2"></span>**7.2 API Functions**

### **Macros**

#define **CS\_DCO\_FREQ** 16384000

## Functions

- void [CS\\_setupDCO](#page-30-0) (uint8\_t mode)
	- *Sets up the DCO using the selected mode.*
- void [CS\\_initClockSignal](#page-29-0) (uint8\_t clockSource, uint8\_t clockSourceDivider) *Initializes a clock singal with a divider.*
- uint32 t [CS\\_getACLK](#page-28-0) (void) *Get the current ACLK frequency in Hz.*
- uint32 t [CS\\_getSMCLK](#page-29-1) (void) *Get the current SMCLK frequency in Hz.*
- uint32 t [CS\\_getMCLK](#page-29-2) (void)
	- *Get the current MCLK frequency in Hz.*
- uint8\_t [CS\\_getFaultFlagStatus](#page-28-1) (uint8\_t mask) *Get the DCO fault flag status.*

## 7.2.1 Detailed Description

The CS API is broken into three groups of functions: those that initializes the clock module, those that determine the clock speeds, and CS fault flag handling.

General CS configuration and initialization are handled by the following APIs:

- [CS\\_setupDCO\(\)](#page-30-0)
- [CS\\_initClockSignal\(\)](#page-29-0)

Determining clock speeds are handled by the following APIs:

- CS getACLK()
- [CS\\_getSMCLK\(\)](#page-29-1)
- [CS\\_getMCLK\(\)](#page-29-2)

CS fault flags are handled by:

[CS\\_getFaultFlagStatus\(\)](#page-28-1)

The CS\_getMCLK, CS\_getSMCLK or CS\_getACLK APIs are only accurate when using the DCO with an internal or external resistor or the bypass clock is at 16.384MHz.

## 7.2.2 Function Documentation

### <span id="page-28-0"></span>CS\_getACLK()

uint32\_t CS\_getACLK ( void )

Get the current ACLK frequency in Hz.

This API returns the current ACLK frequency in Hz. It does not work when the device is setup in DCO bypass mode. Also, [CS\\_setupDCO\(\)](#page-30-0) should be called before this API so that the DCO has been calibrated and this calculation is accurate.

**Returns**

Current ACLK frequency in Hz, 0 when in bypass mode

#### <span id="page-28-1"></span>CS\_getFaultFlagStatus()

uint8\_t CS\_getFaultFlagStatus ( uint8\_t mask )

Get the DCO fault flag status.

#### *CHAPTER 7. CLOCK SYSTEM (CS)* 29

Reads and returns DCO fault flag. The DCO fault flag is set when the DCO is operating in external resistor mode and the DCO detects an abnormality. An abnormality could be if the ROSC pin is left open or shorted to ground, or if the resistance connected at the ROSC pin is far away from the recommended value. If the fault persists the DCO automatically switches to the internal resistor mode as a fail-safe mechanism.

#### **Parameters**

*mask* | Mask of fault flags to check Mask value is the logical OR of any of the following: **CS\_DCO\_FAULT\_FLAG**

**Returns**

Logical OR of any of the following:

#### **CS\_DCO\_FAULT\_FLAG**

indicating if the masked fault flags are set

### <span id="page-29-2"></span>CS\_getMCLK()

uint32\_t CS\_getMCLK ( void )

Get the current MCLK frequency in Hz.

This API returns the current MCLK frequency in Hz. It does not work when the device is setup in DCO bypass mode. Also, CS setupDCO() should be called before this API so that the DCO has been calibrated and this calculation is accurate.

**Returns**

Current MCLK frequency in Hz, 0 when in bypass mode

### <span id="page-29-1"></span>CS\_getSMCLK()

uint32\_t CS\_getSMCLK ( void )

Get the current SMCLK frequency in Hz.

This API returns the current SMCLK frequency in Hz. It does not work when the device is setup in DCO bypass mode. Also, [CS\\_setupDCO\(\)](#page-30-0) should be called before this API so that the DCO has been calibrated and this calculation is accurate.

**Returns**

Current SMCLK frequency in Hz, 0 when in bypass mode

### <span id="page-29-0"></span>CS\_initClockSignal()

void CS\_initClockSignal (

uint8\_t clockSource, uint8\_t clockSourceDivider )

Initializes a clock singal with a divider.

Sets up a clock signal with a divider. If the DCO is in bypass mode the frequency will be CLKIN / divider. If the DCO is not in bypass mode the frequency will 16.384MHz / divider.

#### **Parameters**

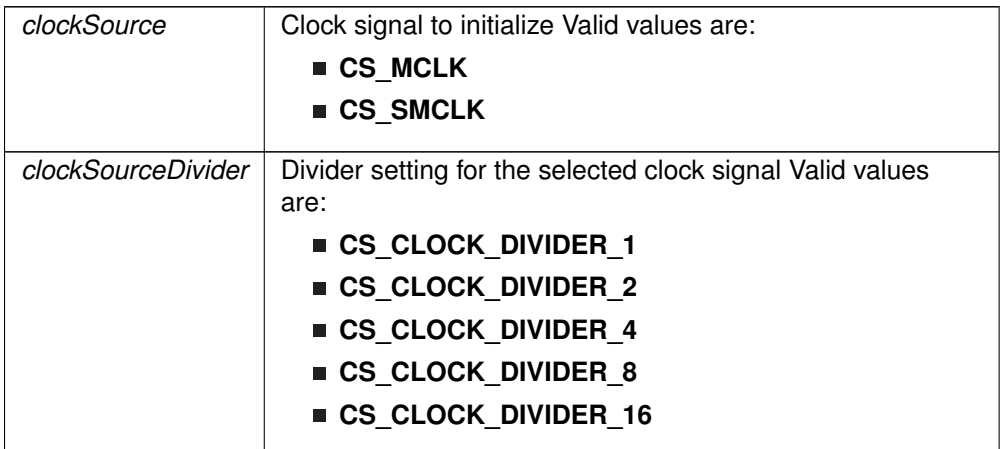

**Returns**

None

### <span id="page-30-0"></span>CS\_setupDCO()

void CS\_setupDCO ( uint8\_t mode )

Sets up the DCO using the selected mode.

Sets up the DCO using the selected mode. If the bypass mode is selected than an external digital clock is required on the CLKIN pin to drive all clocks on the device. ACLK frequency is not programmable and is fixed to the bypass clock frequency divided by 512. For external resistor mode a 20kOhm resistor is recommended at the ROSC pin. External resistor mode offers higer clock accuracy in terms of absolute tolerance and temperature drift compared to the internal resistor mode. Please check your device datasheet for details and ratings for the differnt modes.

**Parameters**

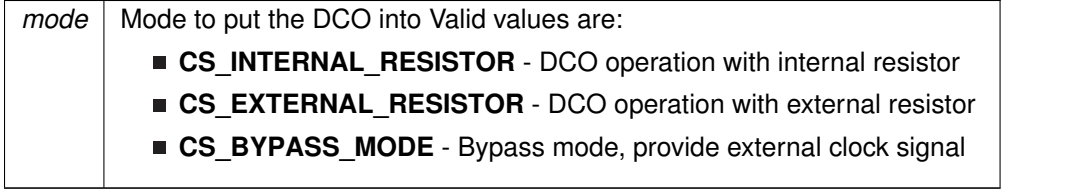

**Returns**

None

## <span id="page-31-1"></span><span id="page-31-0"></span>**7.3 Programming Example**

The following example shows the configuration of the CS module that sets SMCLK = DCO / 2 and  $MCLK = DCO / 8.$ 

```
CS_setupDCO(CS_INTERNAL_RESISTOR);
```
// Configure MCLK and SMCLK<br>[CS\\_initClockSignal\(](#page-29-0)CS\_MCLK, CS\_CLOCK\_DIVIDER\_8); [CS\\_initClockSignal\(](#page-29-0)CS\_SMCLK, CS\_CLOCK\_DIVIDER\_2);

# <span id="page-32-0"></span>**8 EUSCI Universal Asynchronous Receiver/Transmitter (EUSCI\_A\_UART)**

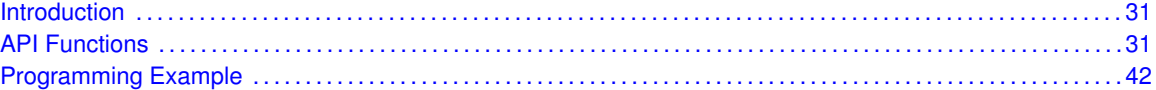

## <span id="page-32-1"></span>**8.1 Introduction**

The MSP430i2xx Driver Library for EUSC\_A\_UART features include:

- <span id="page-32-3"></span>Odd, even, or non-parity
- Independent transmit and receive shift registers
- Separate transmit and receive buffer registers
- **EXA** LSB-first or MSB-first data transmit and receive
- **Built-in idle-line and address-bit communication protocols for multiprocessor systems**
- Receiver start-edge detection for auto wake up from LPMx modes
- Status flags for error detection and suppression
- Status flags for address detection
- Independent interrupt capability for receive and transmit

In UART mode, the eUSCI transmits and receives characters at a bit rate asynchronous to another device. Timing for each character is based on the selected baud rate of the eUSCI. The transmit and receive functions use the same baud-rate frequency.

<span id="page-32-4"></span>This driver is contained in eusci\_a\_uart.c, with [eusci\\_a\\_uart.h](#page-0-0) containing the API definitions for use by applications.

## <span id="page-32-2"></span>**8.2 API Functions**

## **Functions**

- bool [EUSCI\\_A\\_UART\\_init](#page-38-0) (uint16\_t baseAddress, [EUSCI\\_A\\_UART\\_initParam](#page-190-1) ∗param) *Advanced initialization routine for the UART block. The values to be written into the clockPrescalar, firstModReg, secondModReg and overSampling parameters should be pre-computed and passed into the initialization function.*
- void EUSCI A UART transmitData (uint16 t baseAddress, uint8 t transmitData)

*Transmits a byte from the UART Module.Please note that if TX interrupt is disabled, this function manually polls the TX IFG flag waiting for an indication that it is safe to write to the transmit buffer and does not time-out.*

- uint8\_t [EUSCI\\_A\\_UART\\_receiveData](#page-40-0) (uint16\_t baseAddress) *Receives a byte that has been sent to the UART Module.*
- void EUSCI A UART enableInterrupt (uint16 t baseAddress, uint8 t mask) *Enables individual UART interrupt sources.*
- void EUSCI A\_UART\_disableInterrupt (uint16\_t baseAddress, uint8\_t mask) *Disables individual UART interrupt sources.*
- uint8\_t [EUSCI\\_A\\_UART\\_getInterruptStatus](#page-37-0) (uint16\_t baseAddress, uint8\_t mask) *Gets the current UART interrupt status.*
- void EUSCI A UART clearInterrupt (uint16 t baseAddress, uint16 t mask) *Clears UART interrupt sources.*
- void EUSCI A UART enable (uint16 t baseAddress) *Enables the UART block.*
- void EUSCI A UART disable (uint16 t baseAddress) *Disables the UART block.*
- uint8\_t [EUSCI\\_A\\_UART\\_queryStatusFlags](#page-39-0) (uint16\_t baseAddress, uint8\_t mask) *Gets the current UART status flags.*
- void EUSCI A UART setDormant (uint16 t baseAddress) *Sets the UART module in dormant mode.*
- void [EUSCI\\_A\\_UART\\_resetDormant](#page-40-1) (uint16\_t baseAddress) *Re-enables UART module from dormant mode.*
- void [EUSCI\\_A\\_UART\\_transmitAddress](#page-42-1) (uint16\_t baseAddress, uint8\_t transmitAddress) *Transmits the next byte to be transmitted marked as address depending on selected multiprocessor mode.*
- void EUSCI A UART transmitBreak (uint16 t baseAddress) *Transmit break.*
- uint32\_t [EUSCI\\_A\\_UART\\_getReceiveBufferAddress](#page-38-1) (uint16\_t baseAddress) *Returns the address of the RX Buffer of the UART for the DMA module.*
- uint32\_t [EUSCI\\_A\\_UART\\_getTransmitBufferAddress](#page-38-2) (uint16\_t baseAddress) *Returns the address of the TX Buffer of the UART for the DMA module.*
- void [EUSCI\\_A\\_UART\\_selectDeglitchTime](#page-41-1) (uint16\_t baseAddress, uint16\_t deglitchTime) *Sets the deglitch time.*

## 8.2.1 Detailed Description

The EUSI A UART API provides the set of functions required to implement an interrupt driven EUSI\_A\_UART driver. The EUSI\_A\_UART initialization with the various modes and features is done by the [EUSCI\\_A\\_UART\\_init\(\).](#page-38-0) At the end of this function EUSI\_A\_UART is initialized and stays disabled. EUSCI A UART enable() enables the EUSI A UART and the module is now ready for transmit and receive. It is recommended to initialize the EUSI\_A\_UART via [EUSCI\\_A\\_UART\\_init\(\),](#page-38-0) enable the required interrupts and then enable EUSI\_A\_UART via EUSCI A UART enable().

The EUSI A UART API is broken into three groups of functions: those that deal with configuration and control of the EUSI\_A\_UART modules, those used to send and receive data.

Configuration and control of the EUSI\_UART are handled by the

- **[EUSCI\\_A\\_UART\\_init\(\)](#page-38-0)**
- **[EUSCI\\_A\\_UART\\_enable\(\)](#page-36-1)**
- **[EUSCI\\_A\\_UART\\_disable\(\)](#page-34-1)**
- EUSCI A UART setDormant()
- [EUSCI\\_A\\_UART\\_resetDormant\(\)](#page-40-1)
- [EUSCI\\_A\\_UART\\_selectDeglitchTime\(\)](#page-41-1)

Sending and receiving data via the EUSI\_UART is handled by the

- EUSCI A UART transmitData()
- [EUSCI\\_A\\_UART\\_receiveData\(\)](#page-40-0)
- [EUSCI\\_A\\_UART\\_transmitAddress\(\)](#page-42-1)
- **[EUSCI\\_A\\_UART\\_transmitBreak\(\)](#page-42-2)**

Managing the EUSI\_UART interrupts and status are handled by the

- EUSCI A UART enableInterrupt()
- **[EUSCI\\_A\\_UART\\_disableInterrupt\(\)](#page-35-0)**
- [EUSCI\\_A\\_UART\\_getInterruptStatus\(\)](#page-37-0)
- [EUSCI\\_A\\_UART\\_clearInterrupt\(\)](#page-34-0)
- **[EUSCI\\_A\\_UART\\_queryStatusFlags\(\)](#page-39-0)**

## 8.2.2 Function Documentation

### <span id="page-34-0"></span>EUSCI A UART clearInterrupt()

```
void EUSCI_A_UART_clearInterrupt (
uint16_t baseAddress,
uint16_t mask )
```
#### Clears UART interrupt sources.

The UART interrupt source is cleared, so that it no longer asserts. The highest interrupt flag is automatically cleared when an interrupt vector generator is used.

#### **Parameters**

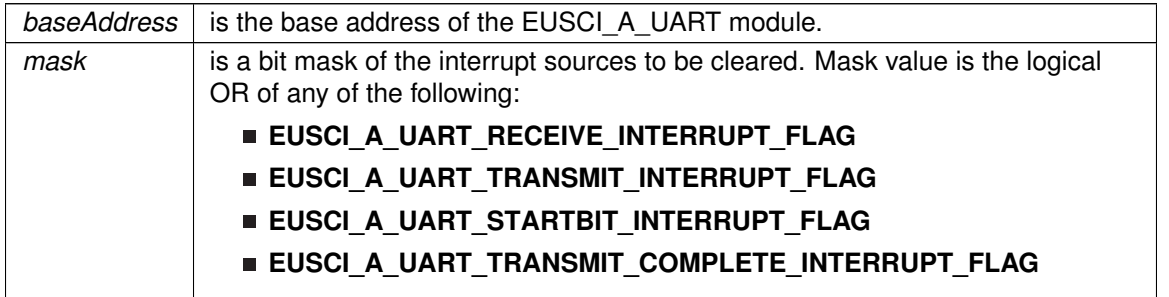

#### Modified bits of **UCAxIFG** register.

**Returns**

None

### <span id="page-34-1"></span>EUSCI\_A\_UART\_disable()

```
void EUSCI_A_UART_disable (
uint16_t baseAddress )
```
Disables the UART block.

This will disable operation of the UART block.

#### **Parameters**

*baseAddress* is the base address of the EUSCI\_A\_UART module.

Modified bits are **UCSWRST** of **UCAxCTL1** register.

**Returns**

None

### <span id="page-35-0"></span>EUSCI A UART disableInterrupt()

```
void EUSCI_A_UART_disableInterrupt (
uint16_t baseAddress,
uint8_t mask )
```
Disables individual UART interrupt sources.

Disables the indicated UART interrupt sources. Only the sources that are enabled can be reflected to the processor interrupt; disabled sources have no effect on the processor.

#### **Parameters**

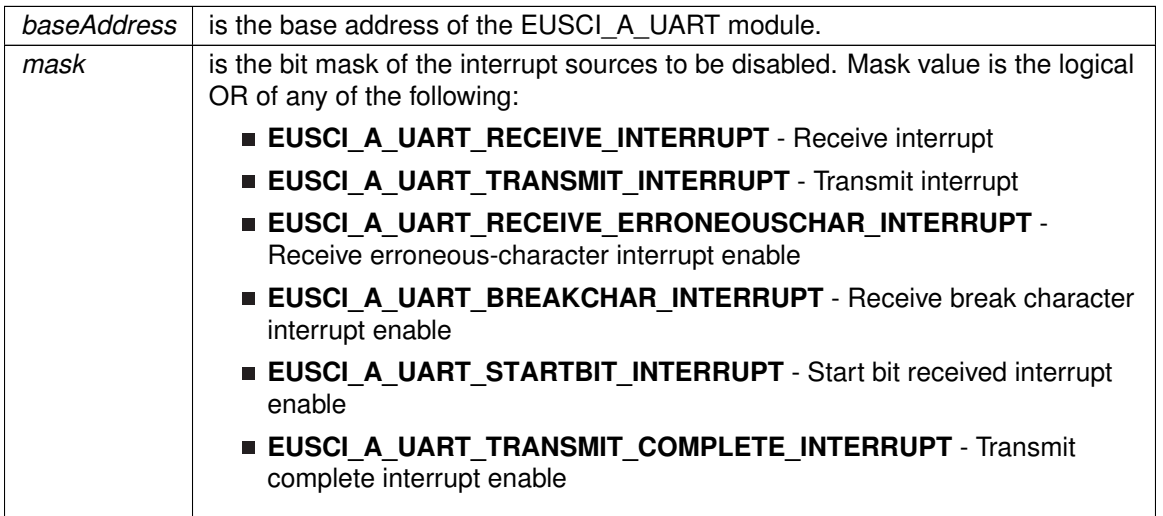

Modified bits of **UCAxCTL1** register and bits of **UCAxIE** register.
**Returns**

None

### <span id="page-36-0"></span>EUSCI\_A\_UART\_enable()

```
void EUSCI_A_UART_enable (
             uint16_t baseAddress )
```
Enables the UART block.

This will enable operation of the UART block.

#### **Parameters**

*baseAddress* is the base address of the EUSCI\_A\_UART module.

Modified bits are **UCSWRST** of **UCAxCTL1** register.

**Returns**

None

### <span id="page-36-1"></span>EUSCI\_A\_UART\_enableInterrupt()

void EUSCI\_A\_UART\_enableInterrupt ( uint16\_t baseAddress, uint8\_t mask )

Enables individual UART interrupt sources.

Enables the indicated UART interrupt sources. The interrupt flag is first and then the corresponding interrupt is enabled. Only the sources that are enabled can be reflected to the processor interrupt; disabled sources have no effect on the processor. Does not clear interrupt flags.

**Parameters**

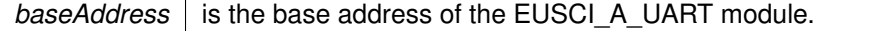

#### **Parameters**

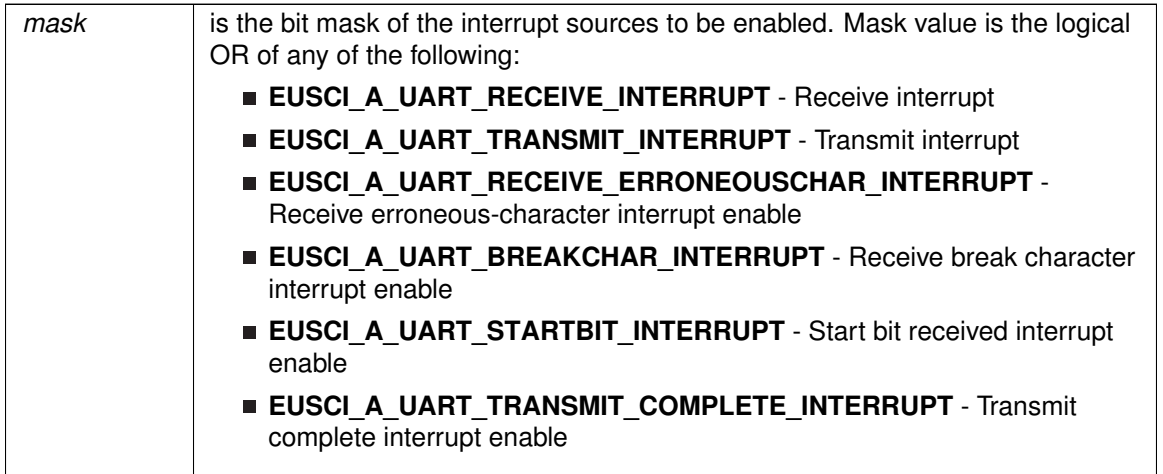

Modified bits of **UCAxCTL1** register and bits of **UCAxIE** register.

**Returns**

None

### EUSCI\_A\_UART\_getInterruptStatus()

uint8\_t EUSCI\_A\_UART\_getInterruptStatus ( uint16\_t baseAddress, uint8\_t mask )

Gets the current UART interrupt status.

This returns the interrupt status for the UART module based on which flag is passed.

#### **Parameters**

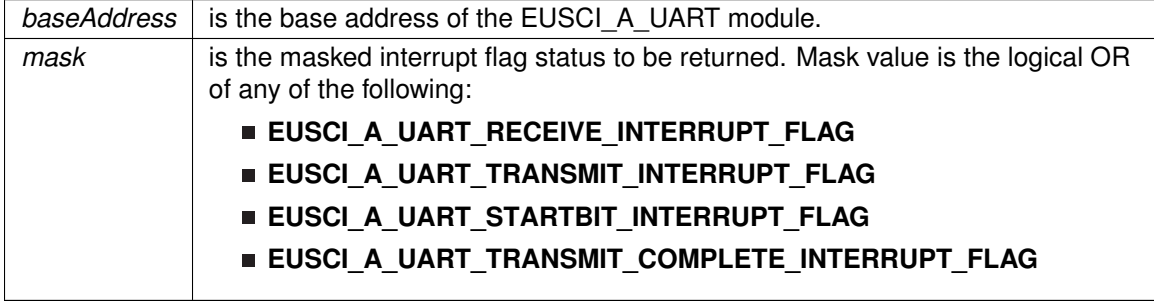

Modified bits of **UCAxIFG** register.

#### **Returns**

Logical OR of any of the following:

**EUSCI\_A\_UART\_RECEIVE\_INTERRUPT\_FLAG**

- **EUSCI A UART TRANSMIT INTERRUPT FLAG**
- **EUSCI A UART STARTBIT INTERRUPT FLAG**
- **EUSCI A UART TRANSMIT COMPLETE INTERRUPT FLAG**

indicating the status of the masked flags

#### EUSCI\_A\_UART\_getReceiveBufferAddress()

uint32\_t EUSCI\_A\_UART\_getReceiveBufferAddress ( uint16\_t baseAddress )

Returns the address of the RX Buffer of the UART for the DMA module.

Returns the address of the UART RX Buffer. This can be used in conjunction with the DMA to store the received data directly to memory.

#### **Parameters**

*baseAddress* is the base address of the EUSCI A UART module.

**Returns**

Address of RX Buffer

### EUSCI\_A\_UART\_getTransmitBufferAddress()

uint32\_t EUSCI\_A\_UART\_getTransmitBufferAddress ( uint16\_t baseAddress )

Returns the address of the TX Buffer of the UART for the DMA module.

Returns the address of the UART TX Buffer. This can be used in conjunction with the DMA to obtain transmitted data directly from memory.

#### **Parameters**

*baseAddress* is the base address of the EUSCI A UART module.

**Returns**

Address of TX Buffer

### <span id="page-38-0"></span>EUSCI\_A\_UART\_init()

bool EUSCI\_A\_UART\_init ( uint16\_t baseAddress, [EUSCI\\_A\\_UART\\_initParam](#page-190-0) ∗ param )

Advanced initialization routine for the UART block. The values to be written into the clockPrescalar, firstModReg, secondModReg and overSampling parameters should be pre-computed and passed into the initialization function.

#### *CHAPTER 8. EUSCI UNIVERSAL ASYNCHRONOUS RECEIVER/TRANSMITTER (EUSCI\_A\_UART)* 39

Upon successful initialization of the UART block, this function will have initialized the module, but the UART block still remains disabled and must be enabled with [EUSCI\\_A\\_UART\\_enable\(\).](#page-36-0) To calculate values for clockPrescalar, firstModReg, secondModReg and overSampling please use the link below.

[http://software-dl.ti.com/msp430/msp430\\_public\\_sw/mcu/msp430/MSP430](http://software-dl.ti.com/msp430/msp430_public_sw/mcu/msp430/MSP430BaudRateConverter/index.html)←- [BaudRateConverter/index.html](http://software-dl.ti.com/msp430/msp430_public_sw/mcu/msp430/MSP430BaudRateConverter/index.html)

#### **Parameters**

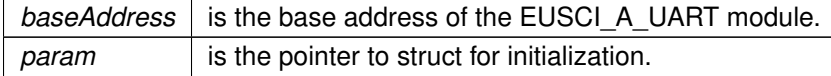

#### Modified bits are **UCPEN**, **UCPAR**, **UCMSB**, **UC7BIT**, **UCSPB**, **UCMODEx** and **UCSYNC** of **UCAxCTL0** register; bits **UCSSELx** and **UCSWRST** of **UCAxCTL1** register.

**Returns**

STATUS\_SUCCESS or STATUS\_FAIL of the initialization process

References EUSCI A UART initParam::clockPrescalar,

EUSCI\_A\_UART\_initParam::firstModReg, EUSCI\_A\_UART\_initParam::msborLsbFirst, EUSCI\_A\_UART\_initParam::numberofStopBits, EUSCI\_A\_UART\_initParam::overSampling, EUSCI\_A\_UART\_initParam::parity, EUSCI\_A\_UART\_initParam::secondModReg, EUSCI\_A\_UART\_initParam::selectClockSource, and EUSCI\_A\_UART\_initParam::uartMode.

### EUSCI A UART queryStatusFlags()

```
uint8_t EUSCI_A_UART_queryStatusFlags (
             uint16 t baseAddress,
             uint8_t mask )
```
Gets the current UART status flags.

This returns the status for the UART module based on which flag is passed.

#### **Parameters**

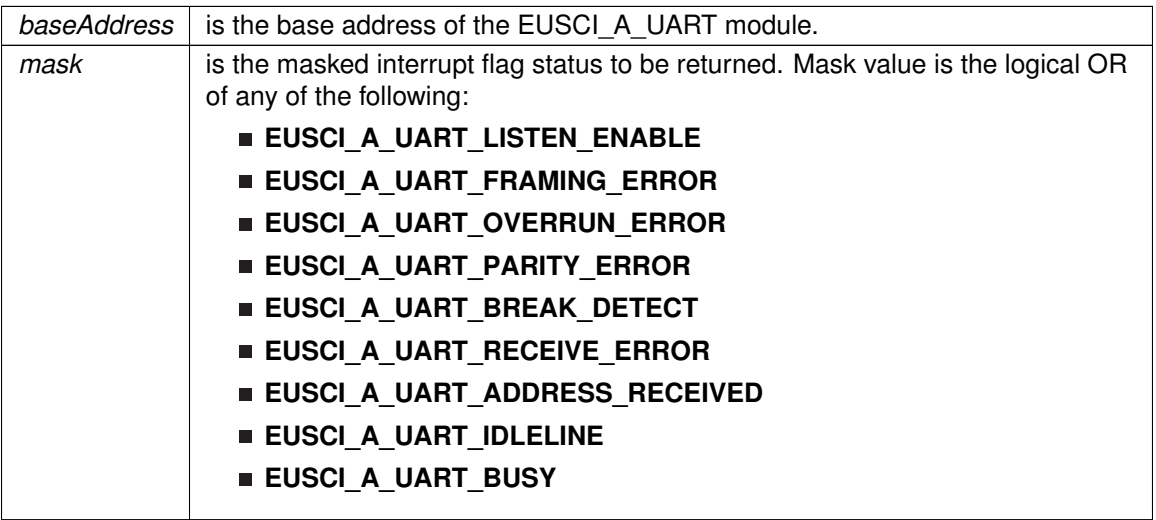

Modified bits of **UCAxSTAT** register.

**Returns**

Logical OR of any of the following:

- **EUSCI\_A\_UART\_LISTEN\_ENABLE**
- **EUSCI\_A\_UART\_FRAMING\_ERROR**
- **EUSCI\_A\_UART\_OVERRUN\_ERROR**
- **EUSCI\_A\_UART\_PARITY\_ERROR**
- **EUSCI\_A\_UART\_BREAK\_DETECT**
- **EUSCI\_A\_UART\_RECEIVE\_ERROR**
- **EUSCI\_A\_UART\_ADDRESS\_RECEIVED**
- **EUSCI\_A\_UART\_IDLELINE**
- **EUSCI\_A\_UART\_BUSY**

indicating the status of the masked interrupt flags

### EUSCI A UART receiveData()

uint8\_t\_EUSCI\_A\_UART\_receiveData ( uint16\_t baseAddress )

Receives a byte that has been sent to the UART Module.

This function reads a byte of data from the UART receive data Register.

#### **Parameters**

*baseAddress* is the base address of the EUSCI A UART module.

Modified bits of **UCAxRXBUF** register.

**Returns**

Returns the byte received from by the UART module, cast as an uint8 t.

### EUSCI\_A\_UART\_resetDormant()

void EUSCI\_A\_UART\_resetDormant ( uint16\_t baseAddress )

Re-enables UART module from dormant mode.

Not dormant. All received characters set UCRXIFG.

#### **Parameters**

```
baseAddress is the base address of the EUSCI A UART module.
```
Modified bits are **UCDORM** of **UCAxCTL1** register.

**Returns**

None

### EUSCI\_A\_UART\_selectDeglitchTime()

```
void EUSCI_A_UART_selectDeglitchTime (
            uint16_t baseAddress,
            uint16_t deglitchTime )
```
Sets the deglitch time.

#### **Parameters**

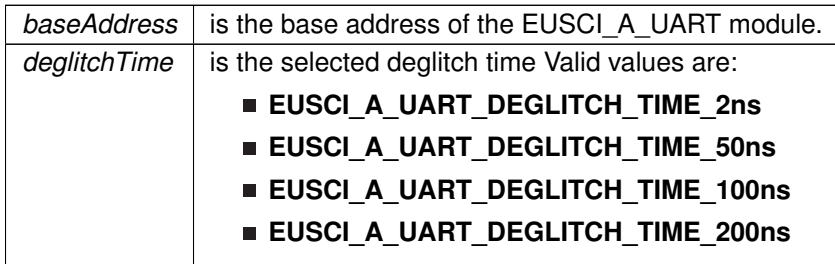

**Returns**

None

### EUSCI\_A\_UART\_setDormant()

```
void EUSCI_A_UART_setDormant (
            uint16 t baseAddress )
```
Sets the UART module in dormant mode.

Puts USCI in sleep mode Only characters that are preceded by an idle-line or with address bit set UCRXIFG. In UART mode with automatic baud-rate detection, only the combination of a break and sync field sets UCRXIFG.

**Parameters**

*baseAddress* is the base address of the EUSCI\_A\_UART module.

Modified bits of **UCAxCTL1** register.

**Returns**

None

### EUSCI\_A\_UART\_transmitAddress()

```
void EUSCI_A_UART_transmitAddress (
             uint16_t baseAddress,
             uint8_t transmitAddress )
```
Transmits the next byte to be transmitted marked as address depending on selected multiprocessor mode.

#### **Parameters**

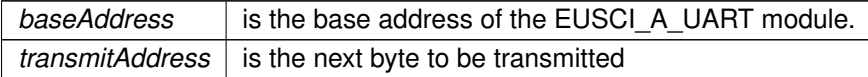

Modified bits of **UCAxTXBUF** register and bits of **UCAxCTL1** register.

**Returns**

None

### EUSCI\_A\_UART\_transmitBreak()

```
void EUSCI_A_UART_transmitBreak (
            uint16_t baseAddress )
```
Transmit break.

Transmits a break with the next write to the transmit buffer. In UART mode with automatic baud-rate detection, EUSCI\_A\_UART\_AUTOMATICBAUDRATE\_SYNC(0x55) must be written into UCAxTXBUF to generate the required break/sync fields. Otherwise, DEFAULT\_SYNC(0x00) must be written into the transmit buffer. Also ensures module is ready for transmitting the next data.

#### **Parameters**

*baseAddress* is the base address of the EUSCI\_A\_UART module.

Modified bits of **UCAxTXBUF** register and bits of **UCAxCTL1** register.

**Returns**

None

### <span id="page-42-0"></span>EUSCI A UART transmitData()

void EUSCI\_A\_UART\_transmitData (

uint16 t baseAddress, uint8\_t transmitData )

Transmits a byte from the UART Module.Please note that if TX interrupt is disabled, this function manually polls the TX IFG flag waiting for an indication that it is safe to write to the transmit buffer and does not time-out.

This function will place the supplied data into UART transmit data register to start transmission

**Parameters**

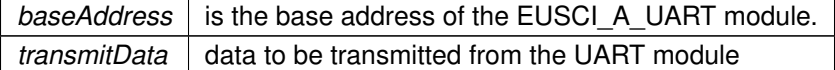

Modified bits of **UCAxTXBUF** register.

**Returns**

None

# **8.3 Programming Example**

The following example shows how to use the EUSI\_A\_UART API to initialize the EUSI\_A\_UART and start transmiting characters.

```
// Configuration for 115200 UART with SMCLK at 16384000
// These values were generated using the online tool available at:
// http://software-dl.ti.com/msp430/msp430_public_sw/mcu/msp430/MSP430BaudRateConverter/index.html
EUSCI_A_UART_initParam uartConfig = {
    EUSCI_A_UART_CLOCKSOURCE_SMCLK, // SMCLK Clock Source
    8, // BRDIV = 8<br>14. // UCxBRF =
                                               1/ UCxBRF = 14
    \begin{array}{lll} 34, & // UCRRS = 34 \\ \texttt{EUSCI\_A_UART_NO\_PARTTY,} & // No Parity \\ \end{array}EUSCI_A_UART_NO_PARITY, <br>
EUSCI_A_UART_MSB_FIRST, // MSB First
    EUSCI_A_UART_MSB_FIRST, <br>EUSCI_A_UART_ONE_STOP_BIT, // One stop bit
    EUSCI_A_UART_ONE_STOP_BIT, // One stop bitsci_A_UART_MODE, // UART mode
    EUSCI_A_UART_MODE,
    EUSCI_A_UART_OVERSAMPLING_BAUDRATE_GENERATION // Oversampling Baudrate
};
WDT_hold(WDT_BASE);
// Setting the DCO to use the internal resistor. DCO will be at 16.384MHz
CS_setupDCO(CS_INTERNAL_RESISTOR);
// SMCLK should be same speed as DCO. SMCLK = 16.384MHz
CS_initClockSignal(CS_SMCLK, CS_CLOCK_DIVIDER_1);
// Settings P1.2 and P1.3 as UART pins. P1.4 as LED output
GPIO_setAsPeripheralModuleFunctionInputPin(GPIO_PORT_P1,
                                             GPIO_PIN2 | GPIO_PIN3,
                                             GPIO_PRIMARY_MODULE_FUNCTION);
GPIO_setAsOutputPin(GPIO_PORT_P1, GPIO_PIN4);
GPIO_setOutputLowOnPin(GPIO_PORT_P1, GPIO_PIN4);
// Configure and enable the UART peripheral
EUSCI_A_UART_init(EUSCI_A0_BASE, &uartConfig);
EUSCI_A_UART_enable(EUSCI_A0_BASE);
EUSCI_A_UART_enableInterrupt(EUSCI_A0_BASE,
                              EUSCI_A_UART_RECEIVE_INTERRUPT);
```
while(1) {

[EUSCI\\_A\\_UART\\_transmitData\(](#page-42-0)EUSCI\_A0\_BASE, TXData); // Go to sleep and wait for LPM exit<br>
\_\_bis\_SR\_register(LPM0\_bits | GIE);

}

# **9 EUSCI Synchronous Peripheral Interface (EUSCI\_A\_SPI)**

<span id="page-45-0"></span>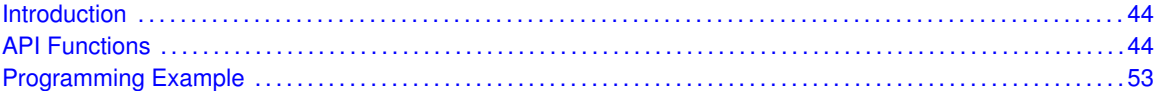

# <span id="page-45-1"></span>**9.1 Introduction**

The Serial Peripheral Interface Bus or SPI bus is a synchronous serial data link standard named by Motorola that operates in full duplex mode. Devices communicate in master/slave mode where the master device initiates the data frame.

This library provides the API for handling a SPI communication using EUSCI\_A.

The SPI module can be configured as either a master or a slave device.

The SPI module also includes a programmable bit rate clock divider and prescaler to generate the output serial clock derived from the module's input clock.

<span id="page-45-2"></span>This driver is contained in  $e$ usci<sub>e</sub> spi.c, with  $e$ usci<sub>e</sub> spi.h containing the API definitions for use by applications.

# <span id="page-45-3"></span>**9.2 Functions**

### Functions

- void [EUSCI\\_A\\_SPI\\_initMaster](#page-51-0) (uint16\_t baseAddress, [EUSCI\\_A\\_SPI\\_initMasterParam](#page-179-0) ∗param)
	- *Initializes the SPI Master block.*
- void EUSCI A\_SPI\_select4PinFunctionality (uint16\_t baseAddress, uint16\_t select4PinFunctionality)

*Selects 4Pin Functionality.*

- void [EUSCI\\_A\\_SPI\\_changeMasterClock](#page-47-0) (uint16\_t baseAddress,
	- [EUSCI\\_A\\_SPI\\_changeMasterClockParam](#page-178-0) ∗param)

*Initializes the SPI Master clock. At the end of this function call, SPI module is left enabled.*

- void [EUSCI\\_A\\_SPI\\_initSlave](#page-52-0) (uint16\_t baseAddress, [EUSCI\\_A\\_SPI\\_initSlaveParam](#page-203-0) ∗param) *Initializes the SPI Slave block.*
- void [EUSCI\\_A\\_SPI\\_changeClockPhasePolarity](#page-47-1) (uint16\_t baseAddress, uint16\_t clockPhase, uint16\_t clockPolarity)

*Changes the SPI clock phase and polarity. At the end of this function call, SPI module is left enabled.*

- void EUSCI A SPI\_transmitData (uint16\_t baseAddress, uint8\_t transmitData) *Transmits a byte from the SPI Module.*
- uint8\_t [EUSCI\\_A\\_SPI\\_receiveData](#page-53-1) (uint16\_t baseAddress) *Receives a byte that has been sent to the SPI Module.*
- void [EUSCI\\_A\\_SPI\\_enableInterrupt](#page-49-0) (uint16\_t baseAddress, uint16\_t mask) *Enables individual SPI interrupt sources.*
- void EUSCI A SPI\_disableInterrupt (uint16\_t baseAddress, uint16\_t mask) *Disables individual SPI interrupt sources.*
- uint8\_t [EUSCI\\_A\\_SPI\\_getInterruptStatus](#page-50-0) (uint16\_t baseAddress, uint8\_t mask) *Gets the current SPI interrupt status.*
- void EUSCI A SPI\_clearInterrupt (uint16\_t baseAddress, uint16\_t mask) *Clears the selected SPI interrupt status flag.*
- void EUSCI A SPI\_enable (uint16\_t baseAddress) *Enables the SPI block.*
- void EUSCI A SPI\_disable (uint16\_t baseAddress) *Disables the SPI block.*
- uint32\_t [EUSCI\\_A\\_SPI\\_getReceiveBufferAddress](#page-51-1) (uint16\_t baseAddress) *Returns the address of the RX Buffer of the SPI for the DMA module.*
- uint32 t EUSCI A\_SPI\_getTransmitBufferAddress (uint16\_t baseAddress) *Returns the address of the TX Buffer of the SPI for the DMA module.*
- uint16 t EUSCI A SPI\_isBusy (uint16 t baseAddress) *Indicates whether or not the SPI bus is busy.*

### 9.2.1 Detailed Description

To use the module as a master, the user must call [EUSCI\\_A\\_SPI\\_initMaster\(\)](#page-51-0) to configure the SPI Master. This is followed by enabling the SPI module using [EUSCI\\_A\\_SPI\\_enable\(\).](#page-49-2) The interrupts are then enabled (if needed).

It is recommended to enable the SPI module before enabling the interrupts. A data transmit is then initiated using EUSCI<sub>A</sub> SPI transmitData() and then when the receive flag is set, the received data is read using EUSCL A SPI receiveData() and this indicates that an RX/TX operation is complete.

To use the module as a slave, initialization is done using [EUSCI\\_A\\_SPI\\_initSlave\(\)](#page-52-0) and this is followed by enabling the module using [EUSCI\\_A\\_SPI\\_enable\(\).](#page-49-2) Following this, the interrupts may be enabled as needed. When the receive flag is set, data is first transmitted using [EUSCI\\_A\\_SPI\\_transmitData\(\)](#page-54-2) and this is followed by a data reception by EUSCI A SPI receiveData()

The SPI API is broken into 3 groups of functions: those that deal with status and initialization, those that handle data, and those that manage interrupts.

The status and initialization of the SPI module are managed by

- EUSCI A SPI\_initMaster()
- EUSCI A SPI\_initSlave()
- EUSCI A SPI disable()
- [EUSCI\\_A\\_SPI\\_enable\(\)](#page-49-2)
- [EUSCI\\_A\\_SPI\\_isBusy\(\)](#page-52-1)
- EUSCI A SPI select4PinFunctionality()
- EUSCI A SPI changeClockPhasePolarity()

Data handling is done by

- EUSCI A SPI transmitData()
- EUSCI A SPI receiveData()

Interrupts from the SPI module are managed using

- **[EUSCI\\_A\\_SPI\\_disableInterrupt\(\)](#page-49-1)**
- [EUSCI\\_A\\_SPI\\_enableInterrupt\(\)](#page-49-0)
- **[EUSCI\\_A\\_SPI\\_getInterruptStatus\(\)](#page-50-0)**
- EUSCI A SPI clearInterrupt()

### 9.2.2 Function Documentation

### <span id="page-47-1"></span>EUSCI\_A\_SPI\_changeClockPhasePolarity()

```
void EUSCI_A_SPI_changeClockPhasePolarity (
             uint16_t baseAddress,
            uint16_t clockPhase,
            uint16_t clockPolarity )
```
Changes the SPI clock phase and polarity. At the end of this function call, SPI module is left enabled.

#### **Parameters**

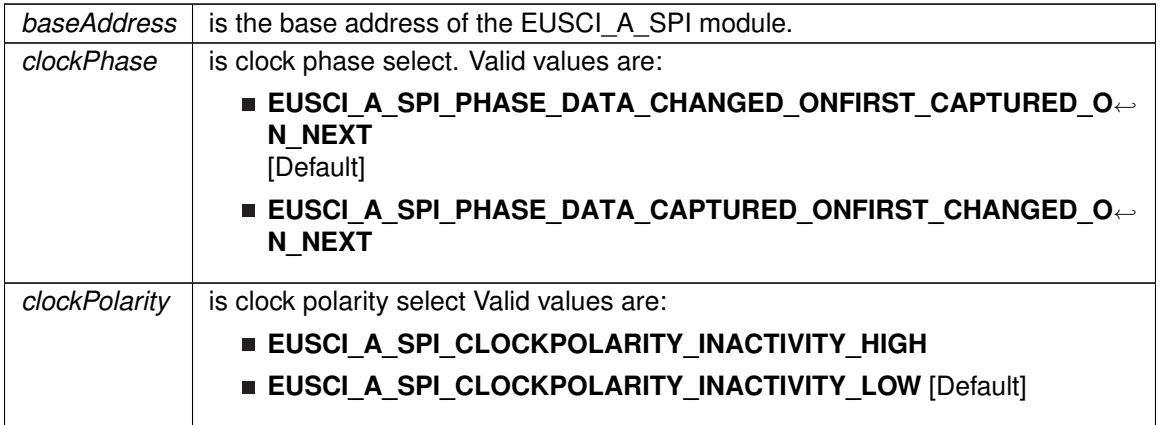

Modified bits are **UCCKPL**, **UCCKPH** and **UCSWRST** of **UCAxCTLW0** register.

**Returns**

None

### <span id="page-47-0"></span>EUSCI\_A\_SPI\_changeMasterClock()

void EUSCI\_A\_SPI\_changeMasterClock ( uint16\_t baseAddress, [EUSCI\\_A\\_SPI\\_changeMasterClockParam](#page-178-0) ∗ param )

Initializes the SPI Master clock. At the end of this function call, SPI module is left enabled.

#### **Parameters**

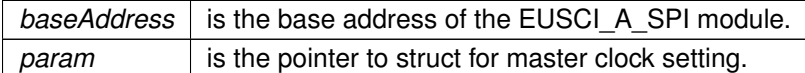

Modified bits are **UCSWRST** of **UCAxCTLW0** register.

**Returns**

None

References EUSCI\_A\_SPI\_changeMasterClockParam::clockSourceFrequency, and EUSCI\_A\_SPI\_changeMasterClockParam::desiredSpiClock.

### <span id="page-48-0"></span>EUSCI\_A\_SPI\_clearInterrupt()

```
void EUSCI_A_SPI_clearInterrupt (
            uint16_t baseAddress,
            uint16_t mask )
```
Clears the selected SPI interrupt status flag.

#### **Parameters**

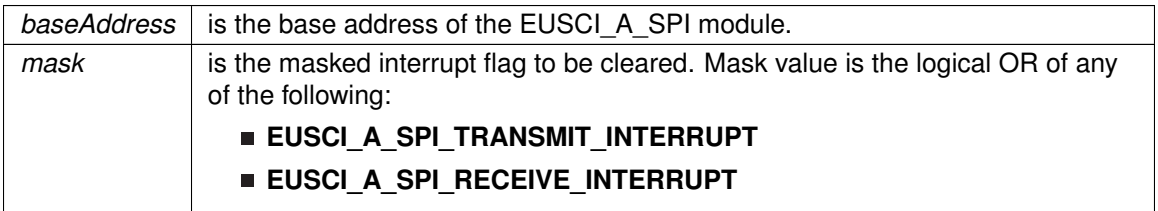

Modified bits of **UCAxIFG** register.

**Returns**

None

### <span id="page-48-1"></span>EUSCI\_A\_SPI\_disable()

void EUSCI\_A\_SPI\_disable ( uint16\_t baseAddress )

Disables the SPI block.

This will disable operation of the SPI block.

#### **Parameters**

*baseAddress* | is the base address of the EUSCI\_A\_SPI module.

Modified bits are **UCSWRST** of **UCAxCTLW0** register.

**Returns**

None

### <span id="page-49-1"></span>EUSCI\_A\_SPI\_disableInterrupt()

```
void EUSCI_A_SPI_disableInterrupt (
            uint16_t baseAddress,
            uint16_t mask )
```
Disables individual SPI interrupt sources.

Disables the indicated SPI interrupt sources. Only the sources that are enabled can be reflected to the processor interrupt; disabled sources have no effect on the processor.

**Parameters**

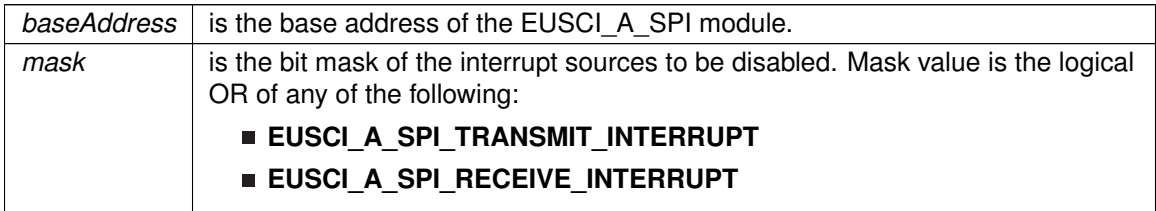

Modified bits of **UCAxIE** register.

**Returns**

None

### <span id="page-49-2"></span>EUSCI\_A\_SPI\_enable()

void EUSCI\_A\_SPI\_enable ( uint16\_t baseAddress )

Enables the SPI block.

This will enable operation of the SPI block.

**Parameters**

*baseAddress* is the base address of the EUSCI\_A\_SPI module.

Modified bits are **UCSWRST** of **UCAxCTLW0** register.

<span id="page-49-0"></span>**Returns**

None

### EUSCI A SPI\_enableInterrupt()

```
void EUSCI_A_SPI_enableInterrupt (
            uint16_t baseAddress,
            uint16_t mask )
```
Enables individual SPI interrupt sources.

Enables the indicated SPI interrupt sources. Only the sources that are enabled can be reflected to the processor interrupt; disabled sources have no effect on the processor. Does not clear interrupt flags.

#### **Parameters**

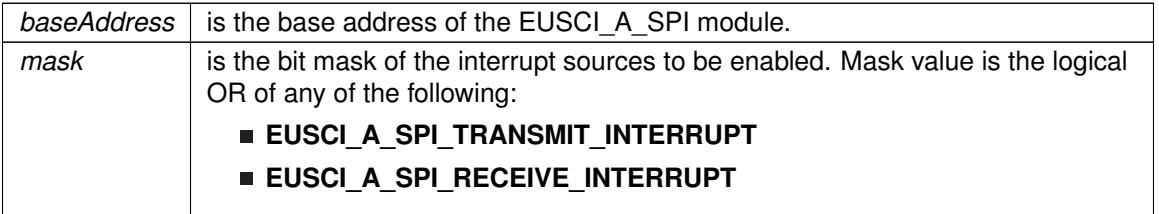

Modified bits of **UCAxIFG** register and bits of **UCAxIE** register.

**Returns**

None

### <span id="page-50-0"></span>EUSCI\_A\_SPI\_getInterruptStatus()

```
uint8_t EUSCI_A_SPI_getInterruptStatus (
            uint16_t baseAddress,
             uint8_t mask )
```
Gets the current SPI interrupt status.

This returns the interrupt status for the SPI module based on which flag is passed.

#### **Parameters**

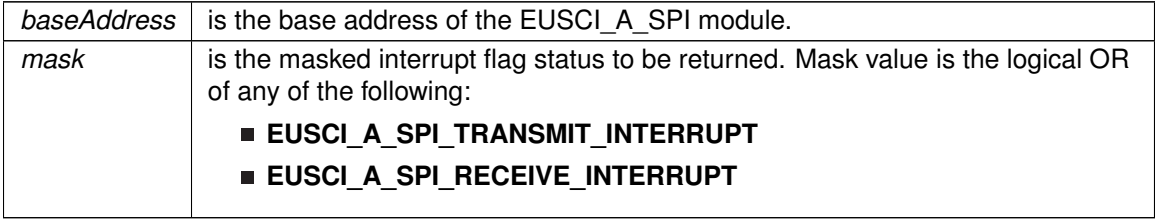

**Returns**

Logical OR of any of the following:

- **EUSCI\_A\_SPI\_TRANSMIT\_INTERRUPT**
- **EUSCI\_A\_SPI\_RECEIVE\_INTERRUPT**

indicating the status of the masked interrupts

### <span id="page-51-1"></span>EUSCI\_A\_SPI\_getReceiveBufferAddress()

```
uint32_t EUSCI_A_SPI_getReceiveBufferAddress (
            uint16_t baseAddress )
```
Returns the address of the RX Buffer of the SPI for the DMA module.

Returns the address of the SPI RX Buffer. This can be used in conjunction with the DMA to store the received data directly to memory.

**Parameters**

*baseAddress* is the base address of the EUSCI A SPI module.

**Returns**

the address of the RX Buffer

### <span id="page-51-2"></span>EUSCI\_A\_SPI\_getTransmitBufferAddress()

```
uint32_t EUSCI_A_SPI_getTransmitBufferAddress (
            uint16_t baseAddress )
```
Returns the address of the TX Buffer of the SPI for the DMA module.

Returns the address of the SPI TX Buffer. This can be used in conjunction with the DMA to obtain transmitted data directly from memory.

#### **Parameters**

*baseAddress* is the base address of the EUSCI\_A\_SPI module.

**Returns**

the address of the TX Buffer

#### <span id="page-51-0"></span>EUSCI A SPI initMaster()

void EUSCI\_A\_SPI\_initMaster ( uint16\_t baseAddress, [EUSCI\\_A\\_SPI\\_initMasterParam](#page-179-0) ∗ param )

Initializes the SPI Master block.

#### *CHAPTER 9. EUSCI SYNCHRONOUS PERIPHERAL INTERFACE (EUSCI\_A\_SPI)* 52

Upon successful initialization of the SPI master block, this function will have set the bus speed for the master, but the SPI Master block still remains disabled and must be enabled with [EUSCI\\_A\\_SPI\\_enable\(\)](#page-49-2)

#### **Parameters**

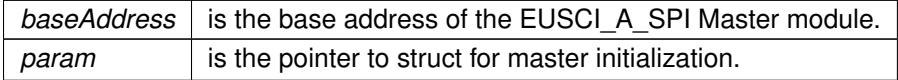

#### Modified bits are **UCCKPH**, **UCCKPL**, **UC7BIT**, **UCMSB**, **UCSSELx** and **UCSWRST** of **UCAxCTLW0** register.

**Returns**

STATUS\_SUCCESS

References EUSCI\_A\_SPI\_initMasterParam::clockPhase, EUSCI\_A\_SPI\_initMasterParam::clockPolarity, EUSCI A SPI initMasterParam::clockSourceFrequency, EUSCI\_A\_SPI\_initMasterParam::desiredSpiClock, EUSCI\_A\_SPI\_initMasterParam::msbFirst, EUSCI\_A\_SPI\_initMasterParam::selectClockSource, and EUSCI A SPI initMasterParam::spiMode.

### <span id="page-52-0"></span>EUSCI A SPI initSlave()

void EUSCI\_A\_SPI\_initSlave ( uint16\_t baseAddress, [EUSCI\\_A\\_SPI\\_initSlaveParam](#page-203-0) ∗ param )

Initializes the SPI Slave block.

Upon successful initialization of the SPI slave block, this function will have initialized the slave block, but the SPI Slave block still remains disabled and must be enabled with EUSCI A SPI\_enable()

#### **Parameters**

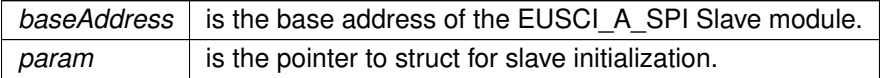

Modified bits are **UCMSB**, **UCMST**, **UC7BIT**, **UCCKPL**, **UCCKPH**, **UCMODE** and **UCSWRST** of **UCAxCTLW0** register.

**Returns**

STATUS\_SUCCESS

<span id="page-52-1"></span>References EUSCI\_A\_SPI\_initSlaveParam::clockPhase, EUSCI\_A\_SPI\_initSlaveParam::clockPolarity, EUSCI\_A\_SPI\_initSlaveParam::msbFirst, and EUSCI A SPI\_initSlaveParam::spiMode.

### EUSCI\_A\_SPI\_isBusy()

uint16\_t EUSCI\_A\_SPI\_isBusy ( uint16\_t baseAddress )

Indicates whether or not the SPI bus is busy.

This function returns an indication of whether or not the SPI bus is busy.This function checks the status of the bus via UCBBUSY bit

**Parameters**

*baseAddress* is the base address of the EUSCI A SPI module.

**Returns**

One of the following:

- **EUSCI\_A\_SPI\_BUSY**
- **EUSCI\_A\_SPI\_NOT\_BUSY**
	- indicating if the EUSCI A SPI is busy

### <span id="page-53-1"></span>EUSCI\_A\_SPI\_receiveData()

```
uint8_t EUSCI_A_SPI_receiveData (
```
uint16\_t baseAddress )

Receives a byte that has been sent to the SPI Module.

This function reads a byte of data from the SPI receive data Register.

**Parameters**

**baseAddress** is the base address of the EUSCI\_A\_SPI module.

**Returns**

Returns the byte received from by the SPI module, cast as an uint8\_t.

### <span id="page-53-0"></span>EUSCI A SPI\_select4PinFunctionality()

```
void EUSCI_A_SPI_select4PinFunctionality (
            uint16_t baseAddress,
            uint16_t select4PinFunctionality )
```
Selects 4Pin Functionality.

This function should be invoked only in 4-wire mode. Invoking this function has no effect in 3-wire mode.

**Parameters**

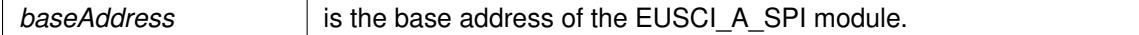

#### **Parameters**

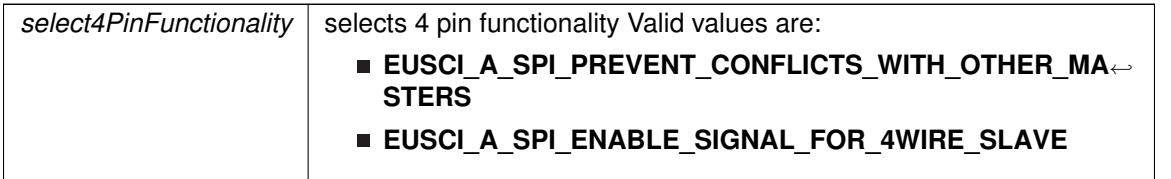

Modified bits are **UCSTEM** of **UCAxCTLW0** register.

**Returns**

None

### <span id="page-54-2"></span>EUSCI\_A\_SPI\_transmitData()

void EUSCI\_A\_SPI\_transmitData ( uint16\_t baseAddress, uint8\_t transmitData )

Transmits a byte from the SPI Module.

This function will place the supplied data into SPI transmit data register to start transmission.

#### **Parameters**

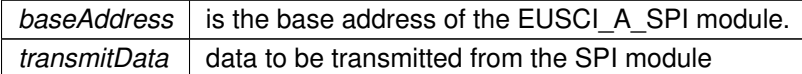

**Returns**

None

# <span id="page-54-1"></span><span id="page-54-0"></span>**9.3 Programming Example**

The following example shows how to use the SPI API to configure the SPI module as a master device, and how to do a simple send of data.

```
EUSCI_A_SPI_initMasterParam spiMasterConfig = {<br>EUSCI_A_SPI_CLOCKSOURCE_ACLK, \frac{1}{\sqrt{2}} ACLK Clock Source
    EUSCI_A_SPI_CLOCKSOURCE_ACLK,
     \frac{32000}{\text{F}}, \frac{16000}{\text{F}}, \frac{16000}{\text{F}}, \frac{16000}{\text{F}}// SPICLK = 16kHz<br>// MSB First
    EUSCI_A_SPI_MSB_FIRST,
    EUSCI_A_SPI_PHASE_DATA_CHANGED_ONFIRST_CAPTURED_ON_NEXT, // Phase
     EUSCI_A_SPI_CLOCKPOLARITY_INACTIVITY_HIGH, // High polarity
EUSCI_A_SPI_3PIN // 3Wire SPI Mode
};
WDT_hold(WDT_BASE);
// Setting P1.1, P1.2 and P1.3 as SPI pins.
GPIO_setAsPeripheralModuleFunctionInputPin(GPIO_PORT_P1,
                                                      GPIO_PIN1 | GPIO_PIN2 | GPIO_PIN3,
```
GPIO\_PRIMARY\_MODULE\_FUNCTION);

// Setting P1.4 as LED Pin [GPIO\\_setOutputLowOnPin\(](#page-123-0)GPIO\_PORT\_P1, GPIO\_PIN4); [GPIO\\_setAsOutputPin\(](#page-115-0)GPIO\_PORT\_P1, GPIO\_PIN4);

// Setting the DCO to use the internal resistor. DCO will be at 16.384MHz // ACLK is at 32kHz<br>[CS\\_setupDCO\(](#page-30-0)CS\_INTERNAL\_RESISTOR);

// Configure and enable the SPI peripheral<br>[EUSCI\\_A\\_SPI\\_initMaster\(](#page-51-0)EUSCI\_A0\_BASE, &spiMasterConfig);<br>[EUSCI\\_A\\_SPI\\_enable\(](#page-49-2)EUSCI\_A0\_BASE);

// Put the first byte in the transfer buffer [EUSCI\\_A\\_SPI\\_transmitData\(](#page-54-2)EUSCI\_A0\_BASE, TXData);

[EUSCI\\_A\\_SPI\\_enableInterrupt\(](#page-49-0)EUSCI\_A0\_BASE, EUSCI\_A\_SPI\_RECEIVE\_INTERRUPT);

// Go into LPM0 with interrupts enabled \_\_bis\_SR\_register(LPM0\_bits | GIE);

# **10 EUSCI Synchronous Peripheral Interface (EUSCI\_B\_SPI)**

<span id="page-56-0"></span>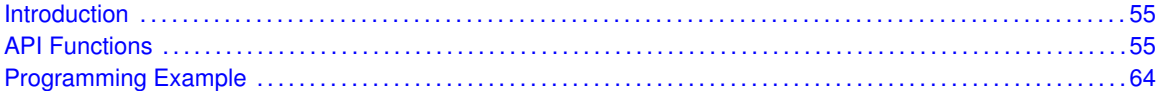

# <span id="page-56-1"></span>**10.1 Introduction**

The Serial Peripheral Interface Bus or SPI bus is a synchronous serial data link standard named by Motorola that operates in full duplex mode. Devices communicate in master/slave mode where the master device initiates the data frame.

This library provides the API for handling a SPI communication using EUSCI\_B.

The SPI module can be configured as either a master or a slave device.

The SPI module also includes a programmable bit rate clock divider and prescaler to generate the output serial clock derived from the module's input clock.

<span id="page-56-2"></span>This driver is contained in eusci\_b\_spi.c, with [eusci\\_b\\_spi.h](#page-0-0) containing the API definitions for use by applications.

# <span id="page-56-3"></span>**10.2 Functions**

### **Functions**

- void [EUSCI\\_B\\_SPI\\_initMaster](#page-62-0) (uint16\_t baseAddress, [EUSCI\\_B\\_SPI\\_initMasterParam](#page-199-0) ∗param)
	- *Initializes the SPI Master block.*
- void [EUSCI\\_B\\_SPI\\_select4PinFunctionality](#page-64-0) (uint16\_t baseAddress, uint16\_t select4PinFunctionality)

*Selects 4Pin Functionality.*

- void [EUSCI\\_B\\_SPI\\_changeMasterClock](#page-58-0) (uint16\_t baseAddress,
	- [EUSCI\\_B\\_SPI\\_changeMasterClockParam](#page-196-0) ∗param)

*Initializes the SPI Master clock. At the end of this function call, SPI module is left enabled.*

- void [EUSCI\\_B\\_SPI\\_initSlave](#page-63-0) (uint16\_t baseAddress, [EUSCI\\_B\\_SPI\\_initSlaveParam](#page-192-0) ∗param) *Initializes the SPI Slave block.*
- void [EUSCI\\_B\\_SPI\\_changeClockPhasePolarity](#page-58-1) (uint16\_t baseAddress, uint16\_t clockPhase, uint16\_t clockPolarity)

*Changes the SPI clock phase and polarity. At the end of this function call, SPI module is left enabled.*

- void [EUSCI\\_B\\_SPI\\_transmitData](#page-65-2) (uint16\_t baseAddress, uint8\_t transmitData) *Transmits a byte from the SPI Module.*
- uint8\_t [EUSCI\\_B\\_SPI\\_receiveData](#page-64-1) (uint16\_t baseAddress) *Receives a byte that has been sent to the SPI Module.*
- void [EUSCI\\_B\\_SPI\\_enableInterrupt](#page-60-0) (uint16\_t baseAddress, uint16\_t mask) *Enables individual SPI interrupt sources.*
- void [EUSCI\\_B\\_SPI\\_disableInterrupt](#page-60-1) (uint16\_t baseAddress, uint16\_t mask) *Disables individual SPI interrupt sources.*
- uint8\_t [EUSCI\\_B\\_SPI\\_getInterruptStatus](#page-61-0) (uint16\_t baseAddress, uint8\_t mask) *Gets the current SPI interrupt status.*
- void [EUSCI\\_B\\_SPI\\_clearInterrupt](#page-59-0) (uint16\_t baseAddress, uint16\_t mask) *Clears the selected SPI interrupt status flag.*
- void [EUSCI\\_B\\_SPI\\_enable](#page-60-2) (uint16\_t baseAddress) *Enables the SPI block.*
- void [EUSCI\\_B\\_SPI\\_disable](#page-59-1) (uint16\_t baseAddress) *Disables the SPI block.*
- uint32\_t [EUSCI\\_B\\_SPI\\_getReceiveBufferAddress](#page-62-1) (uint16\_t baseAddress) *Returns the address of the RX Buffer of the SPI for the DMA module.*
- uint32 t EUSCI B\_SPI\_getTransmitBufferAddress (uint16\_t baseAddress) *Returns the address of the TX Buffer of the SPI for the DMA module.*
- uint16 t [EUSCI\\_B\\_SPI\\_isBusy](#page-63-1) (uint16\_t baseAddress) *Indicates whether or not the SPI bus is busy.*

### 10.2.1 Detailed Description

To use the module as a master, the user must call [EUSCI\\_B\\_SPI\\_initMaster\(\)](#page-62-0) to configure the SPI Master. This is followed by enabling the SPI module using [EUSCI\\_B\\_SPI\\_enable\(\).](#page-60-2) The interrupts are then enabled (if needed).

It is recommended to enable the SPI module before enabling the interrupts. A data transmit is then initiated using [EUSCI\\_B\\_SPI\\_transmitData\(\)](#page-65-2) and then when the receive flag is set, the received data is read using [EUSCI\\_B\\_SPI\\_receiveData\(\)](#page-64-1) and this indicates that an RX/TX operation is complete.

To use the module as a slave, initialization is done using [EUSCI\\_B\\_SPI\\_initSlave\(\)](#page-63-0) and this is followed by enabling the module using [EUSCI\\_B\\_SPI\\_enable\(\).](#page-60-2) Following this, the interrupts may be enabled as needed. When the receive flag is set, data is first transmitted using [EUSCI\\_B\\_SPI\\_transmitData\(\)](#page-65-2) and this is followed by a data reception by [EUSCI\\_B\\_SPI\\_receiveData\(\)](#page-64-1)

The SPI API is broken into 3 groups of functions: those that deal with status and initialization, those that handle data, and those that manage interrupts.

The status and initialization of the SPI module are managed by

- EUSCI B SPI\_initMaster()
- [EUSCI\\_B\\_SPI\\_initSlave\(\)](#page-63-0)
- EUSCI B SPI disable()
- [EUSCI\\_B\\_SPI\\_enable\(\)](#page-60-2)
- [EUSCI\\_B\\_SPI\\_isBusy\(\)](#page-63-1)
- EUSCI B SPI select4PinFunctionality()
- EUSCI B SPI changeClockPhasePolarity()

Data handling is done by

- EUSCI B SPI transmitData()
- EUSCI B SPI receiveData()

Interrupts from the SPI module are managed using

- **[EUSCI\\_B\\_SPI\\_disableInterrupt\(\)](#page-60-1)**
- [EUSCI\\_B\\_SPI\\_enableInterrupt\(\)](#page-60-0)
- [EUSCI\\_B\\_SPI\\_getInterruptStatus\(\)](#page-61-0)
- EUSCI B SPI clearInterrupt()

### 10.2.2 Function Documentation

```
EUSCI_B_SPI_changeClockPhasePolarity()
```

```
void EUSCI_B_SPI_changeClockPhasePolarity (
             uint16_t baseAddress,
            uint16_t clockPhase,
            uint16_t clockPolarity )
```
Changes the SPI clock phase and polarity. At the end of this function call, SPI module is left enabled.

#### **Parameters**

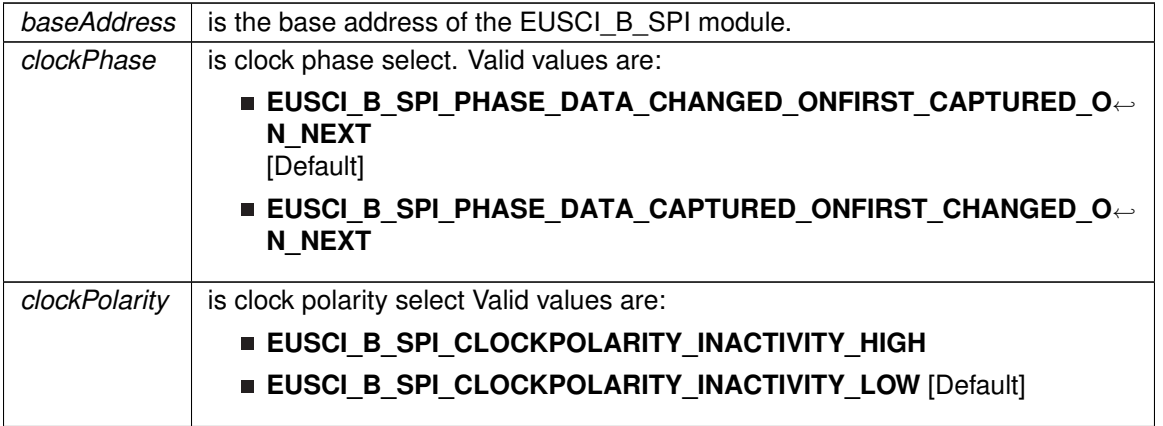

Modified bits are **UCCKPL**, **UCCKPH** and **UCSWRST** of **UCAxCTLW0** register.

**Returns**

None

### <span id="page-58-0"></span>EUSCI\_B\_SPI\_changeMasterClock()

void EUSCI\_B\_SPI\_changeMasterClock ( uint16\_t baseAddress, [EUSCI\\_B\\_SPI\\_changeMasterClockParam](#page-196-0) ∗ param )

Initializes the SPI Master clock. At the end of this function call, SPI module is left enabled.

#### **Parameters**

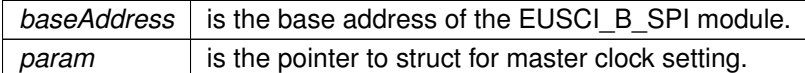

Modified bits are **UCSWRST** of **UCAxCTLW0** register.

**Returns**

None

References EUSCI\_B\_SPI\_changeMasterClockParam::clockSourceFrequency, and EUSCI\_B\_SPI\_changeMasterClockParam::desiredSpiClock.

### <span id="page-59-0"></span>EUSCI\_B\_SPI\_clearInterrupt()

```
void EUSCI_B_SPI_clearInterrupt (
            uint16_t baseAddress,
            uint16_t mask )
```
Clears the selected SPI interrupt status flag.

#### **Parameters**

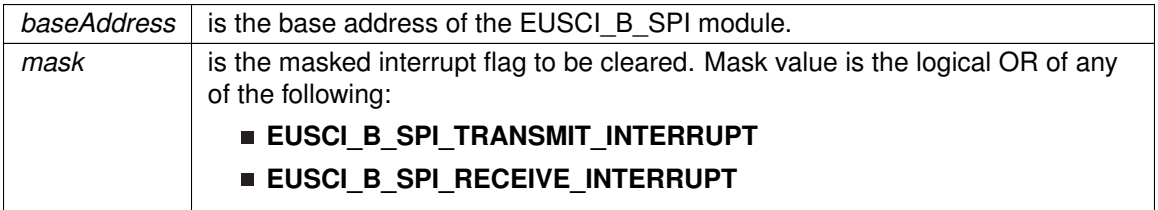

Modified bits of **UCAxIFG** register.

**Returns**

None

### <span id="page-59-1"></span>EUSCI\_B\_SPI\_disable()

```
void EUSCI_B_SPI_disable (
            uint16_t baseAddress )
```
Disables the SPI block.

This will disable operation of the SPI block.

#### **Parameters**

*baseAddress* | is the base address of the EUSCI\_B\_SPI module.

Modified bits are **UCSWRST** of **UCAxCTLW0** register.

**Returns**

None

### <span id="page-60-1"></span>EUSCI\_B\_SPI\_disableInterrupt()

```
void EUSCI_B_SPI_disableInterrupt (
            uint16_t baseAddress,
            uint16_t mask )
```
Disables individual SPI interrupt sources.

Disables the indicated SPI interrupt sources. Only the sources that are enabled can be reflected to the processor interrupt; disabled sources have no effect on the processor.

**Parameters**

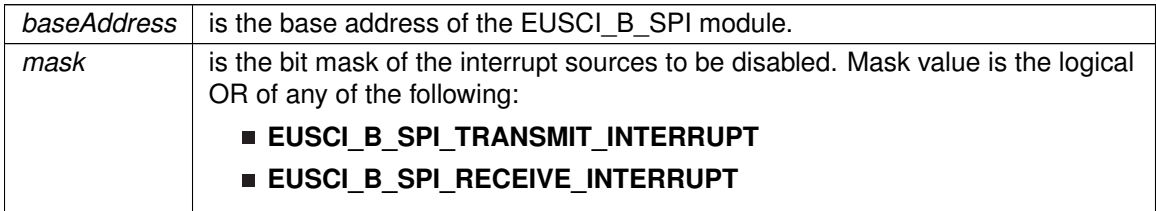

Modified bits of **UCAxIE** register.

**Returns**

None

### <span id="page-60-2"></span>EUSCI\_B\_SPI\_enable()

void EUSCI\_B\_SPI\_enable ( uint16\_t baseAddress )

Enables the SPI block.

This will enable operation of the SPI block.

#### **Parameters**

*baseAddress* is the base address of the EUSCI\_B\_SPI module.

Modified bits are **UCSWRST** of **UCAxCTLW0** register.

<span id="page-60-0"></span>**Returns**

None

### EUSCI\_B\_SPI\_enableInterrupt()

```
void EUSCI_B_SPI_enableInterrupt (
            uint16_t baseAddress,
            uint16_t mask )
```
Enables individual SPI interrupt sources.

Enables the indicated SPI interrupt sources. Only the sources that are enabled can be reflected to the processor interrupt; disabled sources have no effect on the processor. Does not clear interrupt flags.

#### **Parameters**

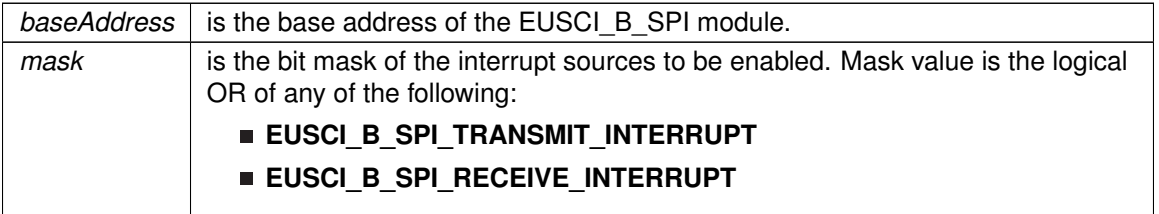

Modified bits of **UCAxIFG** register and bits of **UCAxIE** register.

**Returns**

None

### <span id="page-61-0"></span>EUSCI\_B\_SPI\_getInterruptStatus()

```
uint8_t EUSCI_B_SPI_getInterruptStatus (
            uint16_t baseAddress,
             uint8_t mask )
```
Gets the current SPI interrupt status.

This returns the interrupt status for the SPI module based on which flag is passed.

#### **Parameters**

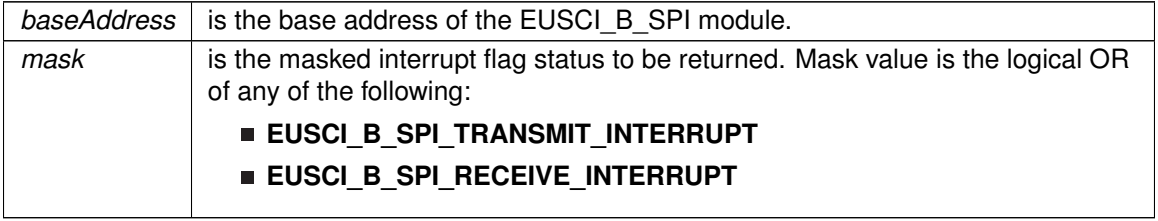

**Returns**

Logical OR of any of the following:

- **EUSCI\_B\_SPI\_TRANSMIT\_INTERRUPT**
- **EUSCI\_B\_SPI\_RECEIVE\_INTERRUPT**

indicating the status of the masked interrupts

### <span id="page-62-1"></span>EUSCI\_B\_SPI\_getReceiveBufferAddress()

```
uint32_t EUSCI_B_SPI_getReceiveBufferAddress (
             uint16_t baseAddress )
```
Returns the address of the RX Buffer of the SPI for the DMA module.

Returns the address of the SPI RX Buffer. This can be used in conjunction with the DMA to store the received data directly to memory.

#### **Parameters**

*baseAddress* is the base address of the EUSCI\_B\_SPI module.

**Returns**

the address of the RX Buffer

### <span id="page-62-2"></span>EUSCI\_B\_SPI\_getTransmitBufferAddress()

```
uint32_t EUSCI_B_SPI_getTransmitBufferAddress (
            uint16_t baseAddress )
```
Returns the address of the TX Buffer of the SPI for the DMA module.

Returns the address of the SPI TX Buffer. This can be used in conjunction with the DMA to obtain transmitted data directly from memory.

#### **Parameters**

*baseAddress* is the base address of the EUSCI\_B\_SPI module.

**Returns**

the address of the TX Buffer

#### <span id="page-62-0"></span>EUSCI B SPI initMaster()

void EUSCI\_B\_SPI\_initMaster ( uint16\_t baseAddress, [EUSCI\\_B\\_SPI\\_initMasterParam](#page-199-0) ∗ param )

Initializes the SPI Master block.

#### *CHAPTER 10. EUSCI SYNCHRONOUS PERIPHERAL INTERFACE (EUSCI\_B\_SPI)* 63

Upon successful initialization of the SPI master block, this function will have set the bus speed for the master, but the SPI Master block still remains disabled and must be enabled with [EUSCI\\_B\\_SPI\\_enable\(\)](#page-60-2)

#### **Parameters**

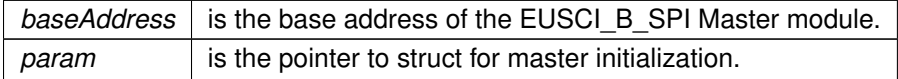

#### Modified bits are **UCCKPH**, **UCCKPL**, **UC7BIT**, **UCMSB**, **UCSSELx** and **UCSWRST** of **UCAxCTLW0** register.

**Returns**

STATUS\_SUCCESS

References EUSCI\_B\_SPI\_initMasterParam::clockPhase, EUSCI\_B\_SPI\_initMasterParam::clockPolarity, EUSCI\_B\_SPI\_initMasterParam::clockSourceFrequency, EUSCI\_B\_SPI\_initMasterParam::desiredSpiClock, EUSCI\_B\_SPI\_initMasterParam::msbFirst, EUSCI\_B\_SPI\_initMasterParam::selectClockSource, and EUSCI\_B\_SPI\_initMasterParam::spiMode.

### <span id="page-63-0"></span>EUSCI B SPI initSlave()

void EUSCI\_B\_SPI\_initSlave ( uint16\_t baseAddress, [EUSCI\\_B\\_SPI\\_initSlaveParam](#page-192-0) ∗ param )

Initializes the SPI Slave block.

Upon successful initialization of the SPI slave block, this function will have initialized the slave block, but the SPI Slave block still remains disabled and must be enabled with [EUSCI\\_B\\_SPI\\_enable\(\)](#page-60-2)

#### **Parameters**

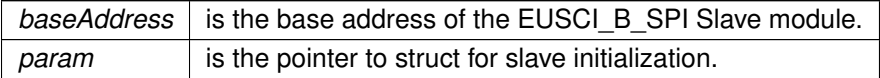

Modified bits are **UCMSB**, **UCMST**, **UC7BIT**, **UCCKPL**, **UCCKPH**, **UCMODE** and **UCSWRST** of **UCAxCTLW0** register.

**Returns**

STATUS\_SUCCESS

<span id="page-63-1"></span>References EUSCI\_B\_SPI\_initSlaveParam::clockPhase, EUSCI\_B\_SPI\_initSlaveParam::clockPolarity, EUSCI\_B\_SPI\_initSlaveParam::msbFirst, and EUSCI\_B\_SPI\_initSlaveParam::spiMode.

### EUSCI\_B\_SPI\_isBusy()

uint16\_t EUSCI\_B\_SPI\_isBusy ( uint16\_t baseAddress )

Indicates whether or not the SPI bus is busy.

This function returns an indication of whether or not the SPI bus is busy.This function checks the status of the bus via UCBBUSY bit

**Parameters**

*baseAddress*  $\vert$  is the base address of the EUSCI B SPI module.

**Returns**

One of the following:

- **EUSCI\_B\_SPI\_BUSY**
- **EUSCI\_B\_SPI\_NOT\_BUSY**
- indicating if the EUSCI\_B\_SPI is busy

### <span id="page-64-1"></span>EUSCI\_B\_SPI\_receiveData()

```
uint8_t EUSCI_B_SPI_receiveData (
             uint16_t baseAddress )
```
Receives a byte that has been sent to the SPI Module.

This function reads a byte of data from the SPI receive data Register.

**Parameters**

**baseAddress** is the base address of the EUSCI\_B\_SPI module.

**Returns**

Returns the byte received from by the SPI module, cast as an uint8\_t.

### <span id="page-64-0"></span>EUSCI\_B\_SPI\_select4PinFunctionality()

```
void EUSCI_B_SPI_select4PinFunctionality (
            uint16_t baseAddress,
            uint16_t select4PinFunctionality )
```
Selects 4Pin Functionality.

This function should be invoked only in 4-wire mode. Invoking this function has no effect in 3-wire mode.

**Parameters**

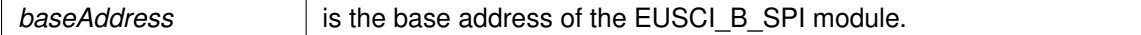

#### **Parameters**

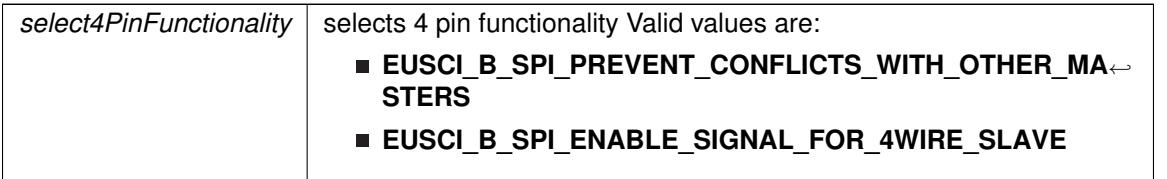

Modified bits are **UCSTEM** of **UCAxCTLW0** register.

**Returns**

None

### <span id="page-65-2"></span>EUSCI\_B\_SPI\_transmitData()

void EUSCI\_B\_SPI\_transmitData ( uint16\_t baseAddress, uint8\_t transmitData )

Transmits a byte from the SPI Module.

This function will place the supplied data into SPI transmit data register to start transmission.

#### **Parameters**

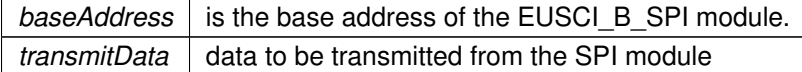

**Returns**

None

# <span id="page-65-1"></span><span id="page-65-0"></span>**10.3 Programming Example**

The following example shows how to use the SPI API to configure the SPI module as a master device, and how to do a simple send of data.

```
EUSCI_B_SPI_initMasterParam spiMasterConfig = {<br>EUSCI_B_SPI_CLOCKSOURCE_ACLK, \frac{1}{2} // ACLK Clock Source
    EUSCI_B_SPI_CLOCKSOURCE_ACLK,
     \frac{32000}{\text{F}}, \frac{16000}{\text{F}}, \frac{16000}{\text{F}}, \frac{16000}{\text{F}}// SPICLK = 16kHz<br>// MSB First
    EUSCI_B_SPI_MSB_FIRST,
    EUSCI_B_SPI_PHASE_DATA_CHANGED_ONFIRST_CAPTURED_ON_NEXT, // Phase
     EUSCI_B_SPI_CLOCKPOLARITY_INACTIVITY_HIGH, // High polarity
EUSCI_B_SPI_3PIN // 3Wire SPI Mode
};
WDT_hold(WDT_BASE);
// Setting P1.1, P1.2 and P1.3 as SPI pins.
GPIO_setAsPeripheralModuleFunctionInputPin(GPIO_PORT_P1,
                                                     GPIO_PIN1 | GPIO_PIN2 | GPIO_PIN3,
```
GPIO\_PRIMARY\_MODULE\_FUNCTION);

// Setting P1.4 as LED Pin [GPIO\\_setOutputLowOnPin\(](#page-123-0)GPIO\_PORT\_P1, GPIO\_PIN4); [GPIO\\_setAsOutputPin\(](#page-115-0)GPIO\_PORT\_P1, GPIO\_PIN4);

// Setting the DCO to use the internal resistor. DCO will be at 16.384MHz // ACLK is at 32kHz<br>[CS\\_setupDCO\(](#page-30-0)CS\_INTERNAL\_RESISTOR);

// Configure and enable the SPI peripheral<br>[EUSCI\\_B\\_SPI\\_initMaster\(](#page-62-0)EUSCI\_BO\_BASE, &spiMasterConfig);<br>[EUSCI\\_B\\_SPI\\_enable\(](#page-60-2)EUSCI\_BO\_BASE);

// Put the first byte in the transfer buffer [EUSCI\\_B\\_SPI\\_transmitData\(](#page-65-2)EUSCI\_B0\_BASE, TXData);

[EUSCI\\_B\\_SPI\\_enableInterrupt\(](#page-60-0)EUSCI\_B0\_BASE, EUSCI\_B\_SPI\_RECEIVE\_INTERRUPT);

// Go into LPM0 with interrupts enabled \_\_bis\_SR\_register(LPM0\_bits | GIE);

# **11 EUSCI Inter-Integrated Circuit (EUSCI\_B\_I2C)**

<span id="page-67-0"></span>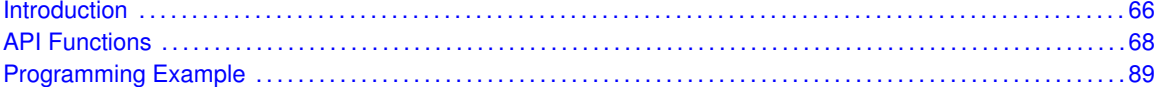

# <span id="page-67-1"></span>**11.1 Introduction**

In I2C mode, the eUSCI\_B module provides an interface between the device and I2C-compatible devices connected by the two-wire I2C serial bus. External components attached to the I2C bus serially transmit and/or receive serial data to/from the eUSCI\_B module through the 2-wire I2C interface. The Inter-Integrated Circuit (I2C) API provides a set of functions for using the MSP430i2xx eUSCI\_B\_I2C module. Functions are provided to initialize the I2C modules, to send and receive data, obtain status, and to manage interrupts for the I2C modules.

The I2C module provide the ability to communicate to other IC devices over an I2C bus. The I2C bus is specified to support devices that can both transmit and receive (write and read) data. Also, devices on the I2C bus can be designated as either a master or a slave. The driver library EUSCI\_B\_I2C module supports both sending and receiving data as either a master or a slave, and also supports the simultaneous operation as both a master and a slave.

I2C module can generate interrupts. The I2C module configured as a master will generate interrupts when a transmit or receive operation is completed (or aborted due to an error). The I2C module configured as a slave will generate interrupts when data has been sent or requested by a master.

# **11.2 Master Operations**

To drive the master module, the APIs need to be invoked in the following order

- **[EUSCI\\_B\\_I2C\\_initMaster\(\)](#page-78-0)**
- **[EUSCI\\_B\\_I2C\\_setSlaveAddress\(\)](#page-88-0)**
- **EUSCI B I2C setMode()**
- **[EUSCI\\_B\\_I2C\\_enable\(\)](#page-74-0)**
- **EUSCI B I2C enableInterrupt()** (if interrupts are being used) This may be followed by the APIs for transmit or receive as required

The user must first initialize the I2C module and configure it as a master with a call to [EUSCI\\_B\\_I2C\\_initMaster\(\).](#page-78-0) That function will set the clock and data rates. This is followed by a call to set the slave address with which the master intends to communicate with using [EUSCI\\_B\\_I2C\\_setSlaveAddress\(\).](#page-88-0) Then the mode of operation (transmit or receive) is chosen using [EUSCI\\_B\\_I2C\\_setMode\(\).](#page-88-1) The I2C module may now be enabled using [EUSCI\\_B\\_I2C\\_enable\(\).](#page-74-0)

It is recommended to enable the EUSCI\_B\_I2C module before enabling the interrupts. Any transmission or reception of data may be initiated at this point after interrupts are enabled (if any). The transaction can then be initiated on the bus by calling the transmit or receive related APIs as listed below.

Master Single Byte Transmission

[EUSCI\\_B\\_I2C\\_masterSendSingleByte\(\)](#page-87-0)

Master Multiple Byte Transmission

- [EUSCI\\_B\\_I2C\\_masterSendMultiByteStart\(\)](#page-85-0)
- **[EUSCI\\_B\\_I2C\\_masterSendMultiByteNext\(\)](#page-84-0)**
- [EUSCI\\_B\\_I2C\\_masterSendMultiByteStop\(\)](#page-86-0)

Master Single Byte Reception

[EUSCI\\_B\\_I2C\\_masterReceiveSingleByte\(\)](#page-82-0)

Master Multiple Byte Reception

- EUSCI B I2C masterReceiveMultiByteStart()
- [EUSCI\\_B\\_I2C\\_masterReceiveMultiByteNext\(\)](#page-81-0)
- [EUSCI\\_B\\_I2C\\_masterReceiveMultiByteFinish\(\)](#page-80-0)
- [EUSCI\\_B\\_I2C\\_masterReceiveMultiByteStop\(\)](#page-82-1)

For the interrupt-driven transaction, the user must register an interrupt handler for the I2C devices and enable the I2C interrupt.

## **11.3 Slave Operations**

To drive the slave module, the APIs need to be invoked in the following order

- **[EUSCI\\_B\\_I2C\\_initSlave\(\)](#page-79-0)**
- **[EUSCI\\_B\\_I2C\\_setMode\(\)](#page-88-1)**
- **[EUSCI\\_B\\_I2C\\_enable\(\)](#page-74-0)**
- **[EUSCI\\_B\\_I2C\\_enableInterrupt\(\)](#page-74-1)** (if interrupts are being used ) This may be followed by the APIs for transmit or receive as required

The user must first call the [EUSCI\\_B\\_I2C\\_initSlave\(\)](#page-79-0) to initialize the slave module in I2C mode and set the slave address. This is followed by a call to set the mode of operation (transmit or receive). The I2C module may now be enabled using [EUSCI\\_B\\_I2C\\_enable\(\)](#page-74-0) function.

It is recommended to enable the I2C module before enabling the interrupts. Any transmission or reception of data may be initiated at this point after interrupts are enabled (if any).

The transaction can then be initiated on the bus by calling the transmit or receive related APIs as listed below.

Slave Transmission API

[EUSCI\\_B\\_I2C\\_slavePutData\(\)](#page-90-2)

Slave Reception API

#### EUSCI B I2C slaveGetData()

For the interrupt-driven transaction, the user must register an interrupt handler for the I2C devices and enable the I2C interrupt.

<span id="page-69-0"></span>This driver is contained in eusci<sub>bi2c.c</sub>, with eusci<sub>bi2c.h</sub> containing the API definitions for use by applications.

## <span id="page-69-1"></span>**11.4 API Functions**

### Functions

- void [EUSCI\\_B\\_I2C\\_initMaster](#page-78-0) (uint16\_t baseAddress, [EUSCI\\_B\\_I2C\\_initMasterParam](#page-184-0) ∗param)
	- *Initializes the I2C Master block.*
- void [EUSCI\\_B\\_I2C\\_initSlave](#page-79-0) (uint16\_t baseAddress, [EUSCI\\_B\\_I2C\\_initSlaveParam](#page-189-0) ∗param) *Initializes the I2C Slave block.*
- void [EUSCI\\_B\\_I2C\\_enable](#page-74-0) (uint16\_t baseAddress) *Enables the I2C block.*
- void EUSCI B I2C disable (uint16 t baseAddress) *Disables the I2C block.*
- void [EUSCI\\_B\\_I2C\\_setSlaveAddress](#page-88-0) (uint16\_t baseAddress, uint8\_t slaveAddress) *Sets the address that the I2C Master will place on the bus.*
- void [EUSCI\\_B\\_I2C\\_setMode](#page-88-1) (uint16\_t baseAddress, uint16\_t mode) *Sets the mode of the I2C device.*
- uint8\_t [EUSCI\\_B\\_I2C\\_getMode](#page-77-0) (uint16\_t baseAddress) *Gets the mode of the I2C device.*
- void [EUSCI\\_B\\_I2C\\_slavePutData](#page-90-2) (uint16\_t baseAddress, uint8\_t transmitData) *Transmits a byte from the I2C Module.*
- uint8\_t [EUSCI\\_B\\_I2C\\_slaveGetData](#page-89-0) (uint16\_t baseAddress) *Receives a byte that has been sent to the I2C Module.*
- uint16\_t [EUSCI\\_B\\_I2C\\_isBusBusy](#page-79-1) (uint16\_t baseAddress) *Indicates whether or not the I2C bus is busy.*
- uint16\_t [EUSCI\\_B\\_I2C\\_masterIsStopSent](#page-80-1) (uint16\_t baseAddress) *Indicates whether STOP got sent.*
- uint16\_t [EUSCI\\_B\\_I2C\\_masterIsStartSent](#page-80-2) (uint16\_t baseAddress) *Indicates whether Start got sent.*
- void EUSCI B I2C enableInterrupt (uint16 t baseAddress, uint16 t mask) *Enables individual I2C interrupt sources.*
- void [EUSCI\\_B\\_I2C\\_disableInterrupt](#page-73-0) (uint16\_t baseAddress, uint16\_t mask) *Disables individual I2C interrupt sources.*
- void EUSCI B I2C clearInterrupt (uint16 t baseAddress, uint16 t mask) *Clears I2C interrupt sources.*
- uint16\_t [EUSCI\\_B\\_I2C\\_getInterruptStatus](#page-76-0) (uint16\_t baseAddress, uint16\_t mask) *Gets the current I2C interrupt status.*
- void [EUSCI\\_B\\_I2C\\_masterSendSingleByte](#page-87-0) (uint16\_t baseAddress, uint8\_t txData) *Does single byte transmission from Master to Slave.*
- uint8\_t [EUSCI\\_B\\_I2C\\_masterReceiveSingleByte](#page-82-0) (uint16\_t baseAddress) *Does single byte reception from Slave.*
- bool [EUSCI\\_B\\_I2C\\_masterSendSingleByteWithTimeout](#page-87-1) (uint16\_t baseAddress, uint8\_t txData, uint32\_t timeout)

*Does single byte transmission from Master to Slave with timeout.* ■ void [EUSCI\\_B\\_I2C\\_masterSendMultiByteStart](#page-85-0) (uint16\_t baseAddress, uint8\_t txData) *Starts multi-byte transmission from Master to Slave.* ■ bool [EUSCI\\_B\\_I2C\\_masterSendMultiByteStartWithTimeout](#page-85-1) (uint16\_t baseAddress, uint8\_t txData, uint32\_t timeout) *Starts multi-byte transmission from Master to Slave with timeout.* void [EUSCI\\_B\\_I2C\\_masterSendMultiByteNext](#page-84-0) (uint16\_t baseAddress, uint8\_t txData) *Continues multi-byte transmission from Master to Slave.* ■ bool [EUSCI\\_B\\_I2C\\_masterSendMultiByteNextWithTimeout](#page-84-1) (uint16\_t baseAddress, uint8\_t txData, uint32\_t timeout) *Continues multi-byte transmission from Master to Slave with timeout.* void [EUSCI\\_B\\_I2C\\_masterSendMultiByteFinish](#page-83-0) (uint16\_t baseAddress, uint8\_t txData) *Finishes multi-byte transmission from Master to Slave.* ■ bool [EUSCI\\_B\\_I2C\\_masterSendMultiByteFinishWithTimeout](#page-84-2) (uint16\_t baseAddress, uint8\_t txData, uint32\_t timeout) *Finishes multi-byte transmission from Master to Slave with timeout.* void [EUSCI\\_B\\_I2C\\_masterSendStart](#page-88-2) (uint16\_t baseAddress) *This function is used by the Master module to initiate START.* ■ void [EUSCI\\_B\\_I2C\\_masterSendMultiByteStop](#page-86-0) (uint16\_t baseAddress) *Send STOP byte at the end of a multi-byte transmission from Master to Slave.* ■ bool [EUSCI\\_B\\_I2C\\_masterSendMultiByteStopWithTimeout](#page-86-1) (uint16\_t baseAddress, uint32\_t timeout) *Send STOP byte at the end of a multi-byte transmission from Master to Slave with timeout.* void EUSCI B I2C masterReceiveStart (uint16 t baseAddress) *Starts reception at the Master end.* ■ uint8\_t [EUSCI\\_B\\_I2C\\_masterReceiveMultiByteNext](#page-81-0) (uint16\_t baseAddress) *Starts multi-byte reception at the Master end one byte at a time.* ■ uint8\_t [EUSCI\\_B\\_I2C\\_masterReceiveMultiByteFinish](#page-80-0) (uint16\_t baseAddress) *Finishes multi-byte reception at the Master end.* ■ bool [EUSCI\\_B\\_I2C\\_masterReceiveMultiByteFinishWithTimeout](#page-81-1) (uint16\_t baseAddress, uint8\_t ∗txData, uint32\_t timeout) *Finishes multi-byte reception at the Master end with timeout.* void [EUSCI\\_B\\_I2C\\_masterReceiveMultiByteStop](#page-82-1) (uint16\_t baseAddress) *Sends the STOP at the end of a multi-byte reception at the Master end.* void [EUSCI\\_B\\_I2C\\_enableMultiMasterMode](#page-75-0) (uint16\_t baseAddress) *Enables Multi Master Mode.* void EUSCI B I2C\_disableMultiMasterMode (uint16\_t baseAddress) *Disables Multi Master Mode.* ■ uint8\_t [EUSCI\\_B\\_I2C\\_masterReceiveSingle](#page-82-2) (uint16\_t baseAddress) *receives a byte that has been sent to the I2C Master Module.* ■ uint32\_t [EUSCI\\_B\\_I2C\\_getReceiveBufferAddress](#page-77-1) (uint16\_t baseAddress) *Returns the address of the RX Buffer of the I2C for the DMA module.* ■ uint32\_t [EUSCI\\_B\\_I2C\\_getTransmitBufferAddress](#page-78-1) (uint16\_t baseAddress) *Returns the address of the TX Buffer of the I2C for the DMA module.* ■ void [EUSCI\\_B\\_I2C\\_setTimeout](#page-89-1) (uint16\_t baseAddress, uint16\_t timeout) *Enforces a timeout if the I2C clock is held low longer than a defined time.*

### 11.4.1 Detailed Description

The eUSCI I2C API is broken into three groups of functions: those that deal with interrupts, those that handle status and initialization, and those that deal with sending and receiving data.

The I2C master and slave interrupts are handled by

- EUSCI B I2C enableInterrupt()
- EUSCI B I2C disableInterrupt()
- EUSCI B I2C clearInterruptFlag()
- EUSCI B I2C getInterruptStatus()

Status and initialization functions for the I2C modules are

- EUSCI B I2C initMaster()
- [EUSCI\\_B\\_I2C\\_enable\(\)](#page-74-0)
- [EUSCI\\_B\\_I2C\\_disable\(\)](#page-72-0)
- [EUSCI\\_B\\_I2C\\_isBusBusy\(\)](#page-79-1)
- EUSCI\_B\_I2C\_isBusy()
- EUSCI\_B\_I2C\_slaveInit()
- EUSCI\_B\_I2C\_interruptStatus()
- EUSCI B I2C setSlaveAddress()
- EUSCI B I2C setMode()
- EUSCI B I2C masterIsStopSent()
- [EUSCI\\_B\\_I2C\\_masterIsStartSent\(\)](#page-80-2)
- EUSCI\_B\_I2C\_selectMasterEnvironmentSelect()

Sending and receiving data from the I2C slave module is handled by

- EUSCI B I2C slavePutData()
- [EUSCI\\_B\\_I2C\\_slaveGetData\(\)](#page-89-0)

Sending and receiving data from the I2C master module is handled by

- [EUSCI\\_B\\_I2C\\_masterSendSingleByte\(\)](#page-87-0)
- EUSCI B I2C masterSendStart()
- [EUSCI\\_B\\_I2C\\_masterSendMultiByteStart\(\)](#page-85-0)
- [EUSCI\\_B\\_I2C\\_masterSendMultiByteNext\(\)](#page-84-0)
- [EUSCI\\_B\\_I2C\\_masterSendMultiByteFinish\(\)](#page-83-0)
- [EUSCI\\_B\\_I2C\\_masterSendMultiByteStop\(\)](#page-86-0)
- [EUSCI\\_B\\_I2C\\_masterReceiveMultiByteNext\(\)](#page-81-0)
- [EUSCI\\_B\\_I2C\\_masterReceiveMultiByteFinish\(\)](#page-80-0)
- [EUSCI\\_B\\_I2C\\_masterReceiveMultiByteStop\(\)](#page-82-1)
- [EUSCI\\_B\\_I2C\\_masterReceiveStart\(\)](#page-83-1)
- [EUSCI\\_B\\_I2C\\_masterReceiveSingle\(\)](#page-82-2)

### 11.4.2 Function Documentation

### <span id="page-71-0"></span>EUSCI B I2C clearInterrupt()
uint16\_t baseAddress, uint16\_t mask )

Clears I2C interrupt sources.

The I2C interrupt source is cleared, so that it no longer asserts. The highest interrupt flag is automatically cleared when an interrupt vector generator is used.

#### **Parameters**

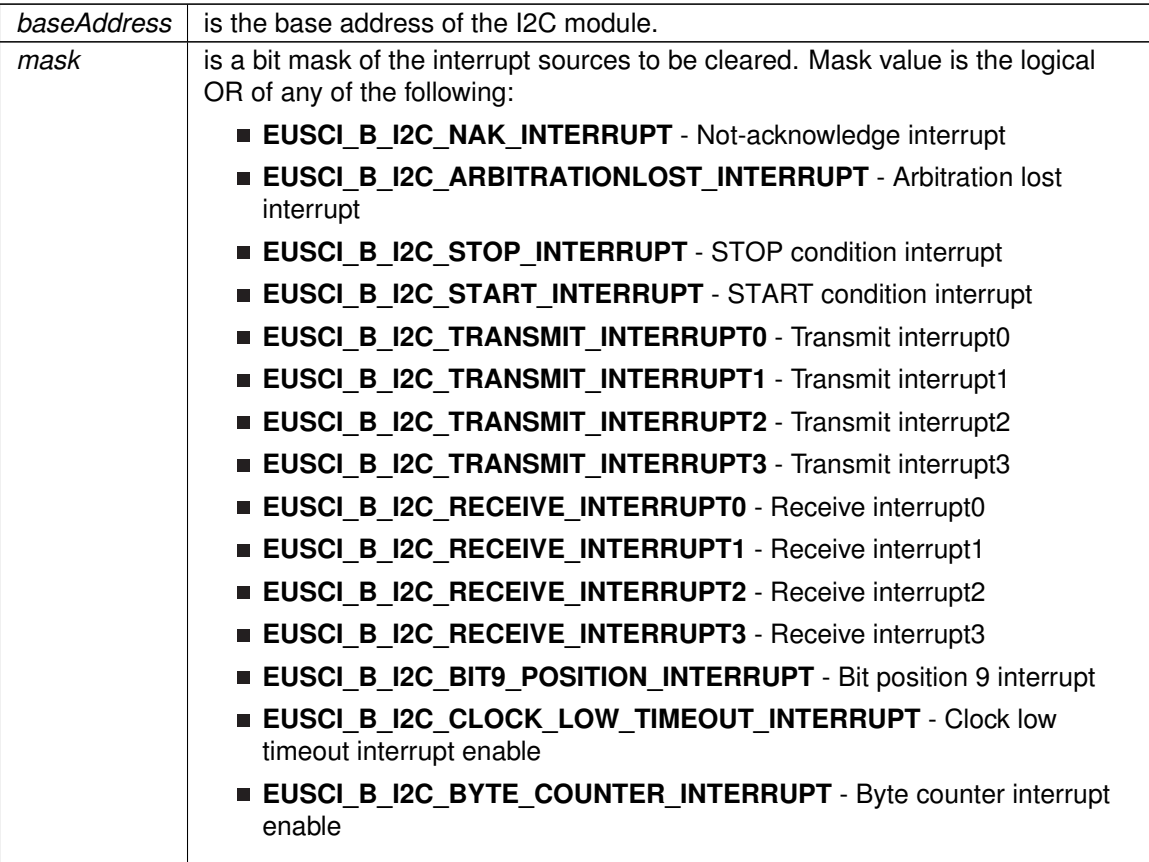

Modified bits of **UCBxIFG** register.

**Returns**

None

## EUSCI\_B\_I2C\_disable()

void EUSCI\_B\_I2C\_disable ( uint16\_t baseAddress )

Disables the I2C block.

This will disable operation of the I2C block.

*baseAddress* is the base address of the USCI I2C module.

Modified bits are **UCSWRST** of **UCBxCTLW0** register.

**Returns**

None

## EUSCI\_B\_I2C\_disableInterrupt()

```
void EUSCI_B_I2C_disableInterrupt (
            uint16_t baseAddress,
            uint16_t mask )
```
Disables individual I2C interrupt sources.

Disables the indicated I2C interrupt sources. Only the sources that are enabled can be reflected to the processor interrupt; disabled sources have no effect on the processor.

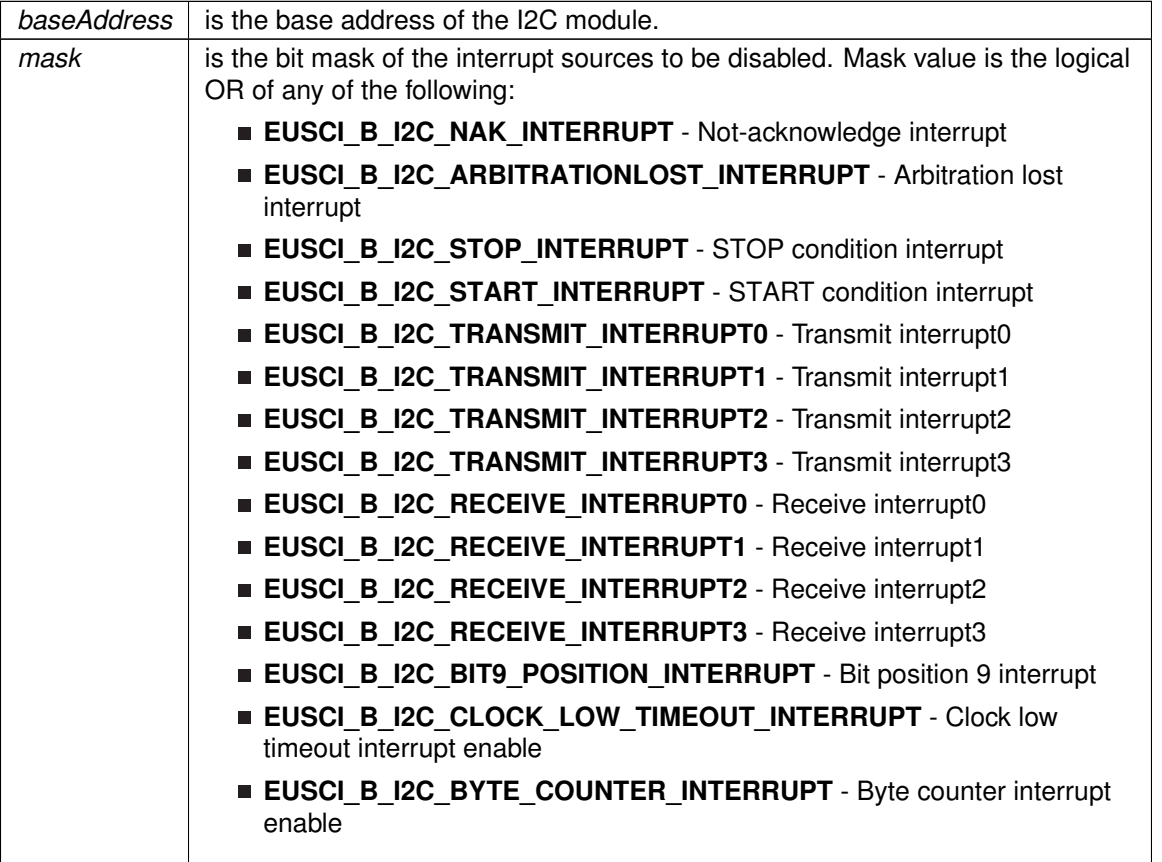

Modified bits of **UCBxIE** register.

**Returns**

None

## EUSCI\_B\_I2C\_disableMultiMasterMode()

```
void EUSCI_B_I2C_disableMultiMasterMode (
            uint16_t baseAddress )
```
### Disables Multi Master Mode.

At the end of this function, the I2C module is still disabled till EUSCI\_B\_I2C\_enable is invoked

#### **Parameters**

*baseAddress* is the base address of the I2C module.

Modified bits are **UCSWRST** and **UCMM** of **UCBxCTLW0** register.

**Returns**

None

# <span id="page-74-0"></span>EUSCI\_B\_I2C\_enable()

void EUSCI\_B\_I2C\_enable ( uint16\_t baseAddress )

Enables the I2C block.

This will enable operation of the I2C block.

## **Parameters**

*baseAddress* | is the base address of the USCI I2C module.

Modified bits are **UCSWRST** of **UCBxCTLW0** register.

**Returns**

None

## <span id="page-74-1"></span>EUSCI\_B\_I2C\_enableInterrupt()

void EUSCI\_B\_I2C\_enableInterrupt ( uint16\_t baseAddress, uint16\_t mask )

Enables individual I2C interrupt sources.

Enables the indicated I2C interrupt sources. Only the sources that are enabled can be reflected to the processor interrupt; disabled sources have no effect on the processor.

#### **Parameters**

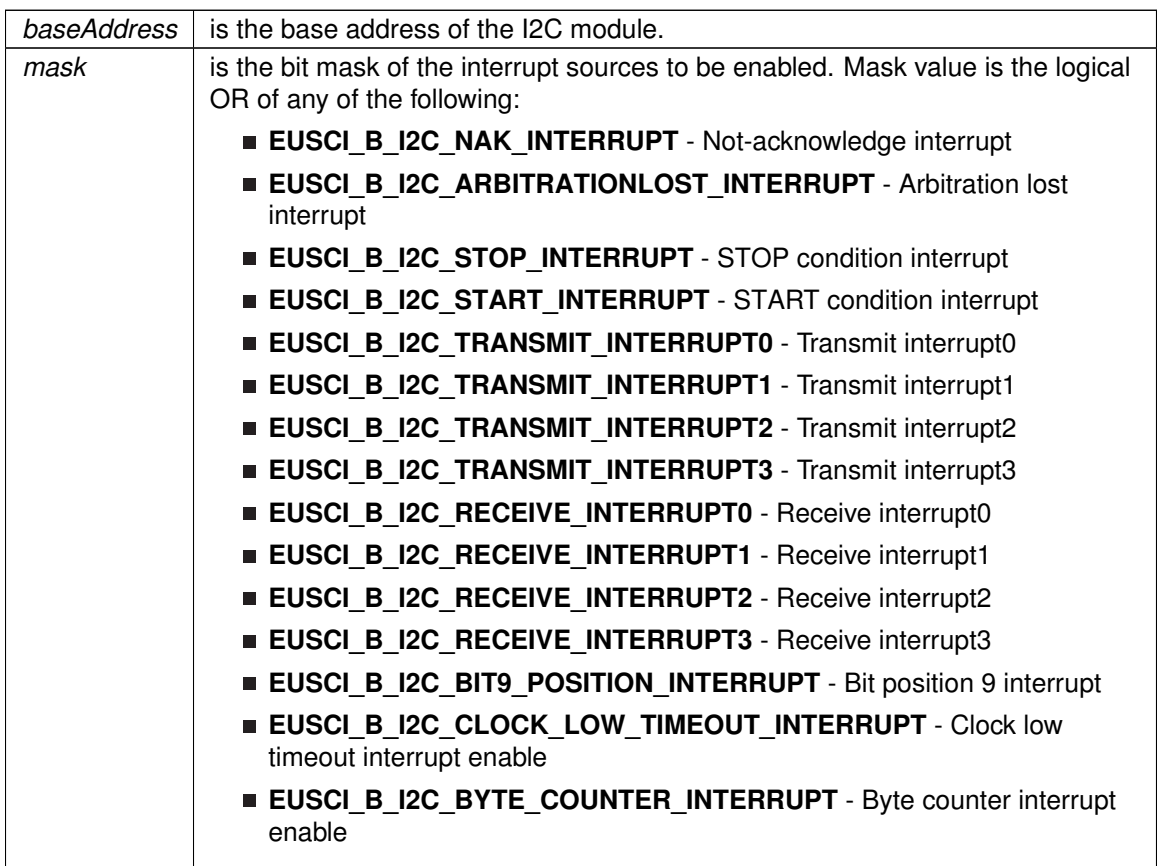

Modified bits of **UCBxIE** register.

**Returns**

None

# EUSCI\_B\_I2C\_enableMultiMasterMode()

void EUSCI\_B\_I2C\_enableMultiMasterMode ( uint16\_t baseAddress )

## Enables Multi Master Mode.

At the end of this function, the I2C module is still disabled till EUSCI\_B\_I2C\_enable is invoked

**Parameters**

 $baseAddress$  is the base address of the I2C module.

Modified bits are **UCSWRST** and **UCMM** of **UCBxCTLW0** register.

**Returns**

None

# EUSCI\_B\_I2C\_getInterruptStatus()

```
uint16_t EUSCI_B_I2C_getInterruptStatus (
            uint16_t baseAddress,
            uint16_t mask )
```
Gets the current I2C interrupt status.

This returns the interrupt status for the I2C module based on which flag is passed.

**Parameters**

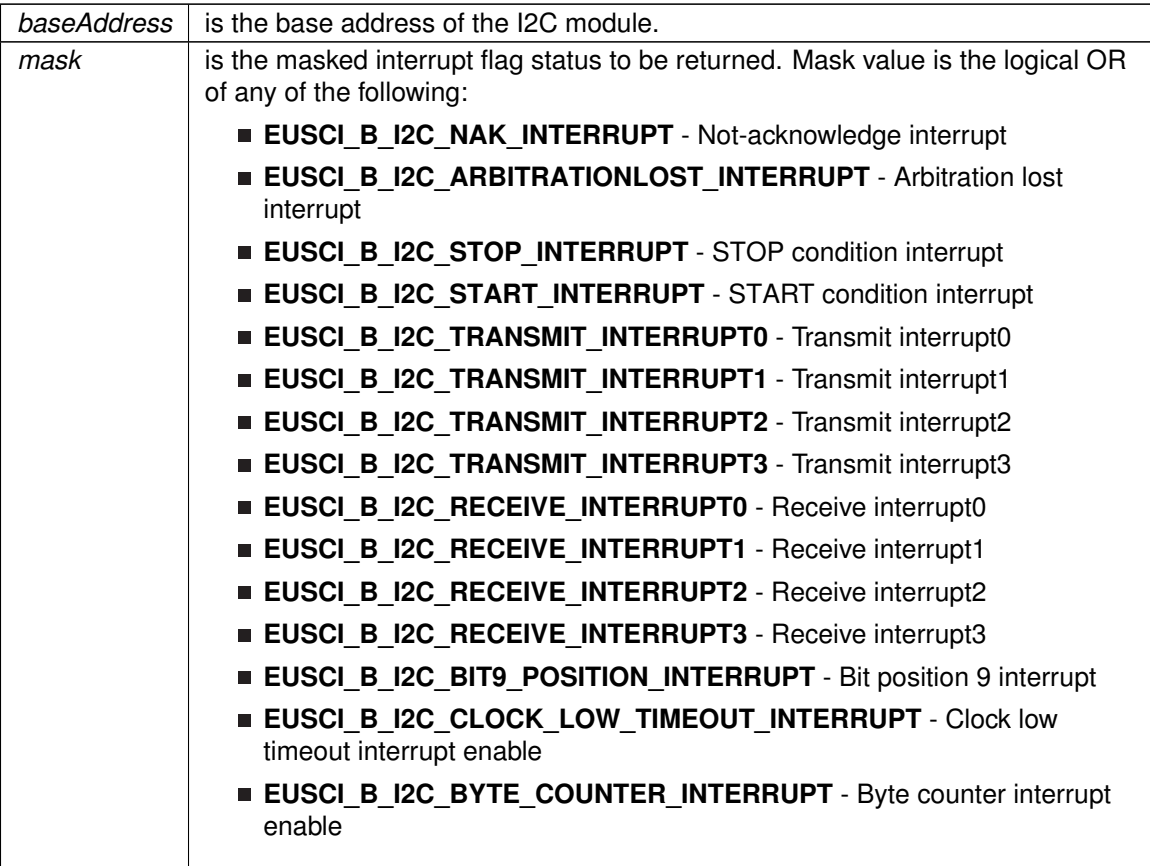

#### **Returns**

Logical OR of any of the following:

- **EUSCI\_B\_I2C\_NAK\_INTERRUPT** Not-acknowledge interrupt
- **EUSCI\_B\_I2C\_ARBITRATIONLOST\_INTERRUPT** Arbitration lost interrupt
- **EUSCI\_B\_I2C\_STOP\_INTERRUPT** STOP condition interrupt
- **EUSCI B I2C START INTERRUPT** START condition interrupt
- **EUSCI B I2C TRANSMIT INTERRUPT0** Transmit interrupt0
- **EUSCI B I2C TRANSMIT INTERRUPT1** Transmit interrupt1
- **EUSCI\_B\_I2C\_TRANSMIT\_INTERRUPT2** Transmit interrupt2
- **EUSCI B I2C TRANSMIT INTERRUPT3** Transmit interrupt3
- **EUSCI B I2C RECEIVE INTERRUPT0** Receive interrupt0
- **EUSCI\_B\_I2C\_RECEIVE\_INTERRUPT1** Receive interrupt1
- **EUSCI B I2C RECEIVE INTERRUPT2** Receive interrupt2
- **EUSCI B I2C RECEIVE INTERRUPT3** Receive interrupt3
- **EUSCI B I2C BIT9 POSITION INTERRUPT** Bit position 9 interrupt
- **EUSCI\_B\_I2C\_CLOCK\_LOW\_TIMEOUT\_INTERRUPT** Clock low timeout interrupt enable
- **EUSCI\_B\_I2C\_BYTE\_COUNTER\_INTERRUPT** Byte counter interrupt enable indicating the status of the masked interrupts

## EUSCI\_B\_I2C\_getMode()

uint8\_t EUSCI\_B\_I2C\_getMode ( uint16\_t baseAddress )

Gets the mode of the I2C device.

Current I2C transmit/receive mode.

#### **Parameters**

*baseAddress* is the base address of the I2C module.

## Modified bits are **UCTR** of **UCBxCTLW0** register.

**Returns**

One of the following:

- **EUSCI\_B\_I2C\_TRANSMIT\_MODE**
- **EUSCI\_B\_I2C\_RECEIVE\_MODE**

indicating the current mode

## EUSCI\_B\_I2C\_getReceiveBufferAddress()

uint32\_t EUSCI\_B\_I2C\_getReceiveBufferAddress ( uint16\_t baseAddress )

Returns the address of the RX Buffer of the I2C for the DMA module.

Returns the address of the I2C RX Buffer. This can be used in conjunction with the DMA to store the received data directly to memory.

#### **Parameters**

*baseAddress* is the base address of the I2C module.

## **Returns**

The address of the I2C RX Buffer

## EUSCI\_B\_I2C\_getTransmitBufferAddress()

uint32\_t EUSCI\_B\_I2C\_getTransmitBufferAddress ( uint16\_t baseAddress )

Returns the address of the TX Buffer of the I2C for the DMA module.

Returns the address of the I2C TX Buffer. This can be used in conjunction with the DMA to obtain transmitted data directly from memory.

#### **Parameters**

*baseAddress* is the base address of the I2C module.

**Returns**

The address of the I2C TX Buffer

## <span id="page-78-0"></span>EUSCI\_B\_I2C\_initMaster()

void EUSCI\_B\_I2C\_initMaster ( uint16\_t baseAddress, [EUSCI\\_B\\_I2C\\_initMasterParam](#page-184-0) ∗ param )

Initializes the I2C Master block.

This function initializes operation of the I2C Master block. Upon successful initialization of the I2C block, this function will have set the bus speed for the master; however I2C module is still disabled till EUSCI\_B\_I2C\_enable is invoked.

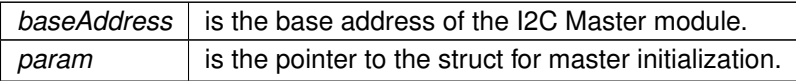

### **Returns**

None

References EUSCI\_B\_I2C\_initMasterParam::autoSTOPGeneration, EUSCI\_B\_I2C\_initMasterParam::byteCounterThreshold, EUSCI\_B\_I2C\_initMasterParam::dataRate, EUSCI\_B\_I2C\_initMasterParam::i2cClk, and EUSCI\_B\_I2C\_initMasterParam::selectClockSource.

## EUSCI\_B\_I2C\_initSlave()

```
void EUSCI_B_I2C_initSlave (
             uint16_t baseAddress,
             EUSCI_B_I2C_initSlaveParam ∗ param )
```
### Initializes the I2C Slave block.

This function initializes operation of the I2C as a Slave mode. Upon successful initialization of the I2C blocks, this function will have set the slave address but the I2C module is still disabled till EUSCI\_B\_I2C\_enable is invoked.

#### **Parameters**

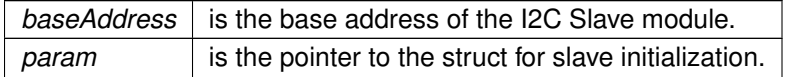

**Returns**

None

References EUSCI\_B\_I2C\_initSlaveParam::slaveAddress, EUSCI\_B\_I2C\_initSlaveParam::slaveAddressOffset, and EUSCI\_B\_I2C\_initSlaveParam::slaveOwnAddressEnable.

## EUSCI\_B\_I2C\_isBusBusy()

```
uint16_t EUSCI_B_I2C_isBusBusy (
            uint16_t baseAddress )
```
Indicates whether or not the I2C bus is busy.

This function returns an indication of whether or not the I2C bus is busy. This function checks the status of the bus via UCBBUSY bit in UCBxSTAT register.

#### **Parameters**

*baseAddress* is the base address of the I2C module.

**Returns**

One of the following: **EUSCI\_B\_I2C\_BUS\_BUSY**

### **EUSCI\_B\_I2C\_BUS\_NOT\_BUSY**

indicating whether the bus is busy

## EUSCI\_B\_I2C\_masterIsStartSent()

```
uint16_t EUSCI_B_I2C_masterIsStartSent (
            uint16_t baseAddress )
```
Indicates whether Start got sent.

This function returns an indication of whether or not Start got sent This function checks the status of the bus via UCTXSTT bit in UCBxCTL1 register.

#### **Parameters**

**baseAddress** is the base address of the I2C Master module.

**Returns**

One of the following:

- **EUSCI\_B\_I2C\_START\_SEND\_COMPLETE**
- **EUSCI\_B\_I2C\_SENDING\_START**
	- indicating whether the start was sent

## <span id="page-80-0"></span>EUSCI B I2C masterIsStopSent()

```
uint16_t EUSCI_B_I2C_masterIsStopSent (
            uint16_t baseAddress )
```
Indicates whether STOP got sent.

This function returns an indication of whether or not STOP got sent This function checks the status of the bus via UCTXSTP bit in UCBxCTL1 register.

**Parameters**

*baseAddress* is the base address of the I2C Master module.

**Returns**

One of the following:

**EUSCI\_B\_I2C\_STOP\_SEND\_COMPLETE**

**EUSCI\_B\_I2C\_SENDING\_STOP**

indicating whether the stop was sent

## EUSCI\_B\_I2C\_masterReceiveMultiByteFinish()

```
uint8_t EUSCI_B_I2C_masterReceiveMultiByteFinish (
```
uint16\_t baseAddress )

Finishes multi-byte reception at the Master end.

This function is used by the Master module to initiate completion of a multi-byte reception. This function receives the current byte and initiates the STOP from master to slave.

**Parameters**

*baseAddress* is the base address of the I2C Master module.

Modified bits are **UCTXSTP** of **UCBxCTLW0** register.

**Returns**

Received byte at Master end.

## EUSCI\_B\_I2C\_masterReceiveMultiByteFinishWithTimeout()

```
bool EUSCI_B_I2C_masterReceiveMultiByteFinishWithTimeout (
            uint16_t baseAddress,
            uint8_t ∗ txData,
            uint32_t timeout )
```
Finishes multi-byte reception at the Master end with timeout.

This function is used by the Master module to initiate completion of a multi-byte reception. This function receives the current byte and initiates the STOP from master to slave.

## **Parameters**

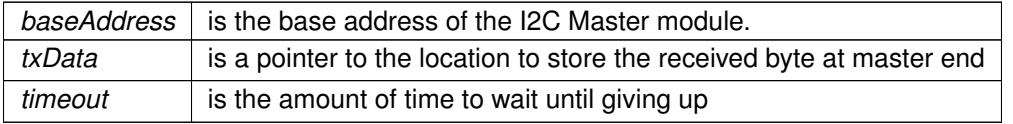

Modified bits are **UCTXSTP** of **UCBxCTLW0** register.

**Returns**

STATUS\_SUCCESS or STATUS\_FAILURE of the reception process

## EUSCI\_B\_I2C\_masterReceiveMultiByteNext()

uint8\_t EUSCI\_B\_I2C\_masterReceiveMultiByteNext ( uint16\_t baseAddress )

Starts multi-byte reception at the Master end one byte at a time.

This function is used by the Master module to receive each byte of a multi- byte reception. This function reads currently received byte.

*baseAddress* is the base address of the I2C Master module.

**Returns**

Received byte at Master end.

## EUSCI\_B\_I2C\_masterReceiveMultiByteStop()

```
void EUSCI_B_I2C_masterReceiveMultiByteStop (
            uint16_t baseAddress )
```
Sends the STOP at the end of a multi-byte reception at the Master end.

This function is used by the Master module to initiate STOP

**Parameters**

*baseAddress* | is the base address of the I2C Master module.

Modified bits are **UCTXSTP** of **UCBxCTLW0** register.

**Returns**

None

## EUSCI\_B\_I2C\_masterReceiveSingle()

```
uint8_t EUSCI_B_I2C_masterReceiveSingle (
            uint16 t baseAddress )
```
receives a byte that has been sent to the I2C Master Module.

This function reads a byte of data from the I2C receive data Register.

#### **Parameters**

*baseAddress* is the base address of the I2C Master module.

#### **Returns**

Returns the byte received from by the I2C module, cast as an uint8\_t.

EUSCI\_B\_I2C\_masterReceiveSingleByte()

```
uint8_t EUSCI_B_I2C_masterReceiveSingleByte (
            uint16_t baseAddress )
```
Does single byte reception from Slave.

This function is used by the Master module to receive a single byte. This function sends start and stop, waits for data reception and then receives the data from the slave

**Parameters**

*baseAddress* | is the base address of the I2C Master module.

Modified bits of **UCBxTXBUF** register, bits of **UCBxCTLW0** register, bits of **UCBxIE** register and bits of **UCBxIFG** register.

**Returns**

STATUS\_SUCCESS or STATUS\_FAILURE of the transmission process.

## EUSCI B I2C masterReceiveStart()

void EUSCI\_B\_I2C\_masterReceiveStart ( uint16\_t baseAddress )

Starts reception at the Master end.

This function is used by the Master module initiate reception of a single byte. This function sends a start.

#### **Parameters**

*baseAddress* | is the base address of the I2C Master module.

### Modified bits are **UCTXSTT** of **UCBxCTLW0** register.

**Returns**

None

## EUSCI\_B\_I2C\_masterSendMultiByteFinish()

```
void EUSCI_B_I2C_masterSendMultiByteFinish (
             uint16_t baseAddress,
             uint8_t txData )
```
Finishes multi-byte transmission from Master to Slave.

This function is used by the Master module to send the last byte and STOP. This function transmits the last data byte of a multi-byte transmission to the slave and then sends a stop.

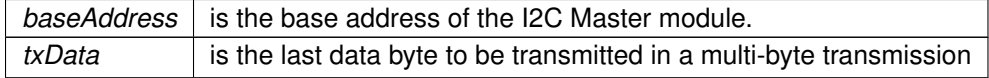

Modified bits of **UCBxTXBUF** register and bits of **UCBxCTLW0** register.

**Returns**

None

## EUSCI\_B\_I2C\_masterSendMultiByteFinishWithTimeout()

```
bool EUSCI_B_I2C_masterSendMultiByteFinishWithTimeout (
            uint16_t baseAddress,
            uint8_t txData,
            uint32_t timeout )
```
Finishes multi-byte transmission from Master to Slave with timeout.

This function is used by the Master module to send the last byte and STOP. This function transmits the last data byte of a multi-byte transmission to the slave and then sends a stop.

**Parameters**

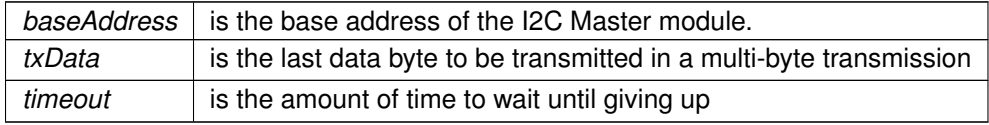

Modified bits of **UCBxTXBUF** register and bits of **UCBxCTLW0** register.

**Returns**

STATUS\_SUCCESS or STATUS\_FAILURE of the transmission process.

## EUSCI\_B\_I2C\_masterSendMultiByteNext()

```
void EUSCI_B_I2C_masterSendMultiByteNext (
            uint16_t baseAddress,
            uint8_t txData )
```
Continues multi-byte transmission from Master to Slave.

This function is used by the Master module continue each byte of a multi- byte transmission. This function transmits each data byte of a multi-byte transmission to the slave.

**Parameters**

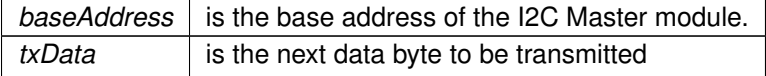

Modified bits of **UCBxTXBUF** register.

**Returns**

None

## EUSCI\_B\_I2C\_masterSendMultiByteNextWithTimeout()

```
bool EUSCI_B_I2C_masterSendMultiByteNextWithTimeout (
            uint16_t baseAddress,
            uint8_t txData,
            uint32 t timeout)
```
Continues multi-byte transmission from Master to Slave with timeout.

This function is used by the Master module continue each byte of a multi- byte transmission. This function transmits each data byte of a multi-byte transmission to the slave.

#### **Parameters**

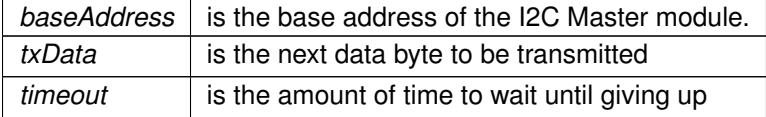

Modified bits of **UCBxTXBUF** register.

**Returns**

STATUS SUCCESS or STATUS FAILURE of the transmission process.

## <span id="page-85-0"></span>EUSCI\_B\_I2C\_masterSendMultiByteStart()

```
void EUSCI_B_I2C_masterSendMultiByteStart (
            uint16_t baseAddress,
            uint8_t txData )
```
Starts multi-byte transmission from Master to Slave.

This function is used by the master module to start a multi byte transaction.

#### **Parameters**

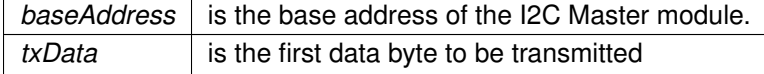

Modified bits of **UCBxTXBUF** register, bits of **UCBxCTLW0** register, bits of **UCBxIE** register and bits of **UCBxIFG** register.

**Returns**

None

## EUSCI\_B\_I2C\_masterSendMultiByteStartWithTimeout()

```
bool EUSCI_B_I2C_masterSendMultiByteStartWithTimeout (
            uint16_t baseAddress,
            uint8_t txData,
```
#### uint32\_t timeout )

Starts multi-byte transmission from Master to Slave with timeout.

This function is used by the master module to start a multi byte transaction.

#### **Parameters**

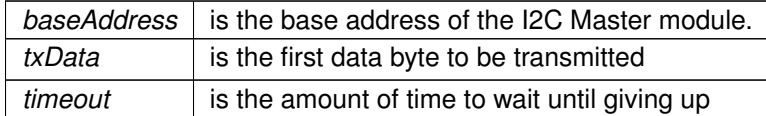

Modified bits of **UCBxTXBUF** register, bits of **UCBxCTLW0** register, bits of **UCBxIE** register and bits of **UCBxIFG** register.

**Returns**

STATUS\_SUCCESS or STATUS\_FAILURE of the transmission process.

## EUSCI\_B\_I2C\_masterSendMultiByteStop()

```
void EUSCI_B_I2C_masterSendMultiByteStop (
            uint16_t baseAddress )
```
Send STOP byte at the end of a multi-byte transmission from Master to Slave.

This function is used by the Master module send STOP at the end of a multi- byte transmission. This function sends a stop after current transmission is complete.

#### **Parameters**

*baseAddress* is the base address of the I2C Master module.

Modified bits are **UCTXSTP** of **UCBxCTLW0** register.

**Returns**

None

## EUSCI\_B\_I2C\_masterSendMultiByteStopWithTimeout()

```
bool EUSCI_B_I2C_masterSendMultiByteStopWithTimeout (
            uint16_t baseAddress,
            uint32_t timeout )
```
Send STOP byte at the end of a multi-byte transmission from Master to Slave with timeout.

This function is used by the Master module send STOP at the end of a multi- byte transmission. This function sends a stop after current transmission is complete.

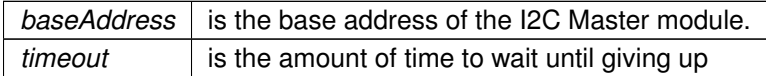

Modified bits are **UCTXSTP** of **UCBxCTLW0** register.

**Returns**

STATUS\_SUCCESS or STATUS\_FAILURE of the transmission process.

## EUSCI\_B\_I2C\_masterSendSingleByte()

```
void EUSCI_B_I2C_masterSendSingleByte (
            uint16 t baseAddress,
            uint8_t txData )
```
Does single byte transmission from Master to Slave.

This function is used by the Master module to send a single byte. This function sends a start, then transmits the byte to the slave and then sends a stop.

#### **Parameters**

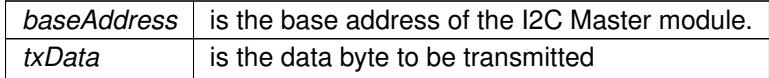

Modified bits of **UCBxTXBUF** register, bits of **UCBxCTLW0** register, bits of **UCBxIE** register and bits of **UCBxIFG** register.

**Returns**

None

## EUSCI\_B\_I2C\_masterSendSingleByteWithTimeout()

```
bool EUSCI_B_I2C_masterSendSingleByteWithTimeout (
            uint16_t baseAddress,
            uint8_t txData,
            uint32_t timeout )
```
Does single byte transmission from Master to Slave with timeout.

This function is used by the Master module to send a single byte. This function sends a start, then transmits the byte to the slave and then sends a stop.

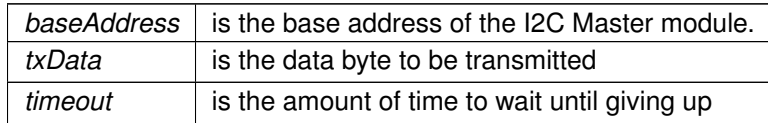

Modified bits of **UCBxTXBUF** register, bits of **UCBxCTLW0** register, bits of **UCBxIE** register and bits of **UCBxIFG** register.

**Returns**

STATUS\_SUCCESS or STATUS\_FAILURE of the transmission process.

## EUSCI\_B\_I2C\_masterSendStart()

```
void EUSCI_B_I2C_masterSendStart (
             uint16_t baseAddress )
```
This function is used by the Master module to initiate START.

This function is used by the Master module to initiate START

#### **Parameters**

baseAddress | is the base address of the I2C Master module.

Modified bits are **UCTXSTT** of **UCBxCTLW0** register.

**Returns**

None

## EUSCI\_B\_I2C\_setMode()

```
void EUSCI_B_I2C_setMode (
            uint16_t baseAddress,
             uint16_t mode )
```
Sets the mode of the I2C device.

When the mode parameter is set to EUSCI\_B\_I2C\_TRANSMIT\_MODE, the address will indicate that the I2C module is in send mode; otherwise, the I2C module is in receive mode.

**Parameters**

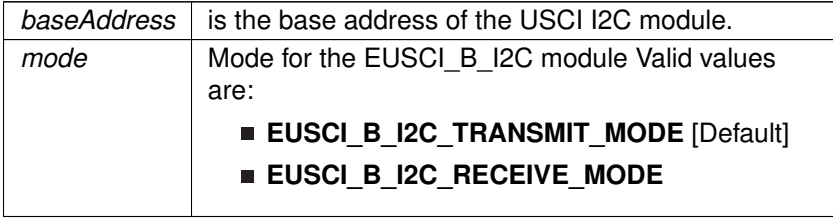

Modified bits are **UCTR** of **UCBxCTLW0** register.

<span id="page-88-0"></span>**Returns**

None

## EUSCI\_B\_I2C\_setSlaveAddress()

```
void EUSCI_B_I2C_setSlaveAddress (
            uint16_t baseAddress,
            uint8_t slaveAddress )
```
Sets the address that the I2C Master will place on the bus.

This function will set the address that the I2C Master will place on the bus when initiating a transaction.

#### **Parameters**

*baseAddress* | is the base address of the USCI I2C module. *slaveAddress* 7-bit slave address

Modified bits of **UCBxI2CSA** register.

**Returns**

None

## EUSCI B I2C setTimeout()

void EUSCI\_B\_I2C\_setTimeout ( uint16\_t baseAddress, uint16\_t timeout )

Enforces a timeout if the I2C clock is held low longer than a defined time.

By using this function, the UCCLTOIFG interrupt will trigger if the clock is held low longer than this defined time. It is possible to detect the situation, when a clock is stretched by a master or slave for too long. The user can then handle this issue by, for example, resetting the eUSCI\_B module. It is possible to select one of three predefined times for the clock low timeout.

#### **Parameters**

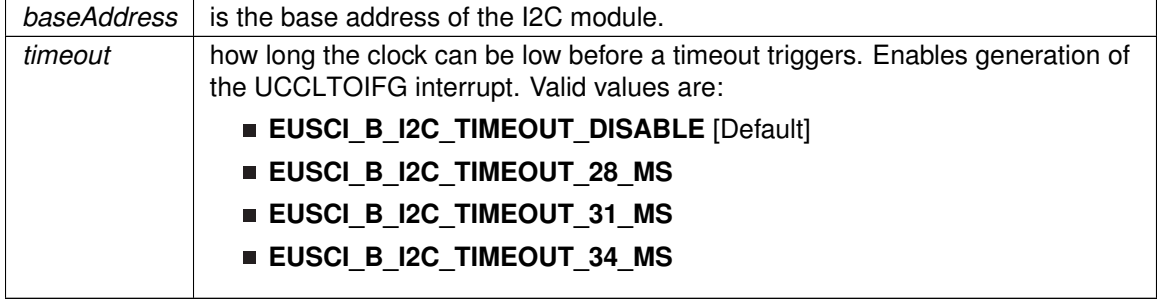

Modified bits are **UCCLTO** of **UCBxCTLW1** register; bits **UCSWRST** of **UCBxCTLW0** register.

**Returns**

None

## EUSCI\_B\_I2C\_slaveGetData()

```
uint8_t EUSCI_B_I2C_slaveGetData (
             uint16_t baseAddress )
```
Receives a byte that has been sent to the I2C Module.

This function reads a byte of data from the I2C receive data Register.

#### **Parameters**

*baseAddress* | is the base address of the I2C Slave module.

**Returns**

Returns the byte received from by the I2C module, cast as an uint8\_t.

## EUSCI B I2C slavePutData()

```
void EUSCI_B_I2C_slavePutData (
             uint16_t baseAddress,
             uint8_t transmitData )
```
Transmits a byte from the I2C Module.

This function will place the supplied data into I2C transmit data register to start transmission.

#### **Parameters**

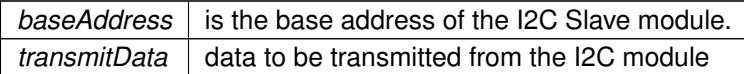

Modified bits of **UCBxTXBUF** register.

**Returns**

None

# **11.5 Programming Example**

[CS\\_setupDCO\(](#page-30-0)CS\_INTERNAL\_RESISTOR);

The following example shows how to use the I2C API to send data as a master.

```
EUSCI_B_I2C_initMasterParam i2cConfig = {
    EUSCI_B_I2C_CLOCKSOURCE_SMCLK, // SMCLK Clock Source
    4096000,<br>EUSCI_B_I2C_SET_DATA_RATE_400KBPS, // Desired I2C Clock of 400kHz
    EUSCI_B_I2C_SET_DATA_RATE_400KBPS,
    0, \frac{1}{2} // No byte counter threshold EUSCI_B_I2C_NO_AUTO_STOP \frac{1}{2} // No Autostop
    EUSCI_B_I2C_NO_AUTO_STOP
};
WDT_hold(WDT_BASE);
// Setting the DCO to use the internal resistor. DCO will be at 16.384MHz
```
}

```
// Setting SMCLK = DC0 / 4 = 4.096 MHz
CS_initClockSignal(CS_SMCLK, CS_CLOCK_DIVIDER_4);
// Setting P1.6 and P1.7 as I2C pins
GPIO_setAsPeripheralModuleFunctionInputPin(GPIO_PORT_P1,
                                             GPIO_PIN6 | GPIO_PIN7,
                                             GPIO_PRIMARY_MODULE_FUNCTION);
// Setting up I2C communication at 400kHz using SMCLK
EUSCI_B_I2C_initMaster(EUSCI_B0_BASE, &i2cConfig);
EUSCI_B_I2C_setSlaveAddress(EUSCI_B0_BASE, SLAVE_ADDRESS);
EUSCI_B_I2C_enable(EUSCI_BO_BASE);
EUSCI_B_I2C_enableInterrupt(EUSCI_BO_BASE, EUSCI_B_I2C_TRANSMIT_INTERRUPTO |<br>EUSCI_B_I2C_NAK_INTERRUPT);<br>EUSCI_B_I2C
while(1) {
    TXByteCtr = 4;
    TXData = 0;
    (EUSCI_B_I2C_masterIsStopSent(EUSCI_BO_BASE) ==
     EUSCI_B_I2C_SENDING_STOP);
    TXByteCtr--;
    EUSCI_B_I2C_masterSendMultiByteStart(EUSCI_B0_BASE, TXData++);
    // Go to sleep and wait for LPM exit
    __bis_SR_register(LPM0_bits | GIE);
```
# **12 FlashCtl - Flash Memory Controller**

<span id="page-92-0"></span>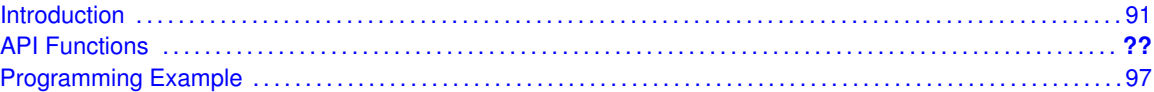

# <span id="page-92-1"></span>**12.1 Introduction**

The flash memory module has an integrated controller that controls programming and erase operations. Single bits, bytes, or words can be written to flash memory, but a segment is the smallest size of the flash memory that can be erased. The flash memory is partitioned into main and information memory sections. There is no difference in the operation of the main and information memory sections. Code and data can be located in either section. See the device-specific data sheet for the start and end addresses of each bank, when available, and for the complete memory map of a device. This library provides the API for flash segment erase, flash writes and flash operation status check.

This driver is contained in  $f$ lashctl.c, with  $f$ lashctl.h containing the API definitions for use by applications.

# **12.2 API Functions**

## **Functions**

- void [FlashCtl\\_eraseSegment](#page-93-0) (uint8\_t ∗flash\_ptr) *Erase a single segment of the flash memory.*
- void [FlashCtl\\_performMassErase](#page-96-0) (uint8\_t ∗flash\_ptr) *Erase all flash memory.*
- bool [FlashCtl\\_performEraseCheck](#page-95-0) (uint8\_t \*flash\_ptr, uint16\_t numberOfBytes) *Erase check of the flash memory.*
- void [FlashCtl\\_write8](#page-98-2) (uint8\_t ∗data\_ptr, uint8\_t ∗flash\_ptr, uint16\_t count) *Write data into the flash memory in byte format, pass by reference.*
- void [FlashCtl\\_write16](#page-97-0) (uint16\_t ∗data\_ptr, uint16\_t ∗flash\_ptr, uint16\_t count) *Write data into the flash memory in 16-bit word format, pass by reference.*
- void [FlashCtl\\_write32](#page-97-1) (uint32\_t ∗data\_ptr, uint32\_t ∗flash\_ptr, uint16\_t count) *Write data into the flash memory in 32-bit word format, pass by reference.*
- void [FlashCtl\\_fillMemory32](#page-94-0) (uint32\_t value, uint32\_t ∗flash\_ptr, uint16\_t count) *Write data into the flash memory in 32-bit word format, pass by value.*
- uint8\_t [FlashCtl\\_getStatus](#page-94-1) (uint8\_t mask)
- *Check FlashCtl status to see if it is currently busy erasing or programming.*
- void [FlashCtl\\_lockInfo](#page-95-1) (void)
	- *Locks the information flash memory segment.*
- void [FlashCtl\\_unlockInfo](#page-96-1) (void)
- *Unlocks the information flash memory segment.*
- uint8\_t [FlashCtl\\_setupClock](#page-96-2) (uint32\_t clockTargetFreq, uint32\_t clockSourceFreq, uint16\_t clockSource)

*Sets up the clock for the flash module.*

# 12.2.1 Detailed Description

FlashCtl segmentErase() helps erase a single segment of the flash memory. A pointer to the flash segment being erased is passed on to this function.

[FlashCtl\\_performEraseCheck\(\)](#page-95-0) helps check if a specific number of bytes in flash are currently erased. A pointer to the starting location of the erase check and the number of bytes to be checked is passed into this function.

Depending on the kind of writes being performed to the flash, this library provides APIs for flash writes.

[FlashCtl\\_write8\(\)](#page-98-2) facilitates writing into the flash memory in byte format. [FlashCtl\\_write16\(\)](#page-97-0) facilitates writing into the flash memory in word format. [FlashCtl\\_write32\(\)](#page-97-1) facilitates writing into the flash memory in long format, pass by reference. FlashCtl\_memoryFill32() facilitates writing into the flash memory in long format, pass by value. [FlashCtl\\_getStatus\(\)](#page-94-1) checks if the flash is currently busy erasing or programming. [FlashCtl\\_lockInfo\(\)](#page-95-1) locks information memory. [FlashCtl\\_unlockInfo\(\)](#page-96-1) unlocks information memory.

The Flash API is broken into 4 groups of functions: those that deal with flash erase, those that write into flash, those that give status of flash, and those that lock/unlock information memory.

The flash erase operations are managed by:

- FlashCtl\_segmentErase()
- FlashCtl\_massErase()

Flash writes are managed by:

- [FlashCtl\\_write8\(\)](#page-98-2)
- [FlashCtl\\_write16\(\)](#page-97-0)
- [FlashCtl\\_write32\(\)](#page-97-1)
- FlashCtl\_memoryFill32()

The status is given by:

- [FlashCtl\\_getStatus\(\)](#page-94-1)
- [FlashCtl\\_performEraseCheck\(\)](#page-95-0)

The segment of information memory lock/unlock operations are managed by:

- [FlashCtl\\_lockInfo\(\)](#page-95-1)
- [FlashCtl\\_unlockInfo\(\)](#page-96-1)

The Flash clock is managed by:

[FlashCtl\\_setupClock\(\)](#page-96-2)

# 12.2.2 Function Documentation

## <span id="page-93-0"></span>FlashCtl\_eraseSegment()

void FlashCtl\_eraseSegment (

uint8\_t ∗ flash\_ptr )

Erase a single segment of the flash memory.

For devices like MSP430i204x, if the specified segment is the information flash segment, the FLASH\_unlockInfo API must be called prior to calling this API.

**Parameters**

*flash\_ptr*  $\vert$  is the pointer into the flash segment to be erased

**Returns**

None

## <span id="page-94-0"></span>FlashCtl\_fillMemory32()

```
void FlashCtl_fillMemory32 (
            uint32_t value,
            uint32_t ∗ flash_ptr,
            uint16_t count )
```
Write data into the flash memory in 32-bit word format, pass by value.

This function writes a 32-bit data value into flash memory, count times. Assumes the flash memory is already erased and unlocked. FlashCtl\_eraseSegment can be used to erase a segment.

#### **Parameters**

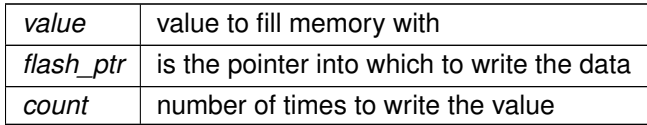

**Returns**

None

## <span id="page-94-1"></span>FlashCtl\_getStatus()

```
uint8_t FlashCtl_getStatus (
             uint8_t mask )
```
Check FlashCtl status to see if it is currently busy erasing or programming.

This function checks the status register to determine if the flash memory is ready for writing.

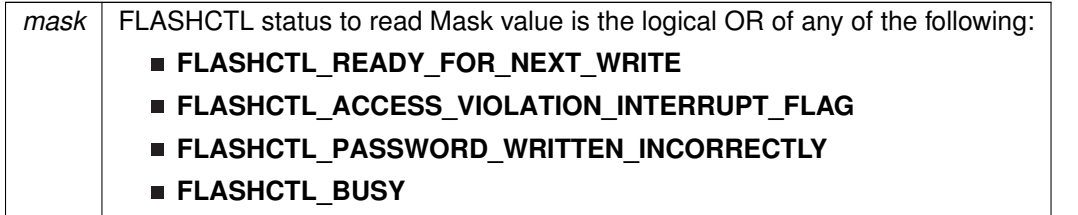

**Returns**

Logical OR of any of the following:

- **FLASHCTL\_READY\_FOR\_NEXT\_WRITE**
- **FLASHCTL\_ACCESS\_VIOLATION\_INTERRUPT\_FLAG**
- **FLASHCTL\_PASSWORD\_WRITTEN\_INCORRECTLY**
- **FLASHCTL\_BUSY** indicating the status of the FlashCtl

## <span id="page-95-1"></span>FlashCtl\_lockInfo()

void FlashCtl\_lockInfo ( void )

Locks the information flash memory segment.

This function is typically called after an erase or write operation on the information flash segment is performed by any of the other API functions in order to re-lock the information flash segment.

**Returns**

None

# <span id="page-95-0"></span>FlashCtl\_performEraseCheck()

```
bool FlashCtl_performEraseCheck (
            uint8_t ∗ flash_ptr,
             uint16_t numberOfBytes )
```
## Erase check of the flash memory.

This function checks bytes in flash memory to make sure that they are in an erased state (are set to 0xFF).

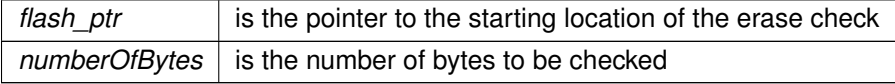

**Returns**

## STATUS\_SUCCESS or STATUS\_FAIL

## <span id="page-96-0"></span>FlashCtl\_performMassErase()

```
void FlashCtl_performMassErase (
             uint8_t ∗ flash_ptr )
```
Erase all flash memory.

This function erases all the flash memory banks. For devices like MSP430i204x, this API erases main memory and information flash memory if the FLASH unlockInfo API was previously executed (otherwise the information flash is not erased). Also note that erasing information flash memory in the MSP430i204x impacts the TLV calibration constants located at the information memory.

**Parameters**

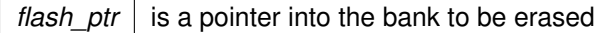

**Returns**

None

# <span id="page-96-2"></span>FlashCtl\_setupClock()

```
uint8_t FlashCtl_setupClock (
             uint32_t clockTargetFreq,
             uint32_t clockSourceFreq,
             uint16_t clockSource )
```
Sets up the clock for the flash module.

This function sets up the clock for the flash module. This function is typically called before any of the other flash API functions are called.

#### **Parameters**

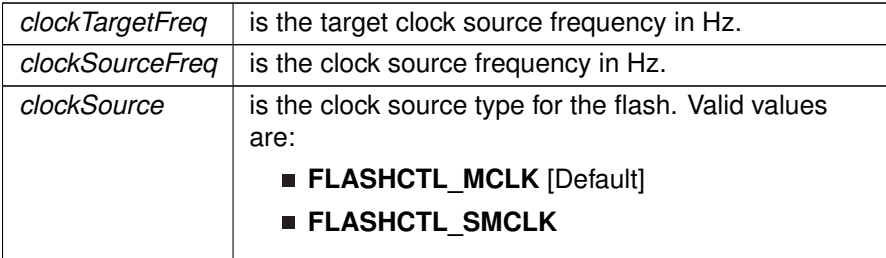

#### <span id="page-96-1"></span>**Returns**

clock setup result indicating clock setup succeed or failed

## FlashCtl\_unlockInfo()

void FlashCtl\_unlockInfo (

void )

Unlocks the information flash memory segment.

This function must be called before an erase or write operation on the information flash segment is performed by any of the other API functions.

**Returns**

None

## <span id="page-97-0"></span>FlashCtl\_write16()

```
void FlashCtl_write16 (
            uint16_t ∗ data_ptr,
            uint16_t ∗ flash_ptr,
            uint16_t count )
```
Write data into the flash memory in 16-bit word format, pass by reference.

This function writes a 16-bit word array of size count into flash memory. Assumes the flash memory is already erased and unlocked. FlashCtl\_eraseSegment can be used to erase a segment.

#### **Parameters**

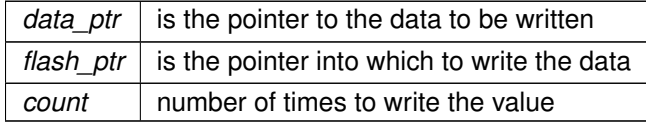

**Returns**

None

## <span id="page-97-1"></span>FlashCtl\_write32()

```
void FlashCtl_write32 (
            uint32_t ∗ data_ptr,
            uint32_t ∗ flash_ptr,
            uint16_t count )
```
Write data into the flash memory in 32-bit word format, pass by reference.

This function writes a 32-bit array of size count into flash memory. Assumes the flash memory is already erased and unlocked. FlashCtl\_eraseSegment can be used to erase a segment.

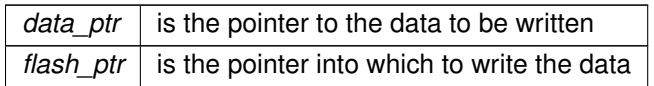

*count* | number of times to write the value

**Returns**

None

## <span id="page-98-2"></span>FlashCtl\_write8()

```
void FlashCtl_write8 (
            uint8_t ∗ data_ptr,
            uint8_t ∗ flash_ptr,
            uint16_t count )
```
Write data into the flash memory in byte format, pass by reference.

This function writes a byte array of size count into flash memory. Assumes the flash memory is already erased and unlocked. FlashCtl\_eraseSegment can be used to erase a segment.

**Parameters**

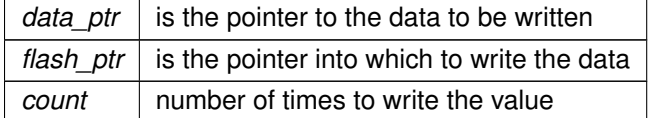

**Returns**

None

# <span id="page-98-1"></span><span id="page-98-0"></span>**12.3 Programming Example**

The following example shows some flash operations using the APIs

```
do {
    FlashCtl_performEraseCheck((uint8_t *)INFO_START, 128);
} while(status == STATUS_FAIL);
// Flash write
FlashCtl_write32(calibration_data, (uint32_t *)(INFO_START), 1);
```
# **13 GPIO**

<span id="page-99-0"></span>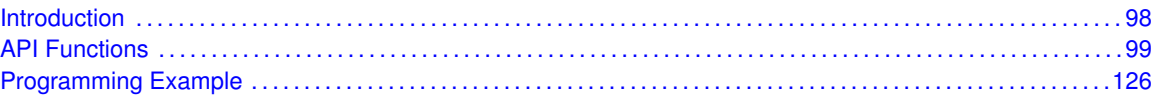

# <span id="page-99-1"></span>**13.1 Introduction**

The Digital I/O (GPIO) API provides a set of functions for using the MP430i2xx GPIO module. Functions are provided to setup and enable use of input/output pins, setting them up with or without interrupts and those that access the pin value. The digital I/O features include:

- **Independently programmable individual I/Os**
- Any combination of input or output
- Individually configurable P1 and P2 interrupts. Some devices may include additional port interrupts.
- Independent input and output data registers
- Individually configurable pullup or pulldown resistors

Devices within the family may have up to twelve digital I/O ports implemented (P1 to P11 and PJ). Most ports contain eight I/O lines; however, some ports may contain less (see the device-specific data sheet for ports available). Each I/O line is individually configurable for input or output direction, and each can be individually read or written.

Ports P1 and P2 always have interrupt capability. Each interrupt for the P1 and P2 I/O lines can be individually enabled and configured to provide an interrupt on a rising or falling edge of an input signal. All P1 I/O lines source a single interrupt vector P1IV, and all P2 I/O lines source a different, single interrupt vector P2IV. On some devices, additional ports with interrupt capability may be available (see the device-specific data sheet for details) and contain their own respective interrupt vectors. Individual ports can be accessed as byte-wide ports or can be combined into word-wide ports and accessed via word formats. Port pairs P1/P2, P3/P4, P5/P6, P7/P8, etc., are associated with the names PA, PB, PC, PD, etc., respectively. All port registers are handled in this manner with this naming convention except for the interrupt vector registers, P1IV and P2IV; that is, PAIV does not exist. When writing to port PA with word operations, all 16 bits are written to the port. When writing to the lower byte of the PA port using byte operations, the upper byte remains unchanged. Similarly, writing to the upper byte of the PA port using byte instructions leaves the lower byte unchanged. When writing to a port that contains less than the maximum number of bits possible, the unused bits are a "don't care". Ports PB, PC, PD, PE, and PF behave similarly.

Reading of the PA port using word operations causes all 16 bits to be transferred to the destination. Reading the lower or upper byte of the PA port (P1 or P2) and storing to memory using byte operations causes only the lower or upper byte to be transferred to the destination, respectively. Reading of the PA port and storing to a general-purpose register using byte operations causes the byte transferred to be written to the least significant byte of the register. The upper significant byte of the destination register is cleared automatically. Ports PB, PC, PD, PE, and PF behave similarly. When reading from ports that contain less than the maximum bits possible, unused bits are read as zeros (similarly for port PJ).

The GPIO pin may be configured as an I/O pin with [GPIO\\_setAsOutputPin\(\)](#page-115-0) or [GPIO\\_setAsInputPin\(\).](#page-113-0) The GPIO pin may instead be configured to operate in the Peripheral Module assigned function by configuring the GPIO using [GPIO\\_setAsPeripheralModuleFunctionOutputPin\(\)](#page-119-0) or [GPIO\\_setAsPeripheralModuleFunctionInputPin\(\).](#page-117-0)

<span id="page-100-0"></span>This driver is contained in  $qpi \circ c$ , with  $qpi \circ h$  containing the API definitions for use by applications.

# <span id="page-100-1"></span>**13.2 API Functions**

# **Functions**

- void [GPIO\\_setAsOutputPin](#page-115-0) (uint8\_t selectedPort, uint16\_t selectedPins) *This function configures the selected Pin as output pin.*
- void [GPIO\\_setAsInputPin](#page-113-0) (uint8\_t selectedPort, uint16\_t selectedPins) *This function configures the selected Pin as input pin.*
- void [GPIO\\_setAsPeripheralModuleFunctionOutputPin](#page-119-0) (uint8\_t selectedPort, uint16\_t selectedPins, uint8\_t mode)
	- *This function configures the peripheral module function in the output direction for the selected pin.*
- void [GPIO\\_setAsPeripheralModuleFunctionInputPin](#page-117-0) (uint8\_t selectedPort, uint16\_t selectedPins, uint8\_t mode)
	- *This function configures the peripheral module function in the input direction for the selected pin.*
- void [GPIO\\_setOutputHighOnPin](#page-121-0) (uint8\_t selectedPort, uint16\_t selectedPins) *This function sets output HIGH on the selected Pin.*
- void [GPIO\\_setOutputLowOnPin](#page-123-0) (uint8\_t selectedPort, uint16\_t selectedPins) *This function sets output LOW on the selected Pin.*
- void [GPIO\\_toggleOutputOnPin](#page-125-0) (uint8\_t selectedPort, uint16\_t selectedPins) *This function toggles the output on the selected Pin.*
- uint8\_t [GPIO\\_getInputPinValue](#page-107-0) (uint8\_t selectedPort, uint16\_t selectedPins) *This function gets the input value on the selected pin.*
- void [GPIO\\_enableInterrupt](#page-105-0) (uint8\_t selectedPort, uint16\_t selectedPins) *This function enables the port interrupt on the selected pin.*
- void [GPIO\\_disableInterrupt](#page-103-0) (uint8\_t selectedPort, uint16\_t selectedPins) *This function disables the port interrupt on the selected pin.*
- uint16\_t [GPIO\\_getInterruptStatus](#page-109-0) (uint8\_t selectedPort, uint16\_t selectedPins) *This function gets the interrupt status of the selected pin.*
- void GPIO clearInterrupt (uint8 t selectedPort, uint16 t selectedPins) *This function clears the interrupt flag on the selected pin.*
- void [GPIO\\_selectInterruptEdge](#page-112-0) (uint8\_t selectedPort, uint16\_t selectedPins, uint8\_t edgeSelect)

*This function selects on what edge the port interrupt flag should be set for a transition.*

# 13.2.1 Detailed Description

The GPIO API is broken into three groups of functions: those that deal with configuring the GPIO pins, those that deal with interrupts, and those that access the pin value.

The GPIO pins are configured with

- [GPIO\\_setAsOutputPin\(\)](#page-115-0)
- [GPIO\\_setAsInputPin\(\)](#page-113-0)
- GPIO\_setAsInputPinWithPullDownResistor()
- GPIO\_setAsInputPinWithPullUpResistor()
- [GPIO\\_setAsPeripheralModuleFunctionOutputPin\(\)](#page-119-0)
- [GPIO\\_setAsPeripheralModuleFunctionInputPin\(\)](#page-117-0)

The GPIO interrupts are handled with

- [GPIO\\_enableInterrupt\(\)](#page-105-0)
- [GPIO\\_disableInterrupt\(\)](#page-103-0)
- [GPIO\\_clearInterrupt\(\)](#page-101-0)
- [GPIO\\_getInterruptStatus\(\)](#page-109-0)
- [GPIO\\_selectInterruptEdge\(\)](#page-112-0)

The GPIO pin state is accessed with

- [GPIO\\_setOutputHighOnPin\(\)](#page-121-0)
- [GPIO\\_setOutputLowOnPin\(\)](#page-123-0)
- [GPIO\\_toggleOutputOnPin\(\)](#page-125-0)
- [GPIO\\_getInputPinValue\(\)](#page-107-0)

# 13.2.2 Function Documentation

<span id="page-101-0"></span>GPIO\_clearInterrupt()

```
void GPIO_clearInterrupt (
            uint8_t selectedPort,
            uint16_t selectedPins )
```
This function clears the interrupt flag on the selected pin.

This function clears the interrupt flag on the selected pin. Please refer to family user's guide for available ports with interrupt capability.

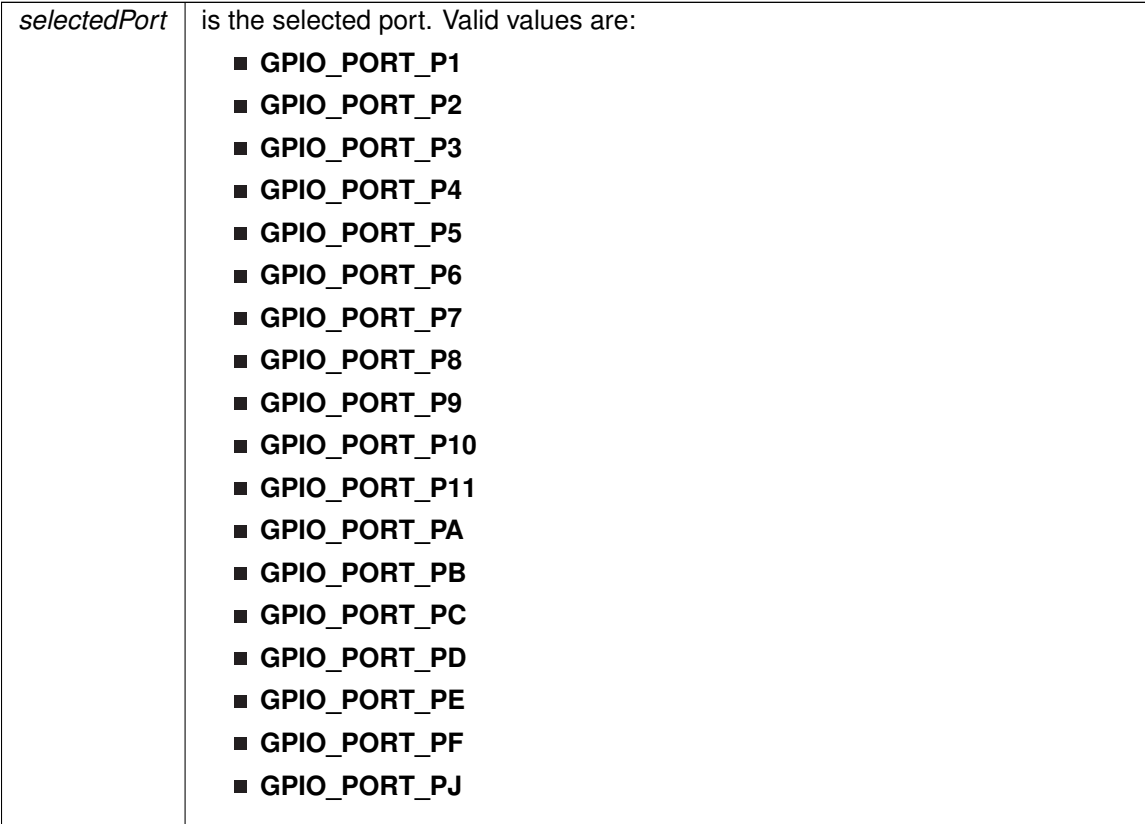

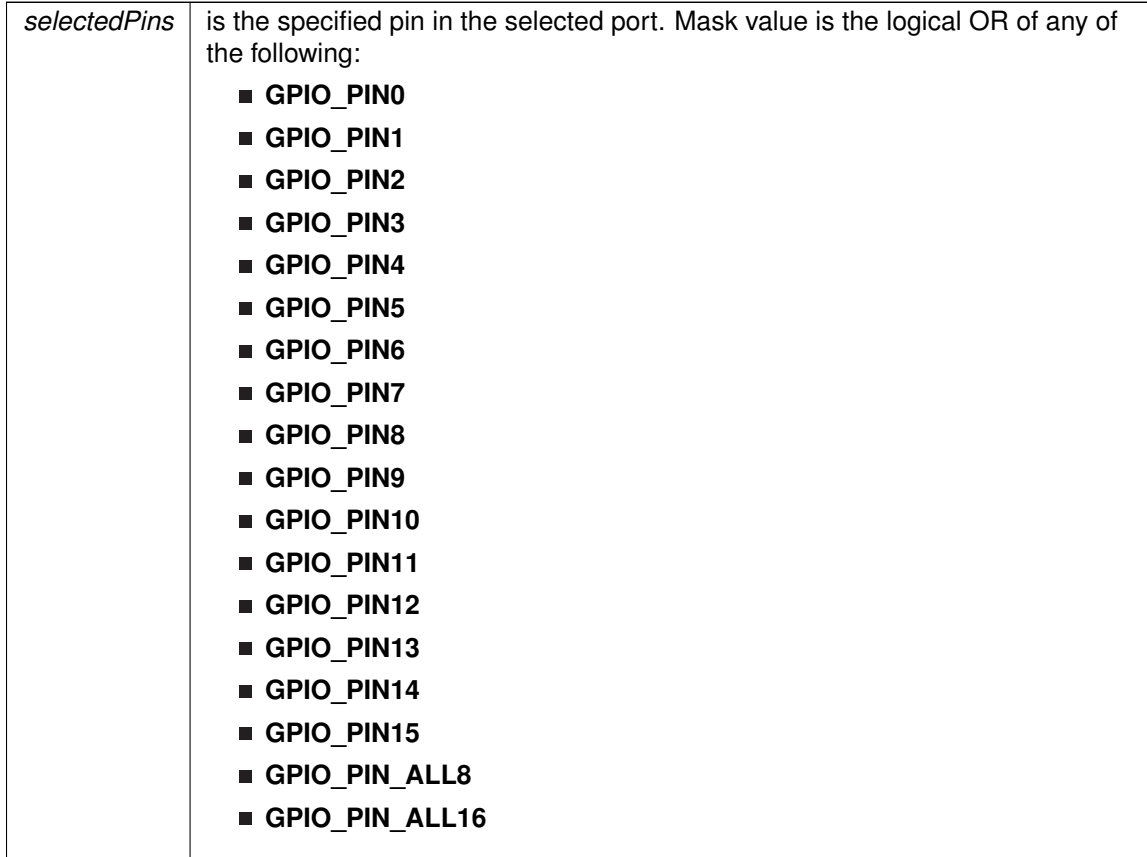

Modified bits of **PxIFG** register.

**Returns**

None

# <span id="page-103-0"></span>GPIO\_disableInterrupt()

```
void GPIO_disableInterrupt (
            uint8_t selectedPort,
            uint16_t selectedPins )
```
This function disables the port interrupt on the selected pin.

This function disables the port interrupt on the selected pin. Please refer to family user's guide for available ports with interrupt capability.

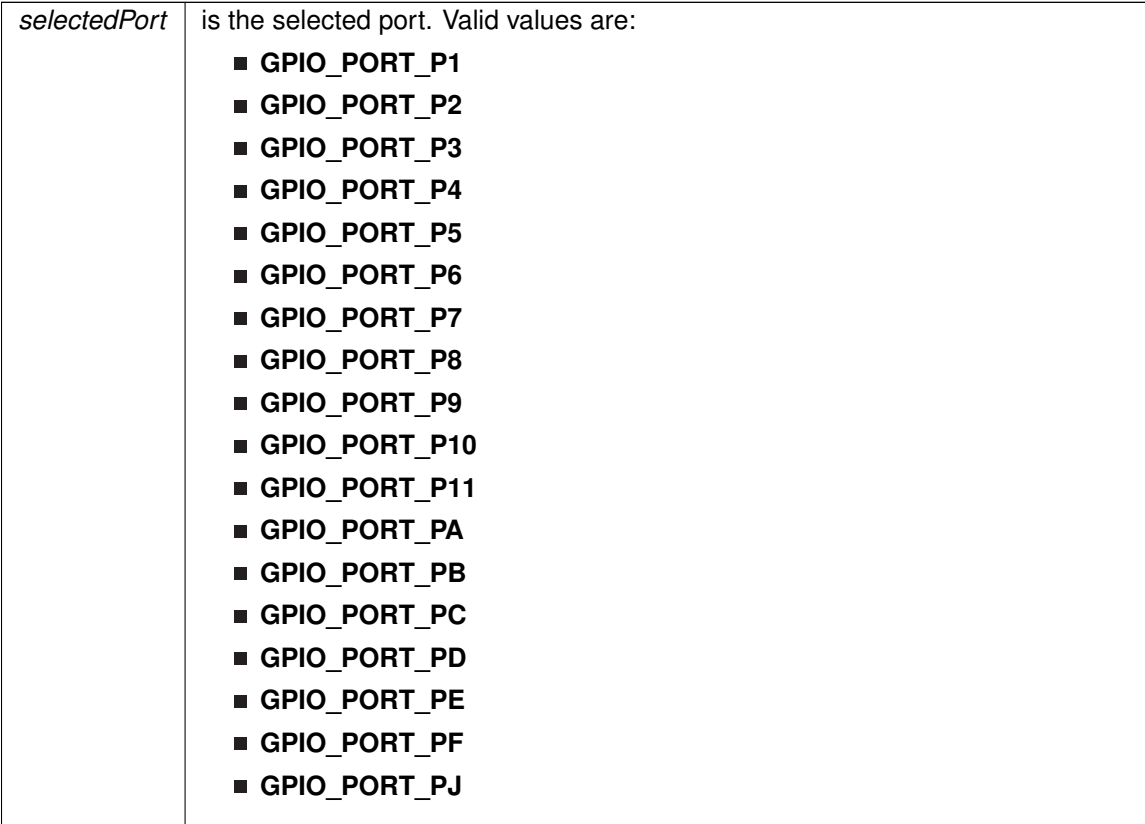

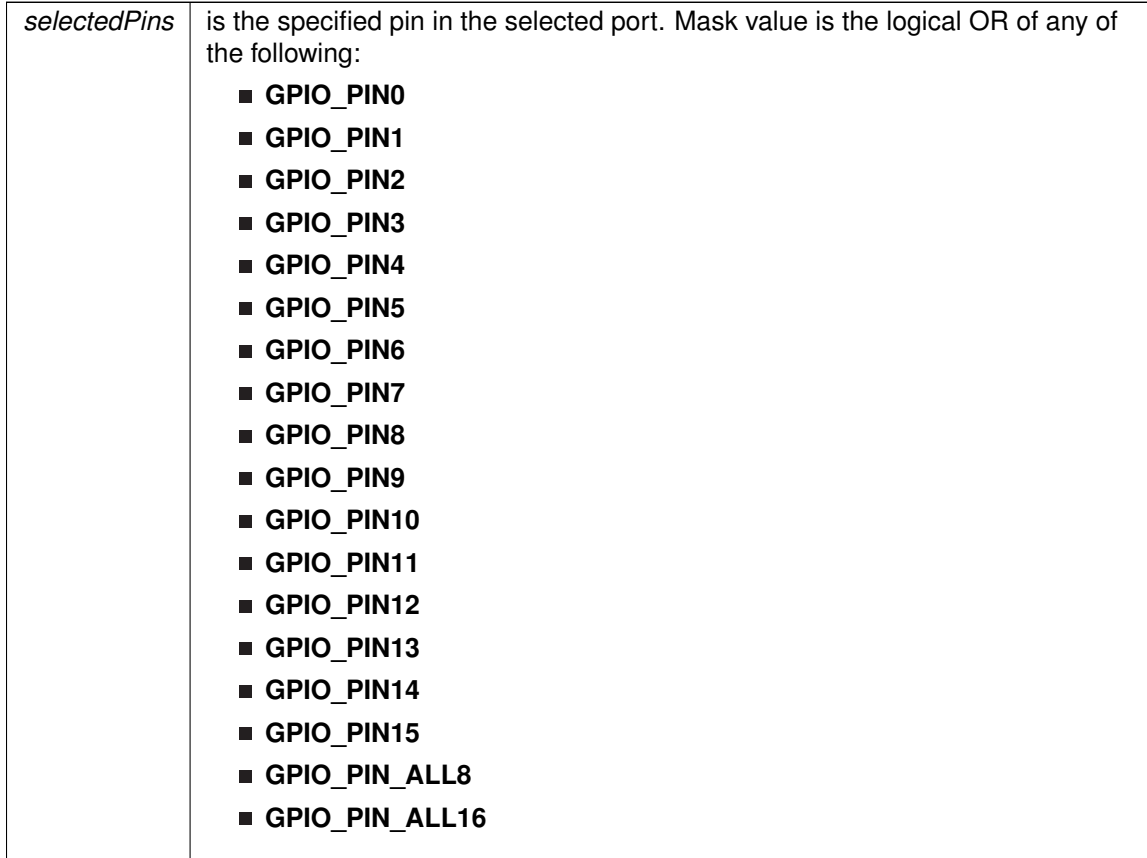

Modified bits of **PxIE** register.

**Returns**

None

# <span id="page-105-0"></span>GPIO\_enableInterrupt()

```
void GPIO_enableInterrupt (
            uint8_t selectedPort,
            uint16_t selectedPins )
```
This function enables the port interrupt on the selected pin.

This function enables the port interrupt on the selected pin. Please refer to family user's guide for available ports with interrupt capability.

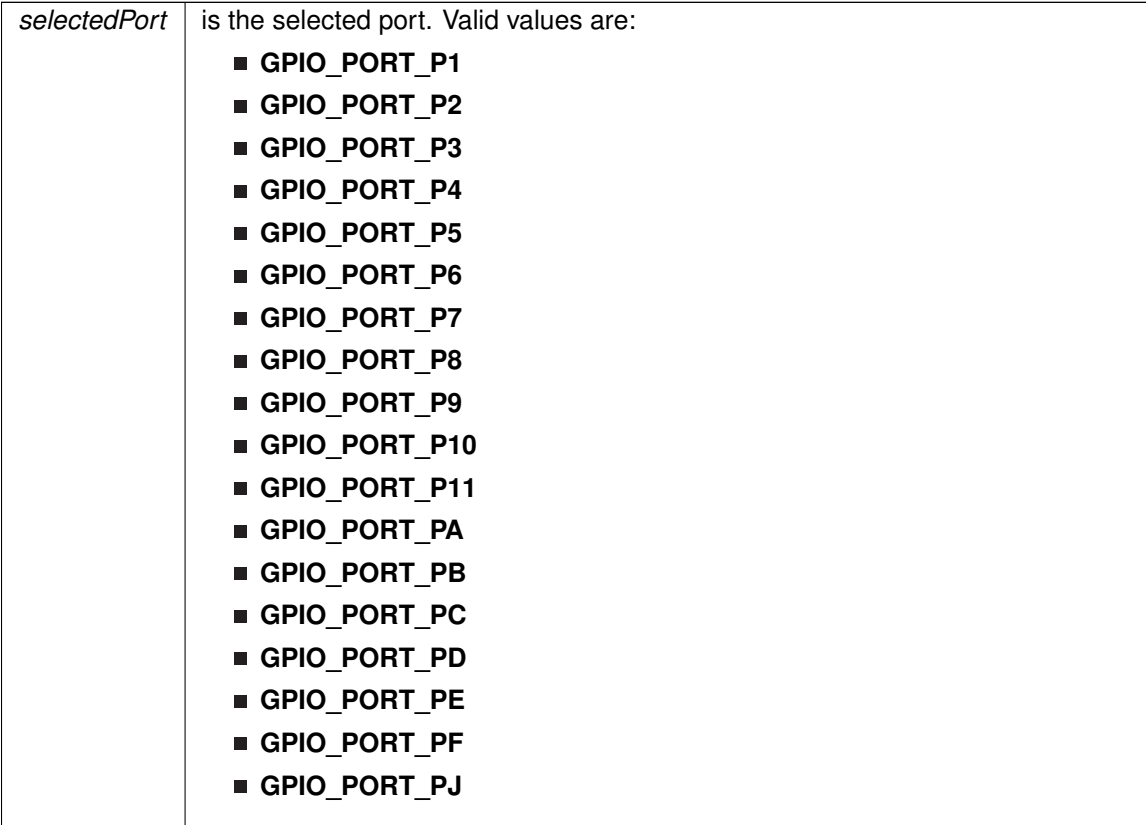

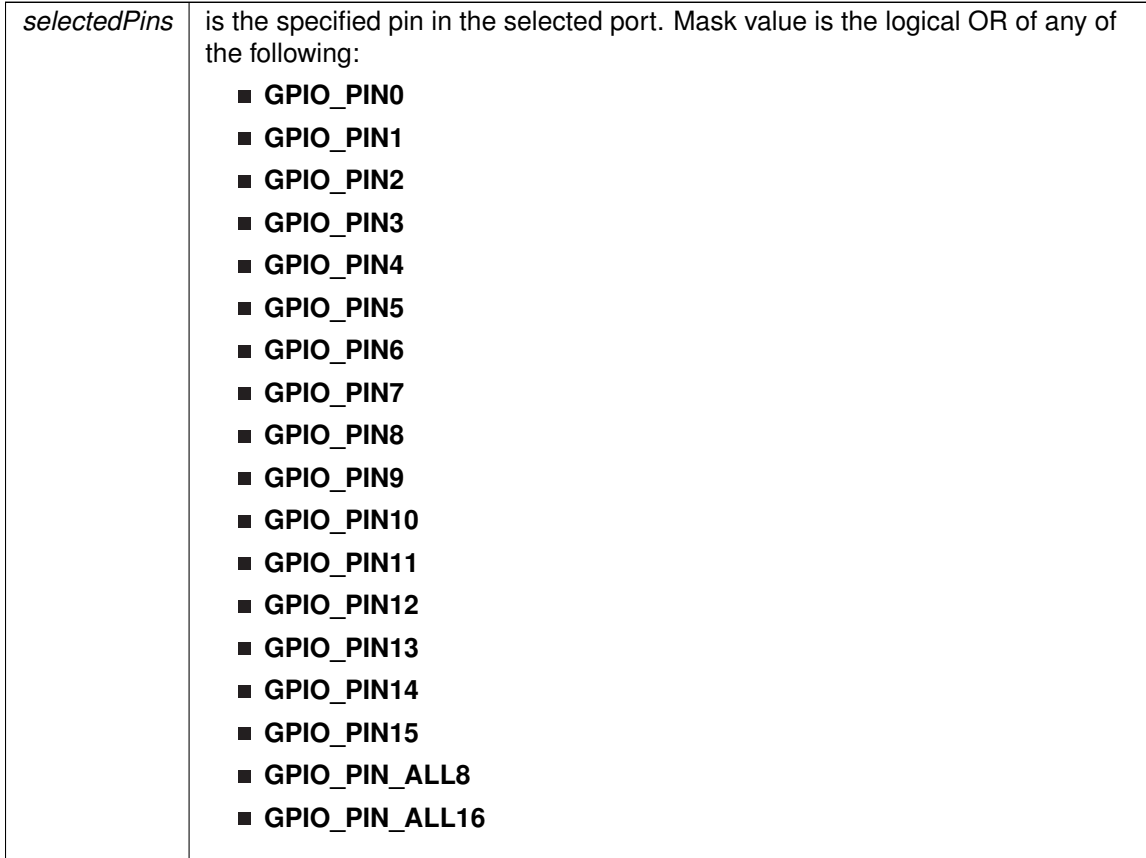

Modified bits of **PxIE** register.

**Returns**

None

# <span id="page-107-0"></span>GPIO\_getInputPinValue()

```
uint8_t GPIO_getInputPinValue (
             uint8_t selectedPort,
            uint16_t selectedPins )
```
This function gets the input value on the selected pin.

This function gets the input value on the selected pin.
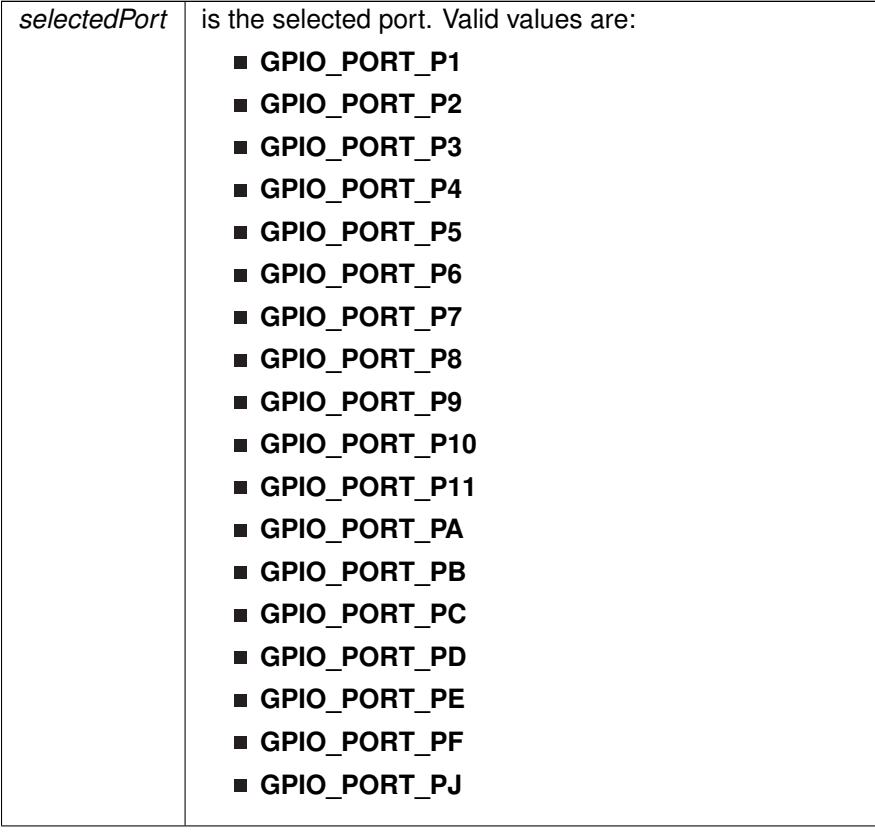

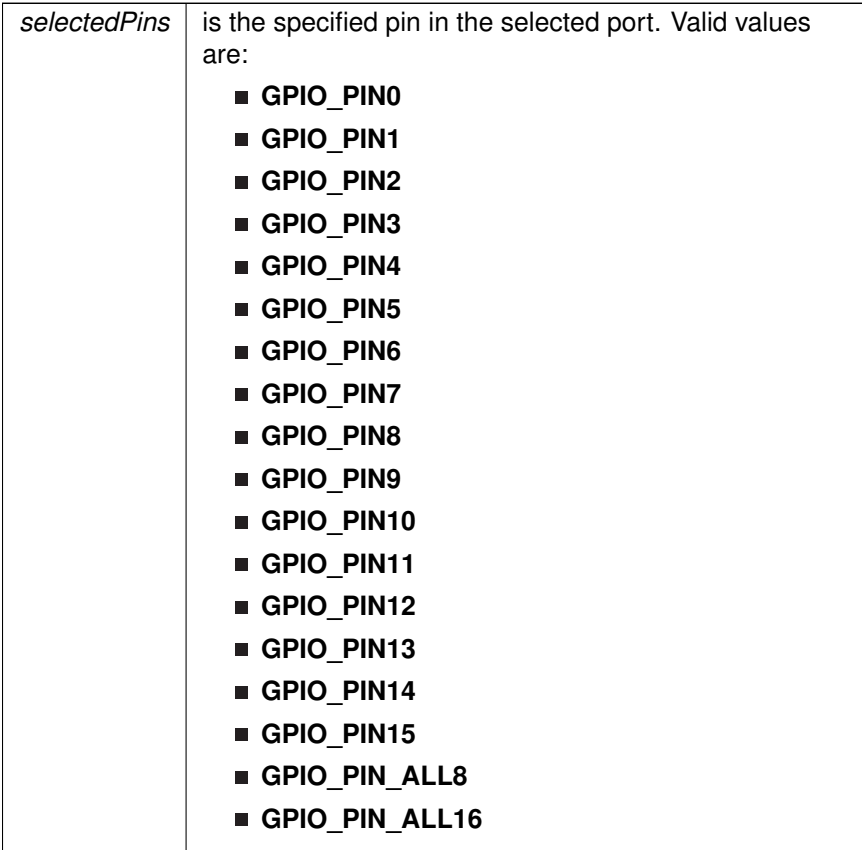

#### **Returns**

One of the following:

- **GPIO\_INPUT\_PIN\_HIGH**
- **GPIO\_INPUT\_PIN\_LOW**
	- indicating the status of the pin

### GPIO\_getInterruptStatus()

```
uint16_t GPIO_getInterruptStatus (
            uint8_t selectedPort,
            uint16_t selectedPins )
```
This function gets the interrupt status of the selected pin.

This function gets the interrupt status of the selected pin. Please refer to family user's guide for available ports with interrupt capability.

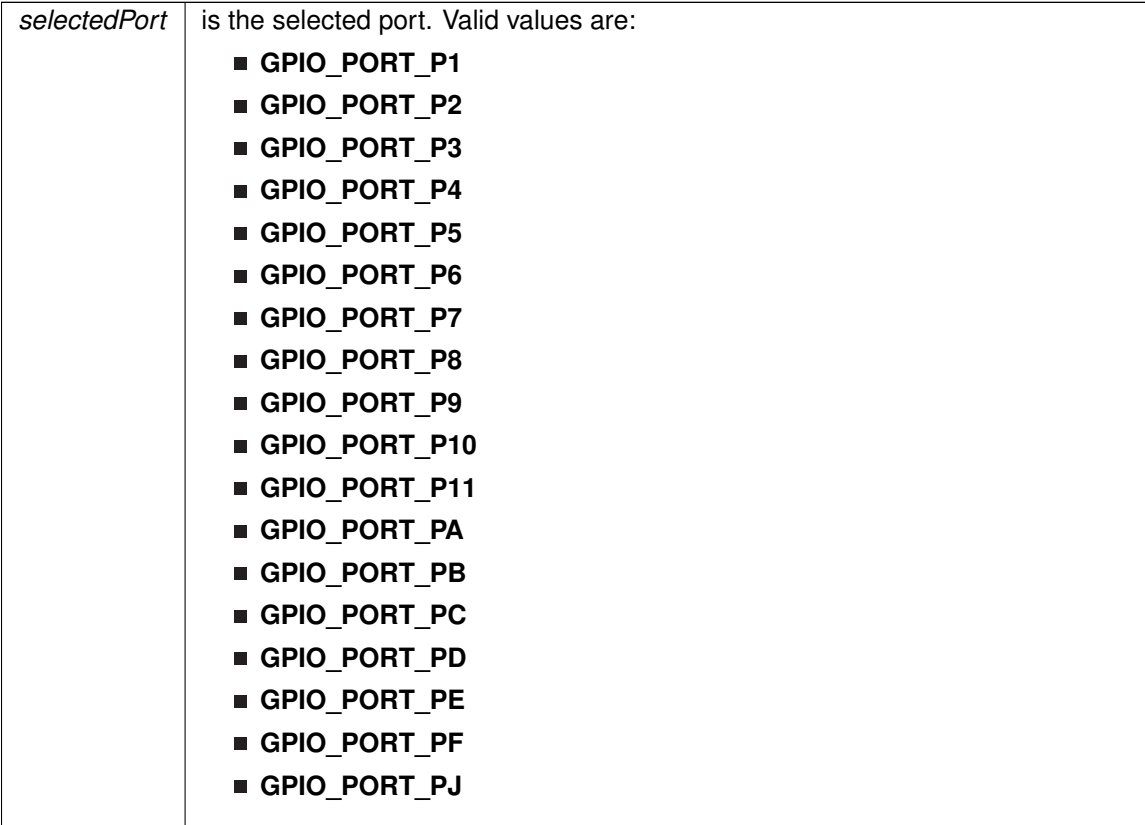

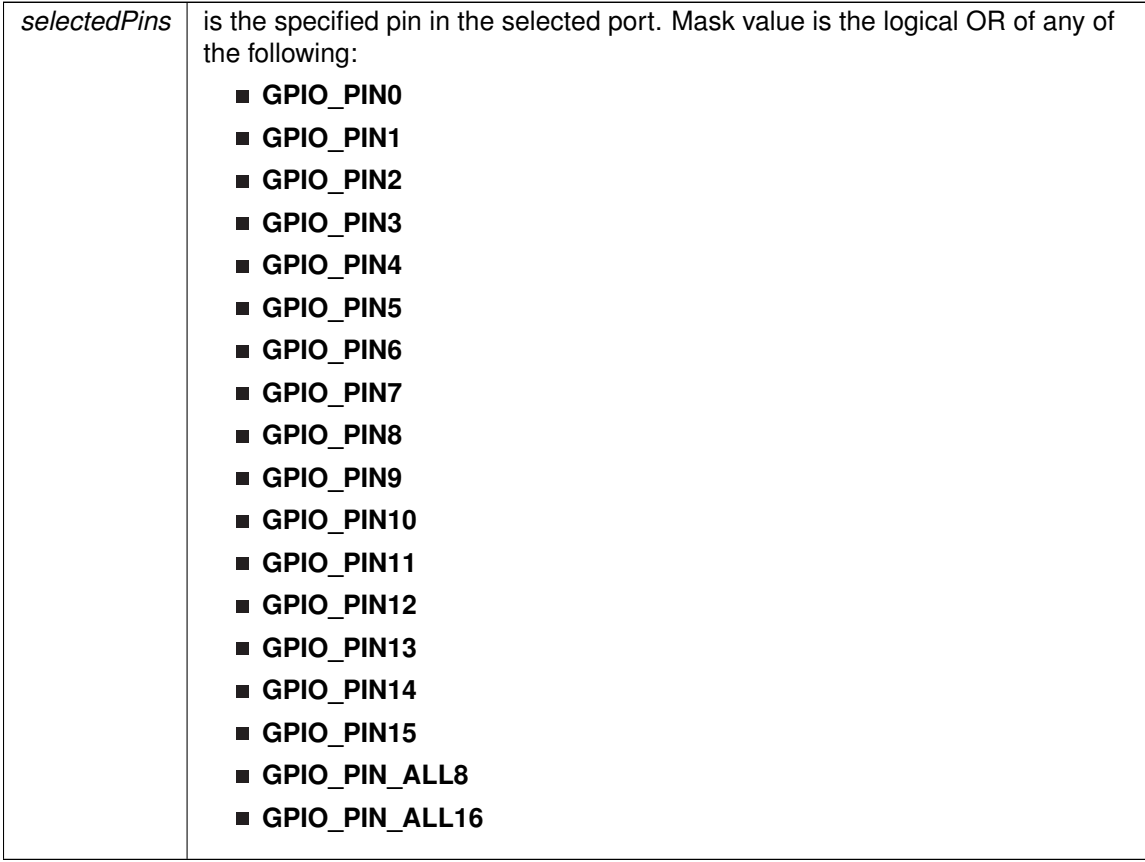

### **Returns**

Logical OR of any of the following:

- **GPIO\_PIN0**
- **GPIO\_PIN1**
- **GPIO\_PIN2**
- **GPIO\_PIN3**
- GPIO\_PIN4
- **GPIO\_PIN5**
- **GPIO\_PIN6**
- **GPIO\_PIN7**
- **GPIO\_PIN8**
- **GPIO\_PIN9**
- **GPIO\_PIN10**
- **GPIO\_PIN11**
- GPIO\_PIN12
- **GPIO\_PIN13**
- **GPIO\_PIN14**
- 
- **GPIO\_PIN15**
- **GPIO\_PIN\_ALL8**

### GPIO\_PIN\_ALL16

indicating the interrupt status of the selected pins [Default: 0]

## GPIO\_selectInterruptEdge()

```
void GPIO_selectInterruptEdge (
            uint8_t selectedPort,
            uint16_t selectedPins,
            uint8_t edgeSelect )
```
This function selects on what edge the port interrupt flag should be set for a transition.

This function selects on what edge the port interrupt flag should be set for a transition. Values for edgeSelect should be GPIO\_LOW\_TO\_HIGH\_TRANSITION or GPIO\_HIGH\_TO\_LOW\_TRANSITION. Please refer to family user's guide for available ports with interrupt capability.

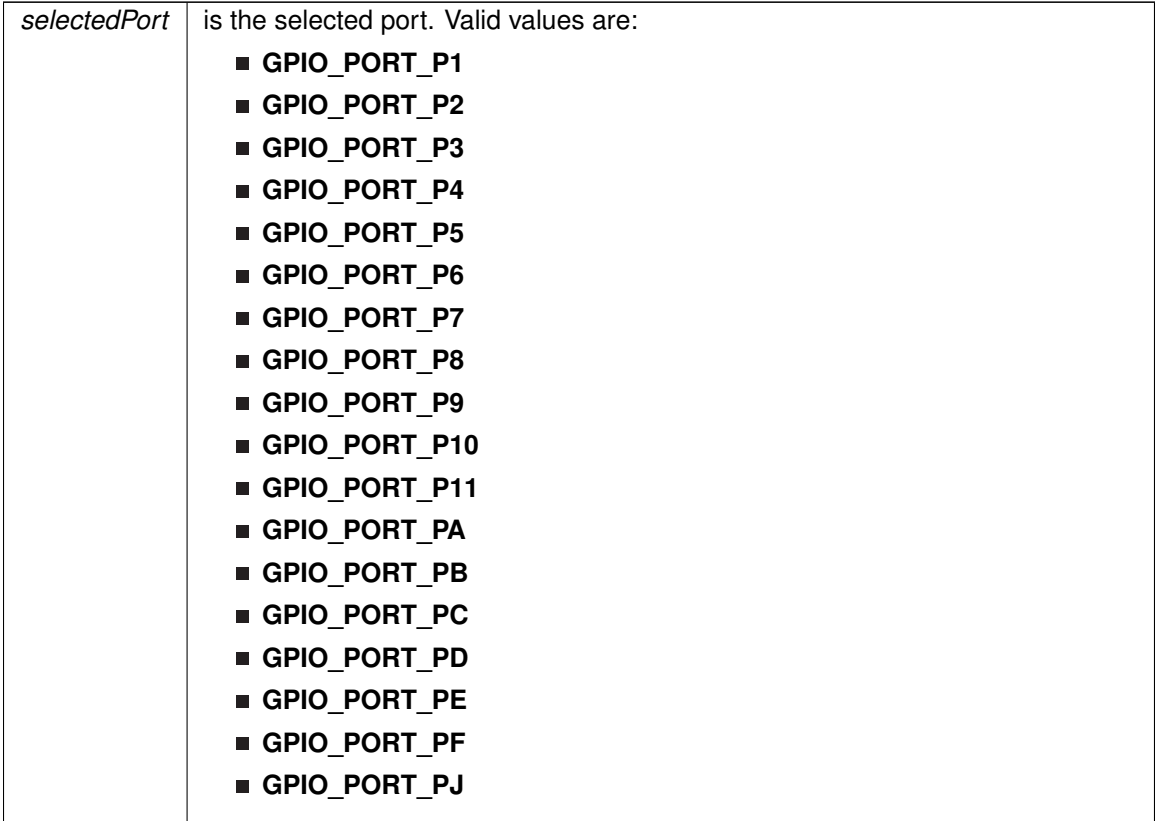

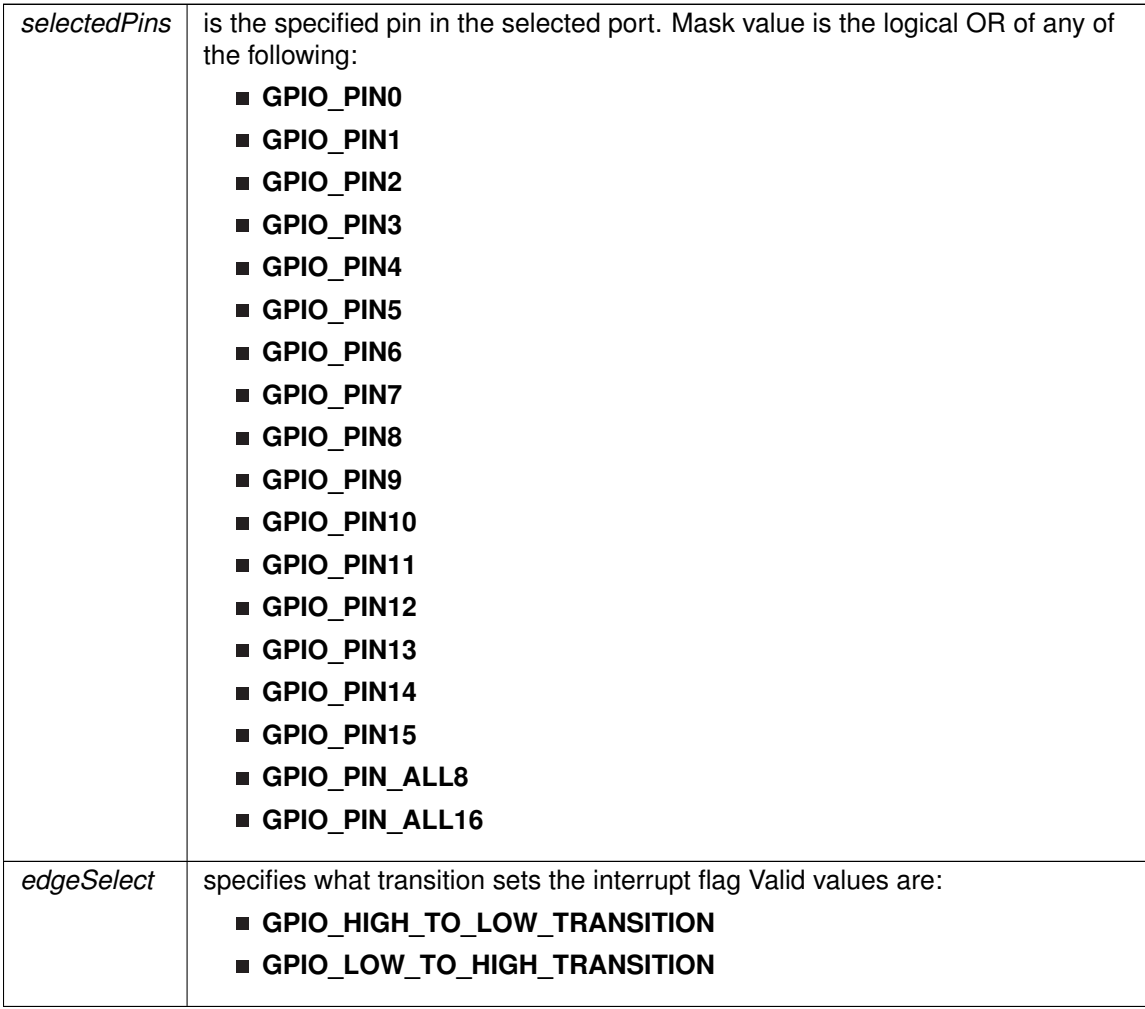

Modified bits of **PxIES** register.

**Returns**

None

<span id="page-113-0"></span>GPIO\_setAsInputPin()

```
void GPIO_setAsInputPin (
           uint8_t selectedPort,
            uint16_t selectedPins )
```
This function configures the selected Pin as input pin.

This function selected pins on a selected port as input pins.

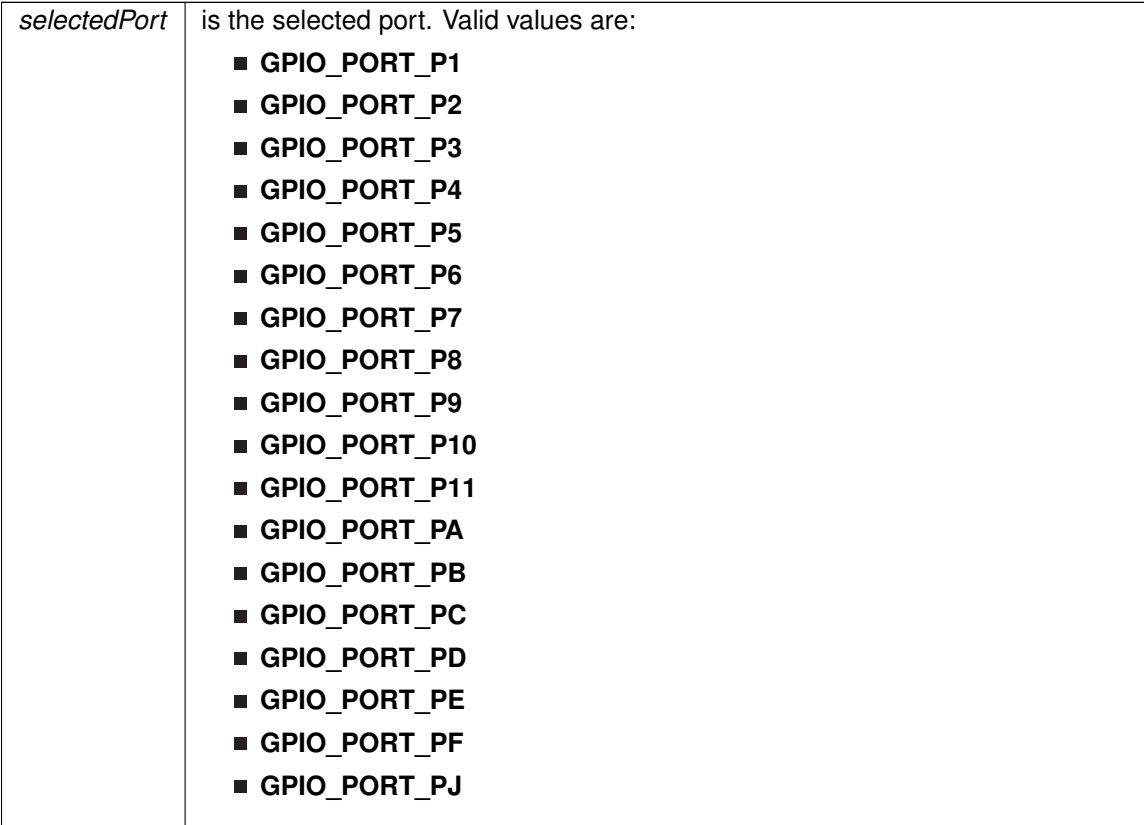

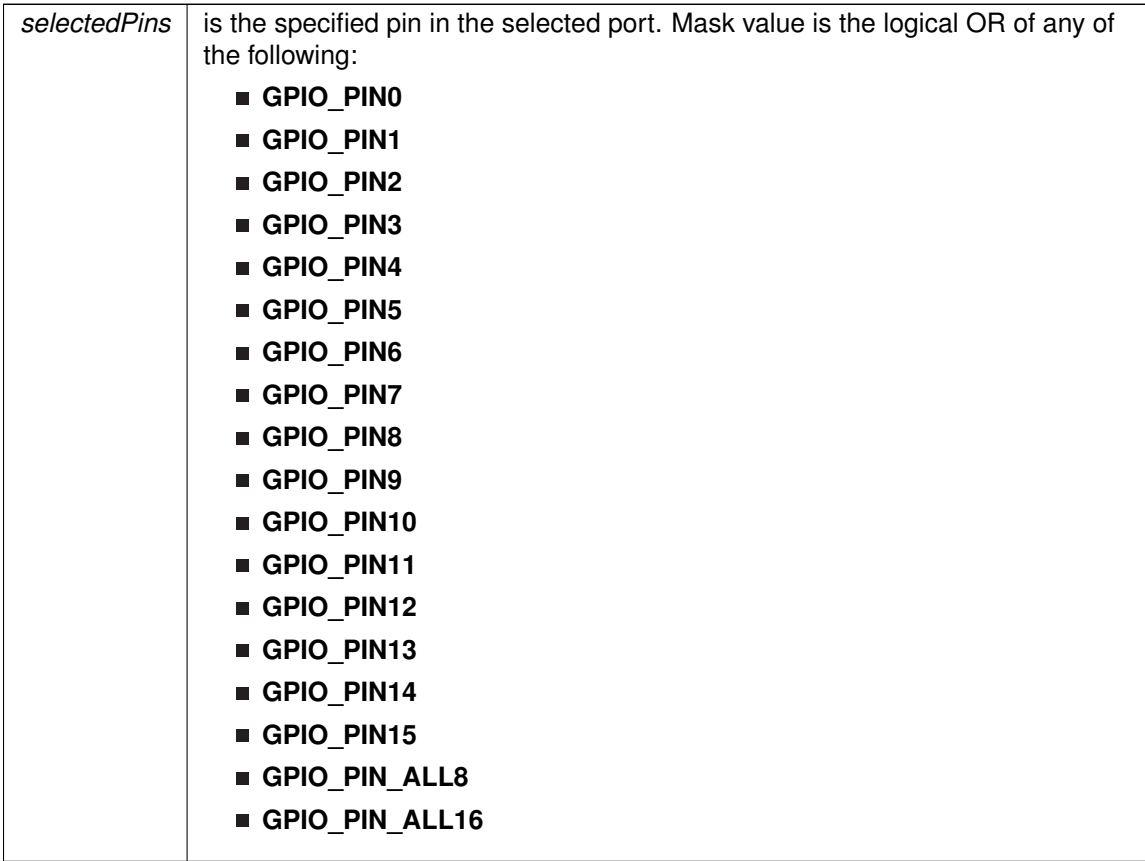

Modified bits of **PxDIR** register, bits of **PxREN** register and bits of **PxSEL** register.

**Returns**

None

## <span id="page-115-0"></span>GPIO\_setAsOutputPin()

```
void GPIO_setAsOutputPin (
            uint8_t selectedPort,
            uint16_t selectedPins )
```
This function configures the selected Pin as output pin.

This function selected pins on a selected port as output pins.

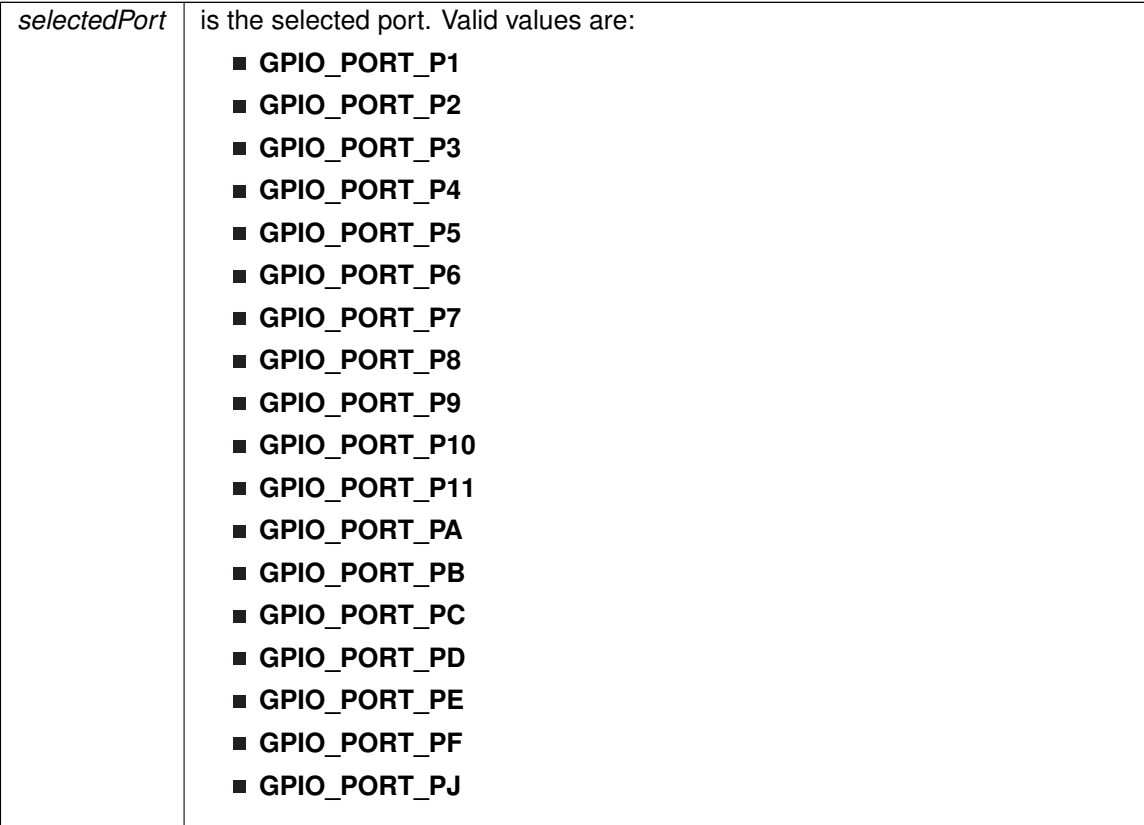

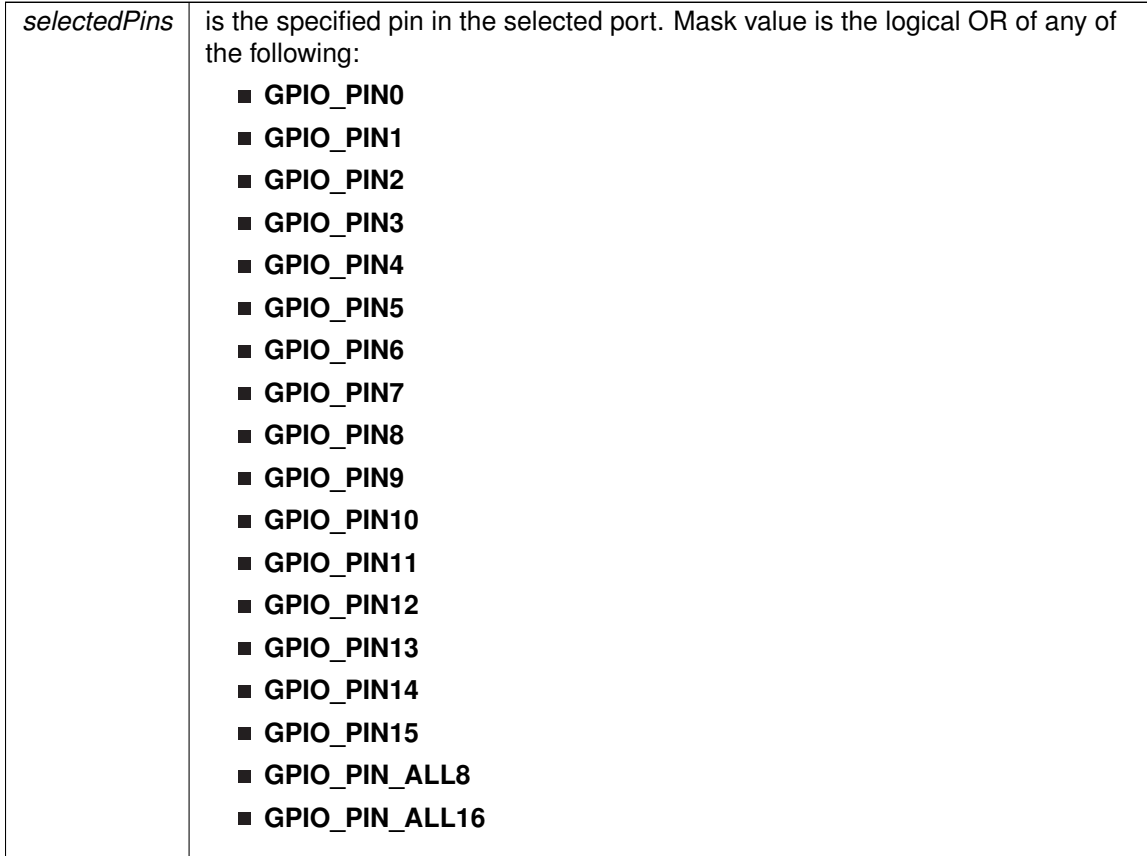

Modified bits of **PxDIR** register and bits of **PxSEL** register.

**Returns**

None

### GPIO\_setAsPeripheralModuleFunctionInputPin()

```
void GPIO_setAsPeripheralModuleFunctionInputPin (
             uint8_t selectedPort,
             uint16_t selectedPins,
             uint8_t mode )
```
This function configures the peripheral module function in the input direction for the selected pin.

This function configures the peripheral module function in the input direction for the selected pin for either primary, secondary or ternary module function modes. Note that MSP430F5xx/6xx family doesn't support these function modes.

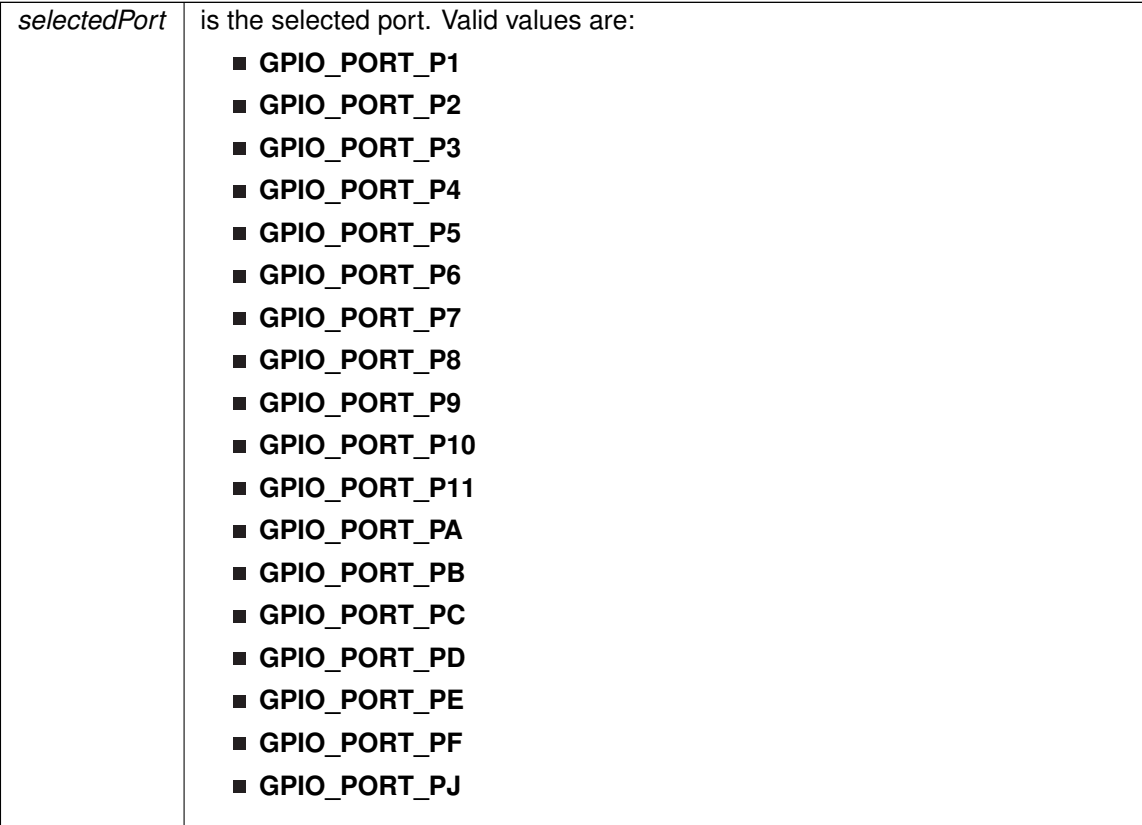

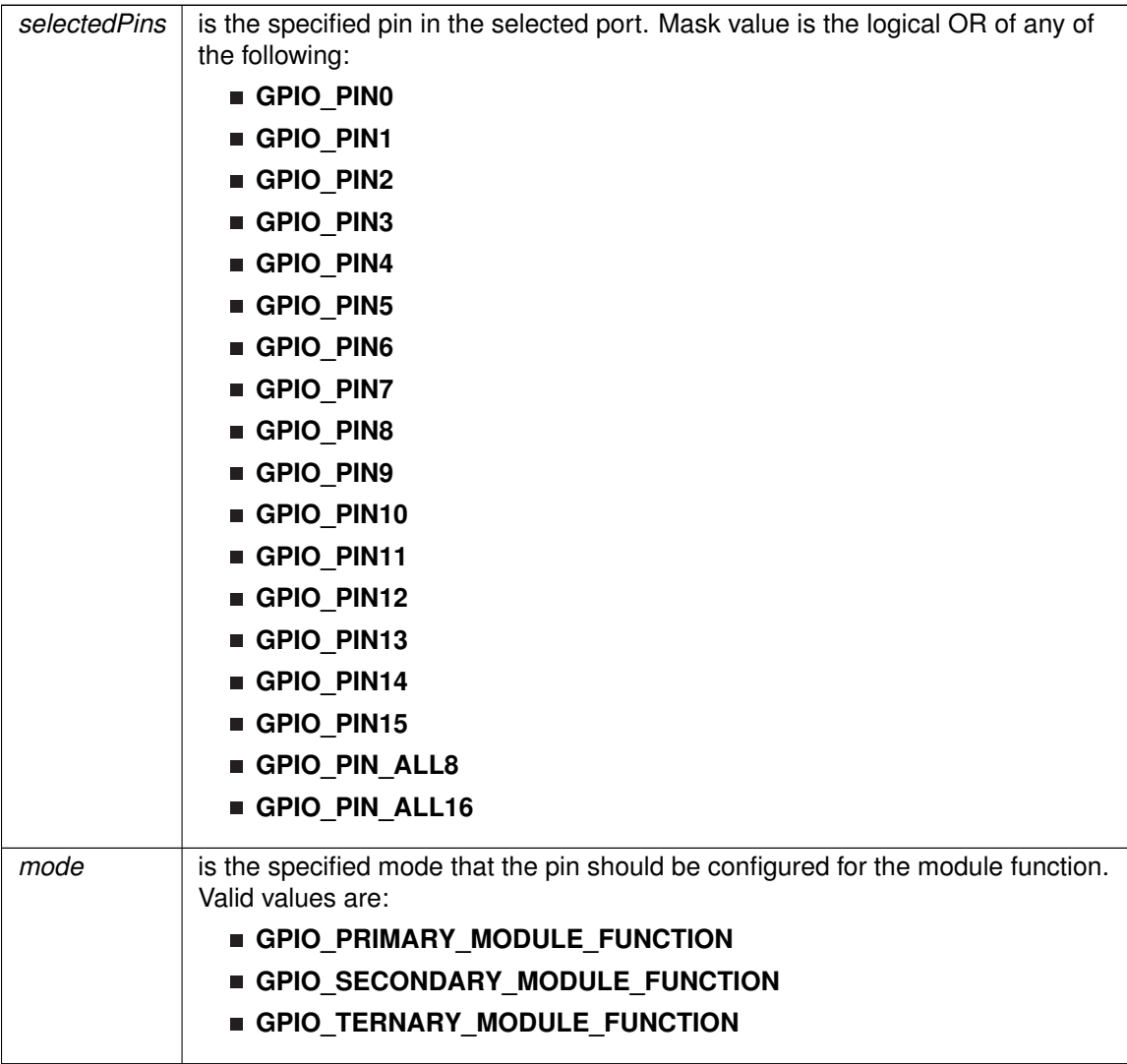

Modified bits of **PxDIR** register and bits of **PxSEL** register.

**Returns**

None

## GPIO\_setAsPeripheralModuleFunctionOutputPin()

```
void GPIO_setAsPeripheralModuleFunctionOutputPin (
            uint8_t selectedPort,
            uint16_t selectedPins,
            uint8_t mode )
```
This function configures the peripheral module function in the output direction for the selected pin.

This function configures the peripheral module function in the output direction for the selected pin for either primary, secondary or ternary module function modes. Note that MSP430F5xx/6xx family doesn't support these function modes.

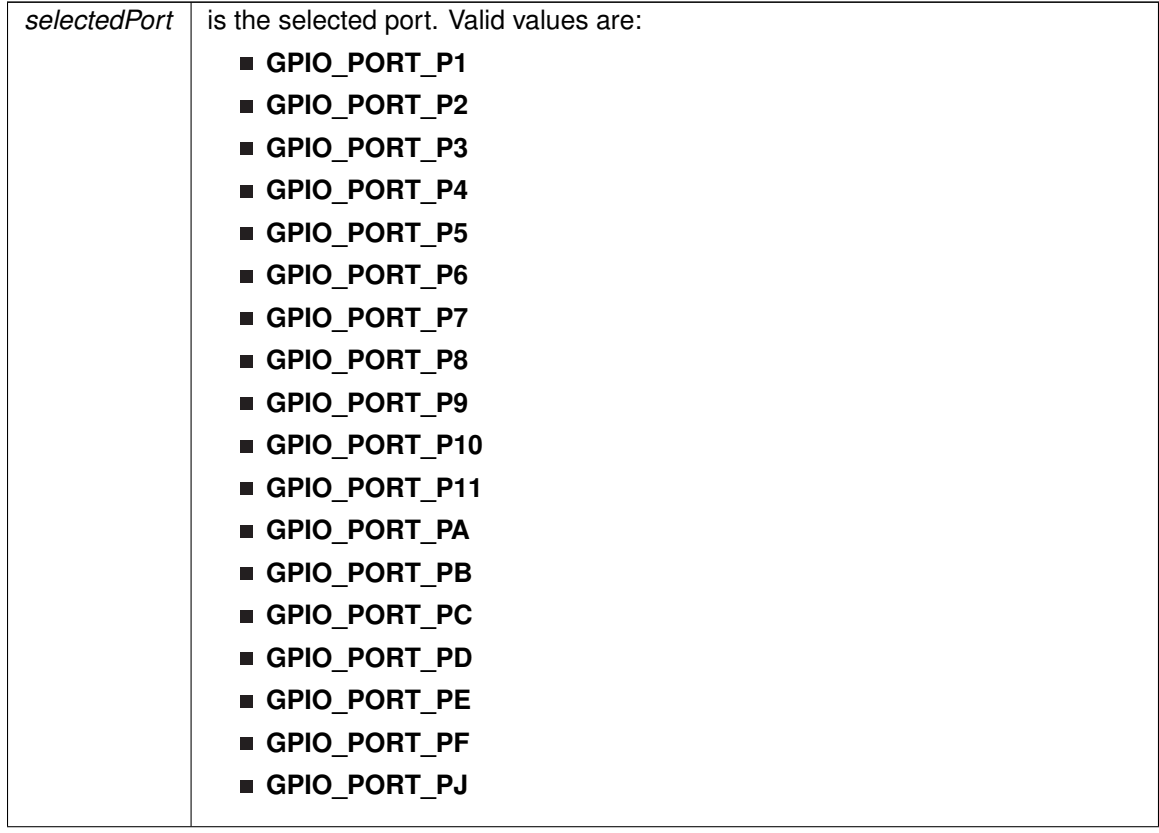

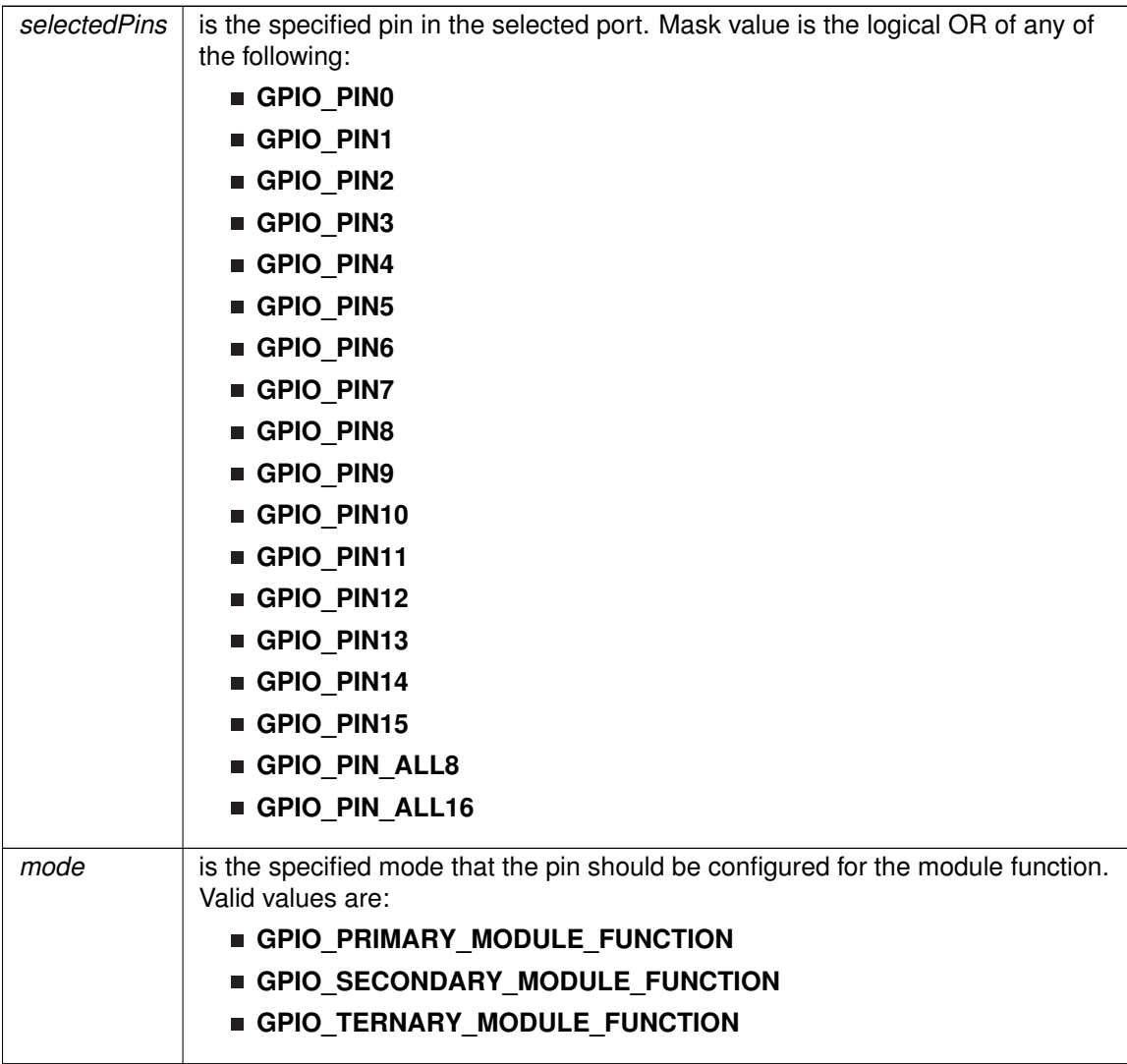

Modified bits of **PxDIR** register and bits of **PxSEL** register.

**Returns**

None

## <span id="page-121-0"></span>GPIO\_setOutputHighOnPin()

void GPIO\_setOutputHighOnPin ( uint8\_t selectedPort, uint16\_t selectedPins )

This function sets output HIGH on the selected Pin.

This function sets output HIGH on the selected port's pin.

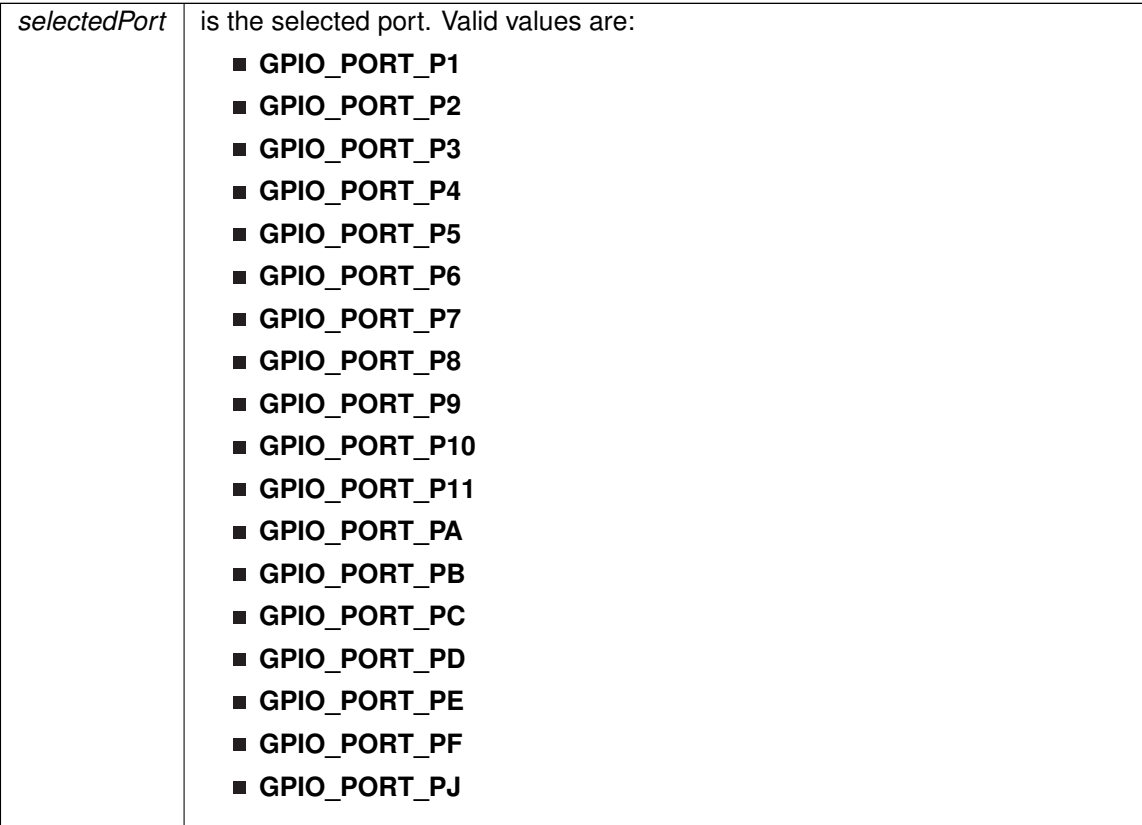

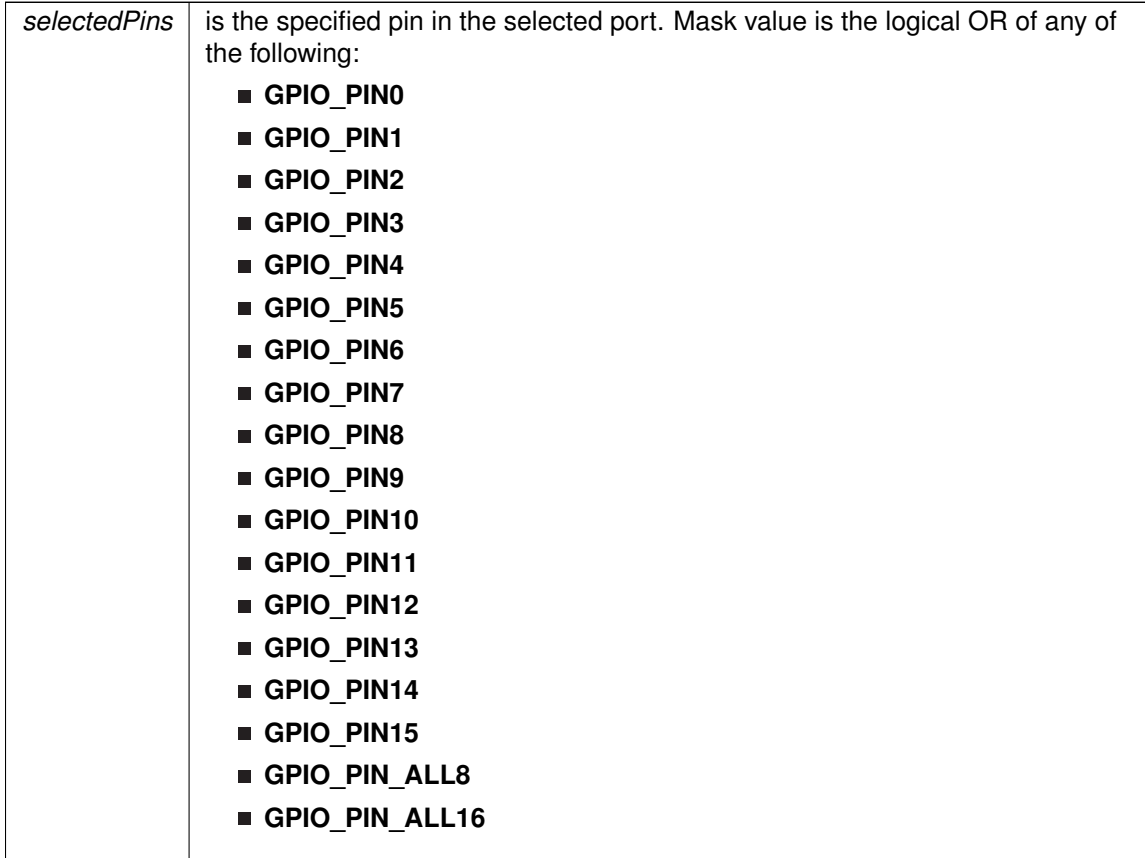

Modified bits of **PxOUT** register.

**Returns**

None

## <span id="page-123-0"></span>GPIO\_setOutputLowOnPin()

```
void GPIO_setOutputLowOnPin (
            uint8_t selectedPort,
            uint16_t selectedPins )
```
This function sets output LOW on the selected Pin.

This function sets output LOW on the selected port's pin.

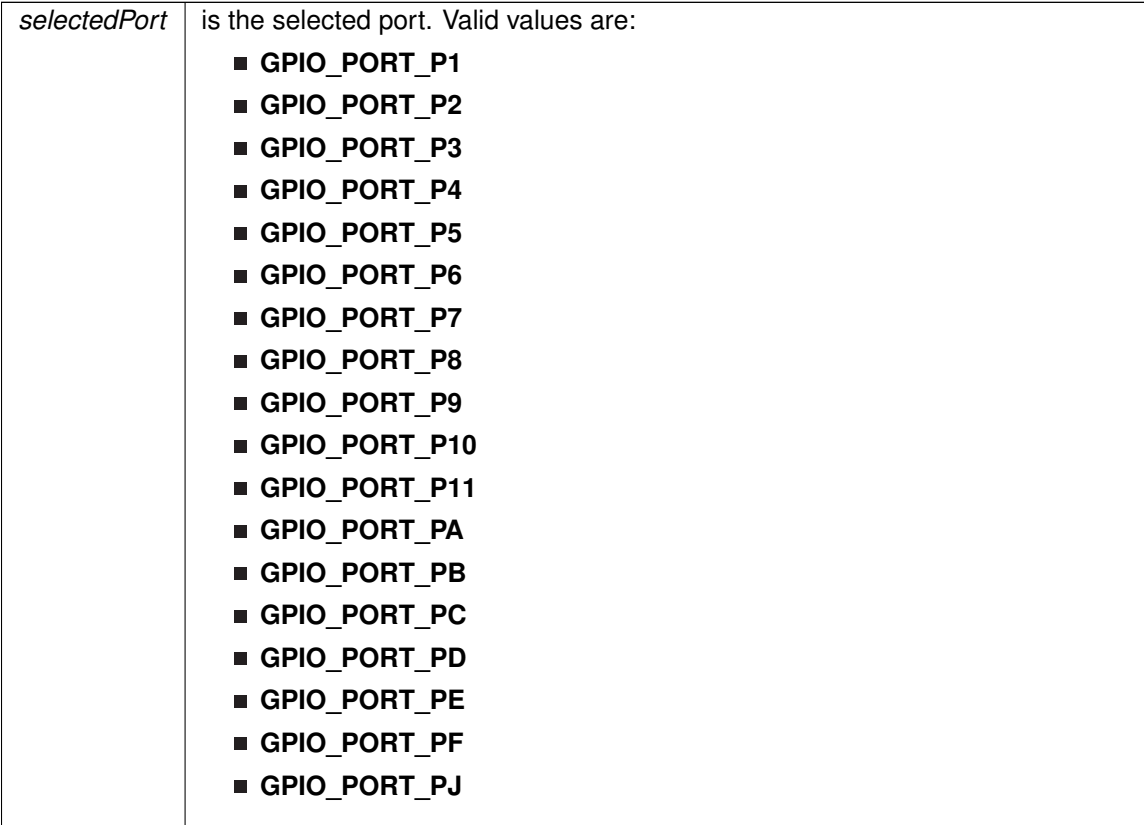

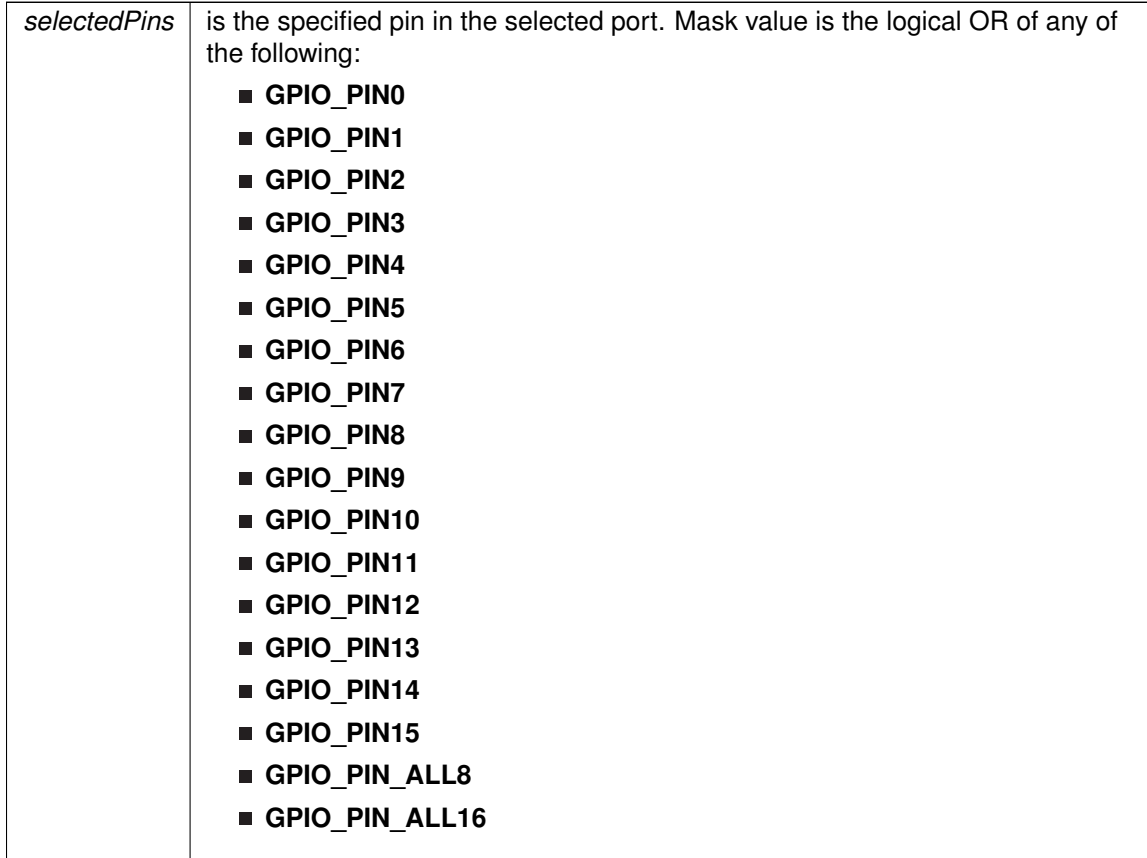

Modified bits of **PxOUT** register.

**Returns**

None

## <span id="page-125-0"></span>GPIO\_toggleOutputOnPin()

```
void GPIO_toggleOutputOnPin (
             uint8_t selectedPort,
            uint16_t selectedPins )
```
This function toggles the output on the selected Pin.

This function toggles the output on the selected port's pin.

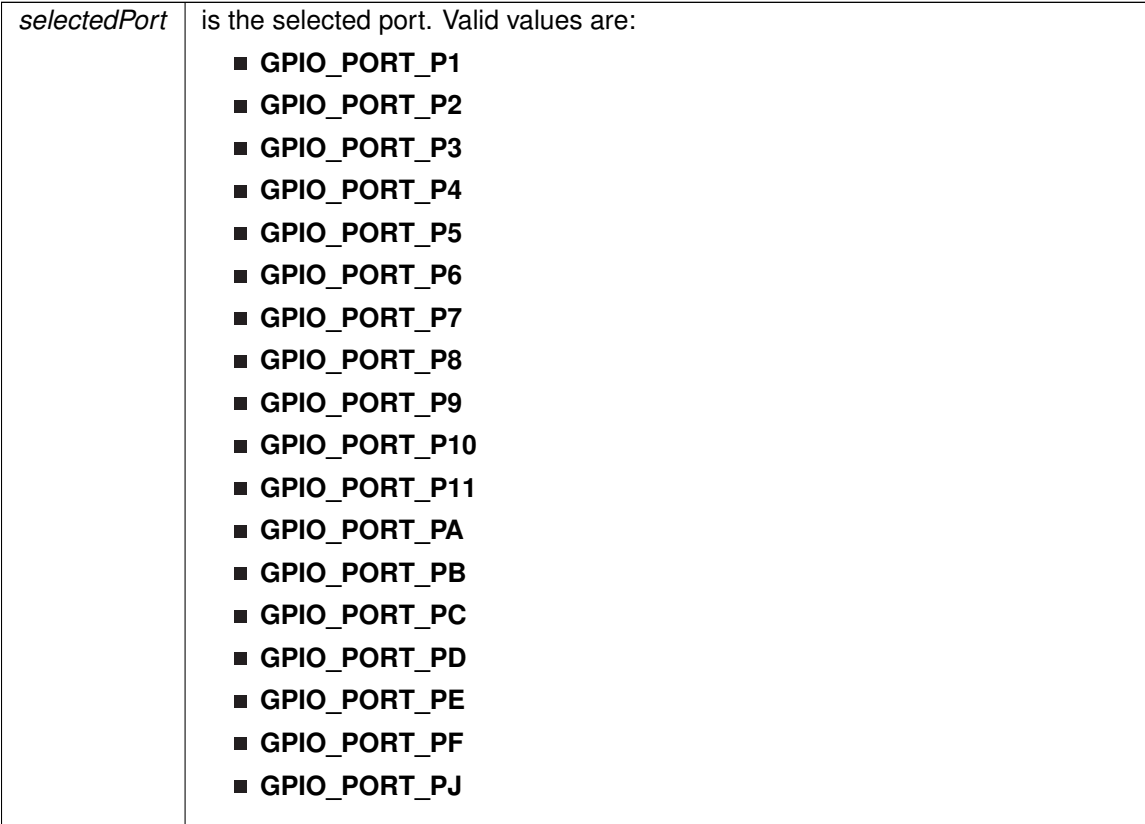

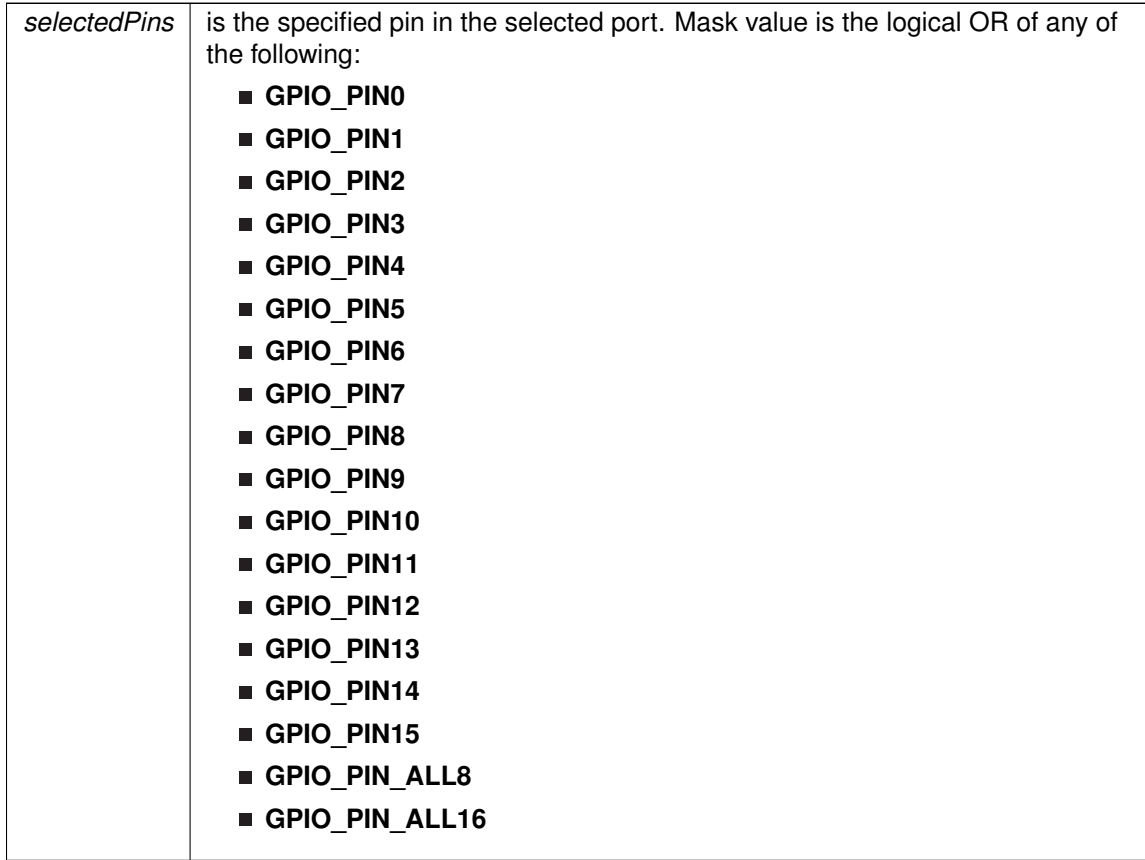

Modified bits of **PxOUT** register.

**Returns**

None

# **13.3 Programming Example**

The following example shows how to use the GPIO API.

```
// Set P1.0 to output direction
GPIO_setAsOutputPin(GPIO_PORT_P1, GPIO_PIN0);
GPIO_setAsInputPin(GPIO_PORT_P1, GPIO_PIN4);
while (1) {
   // Test P1.4
if(GPIO_INPUT_PIN_HIGH == GPIO_getInputPinValue(GPIO_PORT_P1, GPIO_PIN4)) {
      // if P1.4 set, set P1.0
GPIO_setOutputHighOnPin(GPIO_PORT_P1, GPIO_PIN0);
   } else {
    // else reset
```
[GPIO\\_setOutputLowOnPin\(](#page-123-0)GPIO\_PORT\_P1, GPIO\_PIN0); } }

# **14 16-Bit Hardware Multiplier (MPY)**

<span id="page-129-0"></span>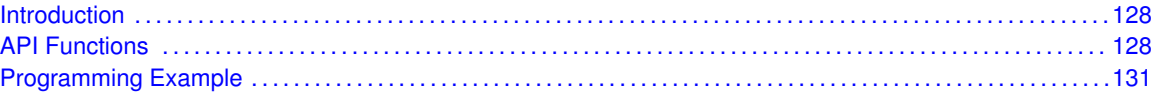

## <span id="page-129-1"></span>**14.1 Introduction**

The 16-Bit Hardware Multiplier (MPY) API provides a set of functions for using the MPY module. Functions are provided to setup the MPY module, set the operand registers, and obtain the results.

The MPY Modules does not generate any interrupts.

<span id="page-129-2"></span>This driver is contained in  $mpy \cdot c$ , with  $mpy \cdot h$  containing the API definitions for use by applications.

## <span id="page-129-3"></span>**14.2 API Functions**

## Functions

- void [MPY\\_setOperandOne8Bit](#page-131-0) (uint8\_t multiplicationType, uint8\_t operand) *Sets an 8-bit value into operand 1.*
- void [MPY\\_setOperandOne16Bit](#page-130-0) (uint8\_t multiplicationType, uint16\_t operand) *Sets an 16-bit value into operand 1.*
- void [MPY\\_setOperandTwo8Bit](#page-132-2) (uint8\_t operand)
	- *Sets an 8-bit value into operand 2, which starts the multiplication.*
- void [MPY\\_setOperandTwo16Bit](#page-131-1) (uint16\_t operand)
- *Sets an 16-bit value into operand 2, which starts the multiplication.*
- uint32\_t [MPY\\_getResult](#page-130-1) (void)
	- *Returns an 64-bit result of the last multiplication operation.*
- uint16\_t [MPY\\_getSumExtension](#page-130-2) (void) *Returns the Sum Extension of the last multiplication operation.*

## 14.2.1 Detailed Description

The MPY API is broken into two groups of functions: those that set the operand registers, and those that return the results.

The operand registers are set by

- [MPY\\_setOperandOne8Bit\(\)](#page-131-0)
- [MPY\\_setOperandOne16Bit\(\)](#page-130-0)
- [MPY\\_setOperandTwo8Bit\(\)](#page-132-2)
- [MPY\\_setOperandTwo16Bit\(\)](#page-131-1)

The results can be returned by

- [MPY\\_getResult\(\)](#page-130-1)
- [MPY\\_getSumExtension\(\)](#page-130-2)

## 14.2.2 Function Documentation

### <span id="page-130-1"></span>MPY\_getResult()

uint32\_t MPY\_getResult ( void )

Returns an 64-bit result of the last multiplication operation.

This function returns all 64 bits of the result registers

**Returns**

The 64-bit result is returned as a uint64 t type

### <span id="page-130-2"></span>MPY\_getSumExtension()

```
uint16_t MPY_getSumExtension (
            void )
```
Returns the Sum Extension of the last multiplication operation.

This function returns the Sum Extension of the MPY module, which either gives the sign after a signed operation or shows a carry after a multiply- and-accumulate operation. The Sum Extension acts as a check for overflows or underflows.

**Returns**

The value of the MPY module Sum Extension.

### <span id="page-130-0"></span>MPY\_setOperandOne16Bit()

```
void MPY_setOperandOne16Bit (
            uint8_t multiplicationType,
            uint16_t operand )
```
Sets an 16-bit value into operand 1.

This function sets the first operand for multiplication and determines what type of operation should be performed. Once the second operand is set, then the operation will begin.

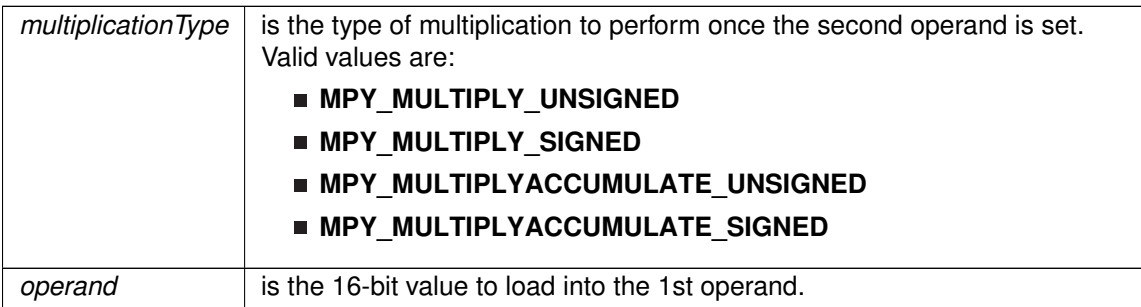

**Returns**

None

## <span id="page-131-0"></span>MPY\_setOperandOne8Bit()

```
void MPY_setOperandOne8Bit (
            uint8_t multiplicationType,
            uint8_t operand )
```
Sets an 8-bit value into operand 1.

This function sets the first operand for multiplication and determines what type of operation should be performed. Once the second operand is set, then the operation will begin.

### **Parameters**

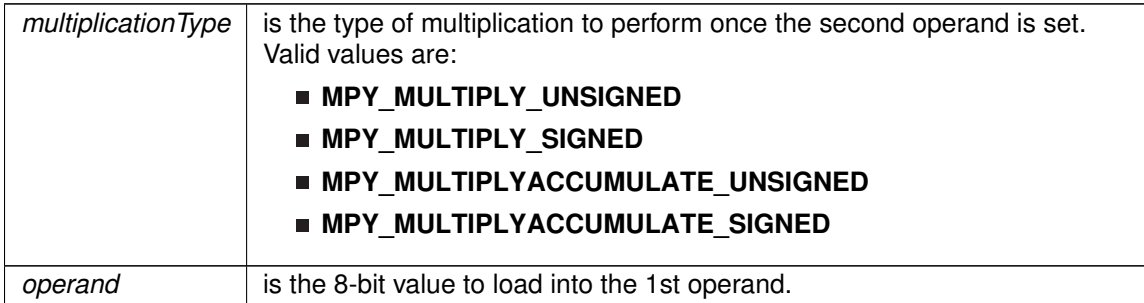

**Returns**

None

## <span id="page-131-1"></span>MPY\_setOperandTwo16Bit()

```
void MPY_setOperandTwo16Bit (
             uint16_t operand )
```
Sets an 16-bit value into operand 2, which starts the multiplication.

This function sets the second operand of the multiplication operation and starts the operation.

#### **Parameters**

*operand*  $\vert$  is the 16-bit value to load into the 2nd operand.

**Returns**

None

### <span id="page-132-2"></span>MPY\_setOperandTwo8Bit()

void MPY\_setOperandTwo8Bit ( uint8\_t operand )

Sets an 8-bit value into operand 2, which starts the multiplication.

This function sets the second operand of the multiplication operation and starts the operation.

**Parameters**

*operand*  $\vert$  is the 8-bit value to load into the 2nd operand.

**Returns**

None

## <span id="page-132-1"></span><span id="page-132-0"></span>**14.3 Programming Example**

The following example shows how to initialize and use the MPY API to calculate a 16-bit by 16-bit unsigned multiplication operation.

```
WDT_hold(WDT_BASE); // Stop WDT
// Set a 16-bit operand into the specific Operand 1 register to specify
// Unsigned multiplication
MPY_setOperandOne16Bit(MPY_MULTIPLY_UNSIGNED,
                      0x1234);
// Set Operand 2 to begin the multiplication operation
MPY_setOperandTwo16Bit(0x5678);
```
# **15 Power Management Module (PMM)**

applied to the device (VCC) and the voltage generated for the core (VCORE).

[Introduction . . . . . . . . . . . . . . . . . . . . . . . . . . . . . . . . . . . . . . . . . . . . . . . . . . . . . . . . . . . . . . . . . . . . . . . . . . . . . . . . . . . . . . . . . . . . . .](#page-0-0)**??** [API Functions . . . . . . . . . . . . . . . . . . . . . . . . . . . . . . . . . . . . . . . . . . . . . . . . . . . . . . . . . . . . . . . . . . . . . . . . . . . . . . . . . . . . . . . . . .](#page-133-0) [132](#page-133-1) Programming Example ......136 The PMM manages all functions related to the power supply and its supervision for the device. Its primary functions are, first, to generate a supply voltage for the core logic and, second, to provide mechanisms for the supervising and monitoring of both the voltage

The PMM uses an integrated low-dropout voltage regulator (LDO) to produce a secondary core voltage (VCORE) from the primary voltage applied to the device (VCC). VCORE supplies the CPU, memories (flash/RAM), and the digital modules, while VCC supplies the I/Os and analog modules. The VCORE output is maintained using a voltage reference generated by the reference block within the PMM. The input or primary side of the regulator is referred to as its high side. The output or secondary side is referred to as its low side.

PMM features include:

- Supply voltage (VCC) range: 2.2 V to 3.6 V
- High-side brownout reset (BORH)
- Supply voltage monitor (VMON) for VCC with programmable threshold levels and monitoring of external pin (VMONIN) against internal reference
- Generation of fixed voltage of 1.8-V for the device core (VCORE)
- Supply voltage supervisor (SVS) for VCORE
- **Precise 1.16-V reference for the entire device and integrated temperature sensor.**

## <span id="page-133-1"></span><span id="page-133-0"></span>**15.1 API Functions**

## **Functions**

- void [PMM\\_setupVoltageMonitor](#page-136-0) (uint8\_t voltageMonitorLevel) *Sets up the voltage monitor.*
- void [PMM\\_calibrateReference](#page-134-0) (void) *Setup the calibration.*
- void [PMM\\_setRegulatorStatus](#page-136-1) (uint8\_t status) *Set the status of the PMM regulator.*
- void [PMM\\_unlockIOConfiguration](#page-137-2) (void) *Unlocks the IO.*
- void [PMM\\_enableInterrupt](#page-135-0) (uint8\_t mask) *Enables interrupts.*
- void [PMM\\_disableInterrupt](#page-135-1) (uint8\_t mask) *Disables interrupts.*
- uint8 t [PMM\\_getInterruptStatus](#page-135-2) (uint8 t mask)
- *Returns the interrupt status.* void [PMM\\_clearInterrupt](#page-134-1) (uint8\_t mask)
	- *Clears the masked interrupts.*

## 15.1.1 Detailed Description

The PMM API is broken into three groups of functions: those for setting up the PMM, those for using LPM4.5 mode and those used for PMM interrupts.

Setting up the PMM is done by:

- **[PMM\\_calibrateReference\(\)](#page-134-0)**
- **PMM** setupVoltageMonitor()

Using LPM4.5 mode is done by:

- **[PMM\\_setRegulatorStatus\(\)](#page-136-1)**
- **[PMM\\_unlockIOConfiguration\(\)](#page-137-2)**

Using PMM interrupts is done by:

- **PMM** enableInterrupt()
- **[PMM\\_disableInterrupt\(\)](#page-135-1)**
- [PMM\\_getInterruptStatus\(\)](#page-135-2)
- **[PMM\\_clearInterrupt\(\)](#page-134-1)**

## 15.1.2 Function Documentation

### <span id="page-134-0"></span>PMM\_calibrateReference()

```
void PMM_calibrateReference (
            void )
```
Setup the calibration.

Modified bits of **REFCAL0** register and bits of **REFCAL1** register.

**Returns**

None

### <span id="page-134-1"></span>PMM\_clearInterrupt()

void PMM\_clearInterrupt ( uint8\_t mask )

Clears the masked interrupts.

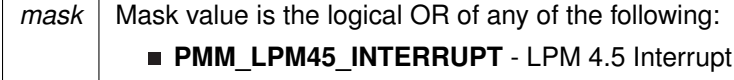

### **Returns**

None

### <span id="page-135-1"></span>PMM\_disableInterrupt()

void PMM\_disableInterrupt ( uint8\_t mask )

Disables interrupts.

#### **Parameters**

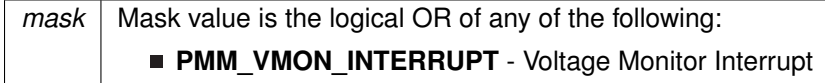

**Returns**

None

## <span id="page-135-0"></span>PMM\_enableInterrupt()

void PMM\_enableInterrupt ( uint8\_t mask )

Enables interrupts.

#### **Parameters**

*mask* | Mask value is the logical OR of any of the following: **PMM\_VMON\_INTERRUPT** - Voltage Monitor Interrupt

**Returns**

None

## <span id="page-135-2"></span>PMM\_getInterruptStatus()

uint8\_t PMM\_getInterruptStatus ( uint8\_t mask )

Returns the interrupt status.

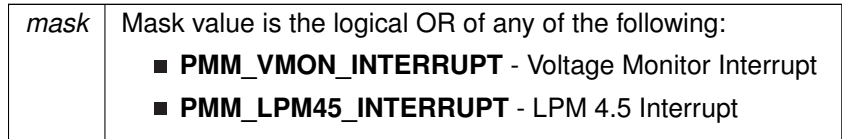

**Returns**

Logical OR of any of the following:

- **PMM\_VMON\_INTERRUPT** Voltage Monitor Interrupt
- **PMM\_LPM45\_INTERRUPT** LPM 4.5 Interrupt indicating the status of the masked interrupts

### <span id="page-136-1"></span>PMM\_setRegulatorStatus()

void PMM\_setRegulatorStatus ( uint8\_t status )

Set the status of the PMM regulator.

### **Parameters**

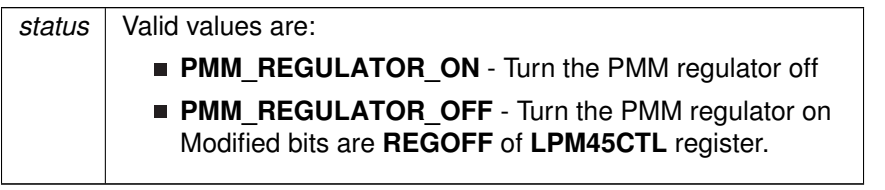

Modified bits of **LPM45CTL** register.

**Returns**

None

### <span id="page-136-0"></span>PMM\_setupVoltageMonitor()

void PMM\_setupVoltageMonitor ( uint8\_t voltageMonitorLevel )

Sets up the voltage monitor.

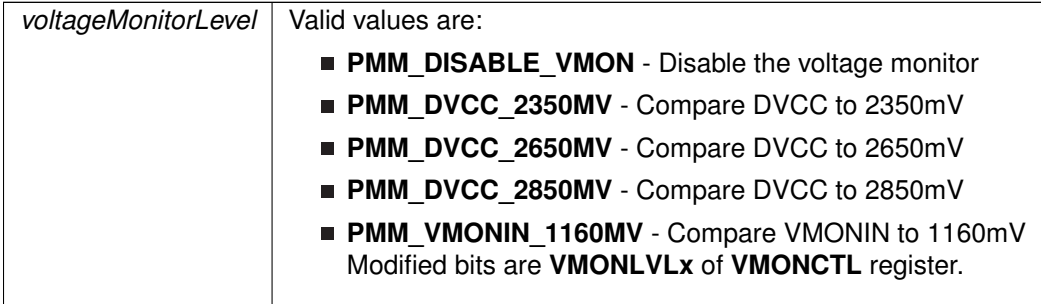

Modified bits of **VMONCTL** register.

**Returns**

None

### <span id="page-137-2"></span>PMM\_unlockIOConfiguration()

```
void PMM_unlockIOConfiguration (
            void )
```
Unlocks the IO.

Modified bits are **LOCKLPM45** of **LPM45CTL** register.

**Returns**

None

# <span id="page-137-1"></span><span id="page-137-0"></span>**15.2 Programming Example**

The following example shows some pmm operations using the APIs

```
//Use the line below to bring the level back to 0<br>status = PMM_setVCore(PMM_BASE,
       PMMCOREV_0
        );
    //Set P1.0 to output direction
    GPIO_setAsOutputPin(
        GPIO_PORT_P1,
        GPIO_PIN0
       );
    //continuous loop
    while (1)
    {
        //Toggle P1.0
        GPIO_toggleOutputOnPin(
            GPIO_PORT_P1,
            GPIO_PIN0
            );
        //Delay
        __delay_cycles(20000);
    }
```
# **16 24-Bit Sigma Delta Converter (SD24)**

<span id="page-138-0"></span>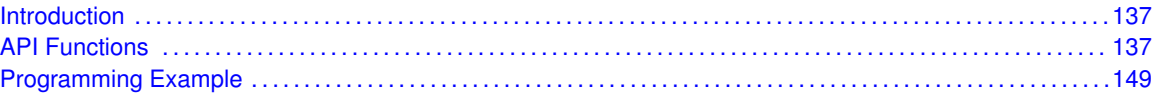

## <span id="page-138-1"></span>**16.1 Introduction**

The SD24 module consists of up to four independent sigma-delta analog-to-digital converters. The converters are based on second-order oversampling sigma-delta modulators and digital decimation filters. The decimation filters are comb type filters with selectable oversampling ratios of up to 256. Additional filtering can be done in software.

A sigma-delta analog-to-digital converter basically consists of two parts: the analog part - called modulator - and the digital part - a decimation filter. The modulator of the SD24 provides a bit stream of zeros and ones to the digital decimation filter. The digital filter averages the bitstream from the modulator over a given number of bits (specified by the oversampling rate) and provides samples at a reduced rate for further processing to the CPU.

As commonly known averaging can be used to increase the signal-to-noise performance of a conversion. With a conventional ADC each factor-of-4 oversampling can improve the SNR by about 6 dB or 1 bit. To achieve a 16-bit resolution out of a simple 1-bit ADC would require an impractical oversampling rate of 415 = 1.073.741.824. To overcome this limitation the sigma-delta modulator implements a technique called noise-shaping - due to an implemented feedback-loop and integrators the quantization noise is pushed to higher frequencies and thus much lower oversampling rates are sufficient to achieve high resolutions.

## <span id="page-138-3"></span>**16.2 API Functions**

## **Functions**

- void SD24 init (uint16 t baseAddress, uint8 t referenceSelect) *Initializes the SD24 Module.*
- void [SD24\\_initConverter](#page-144-0) (uint16\_t baseAddress, uint16\_t converter, uint16\_t conversionMode)

<span id="page-138-2"></span>*Configure SD24 converter.*

- void [SD24\\_initConverterAdvanced](#page-145-0) (uint16\_t baseAddress, [SD24\\_initConverterAdvancedParam](#page-196-0) ∗param)
	- *Configure SD24 converter Advanced Configure.*
- void [SD24\\_setConverterDataFormat](#page-145-1) (uint16\_t baseAddress, uint16\_t converter, uint16\_t dataFormat)

*Set SD24 converter data format.*

- void [SD24\\_startConverterConversion](#page-149-0) (uint16\_t baseAddress, uint8\_t converter) *Start Conversion for Converter.*
- void [SD24\\_stopConverterConversion](#page-149-1) (uint16\_t baseAddress, uint8\_t converter) *Stop Conversion for Converter.*
- void [SD24\\_setInputChannel](#page-147-0) (uint16\_t baseAddress, uint8\_t converter, uint8\_t inputChannel) *Configures the input channel.*

#### *CHAPTER 16. 24-BIT SIGMA DELTA CONVERTER (SD24)* 139

- void [SD24\\_setInterruptDelay](#page-147-1) (uint16\_t baseAddress, uint8\_t converter, uint8\_t interruptDelay)
	- *Configures the delay for an interrupt to trigger.*
- void [SD24\\_setOversampling](#page-148-0) (uint16\_t baseAddress, uint8\_t converter, uint16\_t oversampleRatio)
	- *Configures the oversampling ratio for a converter.*
- void SD24 setGain (uint16 t baseAddress, uint8 t converter, uint8 t gain) *Configures the gain for the converter.*
- uint32 t SD24 getResults (uint16 t baseAddress, uint8 t converter) *Returns the results for a converter.*
- uint16\_t [SD24\\_getHighWordResults](#page-142-0) (uint16\_t baseAddress, uint8\_t converter) *Returns the high word results for a converter.*
- void [SD24\\_enableInterrupt](#page-141-0) (uint16\_t baseAddress, uint8\_t converter, uint16\_t mask) *Enables interrupts for the SD24 Module.*
- void [SD24\\_disableInterrupt](#page-140-0) (uint16\_t baseAddress, uint8\_t converter, uint16\_t mask) *Disables interrupts for the SD24 Module.*
- void SD24 clearInterrupt (uint16 t baseAddress, uint8 t converter, uint16 t mask) *Clears interrupts for the SD24 Module.*
- uint16\_t [SD24\\_getInterruptStatus](#page-142-1) (uint16\_t baseAddress, uint8\_t converter, uint16\_t mask) *Returns the interrupt status for the SD24 Module.*

## 16.2.1 Detailed Description

The SD24 API is broken into three groups of functions: those that deal with initialization and conversions, those that handle interrupts, and those that handle auxiliary features of the SD24.

The SD24 initialization and conversion functions are

- $\blacksquare$  SD24 init()
- [SD24\\_initConverter\(\)](#page-144-0)
- [SD24\\_initConverterAdvanced\(\)](#page-145-0)
- SD24 startConverterConversion()
- [SD24\\_stopConverterConversion\(\)](#page-149-1)
- [SD24\\_getResults\(\)](#page-143-1)
- [SD24\\_getHighWordResults\(\)](#page-142-0)

The SD24 interrupts are handled by

- [SD24\\_enableInterrupt\(\)](#page-141-0)
- [SD24\\_disableInterrupt\(\)](#page-140-0)
- [SD24\\_clearInterrupt\(\)](#page-140-1)
- [SD24\\_getInterruptStatus\(\)](#page-142-1)

### Auxiliary features of the SD24 are handled by

- [SD24\\_setInputChannel\(\)](#page-147-0)
- [SD24\\_setConverterDataFormat\(\)](#page-145-1)
- [SD24\\_setInterruptDelay\(\)](#page-147-1)
- SD24 setOversampling()
- [SD24\\_setGain\(\)](#page-146-0)

## 16.2.2 Function Documentation

## <span id="page-140-1"></span>SD24\_clearInterrupt()

```
void SD24_clearInterrupt (
            uint16_t baseAddress,
            uint8_t converter,
             uint16_t mask )
```
Clears interrupts for the SD24 Module.

This function clears interrupt flags for the SD24 module.

### **Parameters**

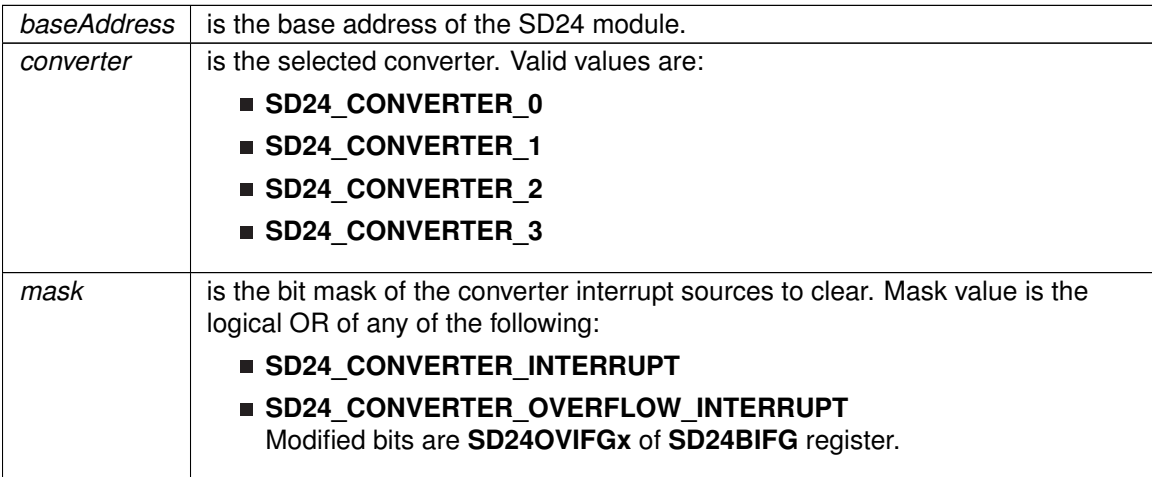

### **Returns**

None

## <span id="page-140-0"></span>SD24\_disableInterrupt()

```
void SD24_disableInterrupt (
            uint16_t baseAddress,
            uint8_t converter,
            uint16_t mask )
```
Disables interrupts for the SD24 Module.

This function disables interrupts for the SD24 module.

### **Parameters**

*baseAddress* is the base address of the SD24 module.

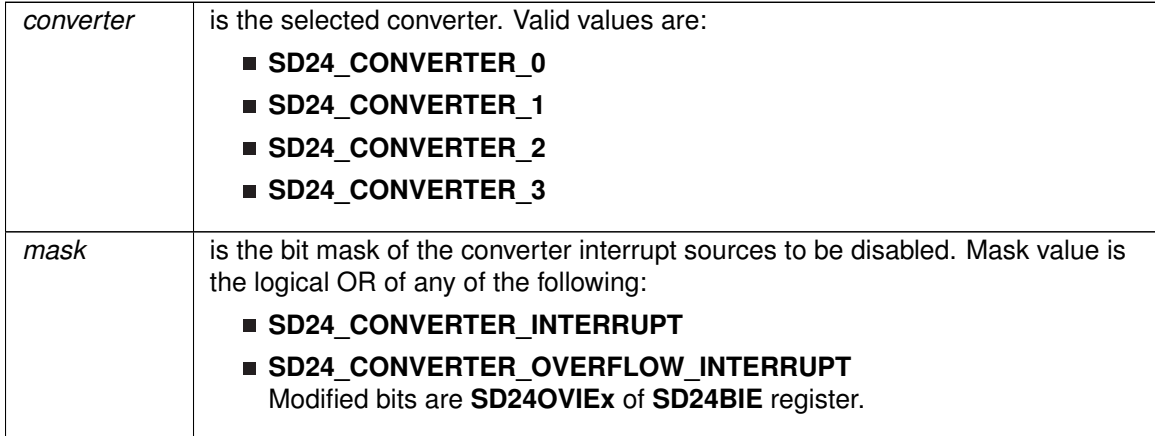

Modified bits of **SD24BIE** register.

**Returns**

None

## <span id="page-141-0"></span>SD24\_enableInterrupt()

```
void SD24_enableInterrupt (
             uint16_t baseAddress,
             uint8_t converter,
             uint16_t mask )
```
Enables interrupts for the SD24 Module.

This function enables interrupts for the SD24 module. Does not clear interrupt flags.

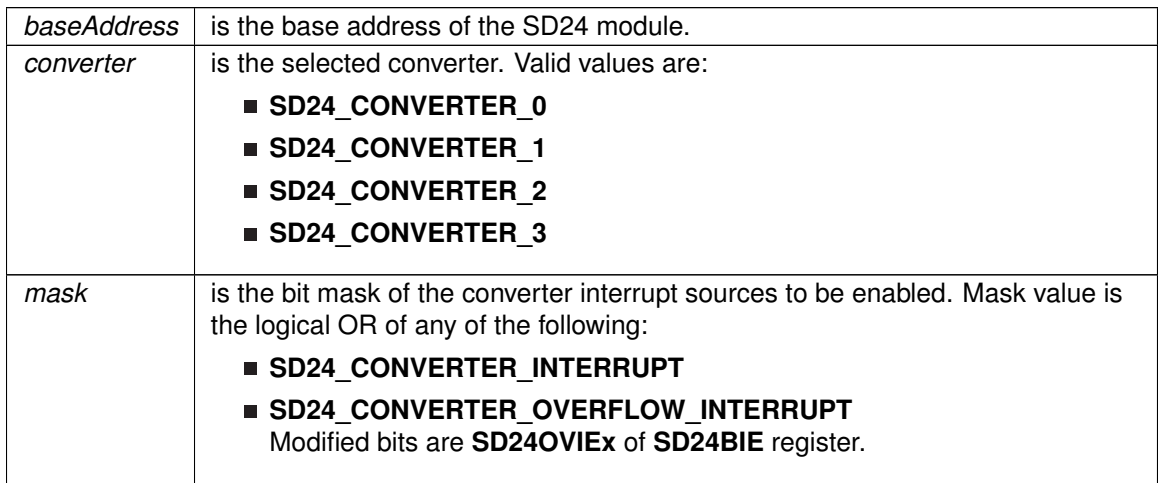

**Returns**

None

### <span id="page-142-0"></span>SD24\_getHighWordResults()

```
uint16_t SD24_getHighWordResults (
            uint16_t baseAddress,
             uint8_t converter )
```
Returns the high word results for a converter.

This function gets the upper 16-bit result from the SD24MEMx register and returns it.

**Parameters**

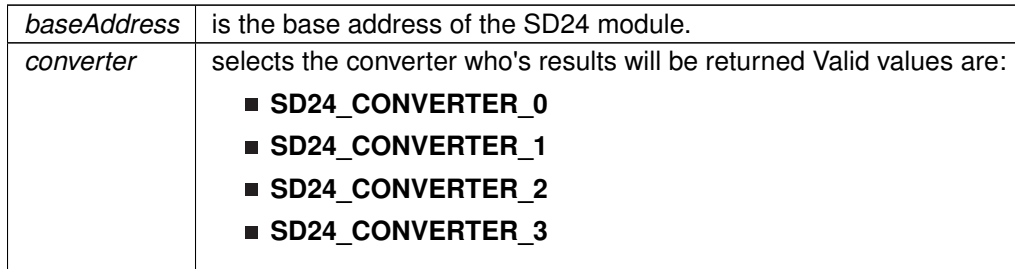

**Returns**

Result of conversion

### <span id="page-142-1"></span>SD24\_getInterruptStatus()

```
uint16_t SD24_getInterruptStatus (
            uint16_t baseAddress,
            uint8_t converter,
            uint16_t mask )
```
Returns the interrupt status for the SD24 Module.

This function returns interrupt flag statuses for the SD24 module.

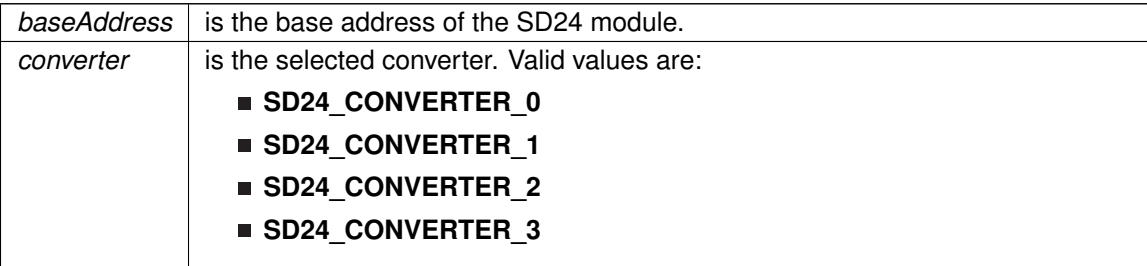

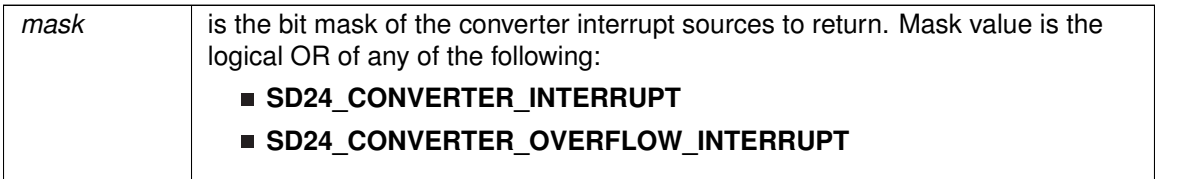

### **Returns**

Logical OR of any of the following:

- **SD24\_CONVERTER\_INTERRUPT**
- **SD24\_CONVERTER\_OVERFLOW\_INTERRUPT**

indicating the status of the masked interrupts

## <span id="page-143-1"></span>SD24\_getResults()

```
uint32_t SD24_getResults (
            uint16_t baseAddress,
            uint8_t converter )
```
Returns the results for a converter.

This function gets the results from the SD24MEMx register for upper 16-bit and lower 16-bit results, and concatenates them to form a long. The actual result is a maximum 24 bits.

### **Parameters**

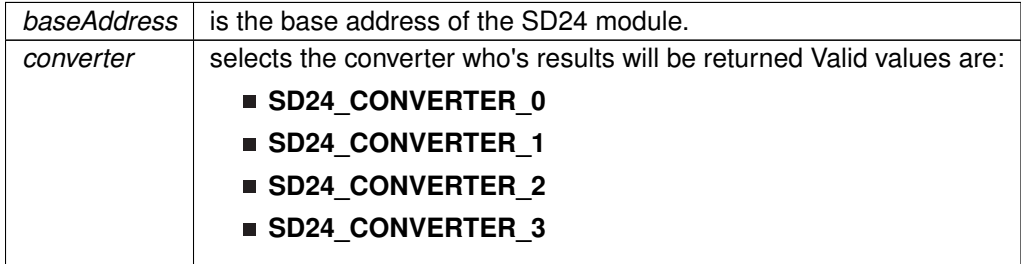

**Returns**

Result of conversion

<span id="page-143-0"></span>SD24\_init()

void SD24\_init ( uint16\_t baseAddress, uint8\_t referenceSelect)

### Initializes the SD24 Module.
This function initializes the SD24 module sigma-delta analog-to-digital conversions. Specifically the function sets up the clock source for the SD24 core to use for conversions. Upon completion of the initialization the SD24 interrupt registers will be reset and the given parameters will be set. The converter configuration settings are independent of this function.

#### **Parameters**

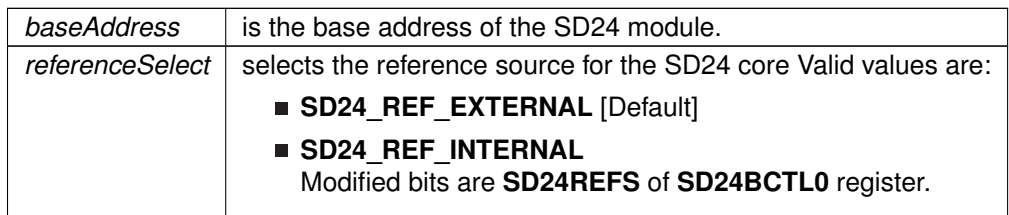

**Returns**

None

## SD24\_initConverter()

```
void SD24_initConverter (
            uint16_t baseAddress,
            uint16_t converter,
            uint16_t conversionMode )
```
#### Configure SD24 converter.

This function initializes a converter of the SD24 module. Upon completion the converter will be ready for a conversion and can be started with the [SD24\\_startConverterConversion\(\).](#page-149-0) Additional configuration such as data format can be configured in SD24 setConverterDataFormat().

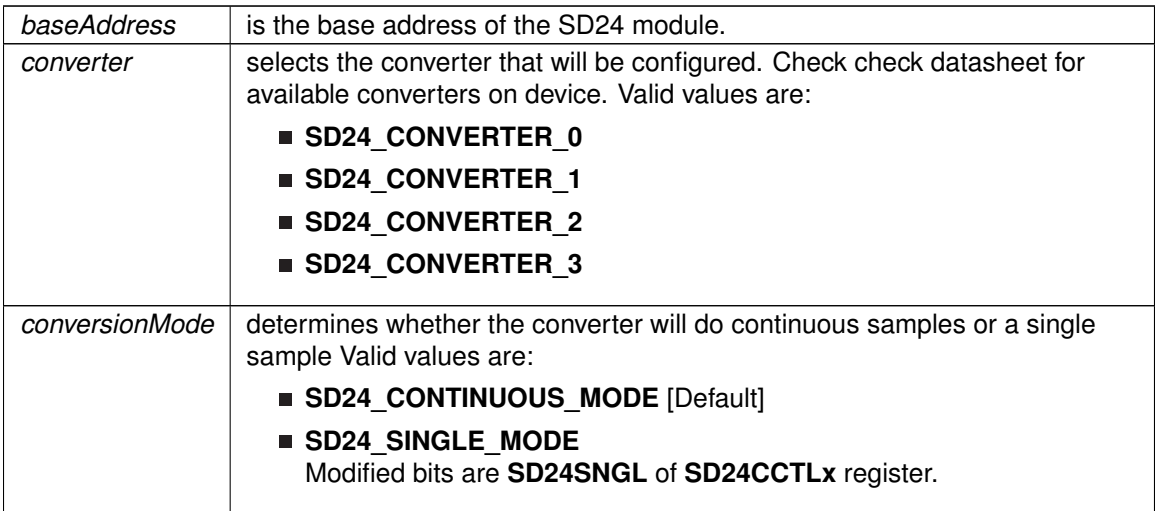

#### *CHAPTER 16. 24-BIT SIGMA DELTA CONVERTER (SD24)* 145

#### **Returns**

None

#### <span id="page-145-1"></span>SD24\_initConverterAdvanced()

```
void SD24_initConverterAdvanced (
            uint16_t baseAddress,
             SD24_initConverterAdvancedParam ∗ param )
```
Configure SD24 converter - Advanced Configure.

This function initializes a converter of the SD24 module. Upon completion the converter will be ready for a conversion and can be started with the [SD24\\_startConverterConversion\(\).](#page-149-0)

#### **Parameters**

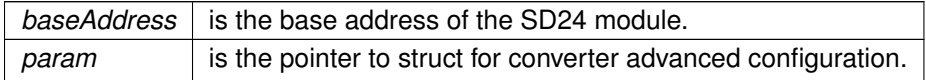

#### **Returns**

None

References SD24\_initConverterAdvancedParam::conversionMode,

SD24\_initConverterAdvancedParam::converter, SD24\_initConverterAdvancedParam::dataFormat,

SD24\_initConverterAdvancedParam::gain, SD24\_initConverterAdvancedParam::groupEnable,

SD24\_initConverterAdvancedParam::inputChannel,

SD24\_initConverterAdvancedParam::interruptDelay, and

SD24\_initConverterAdvancedParam::oversampleRatio.

### <span id="page-145-0"></span>SD24\_setConverterDataFormat()

```
void SD24_setConverterDataFormat (
             uint16_t baseAddress,
             uint16_t converter,
             uint16 t dataFormat )
```
#### Set SD24 converter data format.

This function sets the converter format so that the resulting data can be viewed in either binary or 2's complement.

#### **Parameters**

*baseAddress* is the base address of the SD24 module.

#### **Parameters**

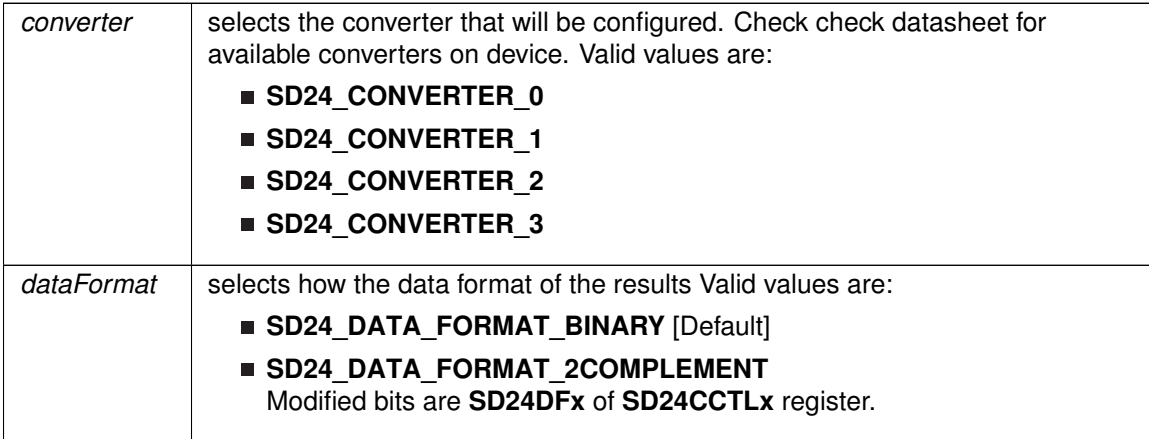

#### **Returns**

None

## SD24\_setGain()

```
void SD24_setGain (
           uint16_t baseAddress,
            uint8_t converter,
            uint8_t gain )
```
Configures the gain for the converter.

This function configures the gain for a single converter.

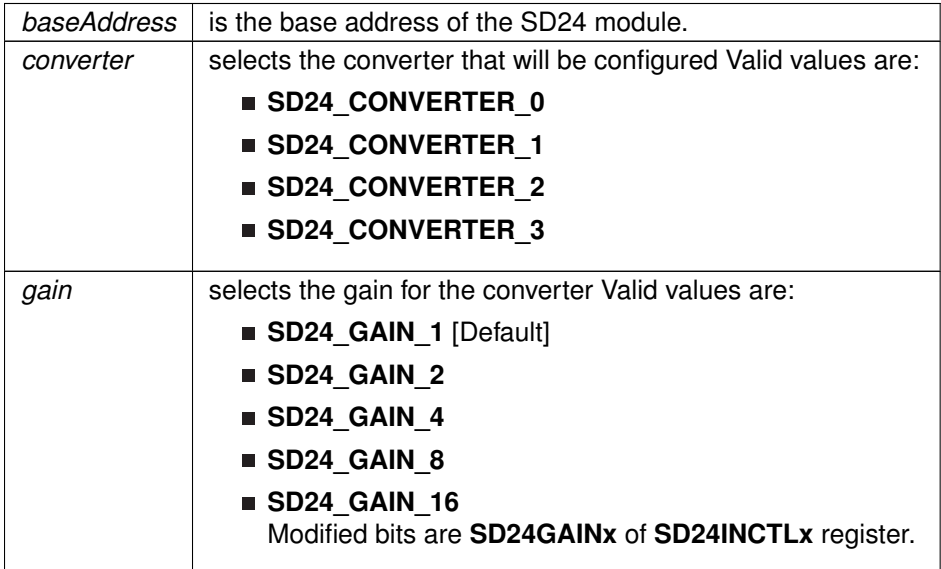

None

## SD24\_setInputChannel()

```
void SD24_setInputChannel (
            uint16_t baseAddress,
            uint8_t converter,
            uint8_t inputChannel )
```
Configures the input channel.

This function configures the input channel. For MSP430i2xx devices, users can choose either analog input or internal temperature input.

**Parameters**

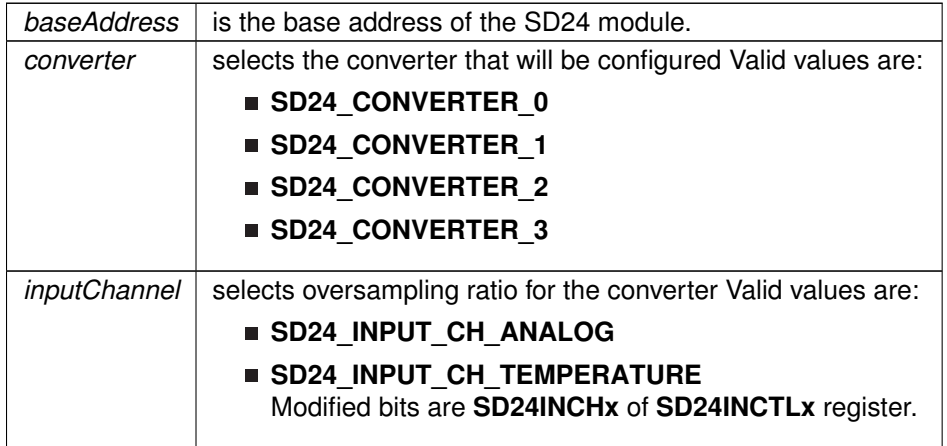

**Returns**

None

## SD24\_setInterruptDelay()

```
void SD24_setInterruptDelay (
            uint16_t baseAddress,
            uint8_t converter,
            uint8_t interruptDelay )
```
Configures the delay for an interrupt to trigger.

This function configures the delay for the first interrupt service request for the corresponding converter. This feature delays the interrupt request for a completed conversion by up to four conversion cycles allowing the digital filter to settle prior to generating an interrupt request.

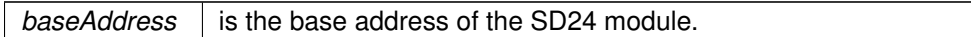

#### **Parameters**

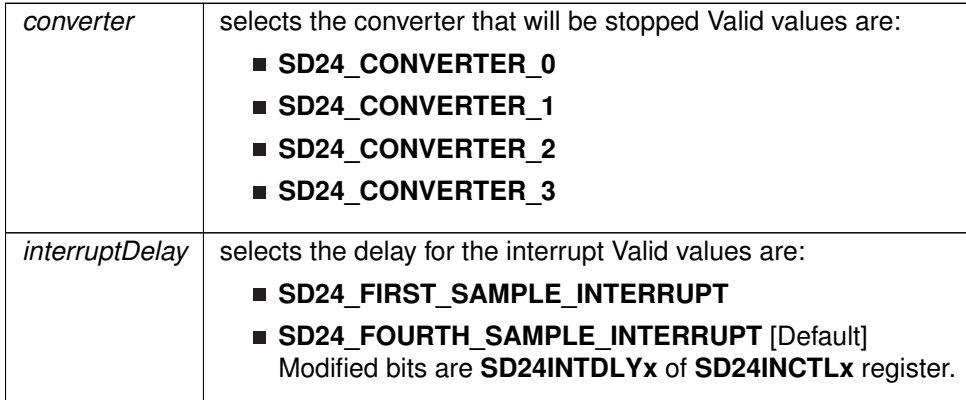

#### **Returns**

None

## SD24\_setOversampling()

```
void SD24_setOversampling (
            uint16_t baseAddress,
            uint8_t converter,
            uint16_t oversampleRatio )
```
Configures the oversampling ratio for a converter.

This function configures the oversampling ratio for a given converter.

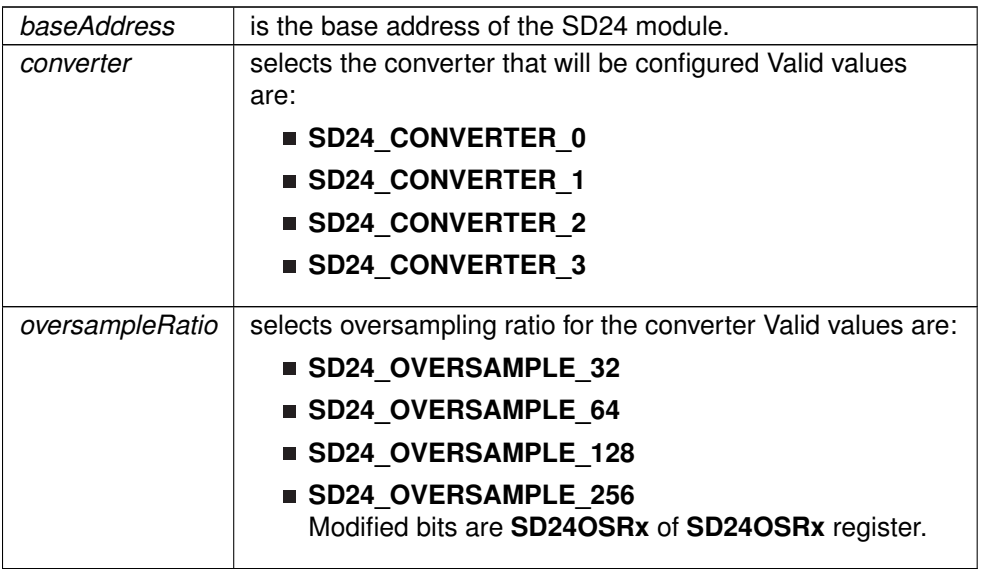

None

### <span id="page-149-0"></span>SD24\_startConverterConversion()

```
void SD24_startConverterConversion (
            uint16_t baseAddress,
            uint8_t converter )
```
Start Conversion for Converter.

This function starts a single converter.

#### **Parameters**

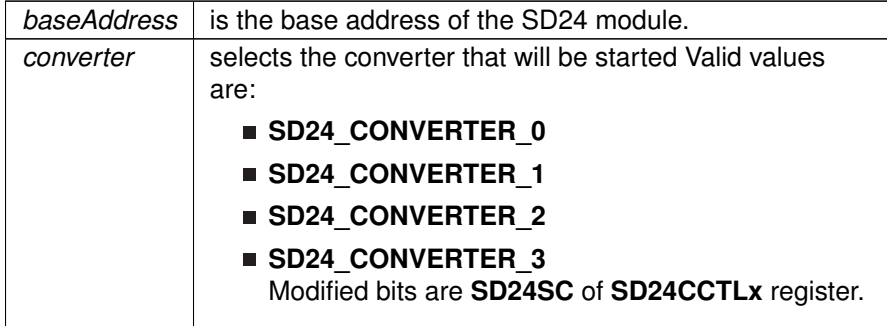

**Returns**

None

## SD24\_stopConverterConversion()

```
void SD24_stopConverterConversion (
            uint16_t baseAddress,
            uint8_t converter )
```
Stop Conversion for Converter.

This function stops a single converter.

```
Parameters
```
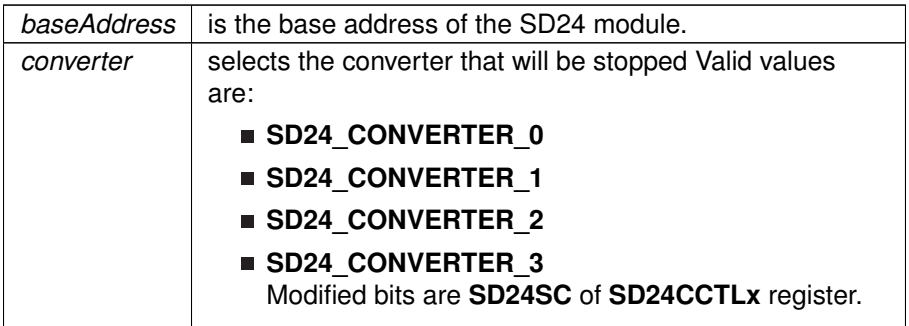

None

## **16.3 Programming Example**

## **16.4 Programming Example**

The following example shows how to initialize and use the SD24 API to start a single channel, single conversion.

```
unsigned long results;
  SD24_init(SD24_BASE, SD24_REF_INTERNAL); // Select internal REF
SD24\_initConverterAdvancedParam param = {0};<br>param.converter = SD24_COWERTER_2; // Select converter
.converter.conversionMode.groupEnable = SD24_NOT_GROUPED; // No grouped
param.inputChannel = SD24_INPUT_CH_ANALOG; // Input from analog signal
.dataFormat.interruptDelay.oversampleRatio = SD24_CVERSAMPLE_256; // Oversamplin
param.gain = SD24_GAIN_1; // Preamplifier gain x1
SD24_initConverterAdvanced(SD24_BASE, &param);
 __delay_cycles(0x3600); // Delay for 1.5V REF startup
 while (1)
 {
     SD24_startConverterConversion(SD24_BASE,
         SD24_CONVERTER_2); // Set bit to start conversion
     // Poll interrupt flag for channel 2
     while( SD24_getInterruptStatus(SD24_BASE,
            SD24_CONVERTER_2
            SD24_CONVERTER_INTERRUPT) == 0 );
     SD24_getResults(SD24_BASE,<br>SD24_CONVERTER_2);
                                         // Save CH2 results (clears IFG)
     __no_operation(); // SET BREAKPOINT HERE
 }
```
# **17 Special Function Register (SFR)**

<span id="page-151-0"></span>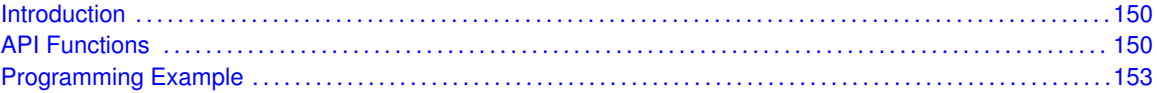

## <span id="page-151-1"></span>**17.1 Introduction**

The Special Function Registers API provides a set of functions for using the MSP430i2xx SFR module. Functions are provided to enable and disable interrupts.

<span id="page-151-2"></span>This driver is contained in  $str.c$ , with  $str.h$  containing the API definitions for use by applications.

## <span id="page-151-3"></span>**17.2 API Functions**

## **Functions**

- void [SFR\\_enableInterrupt](#page-152-0) (uint8\_t interruptMask) *Enables selected SFR interrupt sources.*
- void [SFR\\_disableInterrupt](#page-152-1) (uint8\_t interruptMask) *Disables selected SFR interrupt sources.*
- uint8\_t [SFR\\_getInterruptStatus](#page-153-0) (uint8\_t interruptFlagMask) *Returns the status of the selected SFR interrupt flags.*
- void [SFR\\_clearInterrupt](#page-151-4) (uint8\_t interruptFlagMask) *Clears the selected SFR interrupt flags.*

## 17.2.1 Detailed Description

The SFR interrupts are handled by

- [SFR\\_enableInterrupt\(\)](#page-152-0)
- [SFR\\_disableInterrupt\(\)](#page-152-1)
- [SFR\\_getInterruptStatus\(\)](#page-153-0)
- [SFR\\_clearInterrupt\(\)](#page-151-4)

## 17.2.2 Function Documentation

### <span id="page-151-4"></span>SFR\_clearInterrupt()

void SFR\_clearInterrupt ( uint8\_t interruptFlagMask )

Clears the selected SFR interrupt flags.

This function clears the status of the selected SFR interrupt flags.

#### **Parameters**

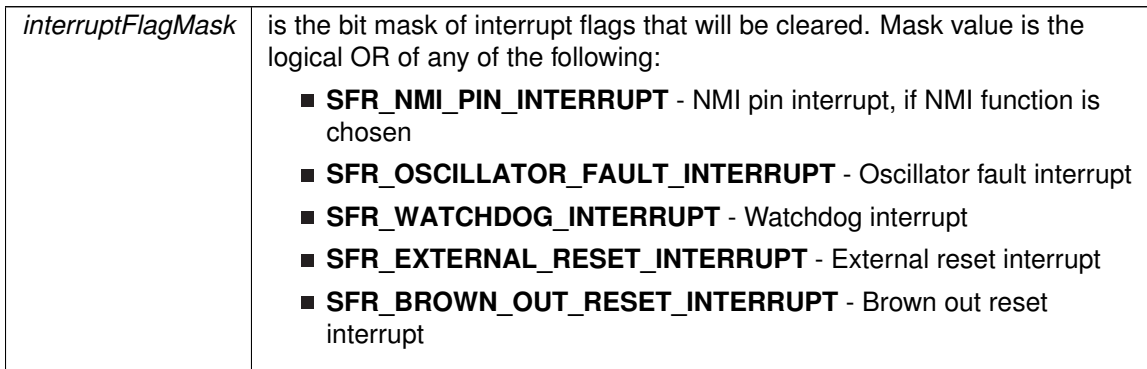

**Returns**

None

## <span id="page-152-1"></span>SFR\_disableInterrupt()

void SFR\_disableInterrupt ( uint8\_t interruptMask )

Disables selected SFR interrupt sources.

This function disables the selected SFR interrupt sources. Only the sources that are enabled can be reflected to the processor interrupt; disabled sources have no effect on the processor.

#### **Parameters**

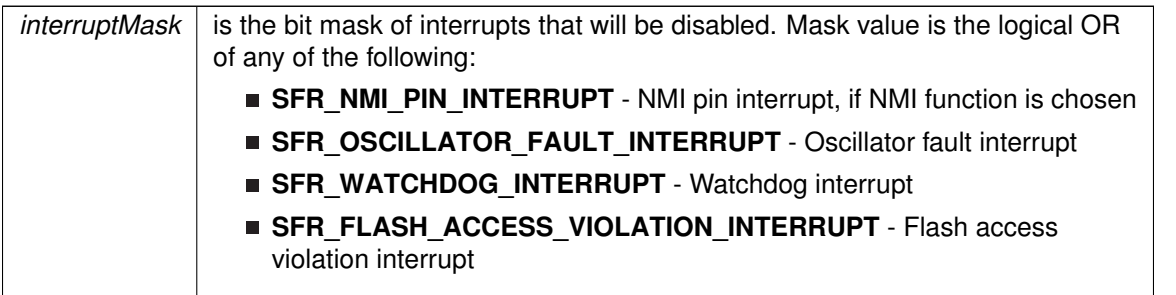

**Returns**

None

## <span id="page-152-0"></span>SFR\_enableInterrupt()

void SFR\_enableInterrupt (

#### uint8\_t interruptMask )

Enables selected SFR interrupt sources.

This function enables the selected SFR interrupt sources. Only the sources that are enabled can be reflected to the processor interrupt; disabled sources have no effect on the processor. Does not clear interrupt flags.

#### **Parameters**

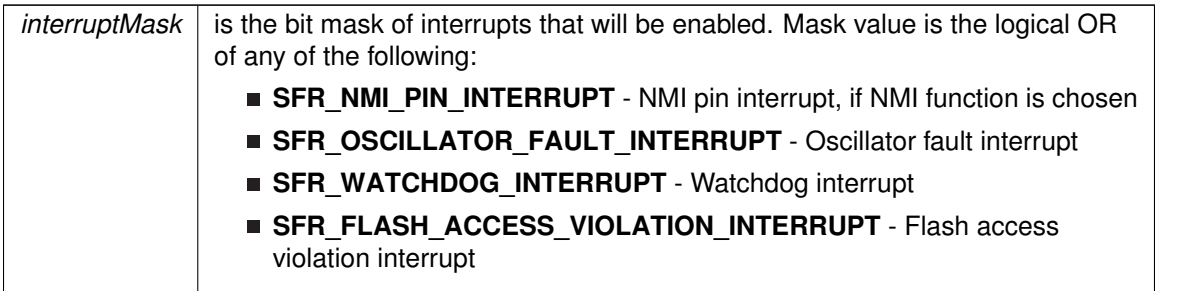

#### **Returns**

None

## <span id="page-153-0"></span>SFR\_getInterruptStatus()

uint8\_t SFR\_getInterruptStatus ( uint8\_t interruptFlagMask )

Returns the status of the selected SFR interrupt flags.

This function returns the status of the selected SFR interrupt flags in a bit mask format matching that passed into the interruptFlagMask parameter.

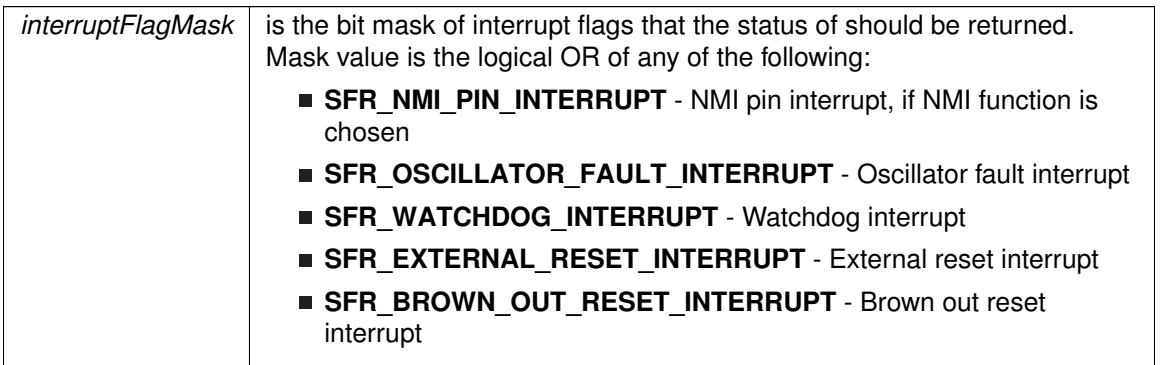

A bit mask of the status of the selected interrupt flags.

- **SFR\_NMI\_PIN\_INTERRUPT** NMI pin interrupt, if NMI function is chosen
- **SFR\_OSCILLATOR\_FAULT\_INTERRUPT** Oscillator fault interrupt
- **SFR\_WATCHDOG\_INTERRUPT** Watchdog interrupt
- **SFR\_EXTERNAL\_RESET\_INTERRUPT** External reset interrupt
- **SFR\_BROWN\_OUT\_RESET\_INTERRUPT** Brown out reset interrupt indicating the status of the masked interrupts

## <span id="page-154-1"></span><span id="page-154-0"></span>**17.3 Programming Example**

The following example shows how to initialize and use the SFR API

```
do {
// Clear SFR Fault Flag
 SFR_clearInterrupt(SFR_OSCILLATOR_FAULT_INTERRUPT);
 // Test oscillator fault flag
} while (SFR_getInterruptStatus(SFR_OSCILLATOR_FAULT_INTERRUPT));
```
# **18 16-Bit Timer\_A (TIMER\_A)**

<span id="page-155-0"></span>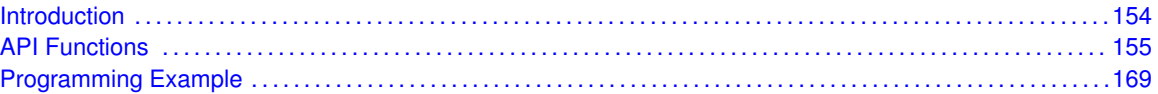

## <span id="page-155-1"></span>**18.1 Introduction**

TIMER\_A is a 16-bit timer/counter with multiple capture/compare registers. TIMER\_A can support multiple capture/compares, PWM outputs, and interval timing. TIMER\_A also has extensive interrupt capabilities. Interrupts may be generated from the counter on overflow conditions and from each of the capture/compare registers.

This peripheral API handles Timer A hardware peripheral.

TIMER\_A features include:

- Asynchronous 16-bit timer/counter with four operating modes
- Selectable and configurable clock source
- Up to seven configurable capture/compare registers
- Configurable outputs with pulse width modulation (PWM) capability
- Asynchronous input and output latching
- Interrupt vector register for fast decoding of all Timer interrupts

TIMER\_A can operate in 3 modes

- Continuous Mode
- Up Mode
- **Down Mode**

TIMER\_A Interrupts may be generated on counter overflow conditions and during capture compare events.

The TIMER A may also be used to generate PWM outputs. PWM outputs can be generated by initializing the compare mode with TIMER A initCompare() and the necessary parameters. The PWM may be customized by selecting a desired timer mode (continuous/up/upDown), duty cycle, output mode, timer period etc. The library also provides a simpler way to generate PWM using Timer\_A\_generatePWM() API. However the level of customization and the kinds of PWM generated are limited in this API. Depending on how complex the PWM is and what level of customization is required, the user can use Timer\_A\_generatePWM() or a combination of Timer\_initCompare() and timer start APIs

The TIMER\_A API provides a set of functions for dealing with the TIMER\_A module. Functions are provided to configure and control the timer, along with functions to modify timer/counter values, and to manage interrupt handling for the timer.

<span id="page-155-2"></span>Control is also provided over interrupt sources and events. Interrupts can be generated to indicate that an event has been captured.

# <span id="page-156-0"></span>**18.2 API Functions**

## Functions

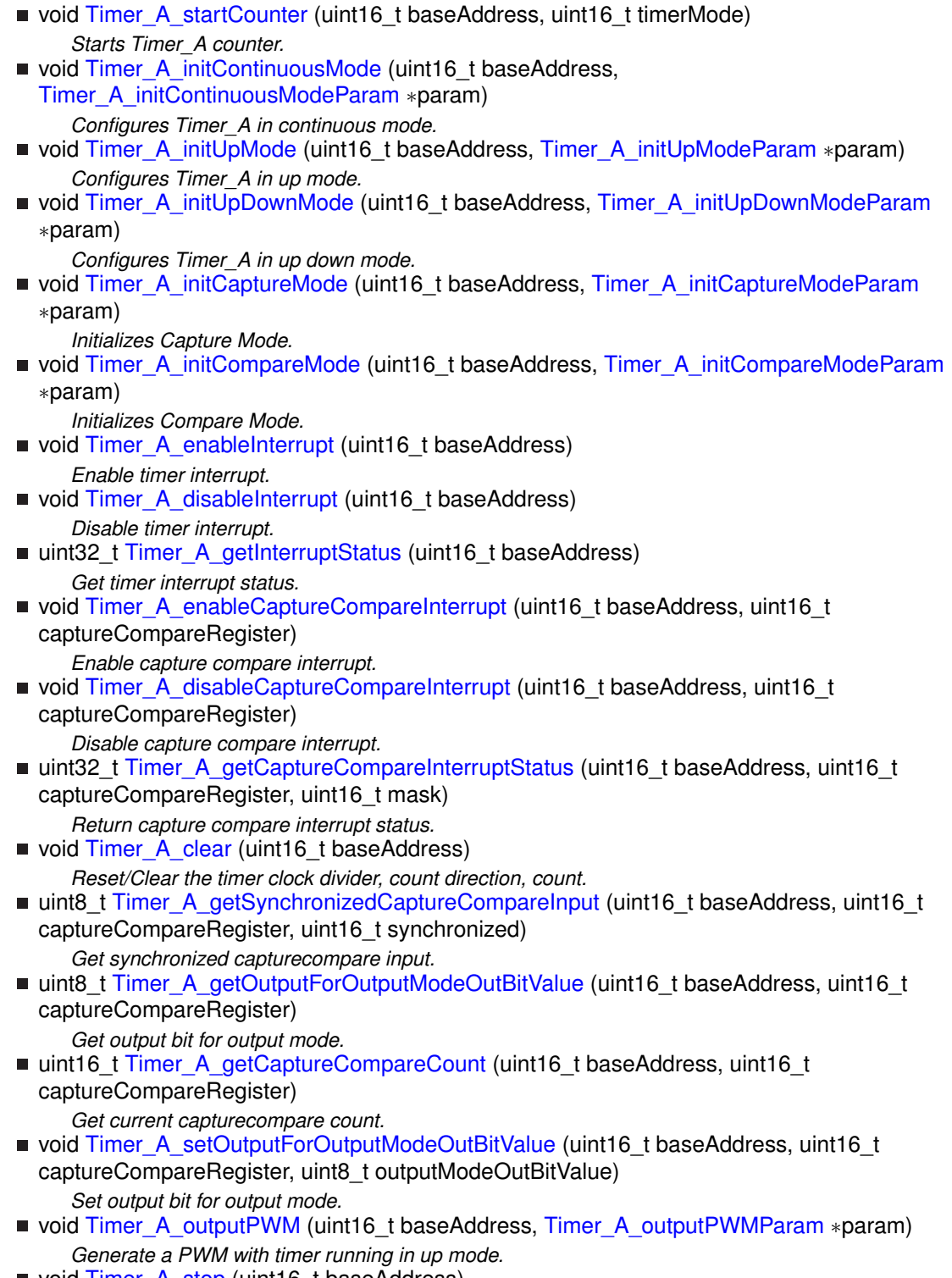

*Stops the timer.*

- void [Timer\\_A\\_setCompareValue](#page-167-0) (uint16\_t baseAddress, uint16\_t compareRegister, uint16\_t compareValue)
	- *Sets the value of the capture-compare register.*
- void [Timer\\_A\\_setOutputMode](#page-168-1) (uint16\_t baseAddress, uint16\_t compareRegister, uint16\_t compareOutputMode) *Sets the output mode.*
- void [Timer\\_A\\_clearTimerInterrupt](#page-159-2) (uint16\_t baseAddress)

*Clears the Timer TAIFG interrupt flag.*

void [Timer\\_A\\_clearCaptureCompareInterrupt](#page-158-1) (uint16\_t baseAddress, uint16\_t captureCompareRegister)

*Clears the capture-compare interrupt flag.*

■ uint16\_t [Timer\\_A\\_getCounterValue](#page-162-1) (uint16\_t baseAddress) *Reads the current timer count value.*

## 18.2.1 Detailed Description

The TIMER\_A API is broken into three groups of functions: those that deal with timer configuration and control, those that deal with timer contents, and those that deal with interrupt handling.

TIMER\_A configuration and initialization is handled by

- Timer A startCounter()
- [Timer\\_A\\_initUpMode\(\)](#page-166-0)
- [Timer\\_A\\_initUpDownMode\(\)](#page-165-1)
- [Timer\\_A\\_initContinuousMode\(\)](#page-165-0)
- Timer A initCaptureMode()
- [Timer\\_A\\_initCompareMode\(\)](#page-164-1)
- [Timer\\_A\\_clear\(\)](#page-158-0)
- [Timer\\_A\\_stop\(\)](#page-170-2)

TIMER\_A outputs are handled by

- [Timer\\_A\\_getSynchronizedCaptureCompareInput\(\)](#page-163-0)
- Timer A getOutputForOutputModeOutBitValue()
- Timer A setOutputForOutputModeOutBitValue()
- Timer A outputPWM()
- Timer A getCaptureCompareCount()
- [Timer\\_A\\_setCompareValue\(\)](#page-167-0)
- [Timer\\_A\\_getCounterValue\(\)](#page-162-1)

The interrupt handler for the TIMER\_A interrupt is managed with

- [Timer\\_A\\_enableInterrupt\(\)](#page-160-0)
- [Timer\\_A\\_disableInterrupt\(\)](#page-159-0)
- [Timer\\_A\\_getInterruptStatus\(\)](#page-162-0)
- Timer A enableCaptureCompareInterrupt()
- Timer A disableCaptureCompareInterrupt()
- [Timer\\_A\\_getCaptureCompareInterruptStatus\(\)](#page-161-0)
- [Timer\\_A\\_clearCaptureCompareInterrupt\(\)](#page-158-1)
- [Timer\\_A\\_clearTimerInterrupt\(\)](#page-159-2)

## 18.2.2 Function Documentation

<span id="page-158-0"></span>Timer A clear()

void Timer\_A\_clear ( uint16\_t baseAddress )

Reset/Clear the timer clock divider, count direction, count.

**Parameters**

*baseAddress* is the base address of the TIMER\_A module.

Modified bits of **TAxCTL** register.

**Returns**

None

References Timer\_A\_getSynchronizedCaptureCompareInput().

## <span id="page-158-1"></span>Timer\_A\_clearCaptureCompareInterrupt()

```
void Timer_A_clearCaptureCompareInterrupt (
            uint16_t baseAddress,
            uint16_t captureCompareRegister )
```
Clears the capture-compare interrupt flag.

#### **Parameters**

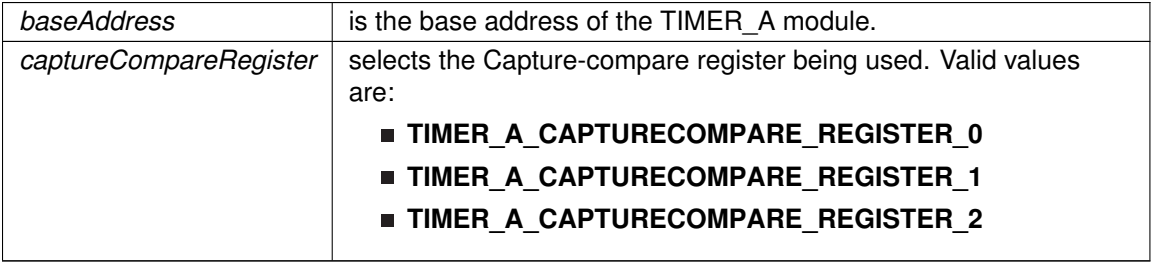

Modified bits are **CCIFG** of **TAxCCTLn** register.

None

### <span id="page-159-2"></span>Timer\_A\_clearTimerInterrupt()

void Timer\_A\_clearTimerInterrupt ( uint16\_t baseAddress )

Clears the Timer TAIFG interrupt flag.

#### **Parameters**

*baseAddress* is the base address of the TIMER\_A module.

#### Modified bits are **TAIFG** of **TAxCTL** register.

**Returns**

None

## <span id="page-159-1"></span>Timer\_A\_disableCaptureCompareInterrupt()

void Timer\_A\_disableCaptureCompareInterrupt ( uint16\_t baseAddress, uint16\_t captureCompareRegister )

Disable capture compare interrupt.

#### **Parameters**

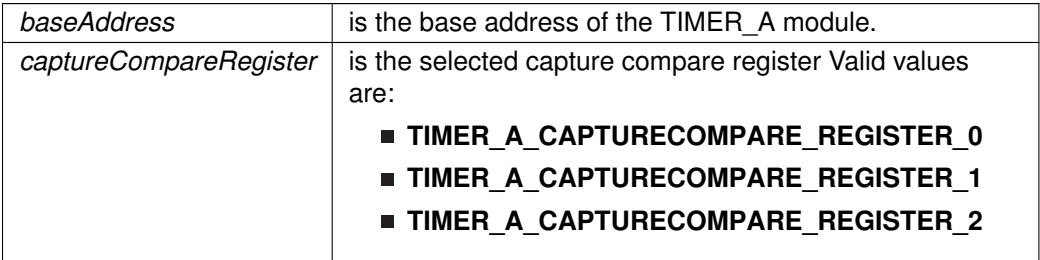

Modified bits of **TAxCCTLn** register.

**Returns**

None

### <span id="page-159-0"></span>Timer\_A\_disableInterrupt()

void Timer\_A\_disableInterrupt (

uint16\_t baseAddress )

Disable timer interrupt.

#### **Parameters**

*baseAddress* is the base address of the TIMER\_A module.

#### Modified bits of **TAxCTL** register.

**Returns**

None

## <span id="page-160-1"></span>Timer\_A\_enableCaptureCompareInterrupt()

```
void Timer_A_enableCaptureCompareInterrupt (
            uint16_t baseAddress,
            uint16_t captureCompareRegister )
```
Enable capture compare interrupt.

Does not clear interrupt flags

#### **Parameters**

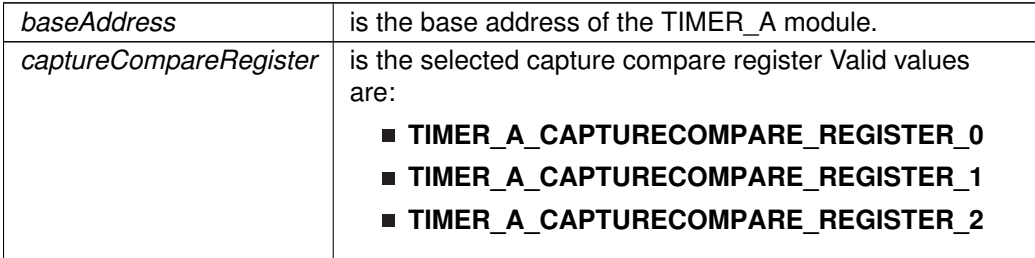

Modified bits of **TAxCCTLn** register.

**Returns**

None

### <span id="page-160-0"></span>Timer\_A\_enableInterrupt()

void Timer\_A\_enableInterrupt ( uint16\_t baseAddress )

Enable timer interrupt.

Does not clear interrupt flags

#### **Parameters**

*baseAddress* is the base address of the TIMER\_A module.

Modified bits of **TAxCTL** register.

**Returns**

None

## <span id="page-161-1"></span>Timer\_A\_getCaptureCompareCount()

uint16\_t Timer\_A\_getCaptureCompareCount ( uint16\_t baseAddress, uint16\_t captureCompareRegister )

Get current capturecompare count.

#### **Parameters**

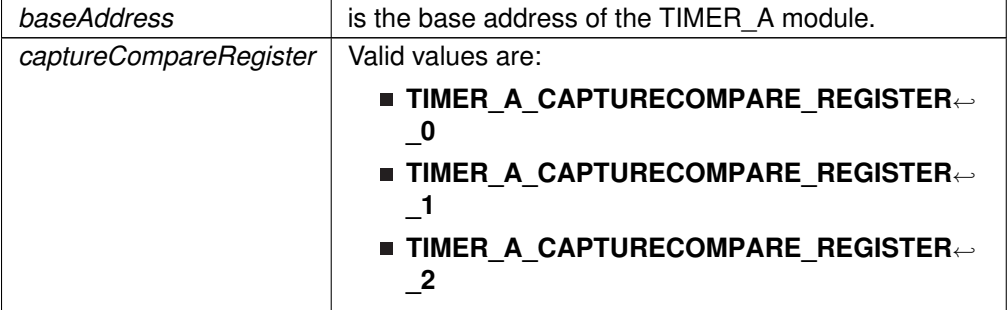

**Returns**

Current count as an uint16\_t

References Timer\_A\_setOutputForOutputModeOutBitValue(). Referenced by Timer\_A\_getOutputForOutputModeOutBitValue().

## <span id="page-161-0"></span>Timer\_A\_getCaptureCompareInterruptStatus()

```
uint32_t Timer_A_getCaptureCompareInterruptStatus (
            uint16_t baseAddress,
            uint16_t captureCompareRegister,
            uint16_t mask )
```
Return capture compare interrupt status.

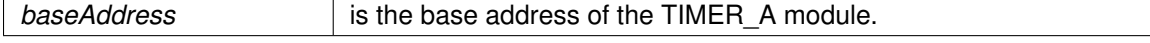

#### **Parameters**

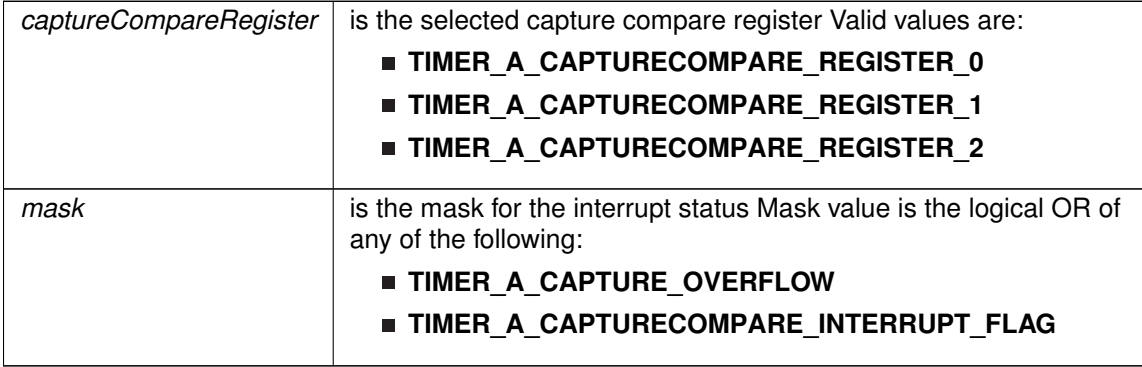

**Returns**

Logical OR of any of the following:

- **TIMER\_A\_CAPTURE\_OVERFLOW**
- **TIMER\_A\_CAPTURECOMPARE\_INTERRUPT\_FLAG** indicating the status of the masked interrupts
- 

### <span id="page-162-1"></span>Timer\_A\_getCounterValue()

```
uint16_t Timer_A_getCounterValue (
             uint16_t baseAddress )
```
Reads the current timer count value.

Reads the current count value of the timer. There is a majority vote system in place to confirm an accurate value is returned. The TIMER\_A\_THRESHOLD #define in the corresponding header file can be modified so that the votes must be closer together for a consensus to occur.

#### **Parameters**

baseAddress | is the base address of the TIMER\_A module.

**Returns**

Majority vote of timer count value

### <span id="page-162-0"></span>Timer\_A\_getInterruptStatus()

uint32\_t Timer\_A\_getInterruptStatus ( uint16\_t baseAddress )

#### Get timer interrupt status.

#### **Parameters**

*baseAddress* is the base address of the TIMER A module.

One of the following:

- **TIMER\_A\_INTERRUPT\_NOT\_PENDING**
- **TIMER\_A\_INTERRUPT\_PENDING** indicating the Timer\_A interrupt status

## <span id="page-163-1"></span>Timer\_A\_getOutputForOutputModeOutBitValue()

```
uint8_t Timer_A_getOutputForOutputModeOutBitValue (
            uint16_t baseAddress,
            uint16_t captureCompareRegister )
```
Get output bit for output mode.

**Parameters**

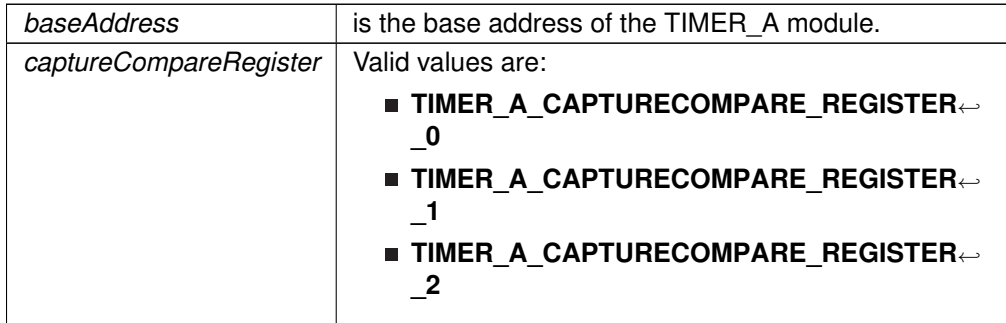

**Returns**

One of the following:

**TIMER\_A\_OUTPUTMODE\_OUTBITVALUE\_HIGH TIMER\_A\_OUTPUTMODE\_OUTBITVALUE\_LOW**

References Timer\_A\_getCaptureCompareCount().

Referenced by Timer\_A\_getSynchronizedCaptureCompareInput().

### <span id="page-163-0"></span>Timer\_A\_getSynchronizedCaptureCompareInput()

```
uint8_t Timer_A_getSynchronizedCaptureCompareInput (
             uint16_t baseAddress,
             uint16_t captureCompareRegister,
            uint16_t synchronized )
```
Get synchronized capturecompare input.

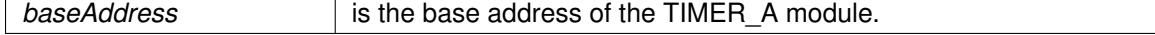

#### **Parameters**

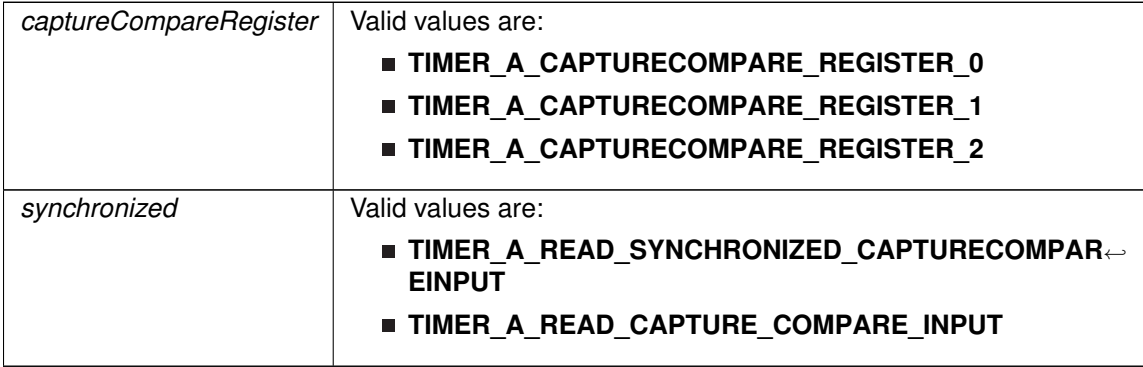

**Returns**

One of the following:

- **TIMER\_A\_CAPTURECOMPARE\_INPUT\_HIGH**
- **TIMER\_A\_CAPTURECOMPARE\_INPUT\_LOW**

References Timer\_A\_getOutputForOutputModeOutBitValue().

Referenced by Timer\_A\_clear().

## <span id="page-164-0"></span>Timer\_A\_initCaptureMode()

void Timer\_A\_initCaptureMode ( uint16\_t baseAddress, [Timer\\_A\\_initCaptureModeParam](#page-201-0) ∗ param )

Initializes Capture Mode.

#### **Parameters**

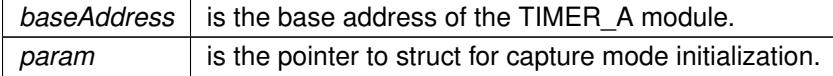

Modified bits of **TAxCCTLn** register.

**Returns**

None

<span id="page-164-1"></span>References Timer\_A\_initCaptureModeParam::captureInputSelect, Timer\_A\_initCaptureModeParam::captureInterruptEnable, Timer\_A\_initCaptureModeParam::captureMode, Timer\_A\_initCaptureModeParam::captureOutputMode, Timer\_A\_initCaptureModeParam::captureRegister, and Timer\_A\_initCaptureModeParam::synchronizeCaptureSource.

#### Timer\_A\_initCompareMode()

```
void Timer_A_initCompareMode (
             uint16_t baseAddress,
             Timer_A_initCompareModeParam ∗ param )
```
#### Initializes Compare Mode.

#### **Parameters**

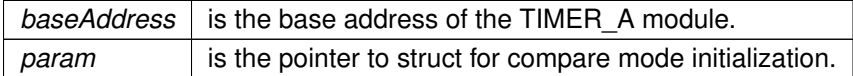

#### Modified bits of **TAxCCRn** register and bits of **TAxCCTLn** register.

**Returns**

None

References Timer A initCompareModeParam::compareInterruptEnable, Timer A initCompareModeParam::compareOutputMode, Timer\_A\_initCompareModeParam::compareRegister, and Timer A initCompareModeParam::compareValue.

#### <span id="page-165-0"></span>Timer\_A\_initContinuousMode()

void Timer\_A\_initContinuousMode ( uint16\_t baseAddress, [Timer\\_A\\_initContinuousModeParam](#page-185-0) \* param )

Configures Timer\_A in continuous mode.

#### **Parameters**

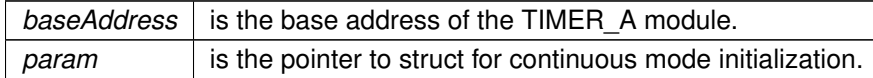

Modified bits of **TAxCTL** register.

**Returns**

None

References Timer\_A\_initContinuousModeParam::clockSource, Timer\_A\_initContinuousModeParam::clockSourceDivider, Timer\_A\_initContinuousModeParam::startTimer, Timer\_A\_initContinuousModeParam::timerClear, and Timer\_A\_initContinuousModeParam::timerInterruptEnable\_TAIE.

### <span id="page-165-1"></span>Timer\_A\_initUpDownMode()

void Timer\_A\_initUpDownMode (

uint16\_t baseAddress, [Timer\\_A\\_initUpDownModeParam](#page-182-0) ∗ param )

#### Configures Timer\_A in up down mode.

#### **Parameters**

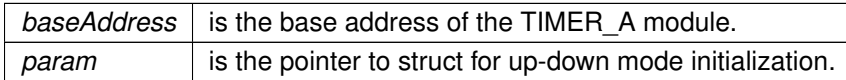

Modified bits of **TAxCTL** register, bits of **TAxCCTL0** register and bits of **TAxCCR0** register.

**Returns**

None

References Timer\_A\_initUpDownModeParam::captureCompareInterruptEnable\_CCR0\_CCIE, Timer\_A\_initUpDownModeParam::clockSource, Timer\_A\_initUpDownModeParam::clockSourceDivider, Timer\_A\_initUpDownModeParam::startTimer, Timer\_A\_initUpDownModeParam::timerClear, Timer\_A\_initUpDownModeParam::timerInterruptEnable\_TAIE, and Timer\_A\_initUpDownModeParam::timerPeriod.

### <span id="page-166-0"></span>Timer\_A\_initUpMode()

void Timer\_A\_initUpMode ( uint16 t baseAddress, [Timer\\_A\\_initUpModeParam](#page-187-0) ∗ param )

Configures Timer\_A in up mode.

#### **Parameters**

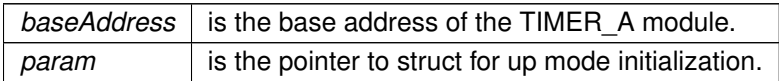

Modified bits of **TAxCTL** register, bits of **TAxCCTL0** register and bits of **TAxCCR0** register.

**Returns**

None

References Timer\_A\_initUpModeParam::captureCompareInterruptEnable\_CCR0\_CCIE, Timer\_A\_initUpModeParam::clockSource, Timer\_A\_initUpModeParam::clockSourceDivider, Timer\_A\_initUpModeParam::startTimer, Timer\_A\_initUpModeParam::timerClear, Timer\_A\_initUpModeParam::timerInterruptEnable\_TAIE, and Timer\_A\_initUpModeParam::timerPeriod.

### <span id="page-166-1"></span>Timer\_A\_outputPWM()

void Timer\_A\_outputPWM (

uint16\_t baseAddress, [Timer\\_A\\_outputPWMParam](#page-194-0) ∗ param )

#### Generate a PWM with timer running in up mode.

#### **Parameters**

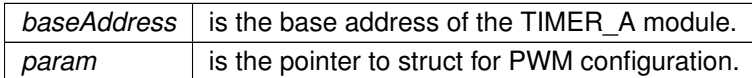

Modified bits of **TAxCTL** register, bits of **TAxCCTL0** register, bits of **TAxCCR0** register and bits of **TAxCCTLn** register.

**Returns**

None

References Timer\_A\_outputPWMParam::clockSource, Timer\_A\_outputPWMParam::clockSourceDivider, Timer\_A\_outputPWMParam::compareOutputMode, Timer\_A\_outputPWMParam::compareRegister, Timer\_A\_outputPWMParam::dutyCycle, and Timer\_A\_outputPWMParam::timerPeriod.

### <span id="page-167-0"></span>Timer\_A\_setCompareValue()

```
void Timer_A_setCompareValue (
            uint16_t baseAddress,
            uint16_t compareRegister,
            uint16_t compareValue )
```
Sets the value of the capture-compare register.

#### **Parameters**

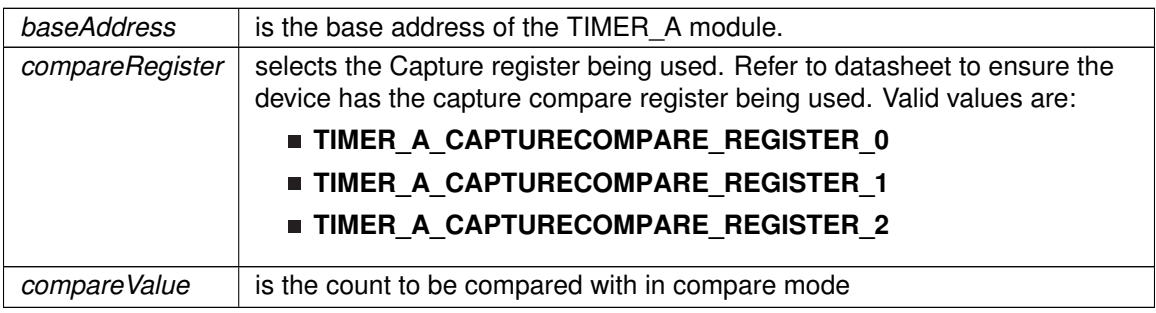

Modified bits of **TAxCCRn** register.

None

### <span id="page-168-0"></span>Timer\_A\_setOutputForOutputModeOutBitValue()

```
void Timer_A_setOutputForOutputModeOutBitValue (
            uint16_t baseAddress,
            uint16_t captureCompareRegister,
            uint8_t outputModeOutBitValue )
```
Set output bit for output mode.

#### **Parameters**

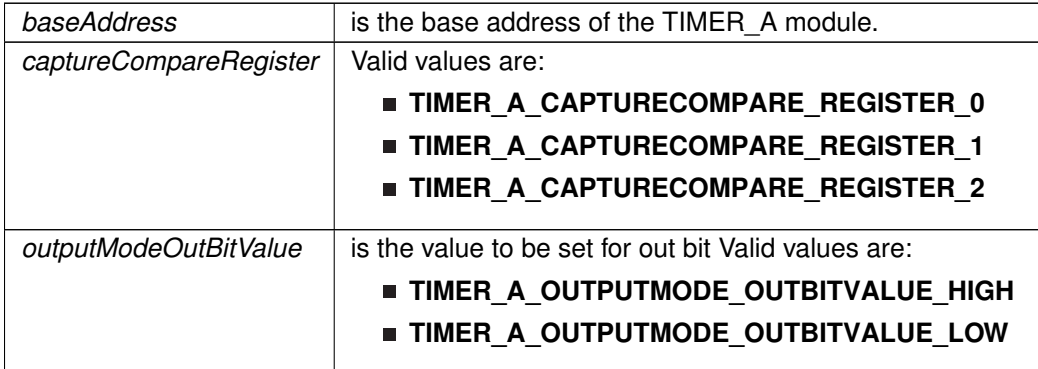

#### Modified bits of **TAxCCTLn** register.

**Returns**

None

Referenced by Timer\_A\_getCaptureCompareCount().

## <span id="page-168-1"></span>Timer\_A\_setOutputMode()

```
void Timer_A_setOutputMode (
            uint16_t baseAddress,
            uint16_t compareRegister,
            uint16_t compareOutputMode )
```
Sets the output mode.

Sets the output mode for the timer even the timer is already running.

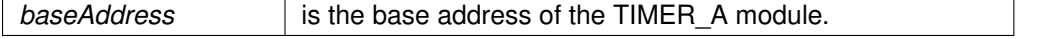

#### **Parameters**

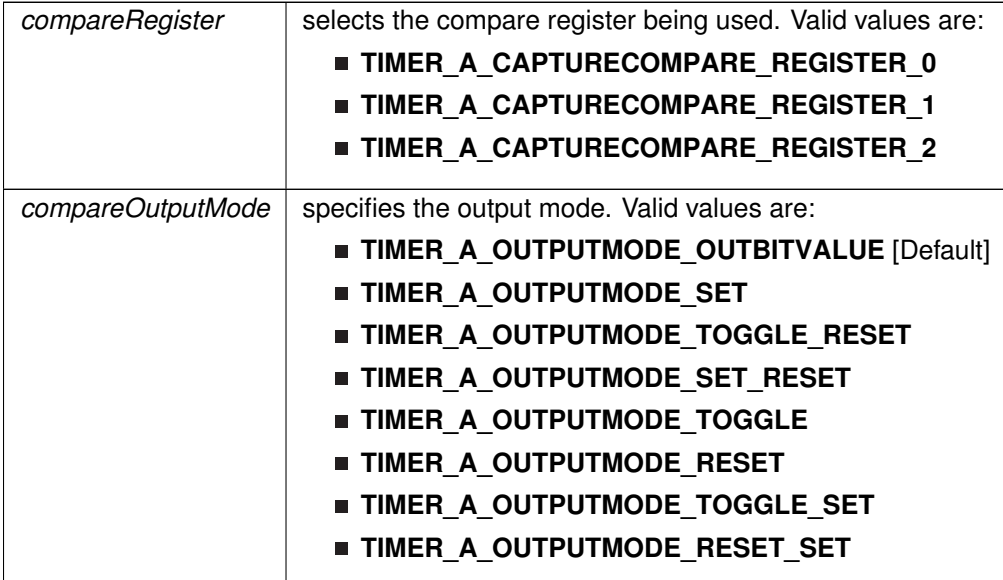

Modified bits are **OUTMOD** of **TAxCCTLn** register.

**Returns**

None

## <span id="page-169-0"></span>Timer\_A\_startCounter()

```
void Timer_A_startCounter (
            uint16_t baseAddress,
            uint16_t timerMode )
```
Starts Timer\_A counter.

This function assumes that the timer has been previously configured using Timer\_A\_initContinuousMode, Timer\_A\_initUpMode or Timer\_A\_initUpDownMode.

**Parameters**

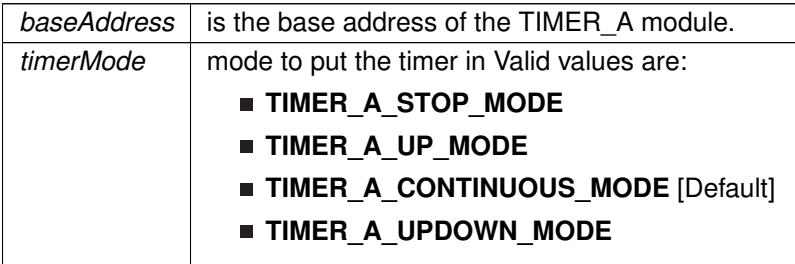

Modified bits of **TAxCTL** register.

None

### <span id="page-170-2"></span>Timer\_A\_stop()

```
void Timer_A_stop (
            uint16_t baseAddress )
```
Stops the timer.

#### **Parameters**

*baseAddress* is the base address of the TIMER\_A module.

Modified bits of **TAxCTL** register.

**Returns**

}

None

## <span id="page-170-1"></span><span id="page-170-0"></span>**18.3 Programming Example**

The following example shows some TIMER\_A operations using the APIs

```
{ //Start TIMER_A
   Timer_A_initContinuousModeParam initContParam = {0};
    initContParam.clockSource = TIMER_A_CLOCKSOURCE_SMCLK;
   initContParam.clockSourceDivider = TIMER_A_CLOCKSOURCE_DIVIDER_1;
    initContParam.timerInterruptEnable_TAIE = TIMER_A_TAIE_INTERRUPT_DISABLE;
   initContParam.timerClear = TIMER_A_DO_CLEAR;
   initContParam.startTimer = false;
   Timer_A_initContinuousMode(TIMER_A1_BASE, &initContParam);
    //Initiaze compare mode
    Timer_A_clearCaptureCompareInterrupt(TIMER_A1_BASE,
        TIMER_A_CAPTURECOMPARE_REGISTER_0
        );
   Timer_A_initCompareModeParam initCompParam = {0};
   initCompParam.compareRegister = TIMER_A_CAPTURECOMPARE_REGISTER_0;
   initCompParam.compareInterruptEnable = TIMER_A_CAPTURECOMPARE_INTERRUPT_ENABLE;
    initCompParam.compareOutputMode = TIMER_A_OUTPUTMODE_OUTBITVALUE;
initCompParam.compareValue = COMPARE_VALUE;
   Timer_A_initCompareMode(TIMER_A1_BASE, &initCompParam);
   Timer_A_startCounter( TIMER_A1_BASE,
            TIMER_A_CONTINUOUS_MODE
               );
   //Enter LPM0
    __bis_SR_register(LPM0_bits);
   //For debugger
    __no_operation();
```
# **19 Tag Length Value (TLV)**

<span id="page-171-0"></span>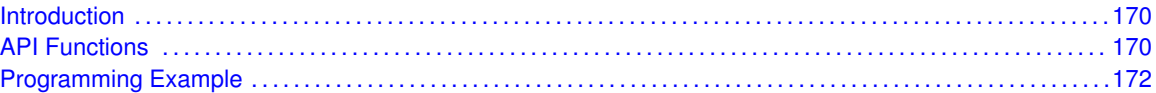

## <span id="page-171-1"></span>**19.1 Introduction**

The TLV structure is a table stored in flash memory that contains device-specific information. It contains important information for using and calibrating the device. A list of the contents of the TLV is available in the device-specific data sheet (in the TLV section), and an explanation on its functionality is available in the MSP430i2xx Family User's Guide.

<span id="page-171-2"></span>This driver is contained in  $\text{tlv.c}$ , with  $\text{tlv.h}$  $\text{tlv.h}$  $\text{tlv.h}$  containing the API definitions for use by applications.

## <span id="page-171-3"></span>**19.2 API Functions**

## **Functions**

- void [TLV\\_getInfo](#page-171-4) (uint8\_t tag, uint8\_t \*length, uint16\_t \*\*data\_address) *Gets TLV Info.*
- **Dool [TLV\\_performChecksumCheck](#page-172-0) (void)** *Performs checksum check on TLV.*

## 19.2.1 Detailed Description

The APIs that help in querying the information in the TLV structure are listed

- TLV getInfo() This function retrieves the value of a tag and the length of the tag.
- [TLV\\_performChecksumCheck\(\)](#page-172-0) This function performs a CRC check on the TLV.

## 19.2.2 Function Documentation

#### <span id="page-171-4"></span>TLV\_getInfo()

```
void TLV_getInfo (
            uint8_t tag,
            uint8_t ∗ length,
            uint16_t ∗∗ data_address )
```
#### Gets TLV Info.

The TLV structure uses a tag or base address to identify segments of the table where information is stored. This can be used to retrieve calibration constants for the device or find out more

information about the device. This function retrieves the address of a tag and the length of the tag request. Please check the device datasheet for tags available on your device.

#### **Parameters**

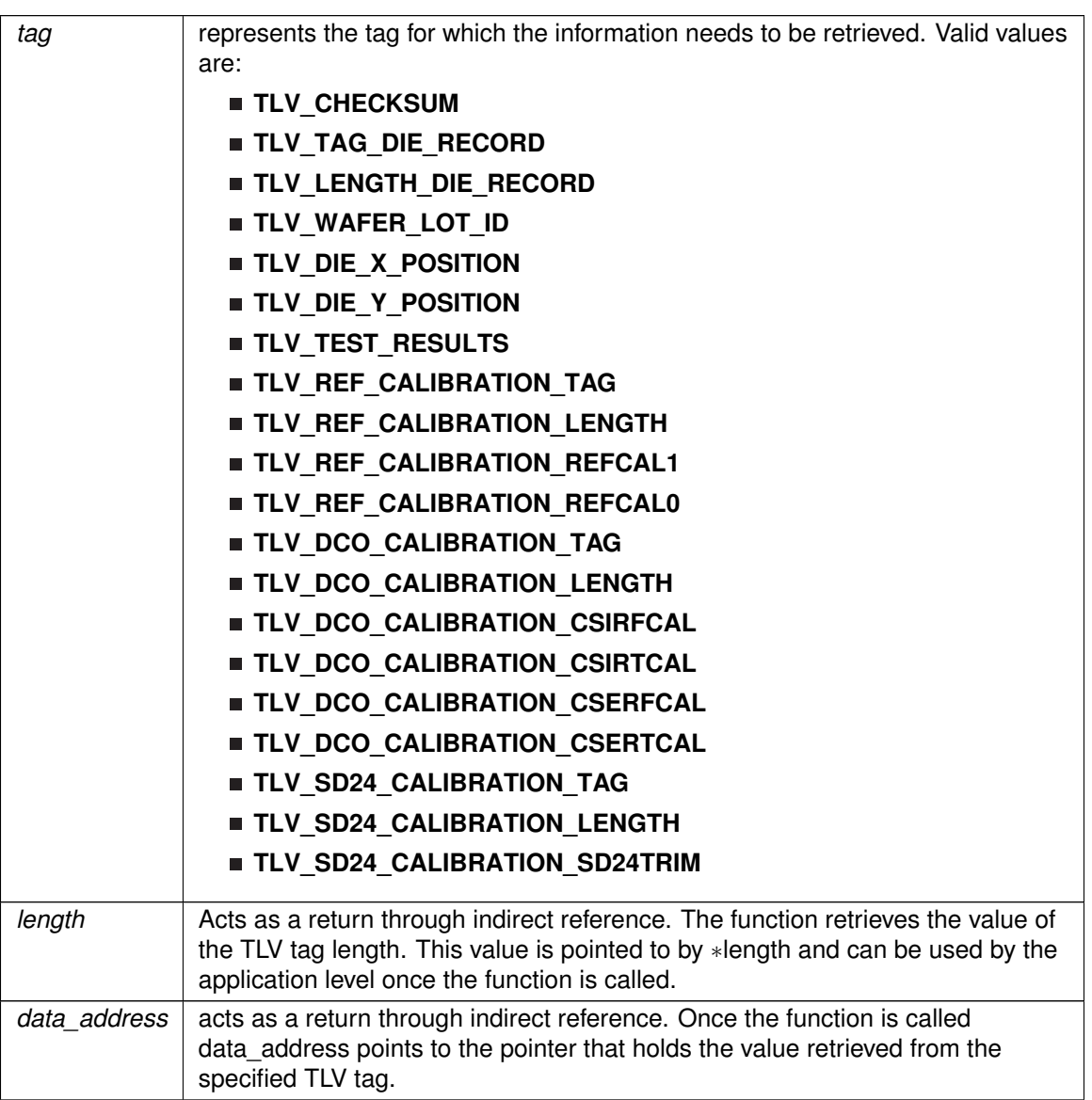

**Returns**

None

## <span id="page-172-0"></span>TLV\_performChecksumCheck()

bool TLV\_performChecksumCheck ( void )

Performs checksum check on TLV.

The 2's complement checksum is calculated on the data stored in the TLV. If the calculated checksum is equal to the checksum stored in the TLV then the user knows that the TLV has not been corrupted. This API can be used after a BOR before writing configuration constants to the appropriate registers.

**Returns**

true if checksum of TLV matches value stored in TLV, false otherwise

## <span id="page-173-1"></span><span id="page-173-0"></span>**19.3 Programming Example**

The following example shows some tlv operations using the APIs

```
bool result;
// Stop the WDT
WDT_hold(WDT_BASE);
// Check the TLV checksum
result = TLV_performChecksumCheck();
// Turn on LED if test passed
if(result) {
   GPIO_setOutputHighOnPin(GPIO_PORT_P1, GPIO_PIN4);
} else {
   GPIO_setOutputLowOnPin(GPIO_PORT_P1, GPIO_PIN4);
}
// LED for indicating checksum result
GPIO_setAsOutputPin(GPIO_PORT_P1, GPIO_PIN4);
```
# **20 WatchDog Timer (WDT)**

[Introduction . . . . . . . . . . . . . . . . . . . . . . . . . . . . . . . . . . . . . . . . . . . . . . . . . . . . . . . . . . . . . . . . . . . . . . . . . . . . . . . . . . . . . . . . . . . . . .](#page-0-0)**??** [API Functions . . . . . . . . . . . . . . . . . . . . . . . . . . . . . . . . . . . . . . . . . . . . . . . . . . . . . . . . . . . . . . . . . . . . . . . . . . . . . . . . . . . . . . . . . .](#page-174-1) [173](#page-174-2)

[Programming Example](#page-177-0) [176](#page-177-1) The Watchdog Timer (WDT) API provides a set of functions for using the WDT module. Functions are provided to initialize the WatchDog in either timer interval mode, or watchdog mode, with selectable clock sources and dividers to define the timer interval.

The WDT module can generate only 1 kind of interrupt in timer interval mode. If in watchdog mode, then the WDT module will assert a reset once the timer has finished.

<span id="page-174-1"></span>This driver is contained in  $wdt.c$ , with  $wdt.h$  containing the API definitions for use by applications.

## <span id="page-174-2"></span>**20.1 API Functions**

## **Functions**

- void [WDT\\_hold](#page-174-0) (uint16\_t baseAddress) *Holds the Watchdog Timer.*
- void [WDT\\_start](#page-177-2) (uint16\_t baseAddress) *Starts the Watchdog Timer.*
- void [WDT\\_resetTimer](#page-176-0) (uint16\_t baseAddress) *Resets the timer counter of the Watchdog Timer.*
- void [WDT\\_initWatchdogTimer](#page-175-0) (uint16\_t baseAddress, uint8\_t clockSelect, uint8\_t clockDivider)

*Sets the clock source for the Watchdog Timer in watchdog mode.*

void [WDT\\_initIntervalTimer](#page-175-1) (uint16\_t baseAddress, uint8\_t clockSelect, uint8\_t clockDivider) *Sets the clock source for the Watchdog Timer in timer interval mode.*

## 20.1.1 Detailed Description

The WDT API is one group that controls the WDT module.

- [WDT\\_hold\(\)](#page-174-0)
- WDT start()
- [WDT\\_resetTimer\(\)](#page-176-0)
- [WDT\\_initWatchdogTimer\(\)](#page-175-0)
- [WDT\\_initIntervalTimer\(\)](#page-175-1)

## 20.1.2 Function Documentation

<span id="page-174-0"></span>WDT\_hold()

```
void WDT_hold (
            uint16_t baseAddress )
```
Holds the Watchdog Timer.

This function stops the watchdog timer from running, that way no interrupt or PUC is asserted.

#### **Parameters**

*baseAddress*  $\vert$  is the base address of the WDT module.

**Returns**

None

## <span id="page-175-1"></span>WDT\_initIntervalTimer()

```
void WDT_initIntervalTimer (
            uint16_t baseAddress,
            uint8_t clockSelect,
            uint8_t clockDivider )
```
Sets the clock source for the Watchdog Timer in timer interval mode.

This function sets the watchdog timer as timer interval mode, which will assert an interrupt without causing a PUC.

#### **Parameters**

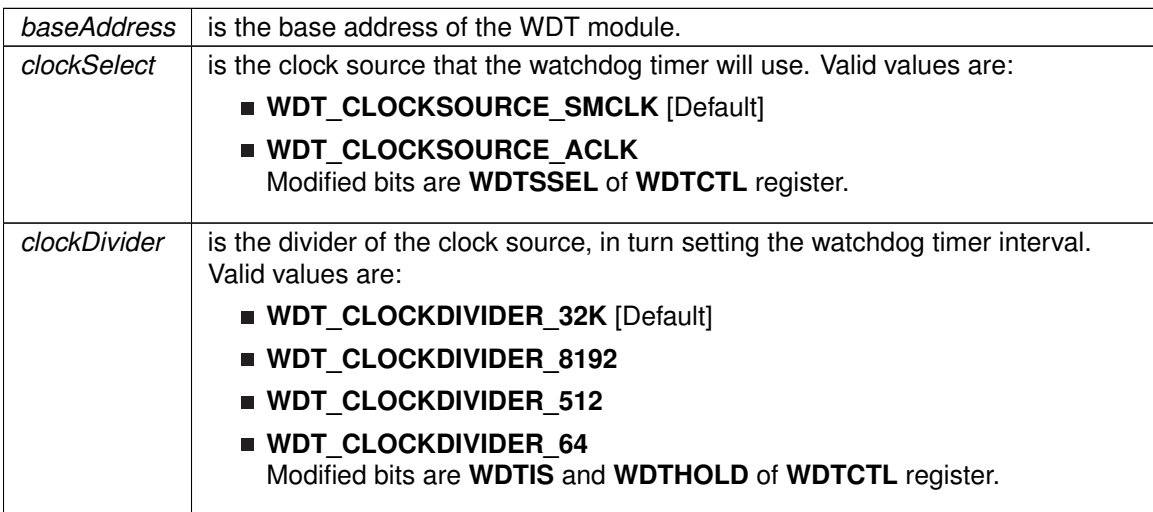

**Returns**

None

## <span id="page-175-0"></span>WDT\_initWatchdogTimer()

void WDT\_initWatchdogTimer ( uint16\_t baseAddress, uint8\_t clockSelect, uint8\_t clockDivider )

Sets the clock source for the Watchdog Timer in watchdog mode.

This function sets the watchdog timer in watchdog mode, which will cause a PUC when the timer overflows. When in the mode, a PUC can be avoided with a call to [WDT\\_resetTimer\(\)](#page-176-0) before the timer runs out.

#### **Parameters**

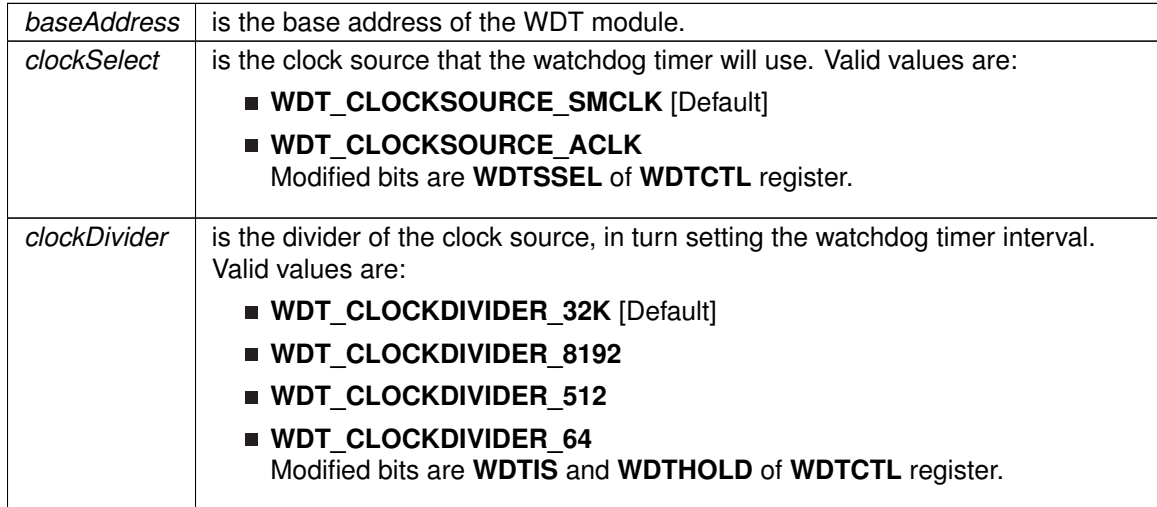

#### **Returns**

None

### <span id="page-176-0"></span>WDT\_resetTimer()

void WDT\_resetTimer ( uint16\_t baseAddress )

Resets the timer counter of the Watchdog Timer.

This function resets the watchdog timer to 0x0000h.

#### **Parameters**

*baseAddress* is the base address of the WDT module.

None

<span id="page-177-2"></span>WDT\_start()

void WDT\_start ( uint16\_t baseAddress )

Starts the Watchdog Timer.

This function starts the watchdog timer functionality to start counting again.

**Parameters**

*baseAddress* is the base address of the WDT module.

**Returns**

None

# <span id="page-177-1"></span><span id="page-177-0"></span>**20.2 Programming Example**

The following example shows how to initialize and use the WDT to expire every 32ms.

```
// Stop the WDT
WDT_hold(WDT_BASE);
// Check if WDT caused reset
if(SFR_getInterruptStatus(SFR_WATCHDOG_INTERRUPT)) {
    SFR_clearInterrupt(SFR_WATCHDOG_INTERRUPT);
    GPIO_setOutputLowOnPin(GPIO_PORT_P1, GPIO_PIN4);
}
GPIO_setAsOutputPin(GPIO_PORT_P1, GPIO_PIN4);
// Setup DCO to use internal resistor. DCO calibrated at 16.384 MHz
CS_setupDCO(CS_INTERNAL_RESISTOR);
// Setup SMCLK as DCO / 16 = 1.024 MHz
CS_initClockSignal(CS_SMCLK, CS_CLOCK_DIVIDER_16);
// Configure interval to SMCLK / 32768 = 32ms
WDT_initWatchdogTimer(WDT_BASE,
                     WDT_CLOCKSOURCE_SMCLK,
                     WDT_CLOCKDIVIDER_32K);
WDT_resetTimer(WDT_BASE);
```
# **21 Data Structure Documentation**

## **21.1 Data Structures**

Here are the data structures with brief descriptions:

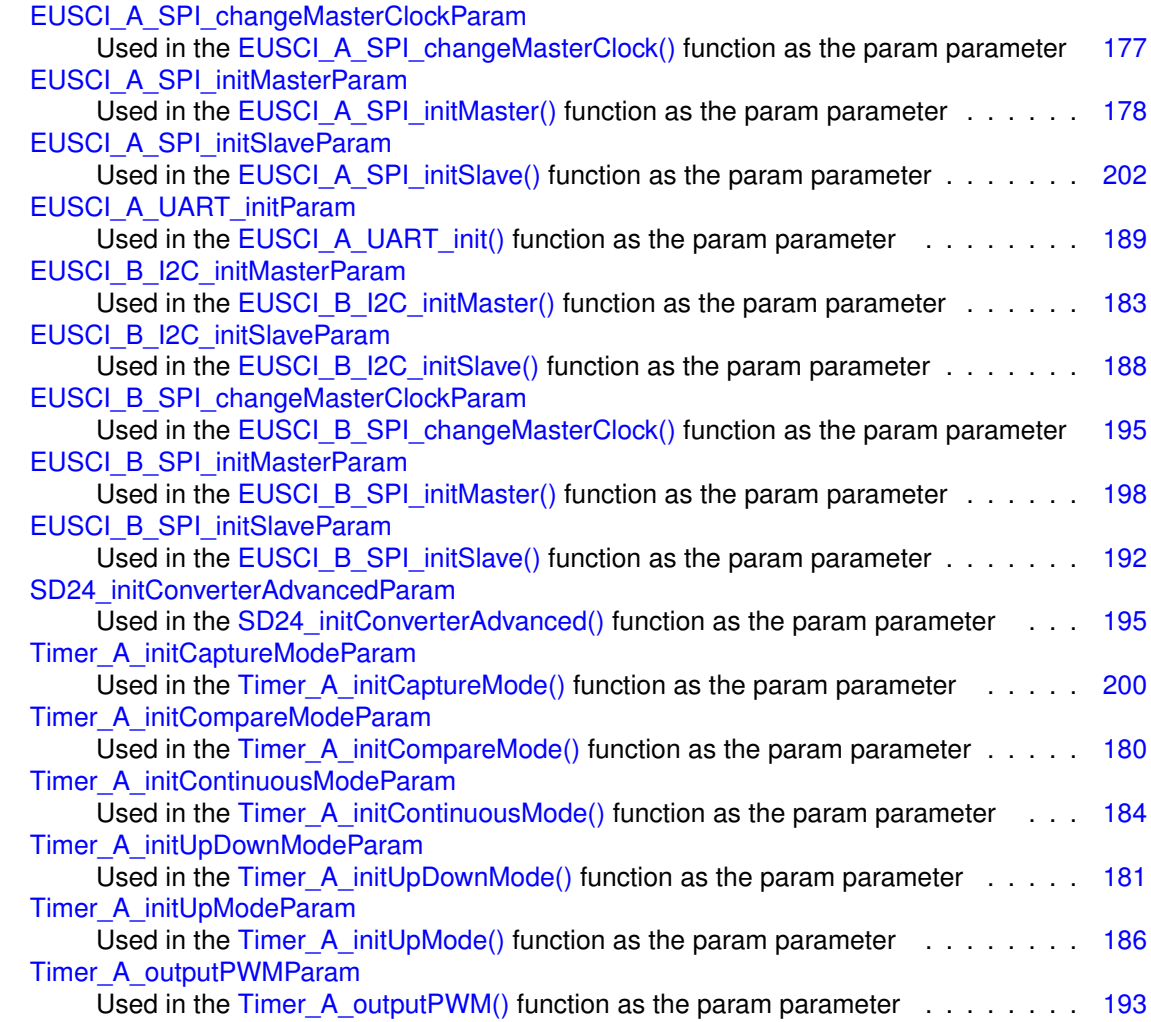

## <span id="page-178-1"></span><span id="page-178-0"></span>**21.2 EUSCI\_A\_SPI\_changeMasterClockParam Struct Reference**

Used in the [EUSCI\\_A\\_SPI\\_changeMasterClock\(\)](#page-47-0) function as the param parameter.

#include <eusci\_a\_spi.h>

### <span id="page-179-2"></span>Data Fields

- uint32\_t [clockSourceFrequency](#page-179-2)
- *Is the frequency of the selected clock source in Hz.* ■ uint32\_t [desiredSpiClock](#page-179-3)
	- *Is the desired clock rate in Hz for SPI communication.*

## <span id="page-179-3"></span>21.2.1 Detailed Description

Used in the EUSCI A SPI changeMasterClock() function as the param parameter.

The documentation for this struct was generated from the following file:

■ eusci\_a\_spi.h

## <span id="page-179-1"></span><span id="page-179-0"></span>**21.3 EUSCI\_A\_SPI\_initMasterParam Struct Reference**

Used in the [EUSCI\\_A\\_SPI\\_initMaster\(\)](#page-51-0) function as the param parameter.

#include <eusci\_a\_spi.h>

## <span id="page-179-4"></span>Data Fields

- uint8\_t [selectClockSource](#page-180-0)
- uint32\_t [clockSourceFrequency](#page-179-4)

*Is the frequency of the selected clock source in Hz.*

- <span id="page-179-5"></span>■ uint32\_t [desiredSpiClock](#page-179-5)
	- *Is the desired clock rate in Hz for SPI communication.*
- uint16\_t [msbFirst](#page-180-1)
- uint16\_t [clockPhase](#page-179-6)
- uint16\_t [clockPolarity](#page-180-2)
- uint16\_t [spiMode](#page-180-3)

## 21.3.1 Detailed Description

Used in the [EUSCI\\_A\\_SPI\\_initMaster\(\)](#page-51-0) function as the param parameter.

## 21.3.2 Field Documentation

## <span id="page-179-6"></span>clockPhase

uint16\_t EUSCI\_A\_SPI\_initMasterParam::clockPhase

Is clock phase select. Valid values are:

**EUSCI\_A\_SPI\_PHASE\_DATA\_CHANGED\_ONFIRST\_CAPTURED\_ON\_NEXT** [Default]
## **EUSCI\_A\_SPI\_PHASE\_DATA\_CAPTURED\_ONFIRST\_CHANGED\_ON\_NEXT**

Referenced by EUSCI\_A\_SPI\_initMaster().

## clockPolarity

uint16\_t EUSCI\_A\_SPI\_initMasterParam::clockPolarity

Is clock polarity select Valid values are:

## **EUSCI A SPI CLOCKPOLARITY INACTIVITY HIGH**

### **EUSCI\_A\_SPI\_CLOCKPOLARITY\_INACTIVITY\_LOW** [Default]

Referenced by EUSCI\_A\_SPI\_initMaster().

## msbFirst

uint16\_t EUSCI\_A\_SPI\_initMasterParam::msbFirst

Controls the direction of the receive and transmit shift register. Valid values are:

- **EUSCI\_A\_SPI\_MSB\_FIRST**
- **EUSCI A SPI LSB FIRST** [Default]

Referenced by EUSCI\_A\_SPI\_initMaster().

## selectClockSource

uint8\_t EUSCI\_A\_SPI\_initMasterParam::selectClockSource

Selects Clock source. Refer to device specific datasheet for available options. Valid values are:

- **EUSCI\_A\_SPI\_CLOCKSOURCE\_ACLK**
- **EUSCI\_A\_SPI\_CLOCKSOURCE\_SMCLK**

Referenced by EUSCI\_A\_SPI\_initMaster().

#### spiMode

uint16\_t EUSCI\_A\_SPI\_initMasterParam::spiMode

Is SPI mode select Valid values are:

- **EUSCI A SPI 3PIN**
- **EUSCI\_A\_SPI\_4PIN\_UCxSTE\_ACTIVE\_HIGH**
- **EUSCI\_A\_SPI\_4PIN\_UCxSTE\_ACTIVE\_LOW**

Referenced by EUSCI\_A\_SPI\_initMaster().

The documentation for this struct was generated from the following file:

eusci\_a\_spi.h

# **21.4 Timer\_A\_initCompareModeParam Struct Reference**

Used in the [Timer\\_A\\_initCompareMode\(\)](#page-164-0) function as the param parameter.

#include <timer\_a.h>

# Data Fields

- uint16 t [compareRegister](#page-182-0)
- uint16 t [compareInterruptEnable](#page-181-0)
- uint16 t [compareOutputMode](#page-181-1)
- uint16 t [compareValue](#page-181-2)
	- *Is the count to be compared with in compare mode.*

# <span id="page-181-2"></span>21.4.1 Detailed Description

Used in the Timer A initCompareMode() function as the param parameter.

# 21.4.2 Field Documentation

#### <span id="page-181-0"></span>compareInterruptEnable

uint16\_t Timer\_A\_initCompareModeParam::compareInterruptEnable

Is to enable or disable timer captureComapre interrupt. Valid values are:

**TIMER A CAPTURECOMPARE INTERRUPT DISABLE [Default] TIMER\_A\_CAPTURECOMPARE\_INTERRUPT\_ENABLE**

Referenced by Timer\_A\_initCompareMode().

#### <span id="page-181-1"></span>compareOutputMode

uint16\_t Timer\_A\_initCompareModeParam::compareOutputMode

Specifies the output mode. Valid values are:

- **TIMER\_A\_OUTPUTMODE\_OUTBITVALUE** [Default]
- **TIMER\_A\_OUTPUTMODE\_SET**
- **TIMER\_A\_OUTPUTMODE\_TOGGLE\_RESET**
- **TIMER\_A\_OUTPUTMODE\_SET\_RESET**
- **TIMER\_A\_OUTPUTMODE\_TOGGLE**
- **TIMER\_A\_OUTPUTMODE\_RESET**
- **TIMER\_A\_OUTPUTMODE\_TOGGLE\_SET**
- **TIMER\_A\_OUTPUTMODE\_RESET\_SET**

Referenced by Timer\_A\_initCompareMode().

### <span id="page-182-0"></span>compareRegister

uint16\_t Timer\_A\_initCompareModeParam::compareRegister

Selects the Capture register being used. Refer to datasheet to ensure the device has the capture compare register being used. Valid values are:

- **TIMER\_A\_CAPTURECOMPARE\_REGISTER\_0**
- **TIMER\_A\_CAPTURECOMPARE\_REGISTER\_1**
- **TIMER\_A\_CAPTURECOMPARE\_REGISTER\_2**

Referenced by Timer A initCompareMode().

The documentation for this struct was generated from the following file:

■ timer\_a.h

# **21.5 Timer\_A\_initUpDownModeParam Struct Reference**

Used in the Timer A initUpDownMode() function as the param parameter.

```
#include <timer_a.h>
```
# Data Fields

- uint16\_t [clockSource](#page-183-0)
- uint16\_t [clockSourceDivider](#page-183-1)
- <span id="page-182-1"></span>■ uint16\_t [timerPeriod](#page-182-1)
- *Is the specified Timer\_A period.*
- uint16 t [timerInterruptEnable\\_TAIE](#page-184-0)
- uint16\_t [captureCompareInterruptEnable\\_CCR0\\_CCIE](#page-183-2)
- uint16\_t [timerClear](#page-183-3)
- bool [startTimer](#page-182-2)

*Whether to start the timer immediately.*

# <span id="page-182-2"></span>21.5.1 Detailed Description

Used in the [Timer\\_A\\_initUpDownMode\(\)](#page-165-0) function as the param parameter.

# 21.5.2 Field Documentation

## <span id="page-183-2"></span>captureCompareInterruptEnable\_CCR0\_CCIE

uint16\_t Timer\_A\_initUpDownModeParam::captureCompareInterruptEnable\_CCR0\_CCIE

Is to enable or disable Timer\_A CCR0 captureComapre interrupt. Valid values are:

- **TIMER\_A\_CCIE\_CCR0\_INTERRUPT\_ENABLE**
- **TIMER A CCIE CCR0 INTERRUPT DISABLE [Default]**

Referenced by Timer\_A\_initUpDownMode().

## <span id="page-183-0"></span>clockSource

uint16\_t Timer\_A\_initUpDownModeParam::clockSource

Selects Clock source. Valid values are:

- **TIMER\_A\_CLOCKSOURCE\_EXTERNAL\_TXCLK** [Default]
- **TIMER\_A\_CLOCKSOURCE\_ACLK**
- **TIMER\_A\_CLOCKSOURCE\_SMCLK**
- **TIMER\_A\_CLOCKSOURCE\_INVERTED\_EXTERNAL\_TXCLK**

Referenced by Timer\_A\_initUpDownMode().

### <span id="page-183-1"></span>clockSourceDivider

uint16\_t Timer\_A\_initUpDownModeParam::clockSourceDivider

Is the desired divider for the clock source Valid values are:

- **TIMER\_A\_CLOCKSOURCE\_DIVIDER\_1** [Default]
- **TIMER\_A\_CLOCKSOURCE\_DIVIDER\_2**
- **TIMER\_A\_CLOCKSOURCE\_DIVIDER\_4**
- **TIMER\_A\_CLOCKSOURCE\_DIVIDER\_8**

Referenced by Timer\_A\_initUpDownMode().

## <span id="page-183-3"></span>timerClear

uint16\_t Timer\_A\_initUpDownModeParam::timerClear

Decides if Timer\_A clock divider, count direction, count need to be reset. Valid values are:

**TIMER\_A\_DO\_CLEAR**

## **TIMER A SKIP CLEAR [Default]**

Referenced by Timer\_A\_initUpDownMode().

## <span id="page-184-0"></span>timerInterruptEnable\_TAIE

uint16\_t Timer\_A\_initUpDownModeParam::timerInterruptEnable\_TAIE

Is to enable or disable Timer\_A interrupt Valid values are:

## **TIMER\_A\_TAIE\_INTERRUPT\_ENABLE TIMER A TAIE INTERRUPT DISABLE [Default]**

Referenced by Timer\_A\_initUpDownMode().

The documentation for this struct was generated from the following file:

■ timer\_a.h

# **21.6 EUSCI\_B\_I2C\_initMasterParam Struct Reference**

Used in the [EUSCI\\_B\\_I2C\\_initMaster\(\)](#page-78-0) function as the param parameter.

#include <eusci\_b\_i2c.h>

# Data Fields

- uint8 t [selectClockSource](#page-185-0)
- uint32\_t [i2cClk](#page-185-1)
- uint32\_t [dataRate](#page-185-2)
- <span id="page-184-1"></span>■ uint8 t [byteCounterThreshold](#page-184-1)
- *Sets threshold for automatic STOP or UCSTPIFG.* ■ uint8\_t [autoSTOPGeneration](#page-184-2)

# 21.6.1 Detailed Description

Used in the [EUSCI\\_B\\_I2C\\_initMaster\(\)](#page-78-0) function as the param parameter.

# 21.6.2 Field Documentation

#### <span id="page-184-2"></span>autoSTOPGeneration

uint8\_t EUSCI\_B\_I2C\_initMasterParam::autoSTOPGeneration

Sets up the STOP condition generation. Valid values are:

- **EUSCI\_B\_I2C\_NO\_AUTO\_STOP**
- **EUSCI B I2C SET BYTECOUNT THRESHOLD FLAG**
- **EUSCI B I2C SEND STOP AUTOMATICALLY ON BYTECOUNT THRESHOLD**

Referenced by EUSCI\_B\_I2C\_initMaster().

### <span id="page-185-2"></span>dataRate

uint32\_t EUSCI\_B\_I2C\_initMasterParam::dataRate

Setup for selecting data transfer rate. Valid values are:

- **EUSCI\_B\_I2C\_SET\_DATA\_RATE\_400KBPS**
- **EUSCI\_B\_I2C\_SET\_DATA\_RATE\_100KBPS**

Referenced by EUSCI\_B\_I2C\_initMaster().

## <span id="page-185-1"></span>i2cClk

uint32\_t EUSCI\_B\_I2C\_initMasterParam::i2cClk

Is the rate of the clock supplied to the I2C module (the frequency in Hz of the clock source specified in selectClockSource).

Referenced by EUSCI\_B\_I2C\_initMaster().

### <span id="page-185-0"></span>selectClockSource

uint8\_t EUSCI\_B\_I2C\_initMasterParam::selectClockSource

Selects the clocksource. Refer to device specific datasheet for available options. Valid values are:

- **EUSCI\_B\_I2C\_CLOCKSOURCE\_ACLK**
- **EUSCI\_B\_I2C\_CLOCKSOURCE\_SMCLK**

Referenced by EUSCI\_B\_I2C\_initMaster().

The documentation for this struct was generated from the following file:

eusci b i2c.h

# **21.7 Timer\_A\_initContinuousModeParam Struct Reference**

Used in the [Timer\\_A\\_initContinuousMode\(\)](#page-165-1) function as the param parameter.

#include <timer\_a.h>

# Data Fields

- uint16\_t [clockSource](#page-186-0)
- uint16\_t [clockSourceDivider](#page-186-1)
- uint16\_t [timerInterruptEnable\\_TAIE](#page-187-0)
- uint16\_t [timerClear](#page-186-2)
- **bool [startTimer](#page-186-3)**

*Whether to start the timer immediately.*

# <span id="page-186-3"></span>21.7.1 Detailed Description

Used in the Timer A initContinuousMode() function as the param parameter.

# 21.7.2 Field Documentation

#### <span id="page-186-0"></span>clockSource

uint16\_t Timer\_A\_initContinuousModeParam::clockSource

Selects Clock source. Valid values are:

- **TIMER A CLOCKSOURCE EXTERNAL TXCLK [Default]**
- **TIMER\_A\_CLOCKSOURCE\_ACLK**
- **TIMER\_A\_CLOCKSOURCE\_SMCLK**
- **TIMER\_A\_CLOCKSOURCE\_INVERTED\_EXTERNAL\_TXCLK**

Referenced by Timer A\_initContinuousMode().

### <span id="page-186-1"></span>clockSourceDivider

uint16\_t Timer\_A\_initContinuousModeParam::clockSourceDivider

Is the desired divider for the clock source Valid values are:

- **TIMER\_A\_CLOCKSOURCE\_DIVIDER\_1** [Default]
- **TIMER A CLOCKSOURCE DIVIDER 2**
- **TIMER\_A\_CLOCKSOURCE\_DIVIDER\_4**
- **TIMER A CLOCKSOURCE DIVIDER 8**

Referenced by Timer\_A\_initContinuousMode().

## <span id="page-186-2"></span>timerClear

uint16\_t Timer\_A\_initContinuousModeParam::timerClear

Decides if Timer\_A clock divider, count direction, count need to be reset. Valid values are:

#### **TIMER\_A\_DO\_CLEAR**

**TIMER\_A\_SKIP\_CLEAR** [Default]

Referenced by Timer A initContinuousMode().

#### <span id="page-187-0"></span>timerInterruptEnable\_TAIE

uint16\_t Timer\_A\_initContinuousModeParam::timerInterruptEnable\_TAIE

Is to enable or disable Timer\_A interrupt Valid values are:

- **TIMER A TAIE INTERRUPT ENABLE**
- **TIMER\_A\_TAIE\_INTERRUPT\_DISABLE** [Default]

Referenced by Timer\_A\_initContinuousMode().

The documentation for this struct was generated from the following file:

■ timer\_a.h

# **21.8 Timer\_A\_initUpModeParam Struct Reference**

Used in the Timer A initUpMode() function as the param parameter.

#include <timer\_a.h>

## Data Fields

- uint16\_t [clockSource](#page-188-0)
- uint16\_t [clockSourceDivider](#page-188-1)
- uint16\_t [timerPeriod](#page-189-0)
- uint16\_t [timerInterruptEnable\\_TAIE](#page-188-2)
- uint16\_t [captureCompareInterruptEnable\\_CCR0\\_CCIE](#page-187-1)
- uint16\_t [timerClear](#page-188-3)
- bool [startTimer](#page-187-2)

*Whether to start the timer immediately.*

# <span id="page-187-2"></span>21.8.1 Detailed Description

Used in the Timer A initUpMode() function as the param parameter.

# 21.8.2 Field Documentation

## <span id="page-187-1"></span>captureCompareInterruptEnable\_CCR0\_CCIE

Is to enable or disable Timer A CCR0 captureComapre interrupt. Valid values are:

- **TIMER A CCIE CCR0 INTERRUPT ENABLE**
- **TIMER\_A\_CCIE\_CCR0\_INTERRUPT\_DISABLE** [Default]

Referenced by Timer\_A\_initUpMode().

### <span id="page-188-0"></span>clockSource

uint16\_t Timer\_A\_initUpModeParam::clockSource

Selects Clock source. Valid values are:

- **TIMER A CLOCKSOURCE EXTERNAL TXCLK [Default]**
- **TIMER\_A\_CLOCKSOURCE\_ACLK**
- **TIMER A CLOCKSOURCE SMCLK**
- **TIMER\_A\_CLOCKSOURCE\_INVERTED\_EXTERNAL\_TXCLK**

Referenced by Timer\_A\_initUpMode().

#### <span id="page-188-1"></span>clockSourceDivider

uint16\_t Timer\_A\_initUpModeParam::clockSourceDivider

Is the desired divider for the clock source Valid values are:

- **TIMER\_A\_CLOCKSOURCE\_DIVIDER\_1** [Default]
- **TIMER\_A\_CLOCKSOURCE\_DIVIDER\_2**
- **TIMER\_A\_CLOCKSOURCE\_DIVIDER\_4**
- **TIMER\_A\_CLOCKSOURCE\_DIVIDER\_8**

Referenced by Timer\_A\_initUpMode().

## <span id="page-188-3"></span>timerClear

uint16\_t Timer\_A\_initUpModeParam::timerClear

Decides if Timer A clock divider, count direction, count need to be reset. Valid values are:

- **TIMER\_A\_DO\_CLEAR**
- **TIMER\_A\_SKIP\_CLEAR** [Default]

<span id="page-188-2"></span>Referenced by Timer\_A\_initUpMode().

### timerInterruptEnable\_TAIE

uint16\_t Timer\_A\_initUpModeParam::timerInterruptEnable\_TAIE

Is to enable or disable Timer\_A interrupt Valid values are:

- **TIMER\_A\_TAIE\_INTERRUPT\_ENABLE**
- **TIMER\_A\_TAIE\_INTERRUPT\_DISABLE** [Default]

Referenced by Timer\_A\_initUpMode().

## <span id="page-189-0"></span>**timerPeriod**

uint16\_t Timer\_A\_initUpModeParam::timerPeriod

Is the specified Timer\_A period. This is the value that gets written into the CCR0. Limited to 16 bits[uint16\_t]

Referenced by Timer\_A\_initUpMode().

The documentation for this struct was generated from the following file:

■ timer\_a.h

# **21.9 EUSCI\_B\_I2C\_initSlaveParam Struct Reference**

Used in the **[EUSCI\\_B\\_I2C\\_initSlave\(\)](#page-79-0)** function as the param parameter.

```
#include <eusci_b_i2c.h>
```
# <span id="page-189-1"></span>Data Fields

- uint8\_t [slaveAddress](#page-189-1)
	- *7-bit slave address*
- uint8\_t [slaveAddressOffset](#page-189-2)
- uint32 t [slaveOwnAddressEnable](#page-190-0)

# 21.9.1 Detailed Description

Used in the [EUSCI\\_B\\_I2C\\_initSlave\(\)](#page-79-0) function as the param parameter.

# 21.9.2 Field Documentation

### <span id="page-189-2"></span>slaveAddressOffset

uint8\_t EUSCI\_B\_I2C\_initSlaveParam::slaveAddressOffset

Own address Offset referred to- 'x' value of UCBxI2COAx. Valid values are:

- **EUSCI B I2C OWN ADDRESS OFFSET0**
- **EUSCI\_B\_I2C\_OWN\_ADDRESS\_OFFSET1**
- **EUSCI\_B\_I2C\_OWN\_ADDRESS\_OFFSET2**
- **EUSCI\_B\_I2C\_OWN\_ADDRESS\_OFFSET3**

Referenced by EUSCI\_B\_I2C\_initSlave().

### <span id="page-190-0"></span>slaveOwnAddressEnable

uint32\_t EUSCI\_B\_I2C\_initSlaveParam::slaveOwnAddressEnable

Selects if the specified address is enabled or disabled. Valid values are:

- **EUSCI\_B\_I2C\_OWN\_ADDRESS\_DISABLE**
- **EUSCI\_B\_I2C\_OWN\_ADDRESS\_ENABLE**

Referenced by EUSCI\_B\_I2C\_initSlave().

The documentation for this struct was generated from the following file:

eusci b i2c.h

# **21.10 EUSCI\_A\_UART\_initParam Struct Reference**

Used in the [EUSCI\\_A\\_UART\\_init\(\)](#page-38-0) function as the param parameter.

#include <eusci\_a\_uart.h>

## <span id="page-190-1"></span>Data Fields

- uint8 t [selectClockSource](#page-192-0)
- uint16\_t [clockPrescalar](#page-190-1)
	- *Is the value to be written into UCBRx bits.*
- uint8 t [firstModReg](#page-191-0)
- uint8 t [secondModReg](#page-192-1)
- uint8\_t [parity](#page-191-1)
- uint16 t [msborLsbFirst](#page-191-2)
- uint16 t [numberofStopBits](#page-191-3)
- uint16\_t [uartMode](#page-192-2)
- uint8 t [overSampling](#page-191-4)

# 21.10.1 Detailed Description

Used in the **EUSCI** A UART init() function as the param parameter.

# 21.10.2 Field Documentation

## <span id="page-191-0"></span>firstModReg

uint8\_t EUSCI\_A\_UART\_initParam::firstModReg

Is First modulation stage register setting. This value is a pre- calculated value which can be obtained from the Device Users Guide. This value is written into UCBRFx bits of UCAxMCTLW.

Referenced by EUSCI\_A\_UART\_init().

### <span id="page-191-2"></span>msborLsbFirst

uint16\_t EUSCI\_A\_UART\_initParam::msborLsbFirst

Controls direction of receive and transmit shift register. Valid values are:

- **EUSCI\_A\_UART\_MSB\_FIRST**
- **EUSCI\_A\_UART\_LSB\_FIRST** [Default]

Referenced by EUSCI\_A\_UART\_init().

### <span id="page-191-3"></span>numberofStopBits

uint16\_t EUSCI\_A\_UART\_initParam::numberofStopBits

Indicates one/two STOP bits Valid values are:

- **EUSCI\_A\_UART\_ONE\_STOP\_BIT** [Default]
- **EUSCI\_A\_UART\_TWO\_STOP\_BITS**

Referenced by EUSCI\_A\_UART\_init().

## <span id="page-191-4"></span>overSampling

uint8\_t EUSCI\_A\_UART\_initParam::overSampling

Indicates low frequency or oversampling baud generation Valid values are:

- **EUSCI A UART OVERSAMPLING BAUDRATE GENERATION**
- **EUSCI\_A\_UART\_LOW\_FREQUENCY\_BAUDRATE\_GENERATION**

Referenced by EUSCI\_A\_UART\_init().

## <span id="page-191-1"></span>parity

uint8\_t EUSCI\_A\_UART\_initParam::parity

Is the desired parity. Valid values are:

- **EUSCI A UART NO PARITY [Default]**
- **EUSCI\_A\_UART\_ODD\_PARITY**
- **EUSCI\_A\_UART\_EVEN\_PARITY**

Referenced by EUSCI\_A\_UART\_init().

#### <span id="page-192-1"></span>secondModReg

uint8\_t EUSCI\_A\_UART\_initParam::secondModReg

Is Second modulation stage register setting. This value is a pre- calculated value which can be obtained from the Device Users Guide. This value is written into UCBRSx bits of UCAxMCTLW.

Referenced by EUSCI\_A\_UART\_init().

### <span id="page-192-0"></span>selectClockSource

uint8\_t EUSCI\_A\_UART\_initParam::selectClockSource

Selects Clock source. Refer to device specific datasheet for available options. Valid values are:

- **EUSCI\_A\_UART\_CLOCKSOURCE\_SMCLK**
- **EUSCI\_A\_UART\_CLOCKSOURCE\_ACLK**

Referenced by EUSCI\_A\_UART\_init().

<span id="page-192-2"></span>uartMode

uint16\_t EUSCI\_A\_UART\_initParam::uartMode

Selects the mode of operation Valid values are:

- **EUSCI\_A\_UART\_MODE** [Default]
- **EUSCI\_A\_UART\_IDLE\_LINE\_MULTI\_PROCESSOR\_MODE**
- **EUSCI\_A\_UART\_ADDRESS\_BIT\_MULTI\_PROCESSOR\_MODE**
- **EUSCI\_A\_UART\_AUTOMATIC\_BAUDRATE\_DETECTION\_MODE**

Referenced by EUSCI\_A\_UART\_init().

The documentation for this struct was generated from the following file:

■ eusci\_a\_uart.h

# **21.11 EUSCI\_B\_SPI\_initSlaveParam Struct Reference**

Used in the [EUSCI\\_B\\_SPI\\_initSlave\(\)](#page-63-0) function as the param parameter.

#include <eusci\_b\_spi.h>

# Data Fields

- uint16\_t [msbFirst](#page-193-0)
- uint16\_t [clockPhase](#page-193-1)
- uint16\_t [clockPolarity](#page-193-2)
- uint16\_t [spiMode](#page-194-0)

# 21.11.1 Detailed Description

Used in the [EUSCI\\_B\\_SPI\\_initSlave\(\)](#page-63-0) function as the param parameter.

# 21.11.2 Field Documentation

## <span id="page-193-1"></span>clockPhase

uint16 t EUSCI B SPI initSlaveParam::clockPhase

Is clock phase select. Valid values are:

- **EUSCI B SPI PHASE DATA CHANGED ONFIRST CAPTURED ON NEXT** [Default]
- **EUSCI\_B\_SPI\_PHASE\_DATA\_CAPTURED\_ONFIRST\_CHANGED\_ON\_NEXT**

Referenced by EUSCI\_B\_SPI\_initSlave().

### <span id="page-193-2"></span>clockPolarity

uint16\_t EUSCI\_B\_SPI\_initSlaveParam::clockPolarity

Is clock polarity select Valid values are:

- **EUSCI\_B\_SPI\_CLOCKPOLARITY\_INACTIVITY\_HIGH**
- **EUSCI\_B\_SPI\_CLOCKPOLARITY\_INACTIVITY\_LOW** [Default]

Referenced by EUSCI\_B\_SPI\_initSlave().

## <span id="page-193-0"></span>msbFirst

uint16\_t EUSCI\_B\_SPI\_initSlaveParam::msbFirst

#### *CHAPTER 21. DATA STRUCTURE DOCUMENTATION* 194

Controls the direction of the receive and transmit shift register. Valid values are:

**EUSCI\_B\_SPI\_MSB\_FIRST**

**EUSCI\_B\_SPI\_LSB\_FIRST** [Default]

Referenced by EUSCI\_B\_SPI\_initSlave().

### <span id="page-194-0"></span>spiMode

uint16\_t EUSCI\_B\_SPI\_initSlaveParam::spiMode

Is SPI mode select Valid values are:

- **EUSCI B SPI 3PIN**
- **EUSCI\_B\_SPI\_4PIN\_UCxSTE\_ACTIVE\_HIGH**
- **EUSCI\_B\_SPI\_4PIN\_UCxSTE\_ACTIVE\_LOW**

Referenced by EUSCI\_B\_SPI\_initSlave().

The documentation for this struct was generated from the following file:

eusci b spi.h

# **21.12 Timer\_A\_outputPWMParam Struct Reference**

Used in the [Timer\\_A\\_outputPWM\(\)](#page-166-1) function as the param parameter.

```
#include <timer_a.h>
```
# Data Fields

- uint16\_t [clockSource](#page-195-0)
- <span id="page-194-1"></span>■ uint16\_t [clockSourceDivider](#page-195-1)
- uint16\_t [timerPeriod](#page-194-1)
	- *Selects the desired timer period.*
- uint16\_t [compareRegister](#page-195-2)
- uint16 t [compareOutputMode](#page-195-3)
- uint16\_t [dutyCycle](#page-194-2)

*Specifies the dutycycle for the generated waveform.*

# <span id="page-194-2"></span>21.12.1 Detailed Description

Used in the [Timer\\_A\\_outputPWM\(\)](#page-166-1) function as the param parameter.

# 21.12.2 Field Documentation

## <span id="page-195-0"></span>clockSource

uint16\_t Timer\_A\_outputPWMParam::clockSource

Selects Clock source. Valid values are:

- **TIMER\_A\_CLOCKSOURCE\_EXTERNAL\_TXCLK** [Default]
- **TIMER\_A\_CLOCKSOURCE\_ACLK**
- **TIMER\_A\_CLOCKSOURCE\_SMCLK**
- **TIMER\_A\_CLOCKSOURCE\_INVERTED\_EXTERNAL\_TXCLK**

Referenced by Timer\_A\_outputPWM().

### <span id="page-195-1"></span>clockSourceDivider

uint16\_t Timer\_A\_outputPWMParam::clockSourceDivider

Is the desired divider for the clock source Valid values are:

- **TIMER\_A\_CLOCKSOURCE\_DIVIDER\_1** [Default]
- **TIMER A CLOCKSOURCE DIVIDER 2**
- **TIMER\_A\_CLOCKSOURCE\_DIVIDER\_4**
- **TIMER A CLOCKSOURCE DIVIDER 8**

Referenced by Timer\_A\_outputPWM().

#### <span id="page-195-3"></span>compareOutputMode

uint16\_t Timer\_A\_outputPWMParam::compareOutputMode

Specifies the output mode. Valid values are:

- **TIMER\_A\_OUTPUTMODE\_OUTBITVALUE** [Default]
- **TIMER A OUTPUTMODE SET**
- **TIMER\_A\_OUTPUTMODE\_TOGGLE\_RESET**
- **TIMER\_A\_OUTPUTMODE\_SET\_RESET**
- **TIMER\_A\_OUTPUTMODE\_TOGGLE**
- **TIMER\_A\_OUTPUTMODE\_RESET**
- **TIMER\_A\_OUTPUTMODE\_TOGGLE\_SET**
- **TIMER\_A\_OUTPUTMODE\_RESET\_SET**

<span id="page-195-2"></span>Referenced by Timer\_A\_outputPWM().

#### compareRegister

uint16\_t Timer\_A\_outputPWMParam::compareRegister

Selects the compare register being used. Refer to datasheet to ensure the device has the capture compare register being used. Valid values are:

- **TIMER\_A\_CAPTURECOMPARE\_REGISTER\_0**
- **TIMER\_A\_CAPTURECOMPARE\_REGISTER\_1**
- **TIMER\_A\_CAPTURECOMPARE\_REGISTER\_2**

Referenced by Timer\_A\_outputPWM().

The documentation for this struct was generated from the following file:

■ timer\_a.h

# **21.13 EUSCI\_B\_SPI\_changeMasterClockParam Struct Reference**

Used in the [EUSCI\\_B\\_SPI\\_changeMasterClock\(\)](#page-58-0) function as the param parameter.

#include <eusci\_b\_spi.h>

# <span id="page-196-0"></span>Data Fields

- uint32 t [clockSourceFrequency](#page-196-0) *Is the frequency of the selected clock source in Hz.* uint32\_t [desiredSpiClock](#page-196-1)
- *Is the desired clock rate in Hz for SPI communication.*

# <span id="page-196-1"></span>21.13.1 Detailed Description

Used in the [EUSCI\\_B\\_SPI\\_changeMasterClock\(\)](#page-58-0) function as the param parameter.

The documentation for this struct was generated from the following file:

eusci b spi.h

# **21.14 SD24\_initConverterAdvancedParam Struct Reference**

Used in the [SD24\\_initConverterAdvanced\(\)](#page-145-0) function as the param parameter.

#include <sd24.h>

# Data Fields

- uint8\_t [converter](#page-197-0)
- uint1 $\overline{6}$  t [conversionMode](#page-197-1)
- $\blacksquare$  uint8\_t [groupEnable](#page-198-0)
- uint8\_t [inputChannel](#page-198-1)
- uint8<sup>-</sup>t [dataFormat](#page-197-2)
- uint8\_t [interruptDelay](#page-198-2) uint16\_t [oversampleRatio](#page-199-0)
- uint8 t [gain](#page-198-3)

# 21.14.1 Detailed Description

Used in the SD24 initConverterAdvanced() function as the param parameter.

# 21.14.2 Field Documentation

#### <span id="page-197-1"></span>conversionMode

uint16\_t SD24\_initConverterAdvancedParam::conversionMode

Determines whether the converter will do continuous samples or a single sample Valid values are:

- **SD24\_CONTINUOUS\_MODE** [Default]
- **SD24\_SINGLE\_MODE**

Referenced by SD24\_initConverterAdvanced().

### <span id="page-197-0"></span>converter

uint8\_t SD24\_initConverterAdvancedParam::converter

Selects the converter that will be configured. Check check datasheet for available converters on device.

Valid values are:

- **SD24\_CONVERTER\_0**
- **SD24\_CONVERTER\_1**
- **SD24\_CONVERTER\_2**
- **SD24\_CONVERTER\_3**

Referenced by SD24\_initConverterAdvanced().

## <span id="page-197-2"></span>dataFormat

uint8\_t SD24\_initConverterAdvancedParam::dataFormat

Selects how the data format of the results Valid values are:

# **SD24\_DATA\_FORMAT\_BINARY** [Default]

# **SD24\_DATA\_FORMAT\_2COMPLEMENT**

Referenced by SD24\_initConverterAdvanced().

#### <span id="page-198-3"></span>gain

uint8\_t SD24\_initConverterAdvancedParam::gain

Selects the gain for the converter Valid values are:

- **SD24 GAIN 1 [Default]**
- **SD24\_GAIN\_2**
- **SD24\_GAIN\_4**
- **SD24\_GAIN\_8**
- **SD24\_GAIN\_16**

Referenced by SD24\_initConverterAdvanced().

## <span id="page-198-0"></span>groupEnable

uint8\_t SD24\_initConverterAdvancedParam::groupEnable

Valid values are:

- **SD24\_NOT\_GROUPED**
- **SD24\_GROUPED** [Default]

Referenced by SD24\_initConverterAdvanced().

## <span id="page-198-1"></span>inputChannel

uint8\_t SD24\_initConverterAdvancedParam::inputChannel

Selects oversampling ratio for the converter Valid values are:

- **SD24\_INPUT\_CH\_ANALOG**
- **SD24\_INPUT\_CH\_TEMPERATURE**

Referenced by SD24\_initConverterAdvanced().

#### <span id="page-198-2"></span>interruptDelay

uint8\_t SD24\_initConverterAdvancedParam::interruptDelay

Selects the delay for the interrupt Valid values are:

#### *CHAPTER 21. DATA STRUCTURE DOCUMENTATION* 199

- **SD24\_FIRST\_SAMPLE\_INTERRUPT**
- **SD24\_FOURTH\_SAMPLE\_INTERRUPT** [Default]

Referenced by SD24\_initConverterAdvanced().

#### <span id="page-199-0"></span>oversampleRatio

uint16\_t SD24\_initConverterAdvancedParam::oversampleRatio

Selects oversampling ratio for the converter Valid values are:

- **SD24\_OVERSAMPLE\_32**
- **SD24\_OVERSAMPLE\_64**
- **SD24\_OVERSAMPLE\_128**
- **SD24\_OVERSAMPLE\_256**

Referenced by SD24\_initConverterAdvanced().

The documentation for this struct was generated from the following file:

 $\blacksquare$  sd24.h

# **21.15 EUSCI\_B\_SPI\_initMasterParam Struct Reference**

Used in the [EUSCI\\_B\\_SPI\\_initMaster\(\)](#page-62-0) function as the param parameter.

```
#include <eusci_b_spi.h>
```
# <span id="page-199-1"></span>Data Fields

- uint8\_t [selectClockSource](#page-200-0)
- uint32\_t [clockSourceFrequency](#page-199-1)
	- *Is the frequency of the selected clock source in Hz.*
- <span id="page-199-2"></span>■ uint32\_t [desiredSpiClock](#page-199-2)
	- *Is the desired clock rate in Hz for SPI communication.*
- uint16\_t [msbFirst](#page-200-1)
- uint16\_t [clockPhase](#page-200-2)
- uint16\_t [clockPolarity](#page-200-3)
- uint16\_t [spiMode](#page-200-4)

# 21.15.1 Detailed Description

Used in the [EUSCI\\_B\\_SPI\\_initMaster\(\)](#page-62-0) function as the param parameter.

# 21.15.2 Field Documentation

## <span id="page-200-2"></span>clockPhase

uint16\_t EUSCI\_B\_SPI\_initMasterParam::clockPhase

Is clock phase select. Valid values are:

- **EUSCI\_B\_SPI\_PHASE\_DATA\_CHANGED\_ONFIRST\_CAPTURED\_ON\_NEXT** [Default]
- **EUSCI B SPI PHASE DATA CAPTURED ONFIRST CHANGED ON NEXT**

Referenced by EUSCI\_B\_SPI\_initMaster().

<span id="page-200-3"></span>clockPolarity

uint16\_t EUSCI\_B\_SPI\_initMasterParam::clockPolarity

Is clock polarity select Valid values are:

- **EUSCI\_B\_SPI\_CLOCKPOLARITY\_INACTIVITY\_HIGH**
- **EUSCI B SPI CLOCKPOLARITY INACTIVITY LOW [Default]**

Referenced by EUSCI\_B\_SPI\_initMaster().

## <span id="page-200-1"></span>msbFirst

uint16\_t EUSCI\_B\_SPI\_initMasterParam::msbFirst

Controls the direction of the receive and transmit shift register. Valid values are:

- **EUSCI\_B\_SPI\_MSB\_FIRST**
- **EUSCI B SPI LSB FIRST** [Default]

Referenced by EUSCI\_B\_SPI\_initMaster().

#### <span id="page-200-0"></span>selectClockSource

uint8\_t EUSCI\_B\_SPI\_initMasterParam::selectClockSource

Selects Clock source. Refer to device specific datasheet for available options. Valid values are:

- **EUSCI\_B\_SPI\_CLOCKSOURCE\_ACLK**
- **EUSCI B SPI CLOCKSOURCE SMCLK**

<span id="page-200-4"></span>Referenced by EUSCI\_B\_SPI\_initMaster().

### spiMode

uint16\_t EUSCI\_B\_SPI\_initMasterParam::spiMode

Is SPI mode select Valid values are:

- **EUSCI B SPI 3PIN**
- **EUSCI\_B\_SPI\_4PIN\_UCxSTE\_ACTIVE\_HIGH**
- **EUSCI\_B\_SPI\_4PIN\_UCxSTE\_ACTIVE\_LOW**

Referenced by EUSCI\_B\_SPI\_initMaster().

The documentation for this struct was generated from the following file:

■ eusci\_b\_spi.h

# **21.16 Timer\_A\_initCaptureModeParam Struct Reference**

Used in the [Timer\\_A\\_initCaptureMode\(\)](#page-164-1) function as the param parameter.

#include <timer\_a.h>

# Data Fields

- uint16 t [captureRegister](#page-202-0)
- uint16 t [captureMode](#page-202-1)
- uint16\_t [captureInputSelect](#page-201-0)
- uint16\_t [synchronizeCaptureSource](#page-203-0)
- uint16 t [captureInterruptEnable](#page-202-2)
- uint16 t [captureOutputMode](#page-202-3)

# 21.16.1 Detailed Description

Used in the Timer A initCaptureMode() function as the param parameter.

# 21.16.2 Field Documentation

#### <span id="page-201-0"></span>captureInputSelect

uint16\_t Timer\_A\_initCaptureModeParam::captureInputSelect

Decides the Input Select Valid values are:

- **TIMER\_A\_CAPTURE\_INPUTSELECT\_CCIxA**
- **TIMER A CAPTURE INPUTSELECT CCIXB**

## *CHAPTER 21. DATA STRUCTURE DOCUMENTATION* 202

## **TIMER A CAPTURE INPUTSELECT GND**

## **TIMER\_A\_CAPTURE\_INPUTSELECT\_Vcc**

Referenced by Timer\_A\_initCaptureMode().

#### <span id="page-202-2"></span>captureInterruptEnable

uint16\_t Timer\_A\_initCaptureModeParam::captureInterruptEnable

Is to enable or disable timer captureComapre interrupt. Valid values are:

#### **TIMER\_A\_CAPTURECOMPARE\_INTERRUPT\_DISABLE** [Default]

#### **TIMER\_A\_CAPTURECOMPARE\_INTERRUPT\_ENABLE**

Referenced by Timer\_A\_initCaptureMode().

#### <span id="page-202-1"></span>captureMode

uint16\_t Timer\_A\_initCaptureModeParam::captureMode

Is the capture mode selected. Valid values are:

- **TIMER A CAPTUREMODE NO CAPTURE [Default]**
- **TIMER\_A\_CAPTUREMODE\_RISING\_EDGE**
- **TIMER\_A\_CAPTUREMODE\_FALLING\_EDGE**
- **TIMER\_A\_CAPTUREMODE\_RISING\_AND\_FALLING\_EDGE**

Referenced by Timer\_A\_initCaptureMode().

#### <span id="page-202-3"></span>captureOutputMode

uint16\_t Timer\_A\_initCaptureModeParam::captureOutputMode

Specifies the output mode. Valid values are:

- **TIMER A OUTPUTMODE OUTBITVALUE [Default]**
- **TIMER\_A\_OUTPUTMODE\_SET**
- **TIMER\_A\_OUTPUTMODE\_TOGGLE\_RESET**
- **TIMER\_A\_OUTPUTMODE\_SET\_RESET**
- **TIMER\_A\_OUTPUTMODE\_TOGGLE**
- **TIMER\_A\_OUTPUTMODE\_RESET**
- **TIMER\_A\_OUTPUTMODE\_TOGGLE\_SET**
- **TIMER\_A\_OUTPUTMODE\_RESET\_SET**

<span id="page-202-0"></span>Referenced by Timer\_A\_initCaptureMode().

## captureRegister

uint16\_t Timer\_A\_initCaptureModeParam::captureRegister

Selects the Capture register being used. Refer to datasheet to ensure the device has the capture compare register being used. Valid values are:

- **TIMER\_A\_CAPTURECOMPARE\_REGISTER\_0**
- **TIMER\_A\_CAPTURECOMPARE\_REGISTER\_1**
- **TIMER\_A\_CAPTURECOMPARE\_REGISTER\_2**

Referenced by Timer A initCaptureMode().

#### <span id="page-203-0"></span>synchronizeCaptureSource

uint16\_t Timer\_A\_initCaptureModeParam::synchronizeCaptureSource

Decides if capture source should be synchronized with timer clock Valid values are:

# **TIMER\_A\_CAPTURE\_ASYNCHRONOUS** [Default]

## **TIMER\_A\_CAPTURE\_SYNCHRONOUS**

Referenced by Timer A initCaptureMode().

The documentation for this struct was generated from the following file:

■ timer\_a.h

# **21.17 EUSCI\_A\_SPI\_initSlaveParam Struct Reference**

Used in the [EUSCI\\_A\\_SPI\\_initSlave\(\)](#page-52-0) function as the param parameter.

#include <eusci\_a\_spi.h>

# Data Fields

- uint16\_t [msbFirst](#page-204-0)
- uint16\_t [clockPhase](#page-204-1)
- uint16\_t [clockPolarity](#page-204-2)
- uint16\_t [spiMode](#page-204-3)

# 21.17.1 Detailed Description

Used in the [EUSCI\\_A\\_SPI\\_initSlave\(\)](#page-52-0) function as the param parameter.

# 21.17.2 Field Documentation

## <span id="page-204-1"></span>clockPhase

uint16\_t EUSCI\_A\_SPI\_initSlaveParam::clockPhase

Is clock phase select. Valid values are:

- **EUSCI\_A\_SPI\_PHASE\_DATA\_CHANGED\_ONFIRST\_CAPTURED\_ON\_NEXT** [Default]
- **EUSCI A SPI PHASE DATA CAPTURED ONFIRST CHANGED ON NEXT**

Referenced by EUSCI\_A\_SPI\_initSlave().

<span id="page-204-2"></span>clockPolarity

uint16\_t EUSCI\_A\_SPI\_initSlaveParam::clockPolarity

Is clock polarity select Valid values are:

- **EUSCI\_A\_SPI\_CLOCKPOLARITY\_INACTIVITY\_HIGH**
- **EUSCI A SPI CLOCKPOLARITY INACTIVITY LOW [Default]**

Referenced by EUSCI\_A\_SPI\_initSlave().

## <span id="page-204-0"></span>msbFirst

uint16\_t EUSCI\_A\_SPI\_initSlaveParam::msbFirst

Controls the direction of the receive and transmit shift register. Valid values are:

- **EUSCI\_A\_SPI\_MSB\_FIRST**
- **EUSCI\_A\_SPI\_LSB\_FIRST** [Default]

Referenced by EUSCI\_A\_SPI\_initSlave().

#### <span id="page-204-3"></span>spiMode

uint16\_t EUSCI\_A\_SPI\_initSlaveParam::spiMode

Is SPI mode select Valid values are:

- **EUSCI\_A\_SPI\_3PIN**
- **EUSCI\_A\_SPI\_4PIN\_UCxSTE\_ACTIVE\_HIGH**
- **EUSCI\_A\_SPI\_4PIN\_UCxSTE\_ACTIVE\_LOW**

Referenced by EUSCI\_A\_SPI\_initSlave().

The documentation for this struct was generated from the following file:

■ eusci\_a\_spi.h

# **IMPORTANT NOTICE**

Texas Instruments Incorporated and its subsidiaries (TI) reserve the right to make corrections, modifications, enhancements, improvements, and other changes to its products and services at any time and to discontinue any product or service without notice. Customers should obtain the latest relevant information before placing orders and should verify that such information is current and complete. All products are sold subject to TI's terms and conditions of sale supplied at the time of order acknowledgment.

TI warrants performance of its hardware products to the specifications applicable at the time of sale in accordance with TI's standard warranty. Testing and other quality control techniques are used to the extent TI deems necessary to support this warranty. Except where mandated by government requirements, testing of all parameters of each product is not necessarily performed.

TI assumes no liability for applications assistance or customer product design. Customers are responsible for their products and applications using TI components. To minimize the risks associated with customer products and applications, customers should provide adequate design and operating safeguards.

TI does not warrant or represent that any license, either express or implied, is granted under any TI patent right, copyright, mask work right, or other TI intellectual property right relating to any combination, machine, or process in which TI products or services are used. Information published by TI regarding third-party products or services does not constitute a license from TI to use such products or services or a warranty or endorsement thereof. Use of such information may require a license from a third party under the patents or other intellectual property of the third party, or a license from TI under the patents or other intellectual property of TI.

Reproduction of TI information in TI data books or data sheets is permissible only if reproduction is without alteration and is accompanied by all associated warranties, conditions, limitations, and notices. Reproduction of this information with alteration is an unfair and deceptive business practice. TI is not responsible or liable for such altered documentation. Information of third parties may be subject to additional restrictions.

Resale of TI products or services with statements different from or beyond the parameters stated by TI for that product or service voids all express and any implied warranties for the associated TI product or service and is an unfair and deceptive business practice. TI is not responsible or liable for any such statements.

TI products are not authorized for use in safety-critical applications (such as life support) where a failure of the TI product would reasonably be expected to cause severe personal injury or death, unless officers of the parties have executed an agreement specifically governing such use. Buyers represent that they have all necessary expertise in the safety and regulatory ramifications of their applications, and acknowledge and agree that they are solely responsible for all legal, regulatory and safety-related requirements concerning their products and any use of TI products in such safety-critical applications, notwithstanding any applications-related information or support that may be provided by TI. Further, Buyers must fully indemnify TI and its representatives against any damages arising out of the use of TI products in such safety-critical applications.

TI products are neither designed nor intended for use in military/aerospace applications or environments unless the TI products are specifically designated by TI as military-grade or "enhanced plastic." Only products designated by TI as military-grade meet military specifications. Buyers acknowledge and agree that any such use of TI products which TI has not designated as military-grade is solely at the Buyer's risk, and that they are solely responsible for compliance with all legal and regulatory requirements in connection with such use.

TI products are neither designed nor intended for use in automotive applications or environments unless the specific TI products are designated by TI as compliant with ISO/TS 16949 requirements. Buyers acknowledge and agree that, if they use any non-designated products in automotive applications, TI will not be responsible for any failure to meet such requirements.

Following are URLs where you can obtain information on other Texas Instruments products and application solutions:

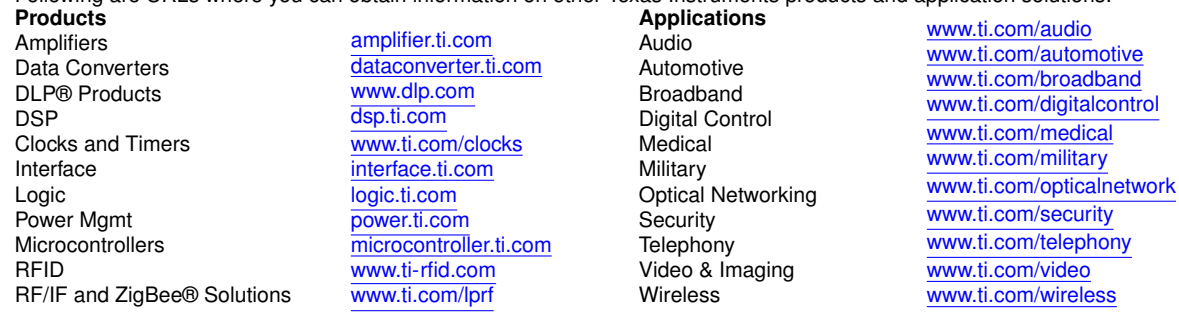

Mailing Address: Texas Instruments, Post Office Box 655303, Dallas, Texas 75265 Copyright © 2020, Texas Instruments Incorporated